#### UNIVERSITÉ DE NANTES

Ecole polytechnique de l'université de Nantes  $\overline{\phantom{a}}$ 

## **ÉCOLE DOCTORALE SCIENCES ET TECHNOLOGIES DE L'INFORMATION ET MATHEMATIQUES**

N° attribué par la bibliothèque

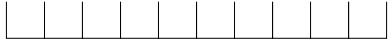

# **DÉVELOPPEMENT DE MODÈLES ET DE MÉTHODES DE CALCULS ÉLECTRIQUES ET THERMIQUES APPLIQUÉS AUX ONDULEURS À IGBT**

THÈSE DE DOCTORAT

\_\_\_\_\_\_\_\_\_\_\_

Discipline : Electronique Spécialité : Génie Electrique

*Présentée et soutenue publiquement par* 

## **Joe ANTONIOS**

*le 26 octobre 2011, devant le jury ci-dessous* 

Président & Rapporteur Rapporteur Examinateurs

Philippe LADOUX, Professeur, LAPLACE, INPT-ENSEEIHT, Toulouse Denis MAILLET, Professeur, LEMTA, ENSEM-INPL, Vandoeuvre les Nancy Florent ANDRIANOELISON, Responsable CMP, ALSTOM Transport, Séméac Christophe BATARD, Maître de Conférences, IREENA, IUT Nantes Alexandre de BERNARDINIS, Chargé de Recherche, IFSTTAR, Versailles Nicolas GINOT, Maître de Conférences, IREENA, IUT Nantes Mohamed MACHMOUM, Professeur, IREENA, Polytech'Nantes Yves SCUDELLER, Professeur, LGMPA, Polytech'Nantes

*Directeurs de thèse : Mohamed MACHMOUM (IREENA EA1770) - Yves SCUDELLER (LGMPA EA2664) Encadrants: Nicolas GINOT - Christophe BATARD (IREENA EA1770)* 

Année 2011

*Je remercie mes directeurs de thèse Messieurs Mohamed MACHMOUM et Yves SCUDELLER et mes encadrants Messieurs Nicolas GINOT et Christophe BATARD pour m'avoir accompagné durant mes années de thèse. Vos conseils et votre aide, chacun dans sa spécialité, m'ont aidé et guidé dans mon parcours. Travailler avec vous fut pour moi un plaisir tant au niveau technique qu'au niveau personnel.*

*J'exprime ma gratitude à mes rapporteurs, Messieurs Philippe LADOUX et Denis MAILLET, pour leurs lectures attentives du manuscrit et leurs remarques constructives. Je remercie également Messieurs Florent ADRIANOELISON et Alexandre de BERNARDINIS pour leur participation à l'évaluation de cette thèse.*

*De plus, je remercie l'École Polytechnique de l'Université de Nantes, les laboratoires IREENA et LGMPA pour leur accueil chaleureux et pour l'atmosphère à la fois calme et rassurante qu'ils m'ont offert. Ainsi, j'ai pu donner le meilleur de moi-même.*

*J'adresse toute ma reconnaissance aux personnes des laboratoires IREENA et LGMPA, pour leur aide, leur disponibilité, leur soutien et les bons moments passés en leur compagnie, tout particulièrement à Sandrine, Marc, Guillaume et tous mes collègues de bureau et de 'pause café'.*

*Je remercie aussi toutes les personnes qui ont participé, de près ou de loin, à l'accomplissement de ce travail.*

# **Sommaire**

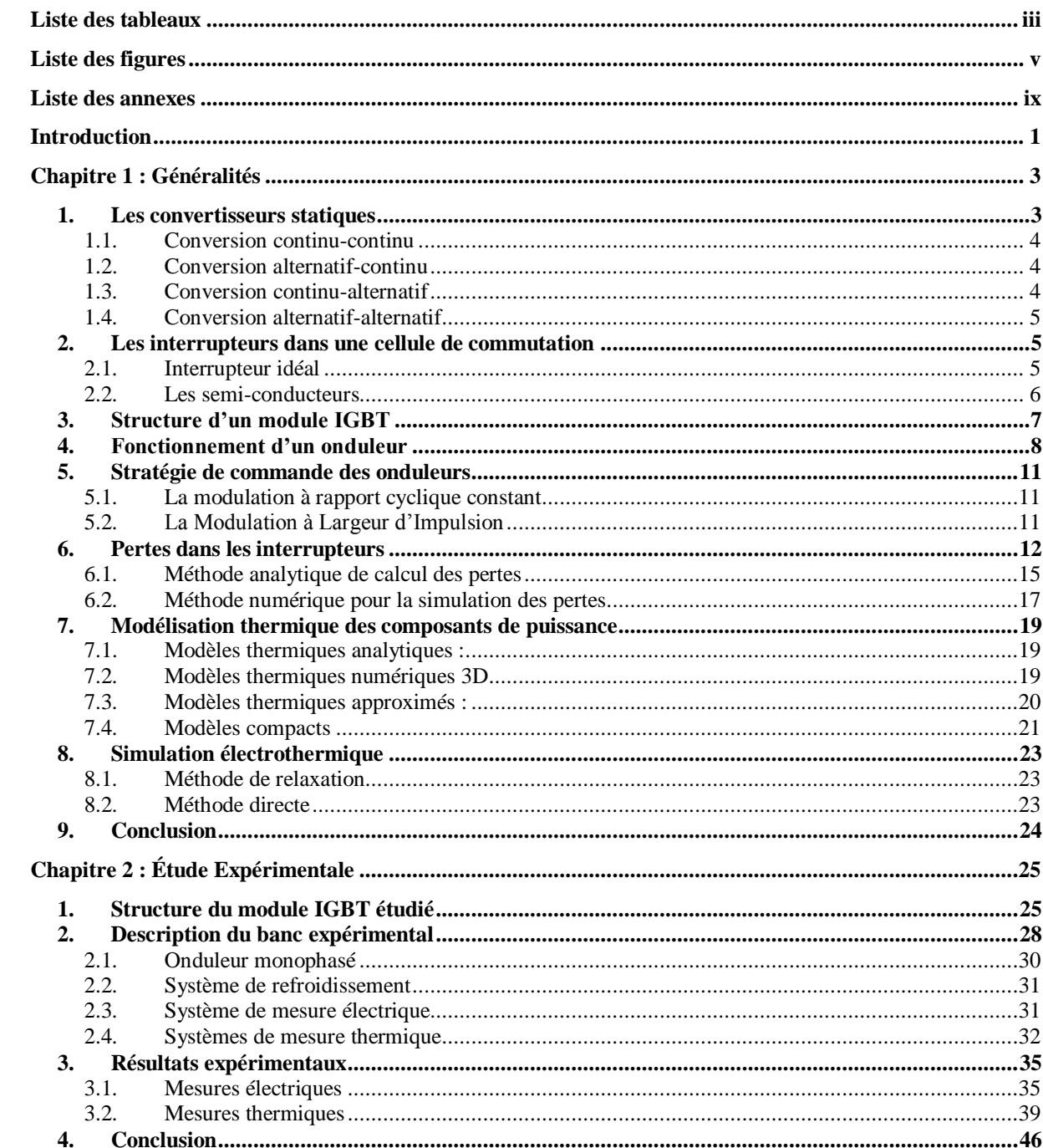

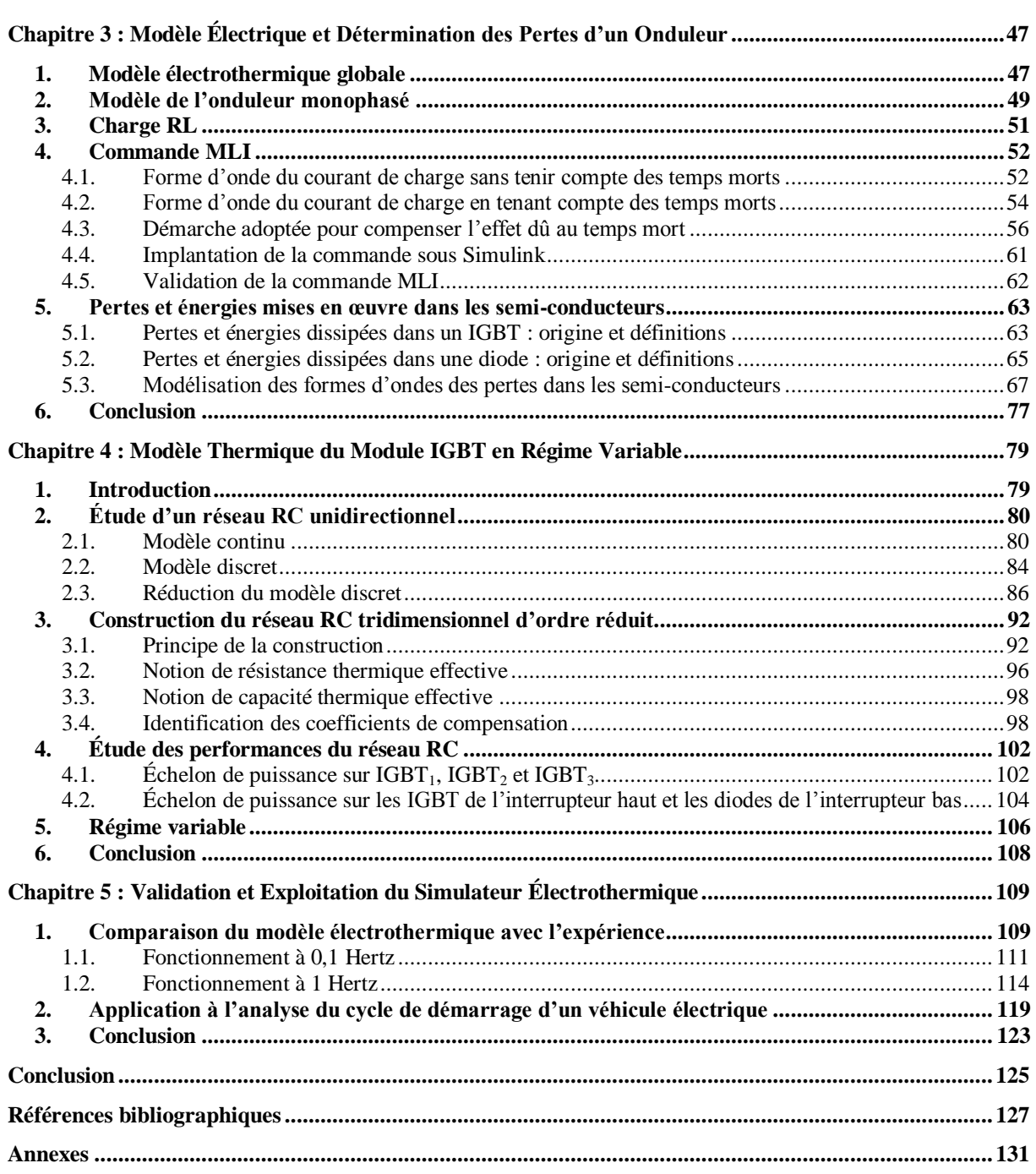

## <span id="page-6-0"></span>**Liste des tableaux**

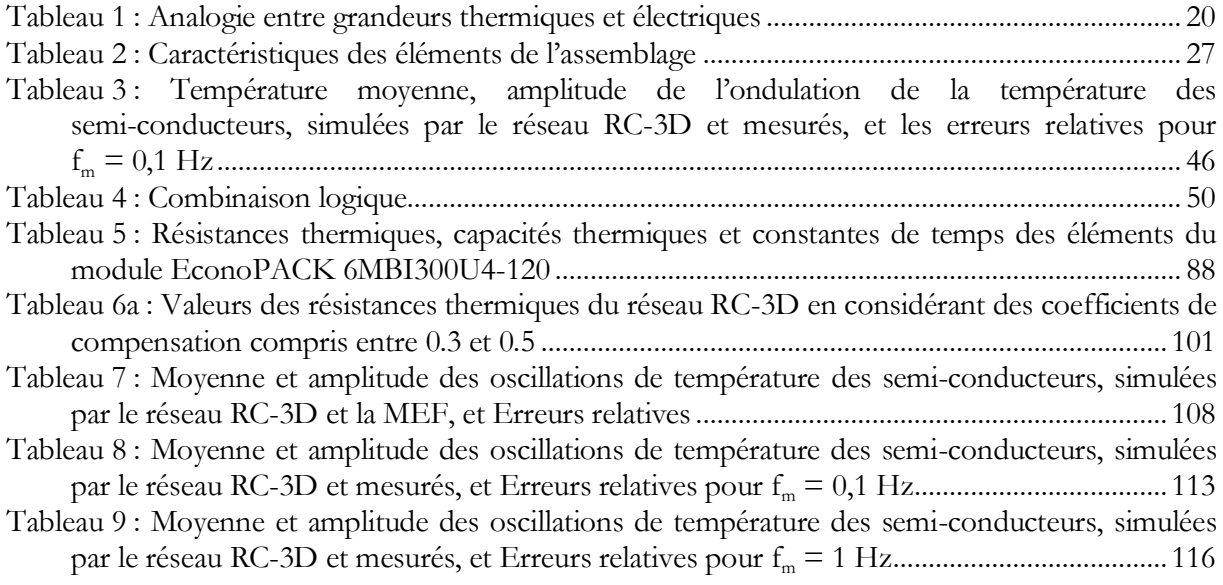

# <span id="page-8-0"></span>**Liste des figures**

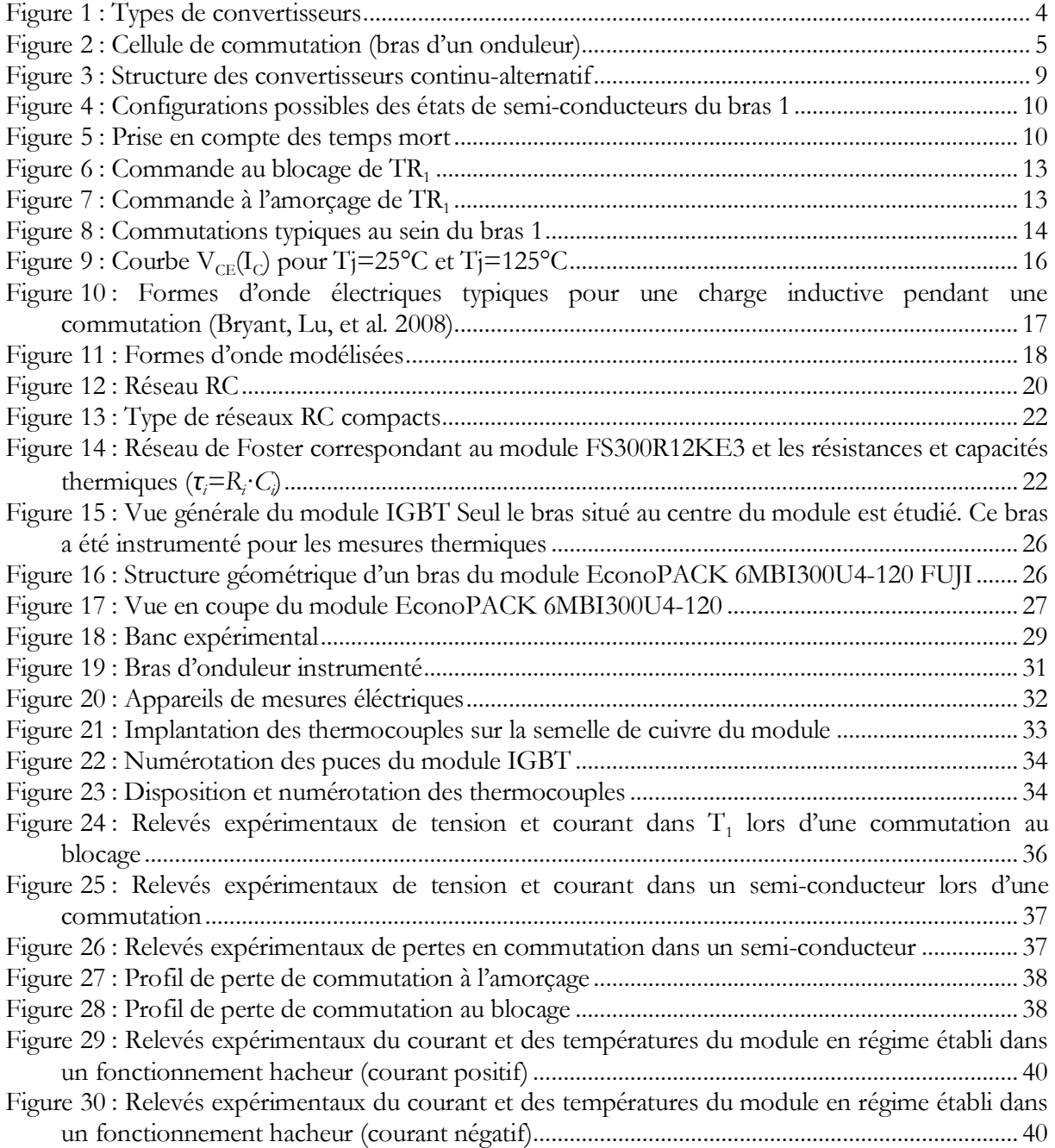

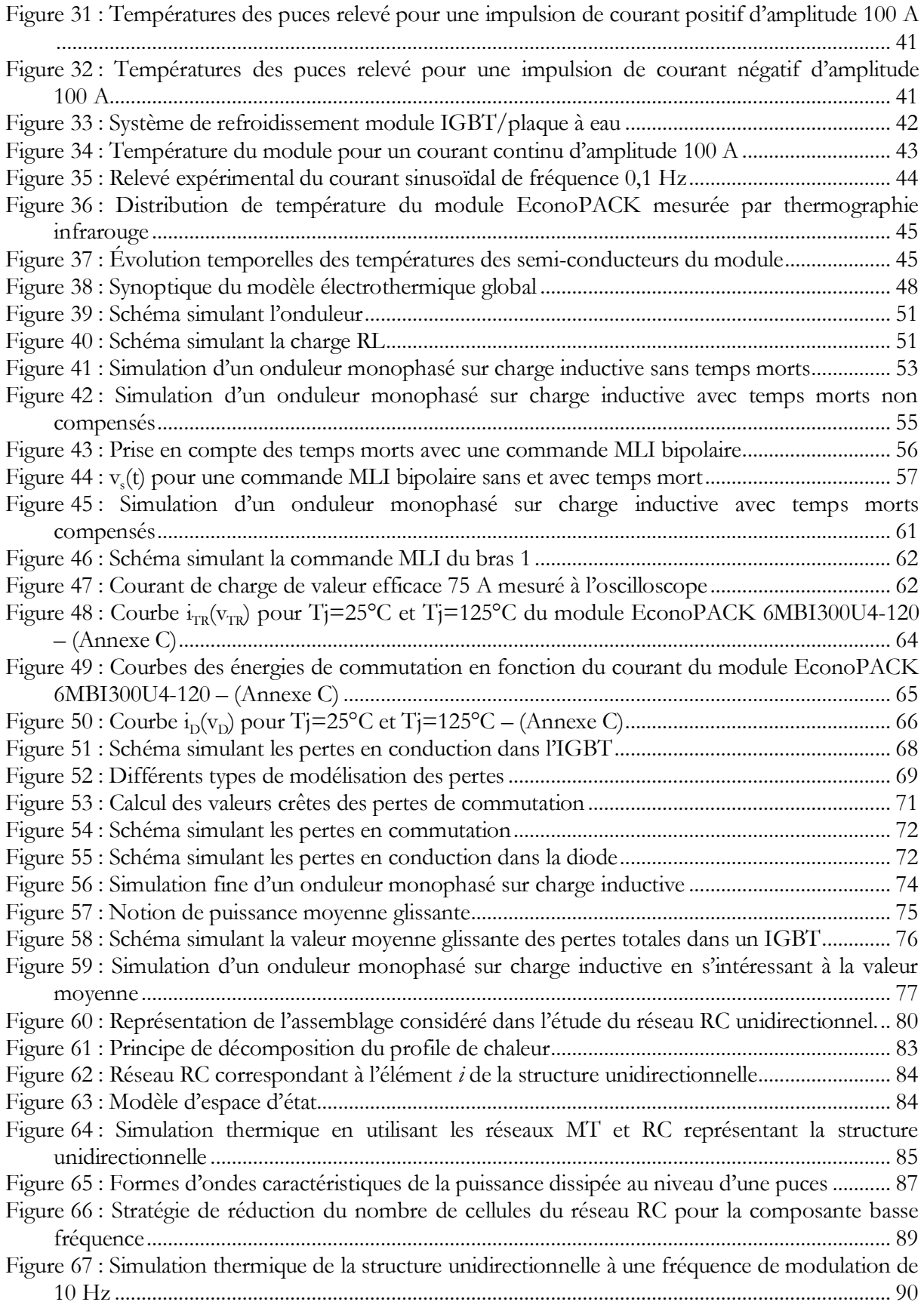

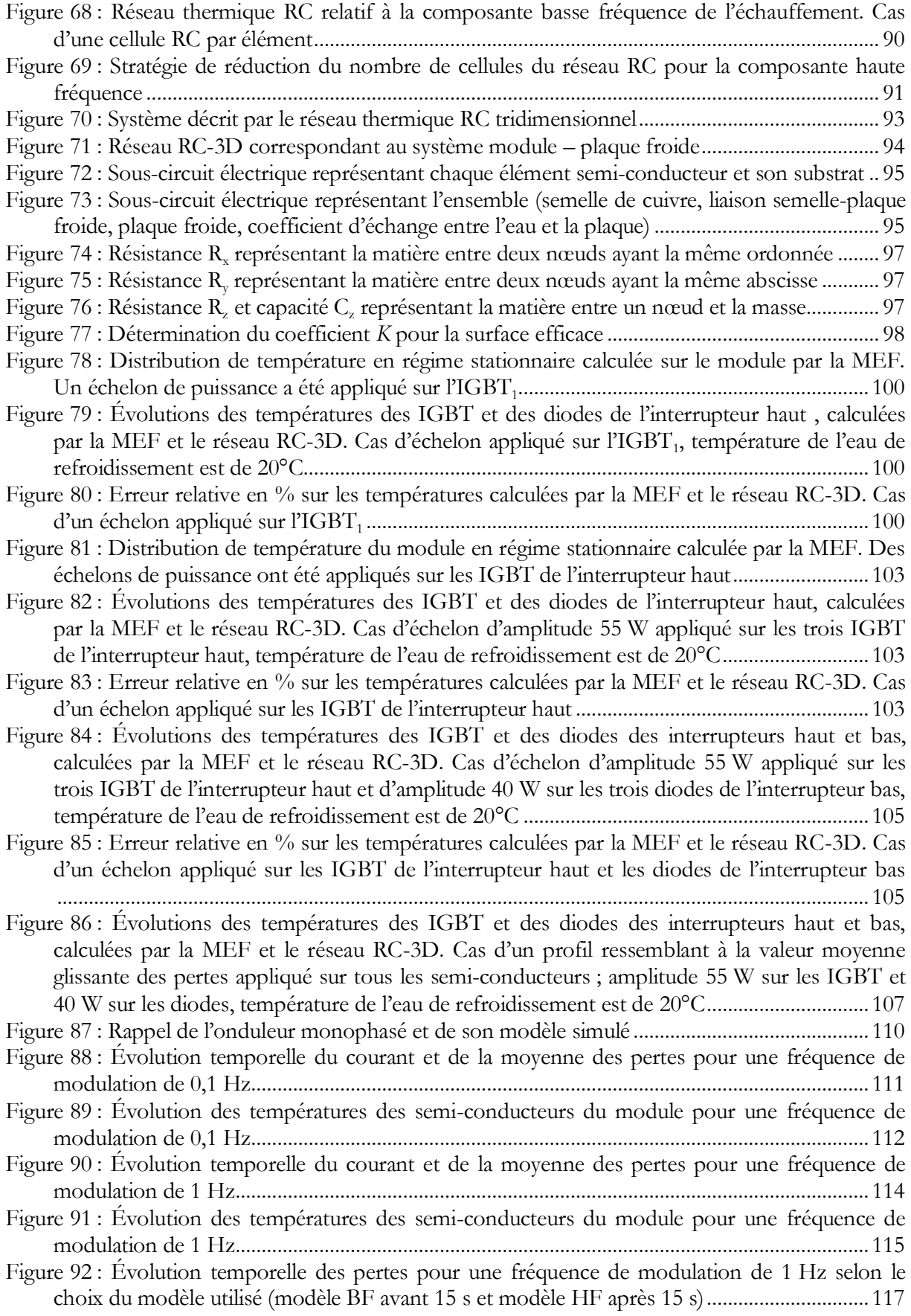

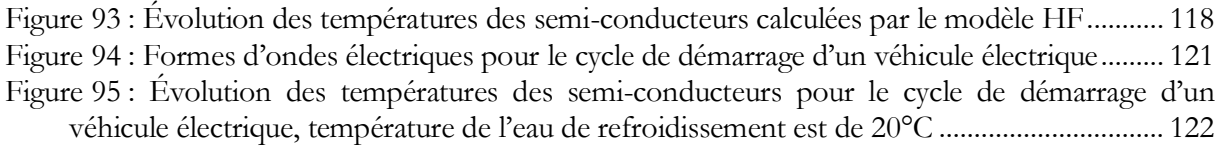

## <span id="page-12-0"></span>**Liste des annexes**

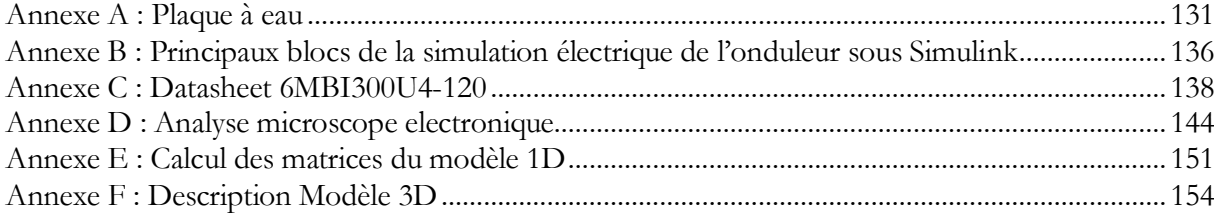

<span id="page-14-0"></span>Les onduleurs de puissance sont utilisés pour la commande des moteurs à courant alternatif. Ils sont majoritairement conçus avec des transistors bipolaires à grille isolée (IGBT, *Insulated Gate Bipolar Transistor*) et des diodes. L'IGBT est une combinaison du transistor MOSFET et du transistor bipolaire qui permet de cumuler la simplicité de commande du premier avec les performances en conduction du second. Les performances des IGBT sont fortement influencées par la température et leur comportement électrothermique joue un rôle considérable dans la conception des onduleurs.

Pour les modules IGBT d'onduleur, on doit distinguer deux modes de fonctionnement :

Dans le premier mode, les temps caractéristiques des phénomènes électriques sont bien inférieurs aux constantes de temps thermiques de sorte que la température de fonctionnement est la température moyenne des éléments semi-conducteurs. Il est alors possible de considérer que les pertes de puissance moyenne, qui traversent les différents éléments du module, sont évacuées par le système de refroidissement. La détermination de la température des éléments semi-conducteurs nécessite la résolution d'un problème de thermique en régime statique. Cette situation se rencontre dans des applications de variation de vitesse de machine, après la phase de démarrage, et les UPS (*Uninteruptible Power Supply*). La fréquence électrique dépasse la dizaine de Hertz.

Dans le second mode, les temps caractéristiques des phénomènes électriques sont de l'ordre ou supérieurs aux constantes de temps thermiques de sorte qu'il n'est plus possible de considérer que la température de fonctionnement est constante. Les températures des éléments semi-conducteurs varient dans le temps et ces évolutions influencent les performances électriques du module. La détermination de la température des éléments semi-conducteurs nécessite à la résolution d'un problème de thermique en régime variable.

Ce travail de thèse s'intéresse au second mode de fonctionnement des modules IGBT d'onduleur lorsque ceux-ci fonctionnent à basse fréquence et subissent des variations de température importantes. Parmi les applications, nous pouvons citer l'entraînement des lignes d'arbre des navires pendant les périodes d'entretien. Durant ces périodes, la ligne tourne à vitesse très faible et avec un très fort frottement. Les courants mis en jeu dans l'onduleur sont alors élevés et leurs fréquences sont très basses (quelques Hz). Un comportement similaire a

lieu durant les phases de démarrage des chaînes de traction électrique. Il n'est plus possible de moyenner les pertes en conduction et en commutation sur une période du fondamental. Pour ce mode de fonctionnement, il est nécessaire de développer des modèles électrothermiques de modules IGBT tenant compte à la fois de l'évolution de la puissance dissipée, des variations de température induites, des conditions réelles de fonctionnement, et de l'hétérogénéité des modules.

Ce travail de thèse vise l'élaboration de modèles thermiques et électriques de modules IGBT en régime variable. Ces modèles, de taille réduite, doivent être capables de décrire les phénomènes électriques et thermiques à différentes échelles de temps et d'espace. Ils doivent permettre d'effectuer des simulations électrothermiques couplées sur des fonctionnements longs, avec des temps de calcul raisonnables.

**Le chapitre 1** aborde quelques notions d'électronique de puissance sur les semi-conducteurs, les convertisseurs, et les stratégies de commande des onduleurs. Il fait le point sur les techniques de calcul électrique et thermique utilisées pour la conception des modules IGBT.

**Le chapitre 2** décrit le module IGBT étudié et le dispositif expérimental mis au point pour étudier les pertes de puissance et la température du module en régime variable. Le chapitre présente des mesures thermiques réalisées au moyen de micro-thermocouples et par thermographie infrarouge. Les résultats expérimentaux mettent en évidence les pertes de puissance et les distributions de température en régime variable.

**Le chapitre 3** présente un modèle électrique d'ordre réduit du module IGBT. Ce modèle permet de prédire les évolutions temporelles des pertes de puissance subies par les éléments semi-conducteurs du module. Différentes échelles sont considérées, l'une liée à la modulation basse fréquence du courant de charge (fréquence de 0.1 Hz à 50 Hz) et l'autre liée à la commutation haute fréquence (fréquence 1 kHz – 20 kHz). Différents modes de calcul sont introduits fonction du degré de finesse requis dans l'analyse (valeur instantanée, moyenne glissante,..).

**Le chapitre 4** présente un modèle thermique du module IGBT en régime variable. Le module et son environnement sont représentés par un réseau thermique RC tridimensionnel comprenant un nombre réduit de cellules interconnectées. Le réseau prend en compte les différentes échelles de diffusion thermique et les interactions entre éléments semi-conducteurs du module. Le chapitre décrit la méthodologie et les concepts qui ont menés à la construction de ce réseau.

**Le chapitre 5** concerne la validation et l'exploitation du modèle électrothermique. Les simulations sont comparées à l'expérimentation pour différentes fréquences de modulation. Le modèle électrothermique est ensuite mis en œuvre pour étudier le cycle de démarrage d'un véhicule électrique. Les évolutions de température des éléments semi-conducteurs du module IGBT sont données pour les différentes phases de ce cycle.

<span id="page-16-0"></span>La conception et le prototypage d'un convertisseur de puissance nécessite du temps et représente un coût non négligeable. La sécurité et la robustesse du convertisseur ne sont connues qu'après avoir tester le prototype au-delà de son fonctionnement normal. Ainsi, la simulation permet un gain de temps dans la phase de développement et peut représenter une alternative sûre et économiquement intéressante. Pour cela, un simulateur doit prendre en compte les phénomènes électriques et thermiques qui s'établissent dans les convertisseurs de puissance.

Ce chapitre rappelle les fonctions de l'électronique de puissance, la notion d'interrupteur, la structure de base d'un module de puissance et les stratégies classiques de commande des semi-conducteurs. Il rappelle également le fonctionnement d'un onduleur. Les méthodes de modélisation électrique et thermique des modules de puissance sont présentées. Le dernier paragraphe introduit la méthode développée dans cette thèse pour concevoir le simulateur électrothermique.

## <span id="page-16-1"></span>**1. Les convertisseurs statiques**

Le nombre de dispositifs permettant de convertir l'énergie électrique est très limité, surtout dans le domaine des fortes puissances. Or de très nombreux dispositifs nécessitent l'utilisation de l'énergie électrique sous des formes les plus diverses. Il est nécessaire d'utiliser des convertisseurs d'énergie électrique, appelé convertisseurs statiques.

Un convertisseur statique est un circuit électrique permettant de régler et de contrôler le transfert d'énergie entre un générateur et un récepteur. Le rendement de ce convertisseur doit être optimum. Les composants constituant ce convertisseur sont :

des condensateurs, des inductances et des transformateurs présentant un minimum de pertes

des semi-conducteurs de puissance fonctionnant comme des interrupteurs

Un convertisseur statique a pour rôle de transformer l'énergie électrique disponible en une forme appropriée afin d'alimenter une charge (Foch, Forest, and Meynard 1998). La source

d'énergie disponible peut avoir une forme alternative ou une forme continue. Typiquement, il existe alors quatre familles de convertisseurs permettant de relier directement la source et la charge comme le montre la figure [1](#page-17-4) : hacheur, gradateur/cycloconvertisseur, redresseur et onduleur.

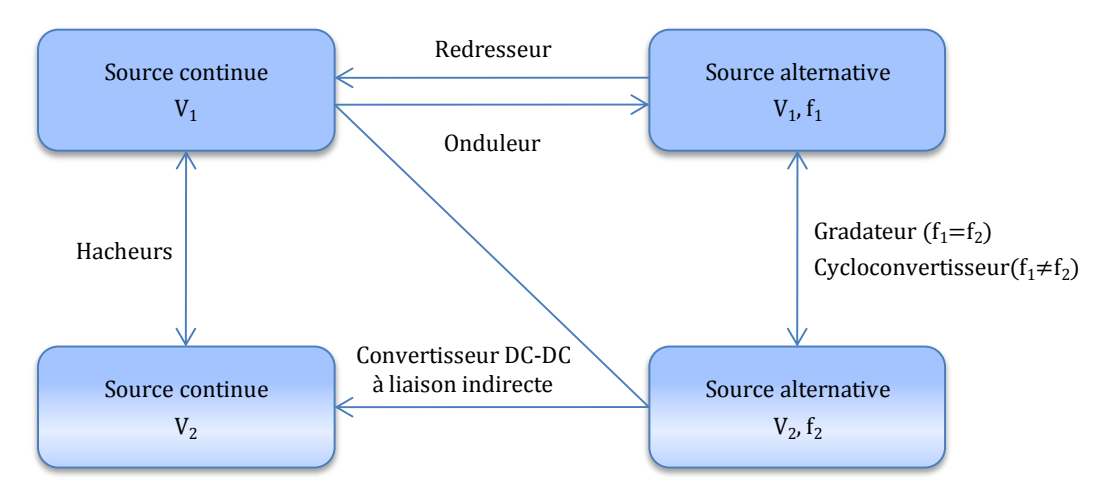

<span id="page-17-4"></span>**Figure 1 : Types de convertisseurs**

<span id="page-17-3"></span>Le transfert d'énergie peut parfois s'effectuer dans les deux sens. Dans ce cas, on parle de convertisseur bidirectionnel en puissance ou convertisseur à récupération d'énergie.

## <span id="page-17-0"></span>1.1. **Conversion continu-continu**

Un hacheur assure la conversion d'une énergie disponible sous une forme continue en une autre forme de type continue. Il permet de régler la tension ou le courant appliqué à la charge et peut être réversible ou non.

## <span id="page-17-1"></span>1.2. **Conversion alternatif-continu**

Un redresseur assure la conversion d'une énergie disponible sous une forme alternative en une forme de type continue. Ce type des convertisseurs peut être réversible ou non.

## <span id="page-17-2"></span>1.3. **Conversion continu-alternatif**

Un onduleur assure la conversion d'une énergie disponible sous une forme continue en une forme de type alternative. Il permet de régler la tension ou le courant appliqué à la charge et il est généralement réversible.

## <span id="page-18-0"></span>1.4. **Conversion alternatif-alternatif**

Un gradateur ou un cycloconvertisseur assure la conversion d'une énergie disponible sous forme alternative en une autre forme de type alternative. Contrairement au gradateur, le cycloconvertisseur permet de changer la fréquence du courant et de la tension.

## <span id="page-18-1"></span>**2. Les interrupteurs dans une cellule de commutation**

Tous les convertisseurs sont constitués de cellules de commutation. Une cellule de commutation est généralement constituée de deux interrupteurs K<sub>1</sub> et K<sub>2</sub> comme indiqué à la figure [2](#page-18-4) (Foch, Forest, and Meynard 1998).

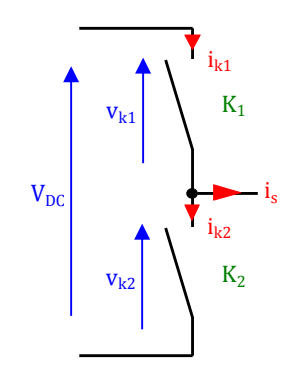

<span id="page-18-4"></span>**Figure 2 : Cellule de commutation (bras d'un onduleur)**

#### <span id="page-18-3"></span><span id="page-18-2"></span>2.1. **Interrupteur idéal**

Un interrupteur présente deux états stables :

- $\ddot{}$ état fermé (ou ON), qui correspond au semi-conducteur passant
- $\ddot{}$ état ouvert (ou OFF), qui correspond au semi-conducteur bloqué

À l'état bloqué, un interrupteur parfait (ou idéal) *K* présente un courant *i<sup>k</sup>* nul, alors que la tension *v<sup>k</sup>* à ses bornes est imposée par le circuit extérieur et peut être positive ou négative. À l'état passant, un interrupteur parfait *K* présente une tension *v<sup>k</sup>* nulle, alors que le courant *i<sup>k</sup>* qui le traverse est imposé par le circuit extérieur et peut être positif ou négatif. Par conséquent, la caractéristique de l'interrupteur peut être dite à deux, trois ou quatre segments (Foch, Arches, Chéron, Escaut, et al. 1989).

## <span id="page-19-0"></span>2.2. **Les semi-conducteurs**

Généralement, les interrupteurs sont réalisés par des semi-conducteurs à base de silicium. Ces semi-conducteurs peuvent être à fermeture commandée, à ouverture et fermeture commandée ou bien à ouverture et fermeture spontanée.

Le choix des semi-conducteurs est conditionné par les courants à véhiculer et la tension à supporter. Au jour d'aujourd'hui, les semi-conducteurs les plus courants sont :

#### 2.2.1. **Les diodes**

Ce sont des composants à amorçage et blocage spontanés. Les diodes, situées en parallèle aux semi-conducteurs commandables, permettent d'obtenir des interrupteurs bidirectionnels en courant.

#### 2.2.2. **Les thyristors**

Ce sont des composants commandables uniquement à l'amorçage, limitant la simplicité de mise en œuvre. Ils ne sont utilisés que dans des cas particuliers où les niveaux de courant et de tension mis en œuvre les rendent incontournables.

#### 2.2.3. **Les thyristors GTO**

Les GTO (*Gate Turn Off*) sont des thyristors commandables à l'amorçage comme au blocage. Ils sont utilisés dans les onduleurs dont les puissances sont considérables (supérieures au MW). Ils ont l'avantage de supporter des tensions élevées et des forts courants. En revanche, leur mise en œuvre est délicate car ils sont susceptibles aux dv/dt et di/dt.

Un exemple du domaine d'application peut être :

- ÷ Un onduleur de traction des TGV (traction ferroviaire)
- $\ddot{}$ Un onduleur alimentant les réseaux ferroviaires

#### 2.2.4. **Les MosFet**

Ce sont des composants commandables à l'amorçage comme au blocage. Ils ne supportent pas de fortes tensions (inférieures au kV) mais peuvent véhiculer des courants forts. Ils ont l'avantage d'être simple à mettre en œuvre surtout dans les applications dont la fréquence de découpage est élevée. Ils sont couramment utilisés dans les onduleurs de faible tension.

#### 2.2.5. **Les IGBT**

Ce sont des composants commandables à l'amorçage comme au blocage. Ils supportent des tensions de quelques kV et peuvent véhiculer des courants forts. Ils ont l'avantage d'être simple à mettre en œuvre surtout dans les applications dont la fréquence de découpage est élevée. Ils sont couramment utilisés dans les onduleurs de tension.

## <span id="page-20-0"></span>**3. Structure d'un module IGBT**

Un module IGBT se présente typiquement sous la forme d'un assemblage d'éléments parallélépipédiques. Chaque élément constitue une couche du module. La réalisation d'un tel assemblage est désignée sous le terme packaging.

D'une épaisseur généralement inférieure au millimètre, le cœur du composant de puissance est constitué de la puce du semi-conducteur. La chaleur y est principalement dissipée dans de fines couches appelées zones actives et dont l'épaisseur varie de quelques micromètres à quelques centaines de micromètres. La température moyenne d'une zone active est fréquemment appelée température de jonction. Notons la prédominance, en terme de marché, du silicium Si en tant que matériau semi-conducteur des composants de puissance.

La puce est installée sur un substrat isolant métallisé d'une épaisseur de l'ordre du millimètre et remplissant plusieurs fonctions :

- Il constitue un support mécanique rigide présentant une bonne isolation électrique par rapport à l'environnement externe du composant
- Il permet de réaliser l'interconnexion électrique entre les différents composants élémentaires
- D Il assure le transfert de chaleur entre la puce et le milieu environnant

Parmi les substrats les plus couramment rencontrés, se trouve le substrat DCB (*Direct Copper Bonding*) constitué d'une céramique Al2O<sup>3</sup> (Oxyde d'aluminium), AlN (nitrure d'aluminium), Zr-Al (zirconium-aluminium) < dont chacune des faces est recouverte d'une feuille de cuivre Cu ou encore le substrat IMS (*Insulated Metallic Substrate*) formé d'une embase d'alumine recouverte d'une couche isolante (époxyde, polyamide ...) et d'une couche de cuivre.

Le substrat est lui-même encapsulé dans un boîtier assurant les connexions électriques de la puce avec l'extérieur. Ce boîtier permet l'évacuation de la chaleur vers l'extérieur grâce à une semelle (cuivre, aluminium) dont l'épaisseur est de quelques millimètres. Les interfaces assurant la liaison entre chaque élément sont des colles et des brasures. Elles présentent généralement une bonne conductivité thermique et assurent la tenue mécanique de l'interface. A titre d'exemple, nous pouvons citer les colles époxy conductrices et les brasures à base d'alliages telles que l'Au-Sn (or-étain), l'Ag-Sn (argent-étain) ou le Sn-In (étain-indium). Le boîtier est, quant à lui, monté sur un système de refroidissement appelé puit de chaleur ou dissipateur qui fixe les conditions d'environnement thermique du composant. Les dissipateurs peuvent être de natures très divers, du simple refroidissement par air jusqu'au refroidissement par circulation de liquide.

## <span id="page-21-0"></span>**4. Fonctionnement d'un onduleur**

Un onduleur est un convertisseur continu-alternatif (figure [3\)](#page-22-1). Alimenté par une tension continue V<sub>DC</sub>, il produit une tension alternative v<sub>s</sub> dont l'amplitude et la fréquence sont réglables. Il est constitué de deux bras (onduleur monophasé) ou de trois bras (onduleur triphasé). Chaque bras (appelé aussi cellule de commutation) est constitué de deux interrupteurs unidirectionnels en tension et bidirectionnels en courant. Par la suite, l'interrupteur relié au + V<sub>DC</sub> sera référencé "haut" tandis que l'interrupteur relié au zéro volt sera référencé "bas". Les interrupteurs des onduleurs de fortes puissances sont généralement constitués d'un IGBT en antiparallèle avec une diode. On rappelle qu'au sein d'une cellule de commutation, l'amorçage commandé d'un interrupteur provoque le blocage spontané de l'autre interrupteur. De même, le blocage commandé d'un interrupteur provoque l'amorçage spontané de l'autre interrupteur.

L'ensemble IGBT et diode forme un interrupteur. La commande de cet interrupteur s'effectue par l'application d'une tension positive entre la grille et émetteur de l'IGBT. Expérimentalement, l'interrupteur se ferme dès que la tension vGE devient supérieure à sa tension de seuil vth. Le circuit de commande rapprochée de l'IGBT doit être capable de fournir le courant nécessaire à la charge des capacités CGE et CGC de l'IGBT. De même, l'interrupteur s'ouvre dès que la tension vGE devient inférieure à sa tension de seuil vTh. Le circuit de commande rapprochée de l'IGBT doit être capable d'extraire le courant nécessaire à la décharge des capacités CGE et CGC de l'IGBT.

Lorsqu'un interrupteur est fermé, c'est le signe du courant i<sup>s</sup> qui impose la conduction de l'IGBT ou de la diode. Prenons l'exemple du bras 1 :

- ÷ Si l'interrupteur K<sub>1</sub> est fermé et le courant is1 est positif, le transistor TR<sub>1</sub> est passant.
- ÷ Si l'interrupteur K<sub>1</sub> est fermé et le courant is1 est négatif, la diode D<sub>1</sub> est passante.
- ÷ Si l'interrupteur K<sub>2</sub> est fermé et le courant is1 est positif, la diode D<sub>2</sub> est passante.
- $\ddot{}$ Si l'interrupteur K<sub>1</sub> est fermé et le courant is1 est négatif, le transistor TR2 est passant.

Ces différentes configurations sont représentées à la figure [4.](#page-23-2) On peut noter que lorsque l'interrupteur K<sub>1</sub> est fermé, la tension v<sub>s1</sub> est égale à +V<sub>DC</sub>. Lorsque l'interrupteur K<sub>2</sub> est fermé, la tension vs1 est égale à 0.

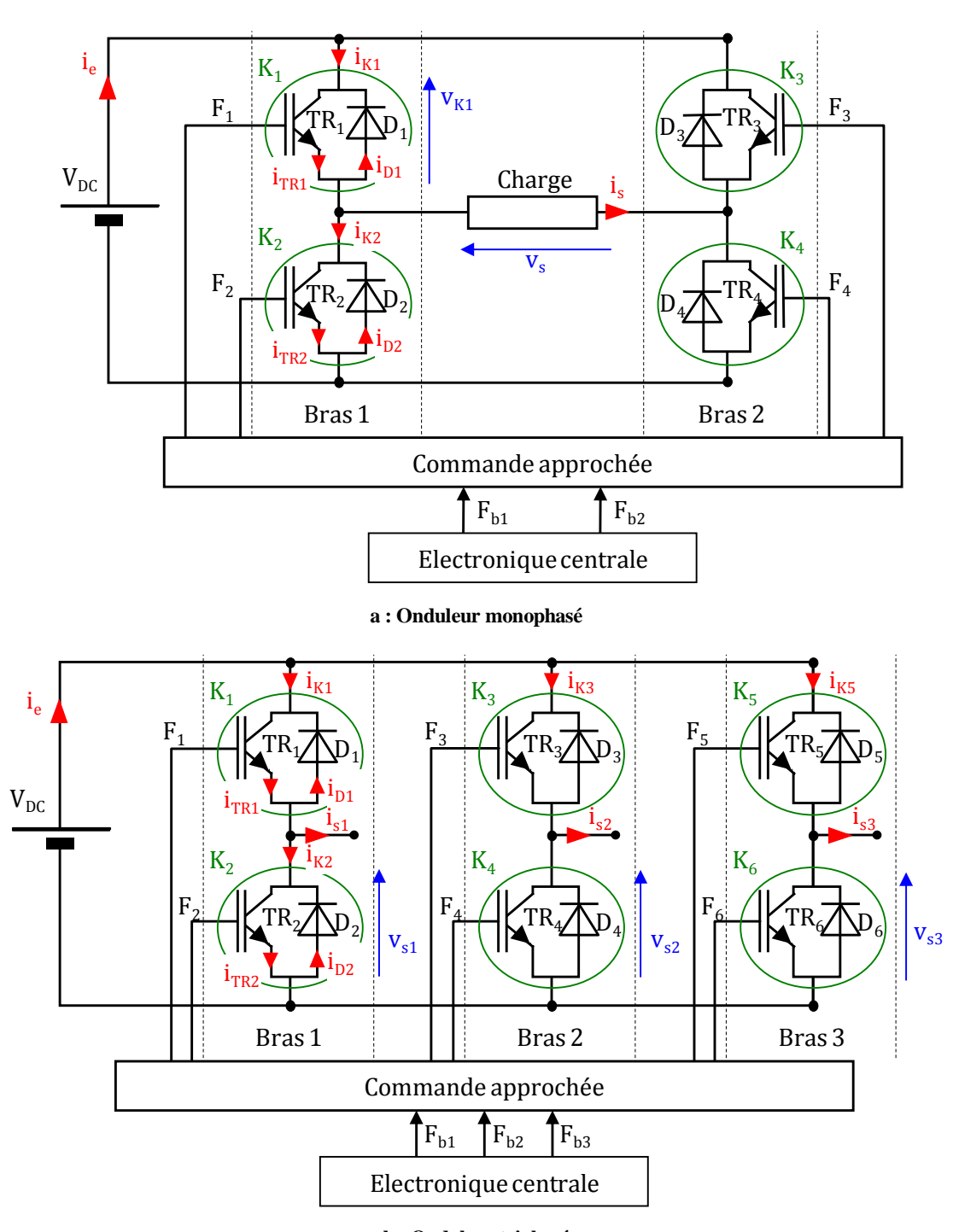

**b : Onduleur triphasé**

<span id="page-22-1"></span><span id="page-22-0"></span>**Figure 3 : Structure des convertisseurs continu-alternatif**

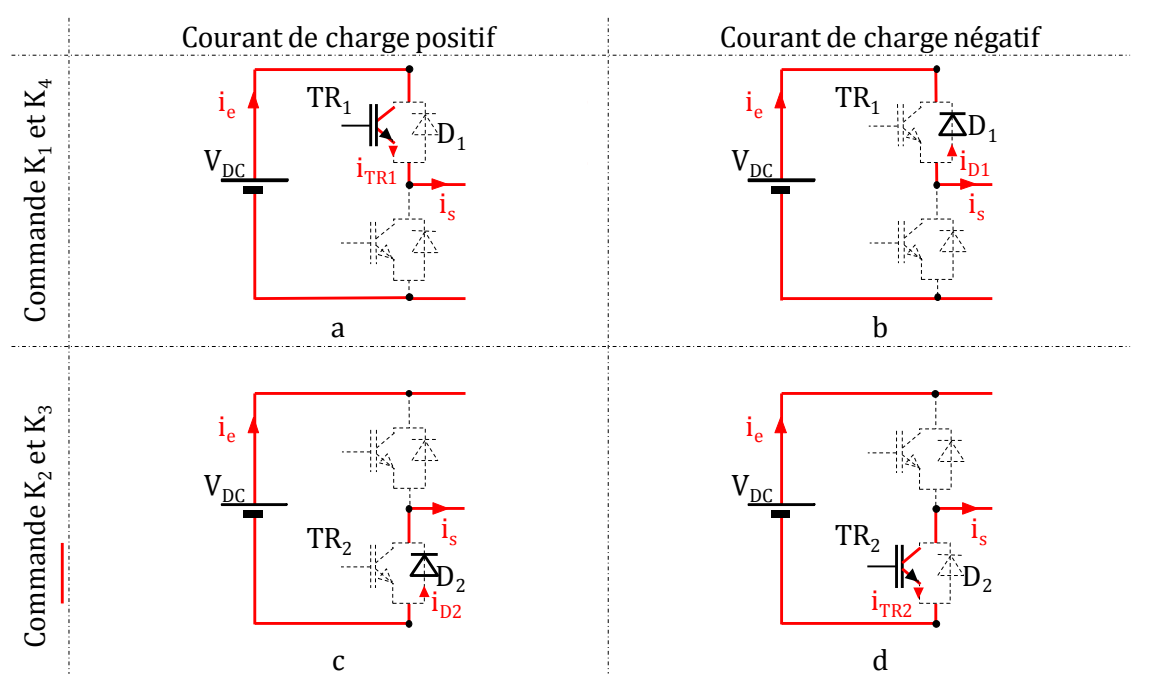

<span id="page-23-2"></span>**Figure 4 : Configurations possibles des états de semi-conducteurs du bras 1**

<span id="page-23-0"></span>En pratique, les IGBT mettent un temps ton pour se fermer et un temps torr pour s'ouvrir. La durée de la commutation au blocage est supérieure à la durée de la commutation à l'amorçage. Pour éviter un court-circuit de bras, l'amorçage effectif d'un transistor représenté par le signal Fb1 de la figure [5](#page-23-3) est retardé d'un temps t<sup>m</sup> appelé 'temps mort' (F<sup>1</sup> de la figure [5\)](#page-23-3). Ce temps mort est de l'ordre de quelques centaines de nanosecondes pour les petites puissances et de quelques microsecondes pour les très fortes puissances.

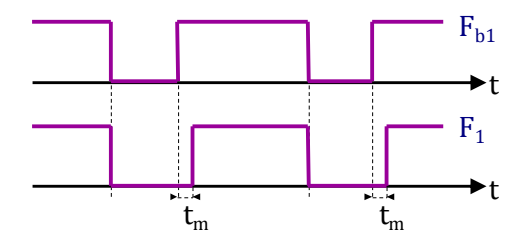

<span id="page-23-3"></span>**Figure 5 : Prise en compte des temps mort**

<span id="page-23-1"></span>Il existe différentes stratégies de commande des interrupteurs qui permettent le contrôle de la puissance transmise à la charge. Ce sujet a déjà fait l'objet de publications (Ginot 2004; Bernot 2003; Bode and Holmes 2000).

## <span id="page-24-0"></span>**5. Stratégie de commande des onduleurs**

Plusieurs types de commande sont possibles pour faire fonctionner un onduleur. Les deux les plus répandus sont la modulation à rapport cyclique constant et la modulation de largeur d'impulsion (MLI).

#### <span id="page-24-1"></span>5.1. **La modulation à rapport cyclique constant**

Un cas typique d'application de ce genre de modulation est l'exemple de l'onduleur d'Alimentation Sans Interruption ASI (UPS *Uninterruptible Power Supply*) qui a pour rôle de palier une éventuelle défaillance du réseau électrique. En effet, en cas de coupure ou de perturbations du réseau alternatif, l'onduleur permet de reconstituer une tension alternative à partir d'une batterie. Cette modulation peut être réalisée sur plusieurs niveaux (Barrade 2006). La valeur crête du courant de sortie varie en fonction de la largeur des créneaux de commande.

#### <span id="page-24-2"></span>5.2. **La Modulation à Largeur d'Impulsion**

La Modulation à Largeur d'Impulsion MLI consiste à commander les semi-conducteurs par des signaux de largeurs variables mais de période constante (Bernot 2003; Girard 1988). En faisant varier le rapport cyclique de la commande dans le temps, il est possible de faire varier l'amplitude et la fréquence de l'onde fondamentale de la tension et du courant de charge. Ce type de modulation permet un filtrage plus aisé dû aux harmoniques produites de fréquences élevées. Un cas typique d'application de ce genre de modulation est l'exemple d'un onduleur alimentant une machine à vitesse variable à courant alternatif. Comme dans le cas de la modulation à rapport cyclique constant, la conversion peut s'effectuer sur plusieurs niveaux. C'est le cas des convertisseurs DC/AC multi-niveaux. Grâce à la mise en cascade de plusieurs onduleurs et d'une configuration de commande astucieuse, la sinusoïde du courant de sortie peut être reconstituée avec plus de précision. Ce type de structure offre le double avantage de dissocier clairement la fréquence de l'onde fondamentale de celle du premier harmonique (facilitant ainsi le filtrage de ce dernier) et de diminuer l'amplitude des harmoniques grâce à une plus faible amplitude des créneaux de tension de sortie. Le principal inconvénient est la complexité du pilotage de tous les interrupteurs ainsi que le nombre élevé de composants nécessaires à l'élaboration de la structure.

## <span id="page-25-0"></span>**6. Pertes dans les interrupteurs**

L'étude des commutations au sein des cellules de commutation a fait l'objet de nombreuses études (Foch, Arches, Bordry, et al. 1989), (Foch et al. 1989), (Foch, Arches, Chéron, Escaut, et al. 1989), (Vallon 2003). Un interrupteur parfait est caractérisé par une tension nulle à ses bornes lorsqu'il est fermé, et un courant nul le traversant lorsqu'il est ouvert. De plus, les processus de commutations sont considérés instantanés. Les pertes dissipées dans un interrupteur idéal sont donc nulles. Les phénomènes illustrés aux figures [6](#page-26-2) et [7](#page-26-3) correspondent à la commutation des interrupteurs au sein du premier bras d'onduleur. La commutation de TR<sup>1</sup> vers D<sup>2</sup> lorsque le courant i<sup>s</sup> est positif correspond au passage de la configuration (a) à la configuration (c) de la figure [4](#page-23-2) et *vice versa*, la commutation de D<sub>2</sub> vers TR<sub>1</sub> lorsque le courant is est positif correspond au passage de la configuration (c) à la configuration (a).

En effet, quelque soit la configuration des interrupteurs, les relations [\(3\)](#page-28-1) et [\(2\)](#page-25-1) doivent être vérifiées :

$$
i_{TR_1} - i_{D_2} = i_s \tag{1}
$$

<span id="page-25-1"></span>
$$
v_{TR_1} - v_{D_2} = V_{DC} \tag{2}
$$

La seule solution possible pour l'amorçage de la diode  $D_2$  est de passer par le point : i $D_2 = 0$  et  $v_{D2} = 0$  (figure [6b](#page-26-2)). Cela signifie que la seule solution possible pour le blocage du transistor TR<sub>1</sub> est de passer par le point : iTR1 = is et VTR1 = VDC (figure [6a](#page-26-2)). Ainsi, le blocage commandé du transistor TR<sup>1</sup> entraîne l'amorçage spontané de la diode D2.

La seule solution possible pour le blocage de la diode  $D_2$  est de passer par le point : i $D_2 = 0$  et  $v_{D2} = 0$  (figure [7](#page-26-3)b). Cela signifie que la seule solution possible pour l'amorçage du transistor  $TR_1$ est de passer par le point :  $i_{TR1} = i_s$  et  $v_{TR1} = V_{DC}$  (figure [7](#page-26-3)a). Ainsi, l'amorçage commandé du transistor TR<sup>1</sup> entraîne le blocage spontané de la diode D2.

Le même raisonnement peut être mené pour la commutation entre le transistor TR2 et la diode D<sup>1</sup> (correspondant au cas où le courant de charge i<sup>s</sup> est négatif). Le blocage commandé du transistor TR<sub>2</sub> entraîne l'amorçage spontané de la diode  $D_1$  alors que l'amorçage commandé du transistor TR<sup>1</sup> entraîne le blocage spontané de la diode D2.

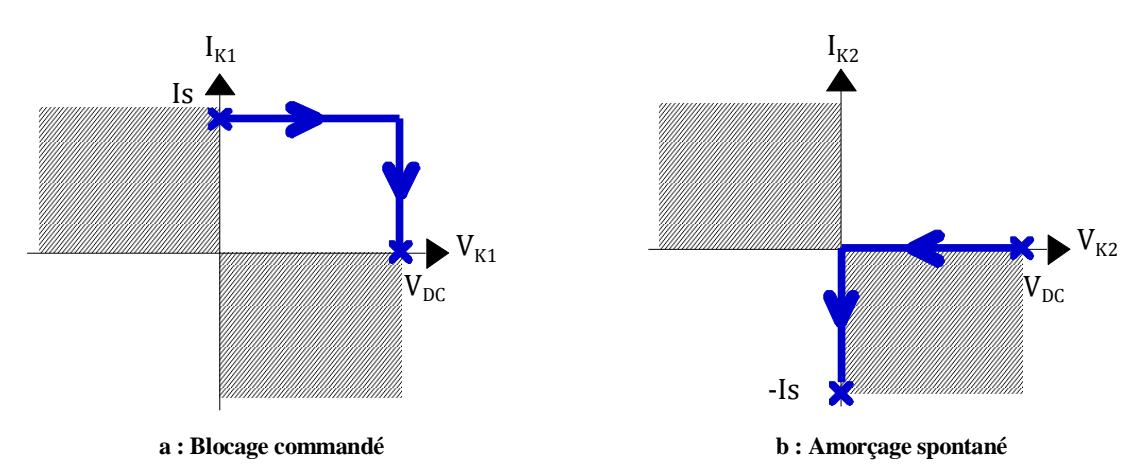

<span id="page-26-2"></span>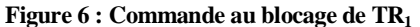

<span id="page-26-0"></span>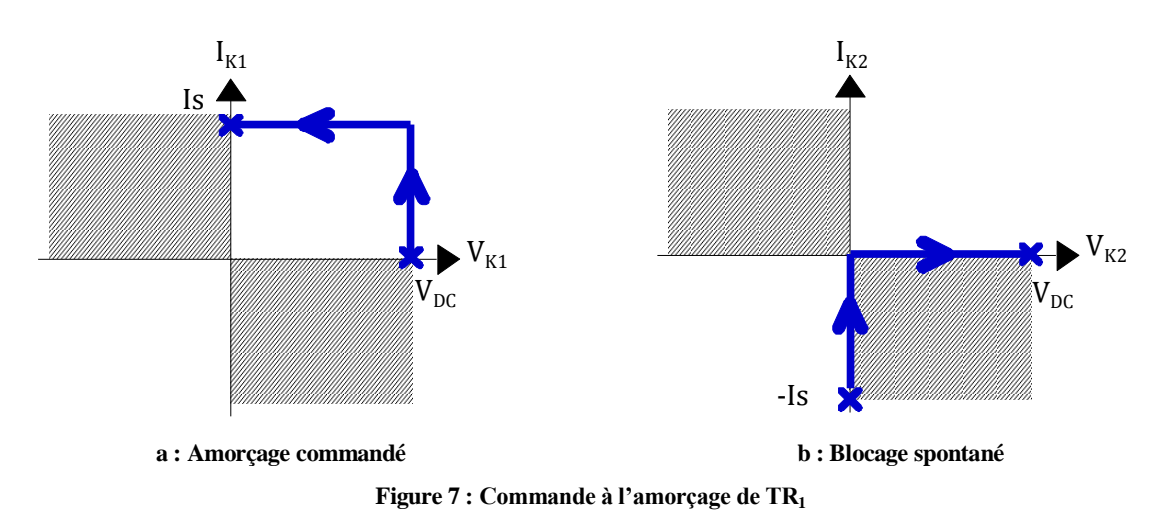

<span id="page-26-3"></span><span id="page-26-1"></span>En réalité, les processus de commutation dans un IGBT durent quelques centaines de nanosecondes. Cette commutation s'effectue avec un courant et une tension non nulles. Il en résulte des pertes en commutation. D'autre part, la diode de puissance ne se bloque pas lorsque son courant s'annule, mais lorsqu'il atteint une valeur négative, appelé courant inverse de recouvrement. Le blocage de la diode s'effectue donc avec une perte en commutation. De plus, lorsqu'un semi-conducteur conduit, la tension à ses bornes n'est pas nulle (Benda 1999; Mohan, Undeland, and Robbins 1995). Par conséquent, il existe des pertes de conduction. La détermination des pertes par conduction et des pertes par commutation a fait l'objet de nombreuses études, et différentes méthodes de calculs ont été proposée (IPOSIM 2007; A. R. Hefner 1994; Bierhoff and Fuchs 2004). Les formes d'ondes typiques des commutations observées au sein d'un bras d'onduleur sont représentées à la figure [8.](#page-27-1)

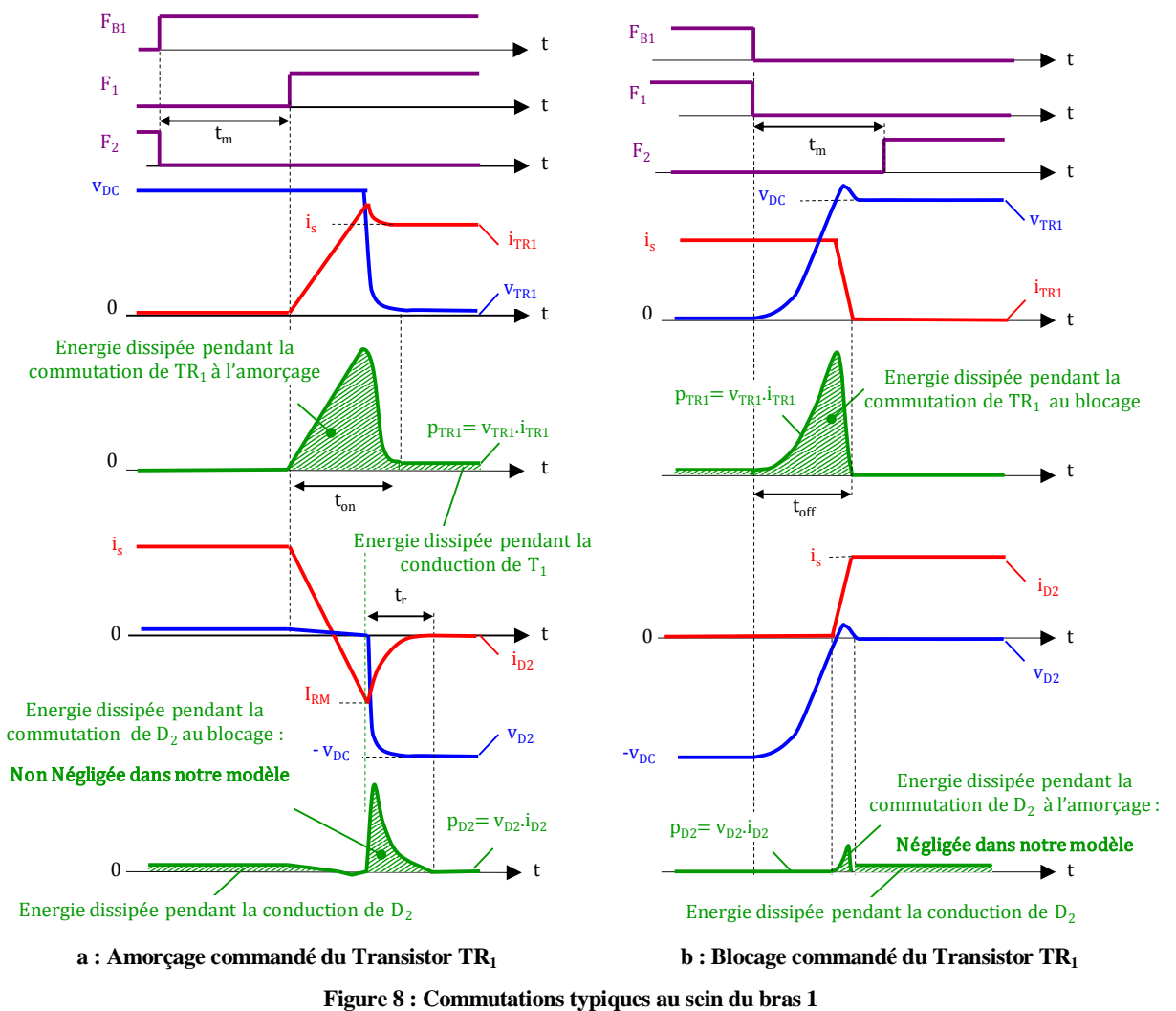

<span id="page-27-1"></span><span id="page-27-0"></span>Afin de déterminer les pertes dans un semi-conducteur, plusieurs méthodes ont été développées. Une méthode basée sur la simulation numérique complète du circuit électrique en utilisant les paramètres fournis par le constructeur a été proposée par (Casanellas 1994; Halkosaari and Tuusa 2000). Une autre possibilité est de calculer analytiquement l'évolution du courant et de la tension d'un semi-conducteur, et d'en déduire les pertes dans ce semi-conducteur (IPOSIM 2007; Gerstenmaier, Castellazzi, and Wachutka 2006). Pour éviter les

problèmes de complexité mathématique, des calculs simplifiés sont souvent utilisés.

## <span id="page-28-0"></span>6.1. **Méthode analytique de calcul des pertes**

#### 6.1.1. **Pertes en conduction**

Supposons que le courant de sortie de l'onduleur est de forme sinusoïdal, et peut s'exprimer par la relation [\(3\)](#page-28-1) :

<span id="page-28-1"></span>
$$
i_s(t) = \hat{l} \cdot \sin(\omega_m t) \tag{3}
$$

En utilisant les paramètres fournis par le constructeur, la chute de tension aux bornes d'un IGBT passant est linéarisée (cf : figure [9](#page-29-1) courbes rouges) et s'exprime par la relation [\(4\)](#page-28-2) (IPOSIM 2007) :

<span id="page-28-2"></span>
$$
V_{CE} = V_{CE0} + r_{CE} \cdot i(t) \tag{4}
$$

Les pertes en conduction sur une période de modulation *T<sup>m</sup>* sont définies pa[r \(5\):](#page-28-3)

<span id="page-28-3"></span>
$$
P_{cond} = \frac{1}{T_m} \cdot \int_{0}^{T_m} V_{CE}(t) \cdot i(t) \cdot \alpha(t) dt
$$
 (5)

Où  $\alpha$  est le rapport en fonction du temps entre le temps de conduction de l'IGBT et la période de commutation.

<span id="page-28-4"></span>
$$
\alpha(t) = \frac{1}{2} (1 + m \cdot \sin(\omega_m t + \varphi))
$$
\n(6)

avec  $m = \frac{v_0}{f}$  $\frac{\partial m}{\partial t'}$  le facteur de modulation.

Ce qui mène à l'expression [\(7\)](#page-28-4) suivante :

$$
P_{cond} =
$$
\n
$$
\frac{1}{T_m} \int_{0}^{T_m/2} \left( V_{CE0} + r_{CE} \cdot \hat{l} \sin(\omega t) \right) \times \hat{l} \cdot \sin(\omega t) \times \left( \frac{1}{2} (1 + m \cdot \sin(\omega t + \varphi)) \right) dt =
$$
\n
$$
\frac{1}{2} \left( V_{CE0} \cdot \frac{\hat{l}}{\pi} + r_{CE} \cdot \frac{\hat{l}^2}{4} \right) + m \cos \varphi \cdot \left( V_{CE0} \cdot \frac{\hat{l}}{8} + \frac{1}{3\pi} \cdot r \cdot \hat{l}^2 \right)
$$
\n(7)

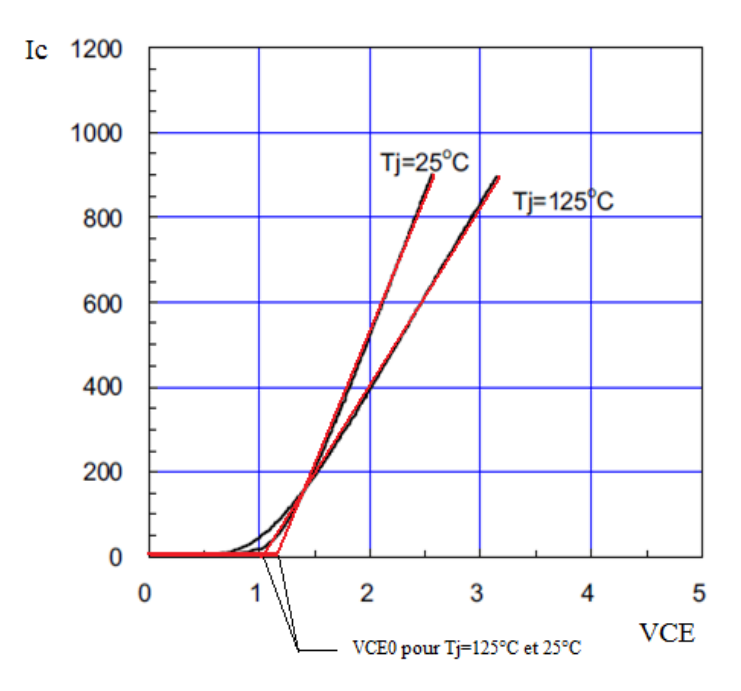

<span id="page-29-2"></span><span id="page-29-1"></span>**Figure 9 : Courbe VCE(IC) pour Tj=25°C et Tj=125°C**

#### <span id="page-29-0"></span>6.1.2. **Pertes en commutation**

Les constructeurs fournissent des valeurs d'énergie à l'amorçage *E*<sub>ON</sub> et au blocage *E*<sub>OFF</sub> pour un courant nominal *Inom*, une tension nominale *Vnom* et une résistance de grille donnée. En outre la tension *VDC* appliquée peut varier par rapport à la tension nominale utilisée pour la détermination des pertes. La pratique montre, qu'un ajustement linéaire des pertes dans une certaine limite de la tension nominale est permis (IPOSIM 2007). L'énergie de commutation peut s'exprimer par la relation [\(8\)](#page-29-2) :

$$
E_{com} = (E_{ON} + E_{OFF}) \cdot \frac{\hat{I}}{I_{nom}} \cdot \frac{V_{DC}}{V_{nom}}
$$
(8)

Pour obtenir toutes les pertes de commutation de l'IGBT, les énergies de commutation doivent être ajoutées:

$$
P_{com} = \frac{1}{T_m} \sum E_{com}(\hat{I})
$$
\n(9)

## <span id="page-30-0"></span>6.2. **Méthode numérique pour la simulation des pertes**

La simulation numérique des pertes est une méthode beaucoup plus précise que la méthode analytique (Palmer et al. 2003; Bryant, Mawby, et al. 2008), et permet d'obtenir l'évolution temporelle des pertes en tenant compte de tous les facteurs (tension, courant, fréquence, température etc ...). Cependant, il y a plusieurs façons de simuler les pertes en utilisant une méthode numérique. Une première méthode consiste à considérer le phénomène physique lors d'une commutation qui dure quelques centaines de nanosecondes (McNutt et al. 2004; Caiafa et al. 2003) (cf. figure [10\)](#page-30-2). Une telle simulation, considérant les variations de la tension et du courant basées sur la physique du composant comme celles décrites par (Sheng, Williams, and Finney 2000) nécessite un pas de simulation extrêmement faible. Cette approche peut entraîner un temps de simulation inacceptable dans le cas de simulation de longue durée.

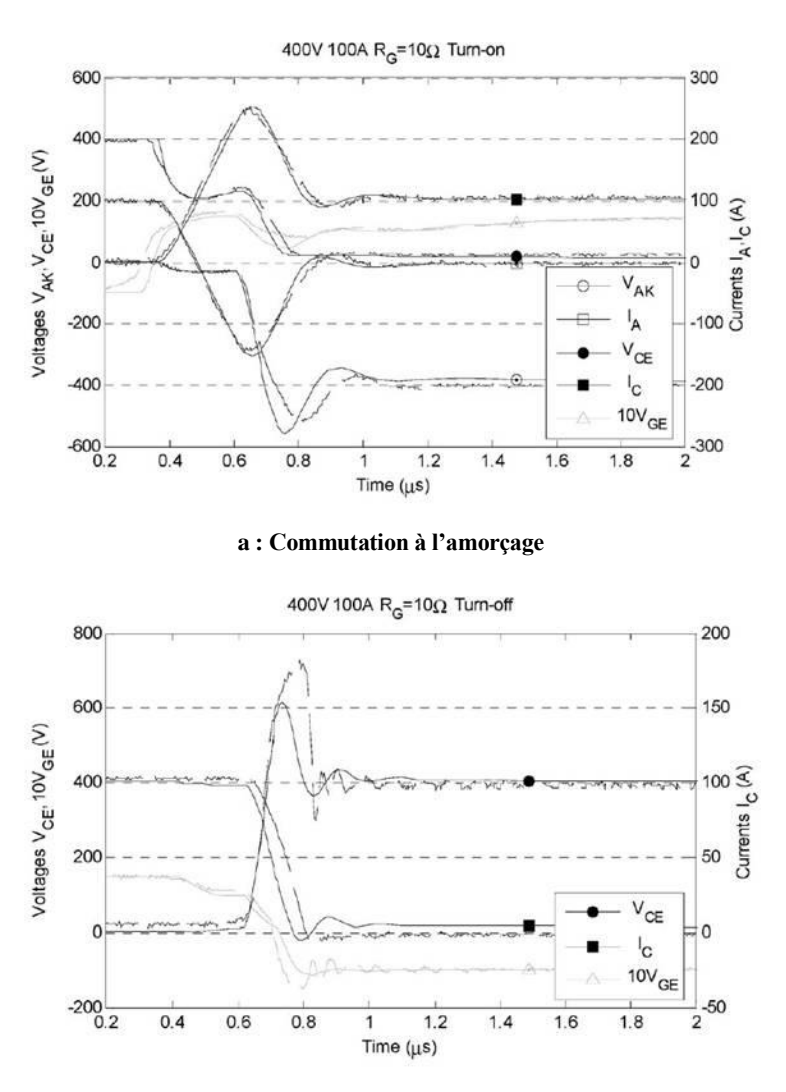

**b : Commutation au blocage**

<span id="page-30-2"></span><span id="page-30-1"></span>**Figure 10 : Formes d'onde électriques typiques pour une charge inductive pendant une commutation (Bryant, Lu, et al. 2008)**

Une autre méthode, utilisée par (Rajapakse, Gole, and Wilson 2005), consiste à utiliser des simples fonctions provenant des formes d'ondes typiques du courant et de la tension.

Afin de pouvoir augmenter le pas de calcul, (Kimball 2004; Kimball 2005) a proposé de considérer une puissance constante à chaque commutation. L'avantage est que cette approche peut être mise en œuvre sur tout type de simulateur. Un exemple de formes d'ondes modélisées par cette approche est illustré à la figure [11.](#page-31-1) Cette méthode est un compromis entre les méthodes analytiques simplifiées et les méthodes numériques très détaillées.

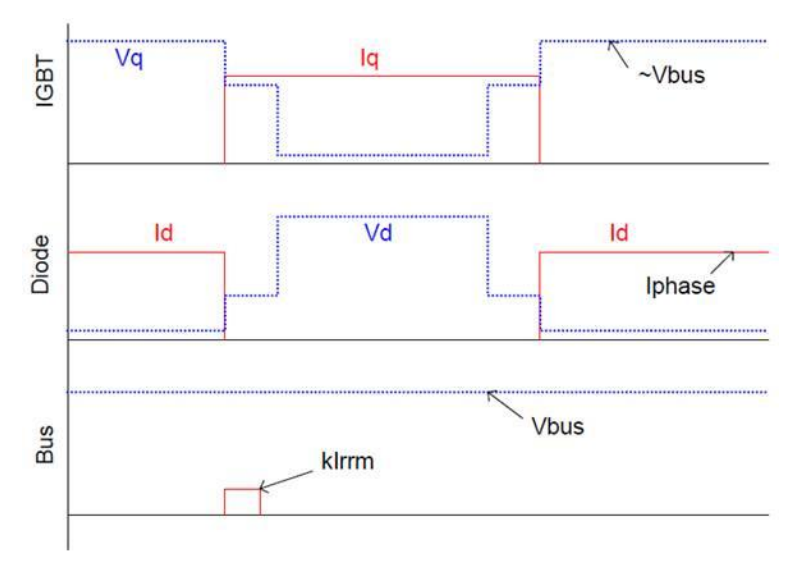

<span id="page-31-1"></span><span id="page-31-0"></span>**Figure 11 : Formes d'onde modélisées**

#### <span id="page-32-0"></span>**7. Modélisation thermique des composants de puissance**

En fonction du besoin, différents types de modélisation thermique peuvent être envisagés. Par exemple, pour des études thermiques rapides pour l'obtention de la température, l'utilisation de modèles analytiques peut y répondre de façon satisfaisante. Par contre, pour des études thermiques plus complexes, il faut utiliser des modèles numériques maillés. D'autres modèles peuvent être aussi utilisés comme les modèles compacts ou bien les modèles thermiques approximés.

#### <span id="page-32-1"></span>7.1. **Modèles thermiques analytiques :**

Le modèle thermique analytique est une représentation du comportement thermique dans le cas de structures relativement simples. Cette représentation utilise des séries de transformations et de fonctions mathématiques ; Fourier, Heinkel, Kirchhoff, Green etc... (Sabry 1999; Pesare, Giorgio, and Perri 2001; Janicki, De Mey, and Napieralski 2002) sur l'équation de diffusion de chaleur donnée par [\(10\)](#page-32-3) :

<span id="page-32-3"></span>
$$
\lambda \cdot \nabla^2 T - c\rho \cdot \frac{\partial T}{\partial t} = \phi \tag{10}
$$

Avecφla chaleur dissipée en W·m<sup>2</sup>, λla conductivité thermique de l'élément exprimée en W·m<sup>-1</sup>·k<sup>-1</sup>, et  $c\rho$  sa capacité calorifique exprimée en J·m<sup>-3</sup>·K<sup>-1</sup>.

Parmi les différentes méthodes analytiques, la solution mathématique sous forme de série de Fourier a trouvé une application intéressante pour résoudre des problèmes thermiques tri-directionnels (3D) dans des structures relativement simples (Dupuy 1998). Cette méthode se distingue par sa rapidité de calcul à l'aide d'un algorithme de transformation de Fourier (Du et al. 2008; Du et al. 2010).

#### <span id="page-32-2"></span>7.2. **Modèles thermiques numériques 3D**

Dans les modèles thermiques numériques 3D, l'équation de diffusion de chaleur [\(10\)](#page-32-3) est appliquée sur plusieurs milliers de mailles représentant le module. Pour résoudre cette équation, les logiciels de simulation thermique utilisent la méthode des éléments finis FEM, différences finies FDM ou éléments de frontière BEM, ce qui permet d'avoir une distribution de la température dans les structures (Jannot 2009). Ces méthodes numériques sont capables de considérer des géométries complexes et des particularités physiques et parviennent à effectuer des simulations de plusieurs phénomènes physiques simultanément (A. Ammous et al. 1999). Les méthodes des différences finies consistent en une discrétisation du domaine de définition des variables espace et temps. Le découpage du milieu à étudier est à la fois fonction

de sa structure et des conditions aux limites. Cependant, les méthodes des éléments finis s'appliquent au problème de conduction tridimensionnelle en régime stationnaire ou transitoire. Ces méthodes présentent l'avantage sur celles des différences finies de mieux s'adapter aux frontières de formes irrégulières et aux problèmes où les conditions aux limites font intervenir une dérivée.

En général, ces modèles détaillés peuvent engendrer une erreur inférieure à 1 %, mais il est difficile de réaliser un couplage avec d'autres logiciels (par exemple électrique). C'est la raison principale qui met ces logiciels en situation d'être utilisés comme référence afin de pouvoir générer des modèles simples ou compacts.

## <span id="page-33-0"></span>7.3. **Modèles thermiques approximés :**

Les modèles thermiques approximés sont basés sur l'utilisation de l'analogie électrique thermique comme indiqué sur le tableau [1.](#page-33-3)

| <b>Grandeurs thermiques</b> |                        |                                            | .<br>Grandeurs électriques |                                        |                       |
|-----------------------------|------------------------|--------------------------------------------|----------------------------|----------------------------------------|-----------------------|
|                             | T Température          | [°K]                                       | U                          | Tension                                | [V]                   |
|                             | Chaleur                | [W]                                        |                            | Courant                                | [A]                   |
|                             | $\Phi$ Flux de chaleur | $\left[\frac{\text{W}}{\text{m}^2}\right]$ |                            | Densité de courant [A/m <sup>2</sup> ] |                       |
| R                           | Résistance             | $\lceil \frac{\circ K}{W} \rceil$          |                            | R Résistance                           | $\left[\Omega\right]$ |
|                             | Capacité               | $[W\cdot s/\gamma K]$                      |                            | Capacité                               | [F]                   |

<span id="page-33-3"></span><span id="page-33-1"></span>**Tableau 1 : Analogie entre grandeurs thermiques et électriques**

Un matériau peut être modélisé dans ce cas par un réseau de Résistances et de Capacités thermiques RC comme illustré à la figure [12.](#page-33-4)

<span id="page-33-2"></span>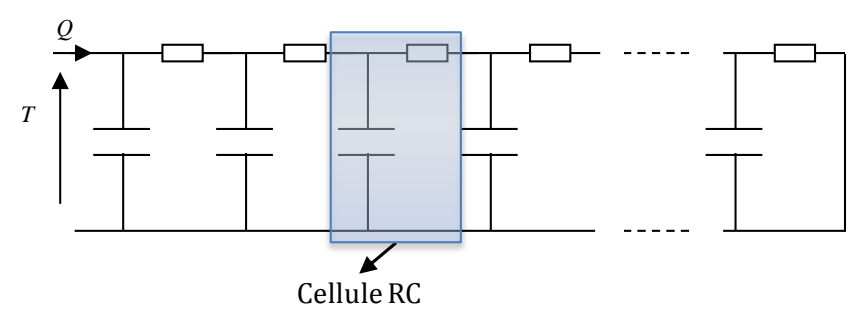

<span id="page-33-4"></span>**Figure 12 : Réseau RC**

Généralement, ces modèles sont utilisés dans des structures possédant une seule source de chaleur et une seule surface de refroidissement. Plusieurs techniques existent pour calculer les paramètres de ces modèles. Elles sont basées sur des algorithmes d'optimisation, ou sur des calculs de constantes de temps (A. Ammous et al. 2003; Yun 2000; Székely 1998). Lorsqu'il s'agit d'une représentation unidirectionnelle de propagation de la chaleur, l'équation de la diffusion de chaleur se résume à (Allen R. Hefner and Blackburn 1994) :

$$
\lambda \cdot \frac{\partial^2 T}{\partial x^2} - c\rho \cdot \frac{\partial T}{\partial t} = 0 \tag{11}
$$

La résistance thermique et la capacité thermique dépendent de la surface  $S$  de la source de chaleur et de l'épaisseur L de l'élément et peuvent être exprimés par les équations  $(12)$  et  $(13)$ :

<span id="page-34-1"></span>
$$
R = L/(S \cdot \lambda) \, (K \cdot w^{-1}) \tag{12}
$$

<span id="page-34-2"></span>
$$
C = c\rho \cdot S \cdot L \left( \mathbf{J} \cdot \mathbf{K}^{-1} \right) \tag{13}
$$

Afin de tenir compte de l'épanouissement tri-directionnel dans l'élément, l'une des solutions consiste à considérer un cône décrit par le flux thermique (Masana 1996). Ce cône est caractérisé par un angle qui peut être calculé, lorsqu'une condition isotherme est appliquée sur la surface de refroidissement.

#### <span id="page-34-0"></span>7.4. **Modèles compacts**

Le modèle compact est un réseau RC composé d'un nombre suffisant de résistances et de capacités thermiques pour établir le rapport direct entre la surface supérieure et la surface inférieure du composant. Cependant, ces résistances et capacités ne sont pas les véritables résistances et capacités thermiques des matériaux constituant le composant, et la forme du modèle ne reflète pas forcement les principaux chemins d'écoulement de la chaleur. Les réseaux RC représentant ces modèles peuvent se représenter par un réseau de Cauer (Cauer, Mathis, and Pauli 2000)(cf. figure [13a](#page-35-2)) ou un réseau de Foster (cf. figure [13b](#page-35-2)).

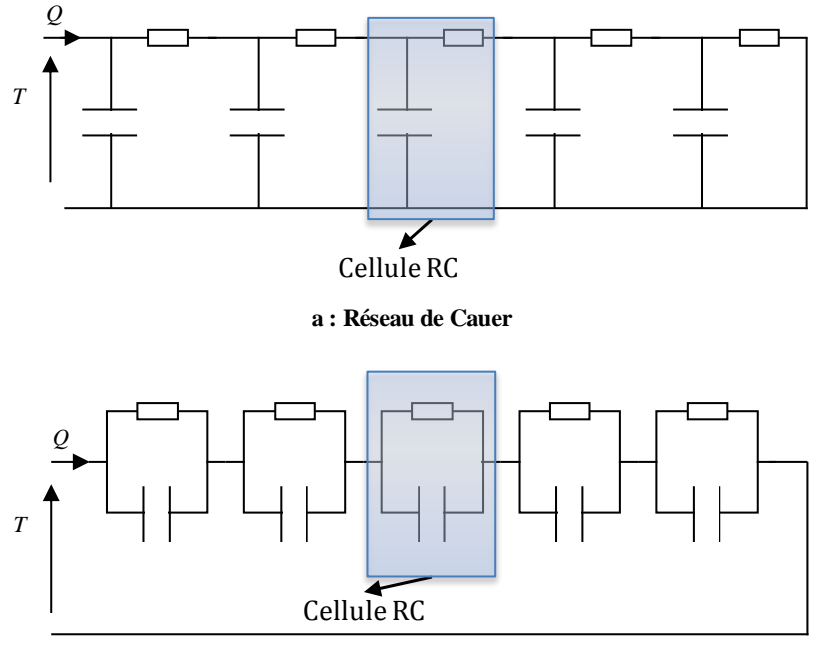

<span id="page-35-2"></span>**b : Réseau de Foster Figure 13 : Type de réseaux RC compacts**

<span id="page-35-0"></span>Un avantage du modèle compact est de simplifier le calcul de la température de jonction. Ce modèle est souvent utilisé pour prévoir les températures de dispositifs électroniques (Rosten et al. 1997; Kojima et al.; McNutt et al. 2004). À titre d'exemple, le constructeur du module EconoPACK 6MBI300U4-120 fournit des valeurs de résistance et capacité thermique du réseau de Foster comme le montre la figure [14.](#page-35-3)

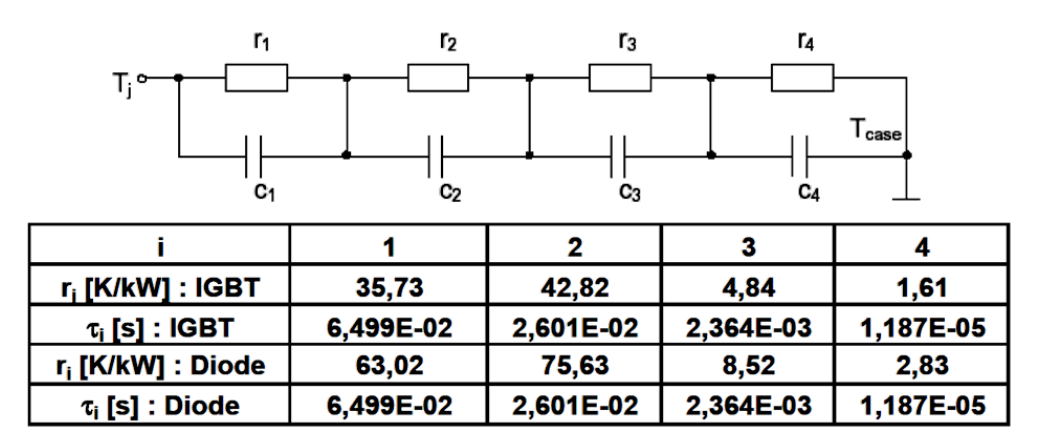

<span id="page-35-3"></span><span id="page-35-1"></span>**Figure 14 : Réseau de Foster correspondant au module FS300R12KE3 et les résistances et capacités thermiques (***τi=R<sup>i</sup> ·Ci***)**
## **8. Simulation électrothermique**

Les modèles thermiques ne sont pas suffisants pour déterminer la température de jonction d'un semi-conducteur. En effet, le comportement thermique est couplé au fonctionnement électrique. D'une part les propriétés électriques des semi-conducteurs sont affectées par la température et d'autre part la température influe sur la puissance dissipée par le semi-conducteur. Pour cela il est nécessaire de développer des modèles couplés aboutissant à une bonne estimation du comportement électrothermique du système (Bryant, Mawby, et al. 2008). Dans la littérature, plusieurs méthodes ont été explorées. Elles peuvent être classées en deux principales familles :

Les méthodes de relaxation où les phénomènes électriques et thermiques sont traités séparément en utilisant un simulateur thermique et un simulateur électrique (Stefan Wünsche et al. 1997).

Les méthodes directes, où les phénomènes électriques et thermiques sont traités dans le même simulateur électrique (Lakhsasi and Hamri 2006) ou thermique (Tounsi et al. 2004).

### 8.1. **Méthode de relaxation**

Cette méthode est basée sur le couplage entre un simulateur électrique et un simulateur thermique. Le couplage est réalisé à l'aide d'un logiciel interface API (*Application Programming Interface*) qui contrôle les informations entre les deux simulateurs ainsi que leur activation en fonction du temps. En effet, après chaque pas de calcul, l'API marque une pause pour le simulateur électrique et transfert la puissance dissipée vers le simulateur thermique. Celui-ci calcule la température qui sera transmise à nouveau vers le simulateur électrique. Un exemple d'application de cette méthode utilise le logiciel SABER ou ANSYS (Stefan Wünsche et al. 1997).

#### 8.2. **Méthode directe**

Cette méthode consiste à représenter le couplage électrothermique dans un seul logiciel. Le modèle thermique, dans ce cas, peut être un réseau RC ou un modèle analytique. (Tounsi et al. 2004) choisit de renseigner le modèle thermique par un tableau contenant les valeurs des puissances calculées avec le simulateur électrique pour plusieurs niveaux de température, de rapports cycliques et de courants. Le simulateur thermique prend en compte l'ensemble de ces paramètres et fournit une analyse électrothermique complète. Dans la méthode directe, le temps de calcul est réduit par rapport à la méthode de relaxation. Par contre, la simplification du modèle thermique qui consiste à considérer la source de chaleur comme unique, est un inconvénient majeur. Des recherches sont en cours pour élaborer une méthodologie mettant en œuvre des modèles thermiques précis et simples, prenant en compte l'environnement du système (boîtier, support, milieu extérieur). Enfin, l'existence de plusieurs sources de chaleur et les interactions qu'elles exercent entre elles, font que ces méthodes sont délicates à mettre en œuvre.

# **9. Conclusion**

Les différentes méthodes de modélisation électrique et thermique des modules de puissance ont été présentées et discutées. La méthode de simulation électrothermique utilisée dans cette thèse est basée sur la méthode directe. La résolution du problème électrique et thermique couplé est effectuée par un simulateur unique (Matlab/Simulink).

Les pertes sont déterminées par un modèle électrique d'onduleur. Le modèle thermique est modèle discret constitué d'un réseau tridimensionnel d'un petit nombre de cellules RC interconnectés.

Ce chapitre présente l'étude expérimentale réalisée sur un module IGBT d'onduleur monophasé. Cette étude a nécessité la construction et la mise au point d'un banc expérimental mettant en œuvre une instrumentation thermique adaptée. Celle-ci utilise la thermographie infrarouge et des micro-thermocouples implantés au sein du module. L'étude a permis d'analyser les champs de température du module en régime variable en fonction des conditions de fonctionnement de l'onduleur (tension, courant, fréquence de modulation, fréquence de découpage). Elle a également permis de mesurer les pertes en commutation dans les IGBT et les diodes.

Ce chapitre décrit tout d'abord le module IGBT étudié. Il présente ensuite le banc expérimental et les résultats expérimentaux qui ont été obtenus.

## **1. Structure du module IGBT étudié**

Le module étudié est représentée sur la figure [15](#page-39-0). Il s'agit d'un module FUJI de type EconoPACK 6MBI300U4-120. La taille du module est de 160 mm x 120 mm. Il est formé de trois bras, chaque bras étant constitué de deux interrupteurs (haut et bas) reportés sur un empilement de matériaux. La figure [16](#page-39-1) montre un des bras du module. Chaque interrupteur est constitué de trois IGBT en parallèle (surface de chaque élément 11x11 mm<sup>2</sup>) et de trois diodes en antiparallèle (surface de chaque élément 9x9 mm<sup>2</sup> ). Ces puces sont brasées sur un substrat de type DCB (*Direct Copper Bonding*). L'ensemble est brasé sur une semelle de cuivre. Les dimensions des substrats DCB et la disposition des puces des interrupteurs haut et bas sont différentes (cf. figure [16\)](#page-39-1). Les caractéristiques géométriques et thermiques des différents éléments du module sont données dans le tableau [2](#page-40-0). L'épaisseur des différents éléments a été déterminée par microscopie optique. Pour cela, un échantillon du module a été prélevé à l'aide d'une tronçonneuse de précision "Struers Secotom-10". Cet échantillon a été enrobé à chaud dans de la résine puis poli pour son observation au microscope. Par ailleurs, la composition chimique des matériaux a été contrôlée par analyse chimique par Microscopie Électronique à Balayage.

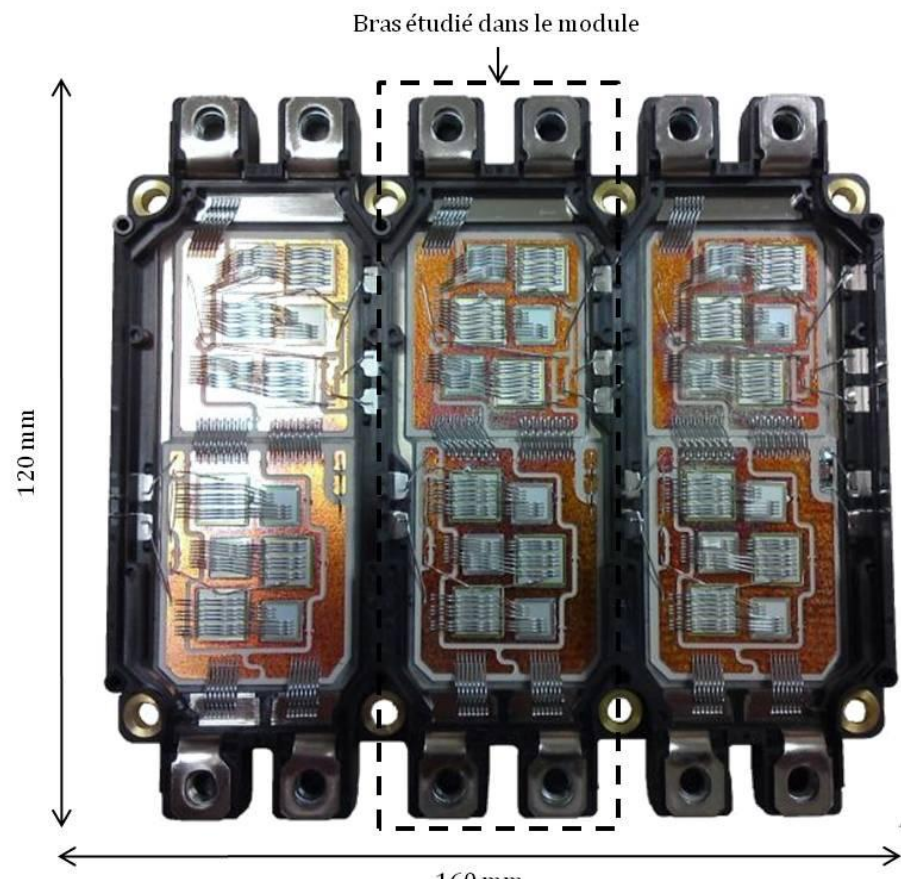

 $160\,\rm{mm}$ 

<span id="page-39-1"></span><span id="page-39-0"></span>**Figure 15 : Vue générale du module IGBT Seul le bras situé au centre du module est étudié. Ce bras a été instrumenté pour les mesures thermiques**

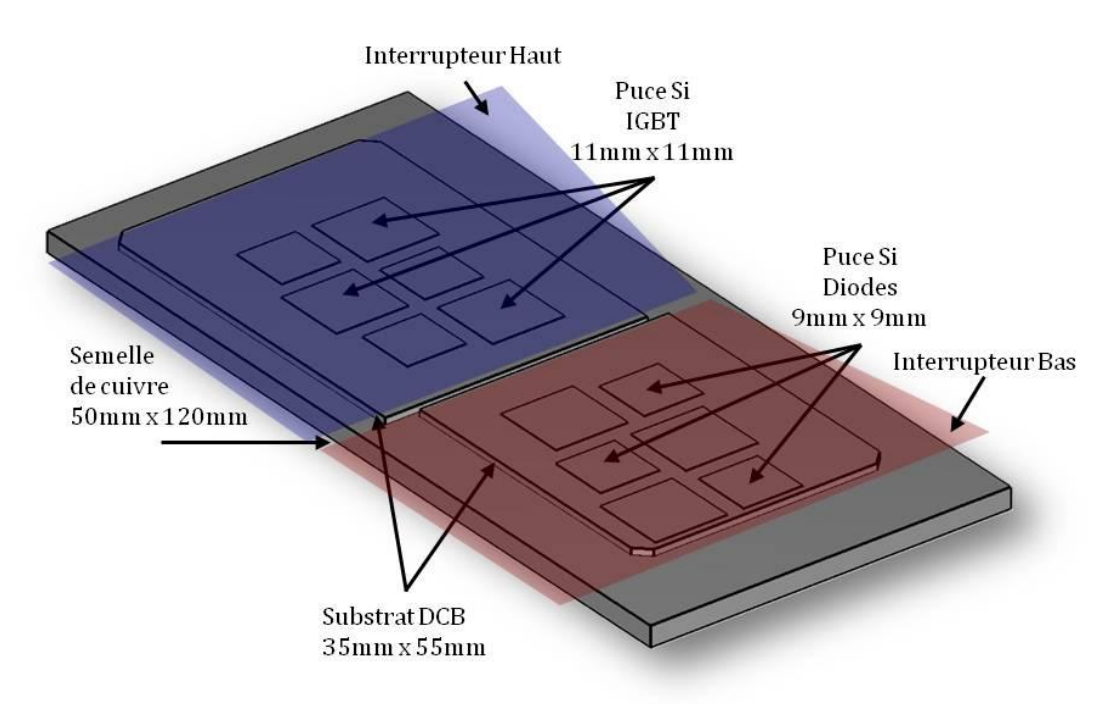

**Figure 16 : Structure géométrique d'un bras du module EconoPACK 6MBI300U4-120 FUJI**

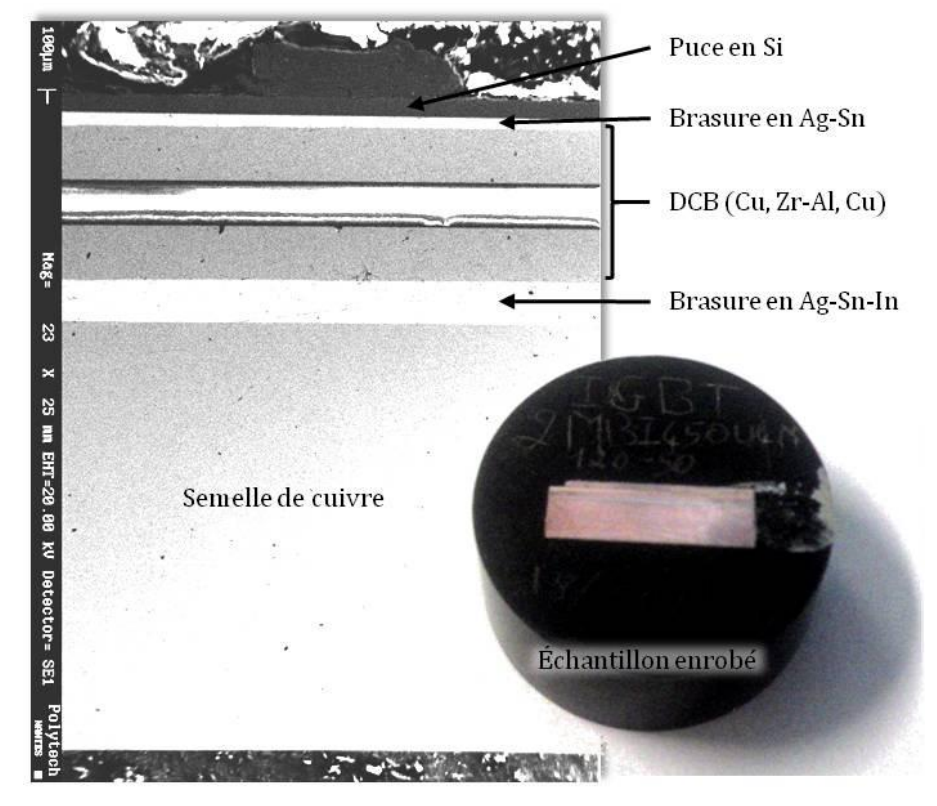

<span id="page-40-1"></span>**Figure 17 : Vue en coupe du module EconoPACK 6MBI300U4-120**

<span id="page-40-0"></span>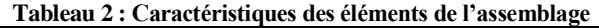

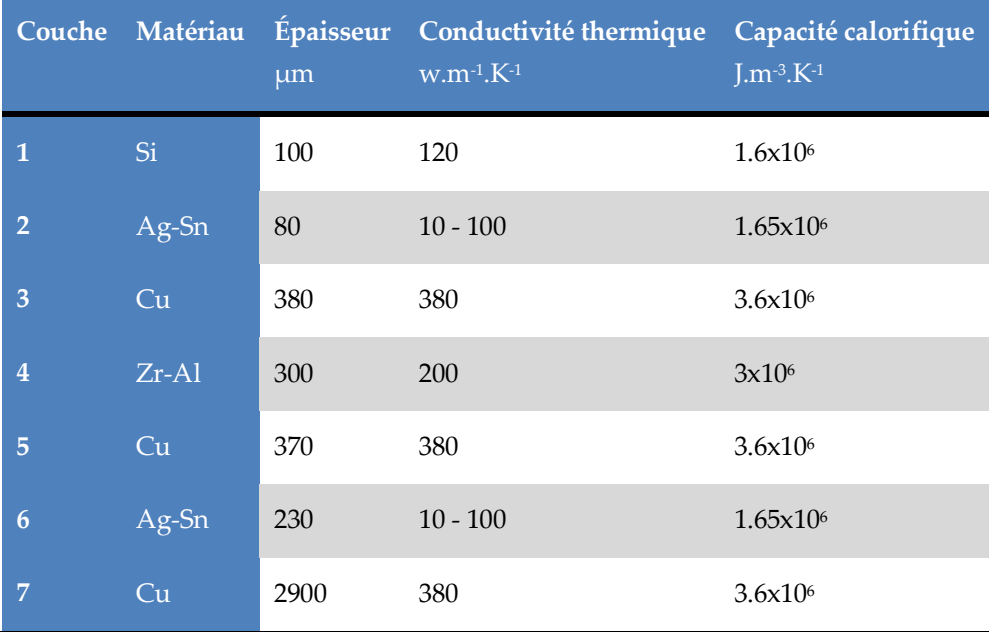

La figure [17](#page-40-1) montre une image de la structure du module vue en coupe obtenue par microscopie optique. Elle fait apparaitre sept couches (cf annexe [D](#page-157-0) pour plus de détail) :

- La puce en silicium Si
- ÷ Une brasure de type argent-étain Ag-Sn
- $\ddot{}$ Le substrat de type DCB constitué de deux couche de cuivre Cu de part et d'autre d'un diélectrique de type aluminium-zircone Zr-Al
- Une autre brasure à base d'indium d'argent et d'étain Ag-Sn-In (Korhonen and Kivilahti 1998)
- La semelle de cuivre ÷

# **2. Description du banc expérimental**

Le banc expérimental qui a été mis au point est représenté sur la figure [18.](#page-42-0) La figure [18a](#page-42-0) donne une représentation schématique du banc. La figure [18b](#page-42-0) montre une vue d'ensemble. Le banc est constitué :

d'un onduleur monophasé intégrant le module IGBT étudié qui supporte des courants jusqu'à 300 A

d'une source de tension triphasée sinusoïdale variable associée à un pont redresseur à diodes

 $\star$  d'une charge inductive constituée d'une bobine d'inductance LB = 700 µH et de résistance ohmique  $\text{R}_B = 60 \text{ m}\Omega$ 

d'un système de refroidissement à circulation d'eau alimentant une plaque froide sur laquelle est reporté le module IGBT

- un système de mesure électrique
- un système de mesure thermique

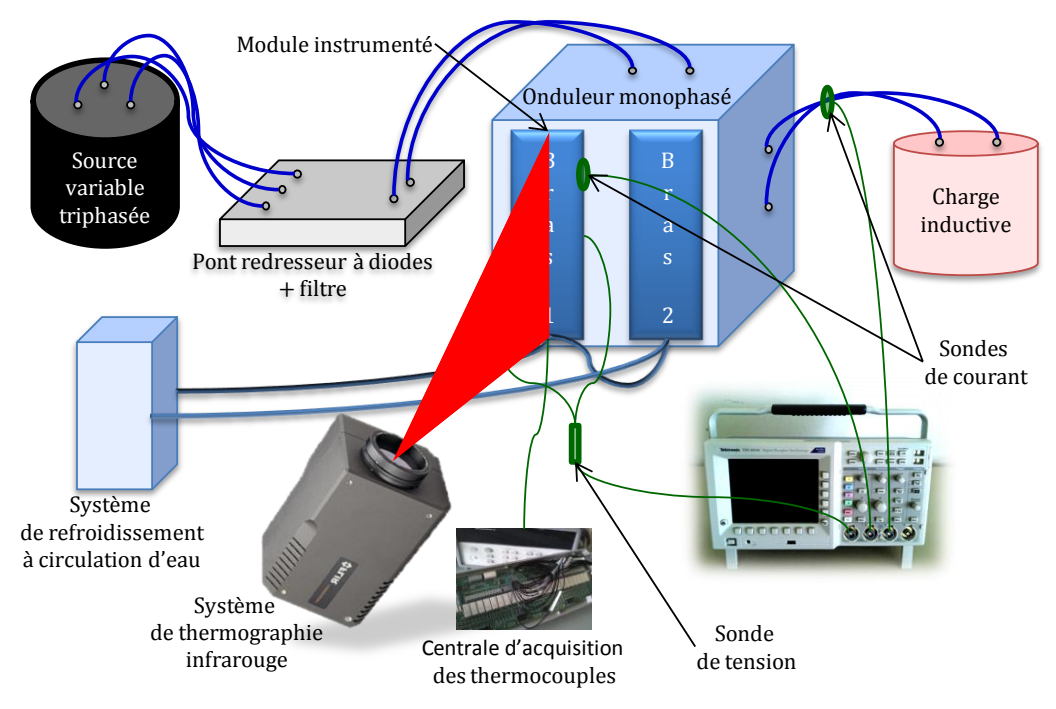

**a : Représentation schématique du banc expérimental**

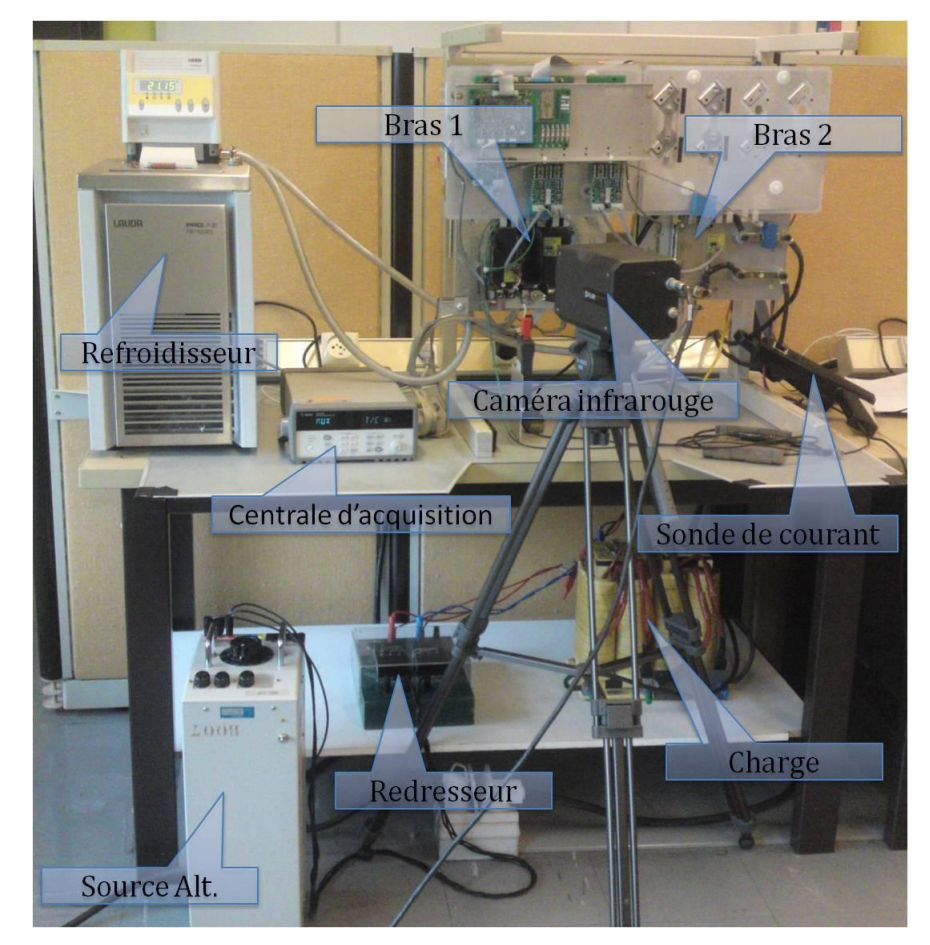

<span id="page-42-0"></span>**b : Photographie du banc expérimental Figure 18 : Banc expérimental**

## 2.1. **Onduleur monophasé**

Pour des raisons de simplicité de réalisation, il a été choisi d'étudié un onduleur monophasé. En effet, le comportement d'une cellule de commutation est identique dans un onduleur monophasé ou triphasé. Le schéma électrique de l'onduleur monophasé est donné sur la figure [19a](#page-44-0). L'onduleur est constitué de deux modules IGBT non identiques. Le premier module a été utilisé pour les mesures électriques et thermiques. Une photographie des deux bras de l'onduleur est présentée à la figure [19b](#page-44-0).

Le premier module est de type EconoPACK 6MBI300U4-120 (1200 V, 300 A). C'est un module IGBT triphasé, où chaque interrupteur est constitué de trois IGBT (noté IGBT<sub>1</sub>, IGBT<sub>2</sub> et IGBT<sub>3</sub>) en parallèle et de trois diodes (D1, D<sup>2</sup> et D3) en antiparallèle (figure [19c](#page-44-0)). Sur les trois bras constituant ce module, seul le bras central a été utilisé. Ce module a été fourni par le constructeur Fuji et le distributeur ARCEL sans gel de silicone afin de pouvoir mesurer les températures de surface par thermographie infrarouge. Les modules sont remplis de gel de silicone pour assurer l'isolation électrique (Demuth and Winterholler 2010). Ce gel, qui constitue une barrière thermique importante, est gênant pour la thermographie infrarouge. Une photographie de ce module est présentée à la figure [19d](#page-44-0). Sur cette photographie, les IGBT et les diodes sont identifiables. Les IGBT correspondent aux grands carrés alors que les diodes correspondent aux petits carrés. Le deuxième bras est construit autour d'un module 2MBI450U4N-120-50 (1200 V, 450 A). Notons que le bus-bar est coudé de manière à ne pas avoir les condensateurs du bus continu au-dessus des modules IGBT, afin que ces derniers soit accessibles par la caméra infrarouge.

L'alimentation continue de l'onduleur est réalisée par une source de tension triphasée sinusoïdale variable, redressée par un pont à diodes et filtrée.

La charge de l'onduleur a été choisie inductive afin de consommer peu de puissance active. Le bus continu de l'onduleur fournit ainsi les pertes dans les interrupteurs et les pertes joules de la charge. Cette stratégie permet à l'onduleur de commuter des courants importants (plusieurs centaines d'ampères) sous des fortes tensions (plusieurs centaines de volts) avec une alimentation continue de quelques dizaines de watt.

La génération de la commande des semi-conducteurs a été réalisée à l'aide d'une carte analogique alimentée en +15 V -15 V. La carte produit un signal triangulaire +10 V -10 V de fréquence réglable de 1 à 10 kHz. La commande bipolaire est réalisée à partir de ce signal et d'un signal modulant, au moyen d'un comparateur et d'un inverseur. Le signal modulant est généré par un système dSPACE comprenant toutes les options nécessaires au développement d'une commande.

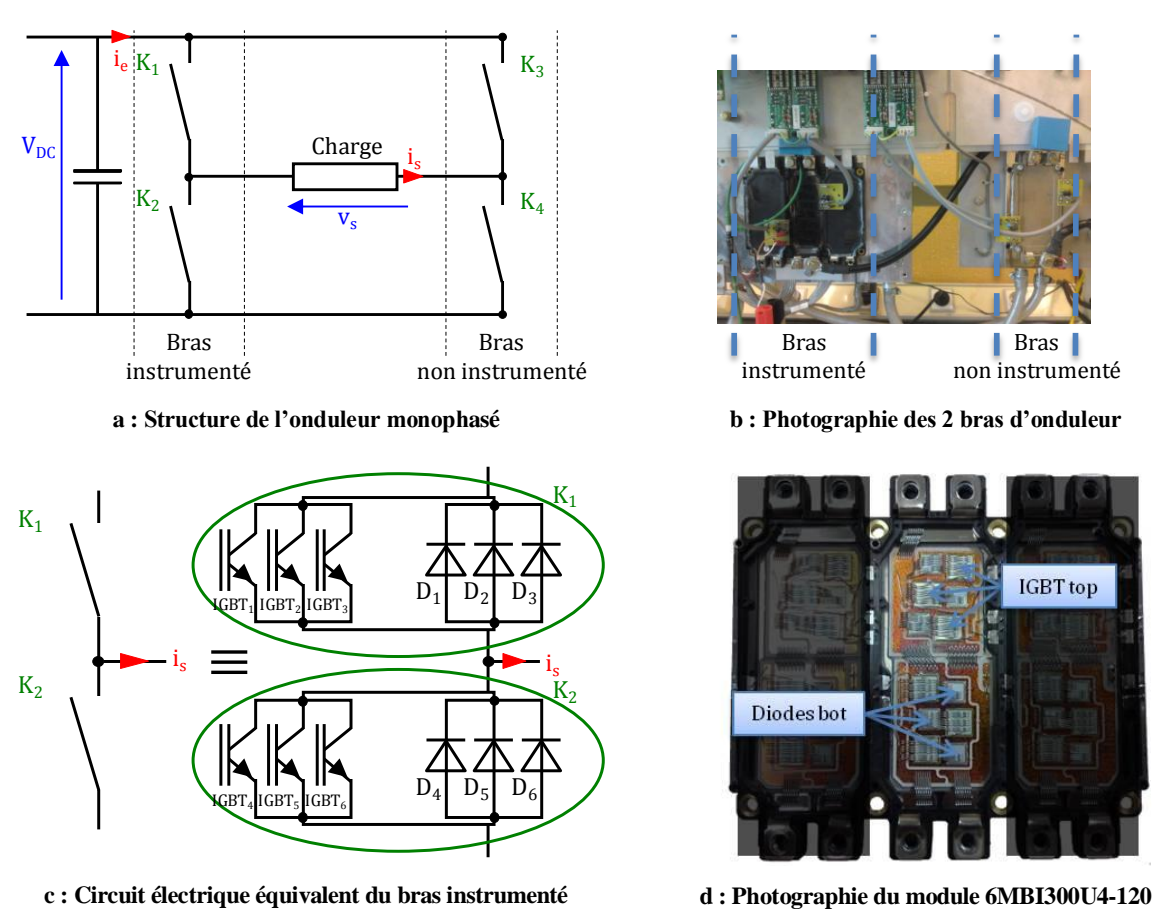

<span id="page-44-0"></span>**Figure 19 : Bras d'onduleur instrumenté**

## 2.2. **Système de refroidissement**

L'onduleur est refroidi par deux plaques froides en série supportant les deux modules IGBT. Celles-ci sont alimentées par une circulation d'eau régulée en température. La circulation de l'eau est assurée par un refroidisseur de type LAUDA-PROLINE RP 845 fonctionnant entre 0°C +80°C. La stabilité en température est de ±0.05°C. De plus, une feuille thermo-conductrice (Ref :H486R-150-0.5, Farnell) a été placée entre le module et la plaque à eau.

## 2.3. **Système de mesure électrique**

La mesure des courants dans le module IGBT a été réalisé avec une sonde de Rogowski qui permet de mesurer des courants jusqu'à 1,2 kA et 8 kA/µs et ayant une bande passante de 0,1 Hz à 17 MHz. La mesure du courant dans la charge est réalisée par une sonde Tektronix TCP303 qui permet de mesurer des courants jusqu'à 150 A efficace. Sa bande passante est de 15 MHz. La mesure des différentes tensions est effectuée avec une sonde différentielle GE 8100. Elle permet de mesurer des tensions jusqu'à 700 V et sa bande passante est de 30 MHz.

L'oscilloscope utilisé pour les mesures est un Tektronix TDS 3054C. Il permet de visualiser 4 voies simultanément, la résolution est de 10 000 points par voie et sa bande passante est de 500 MHz. La figure [20](#page-45-0) montre l'ensemble des appareils de mesure.

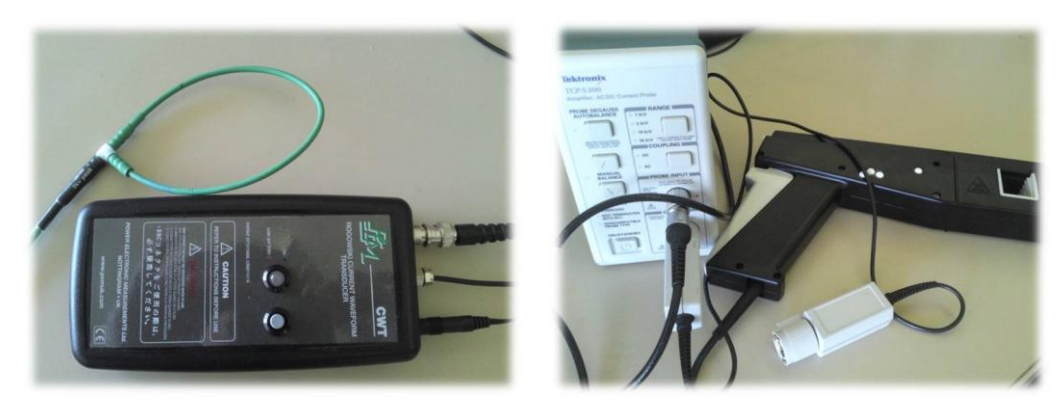

**a : CWT mini-Rogowski PEM – 0.1 to 17 MHz, 1,2 kA b : Tektronix TCP303 - DC to 15 MHz, 150 A DC**

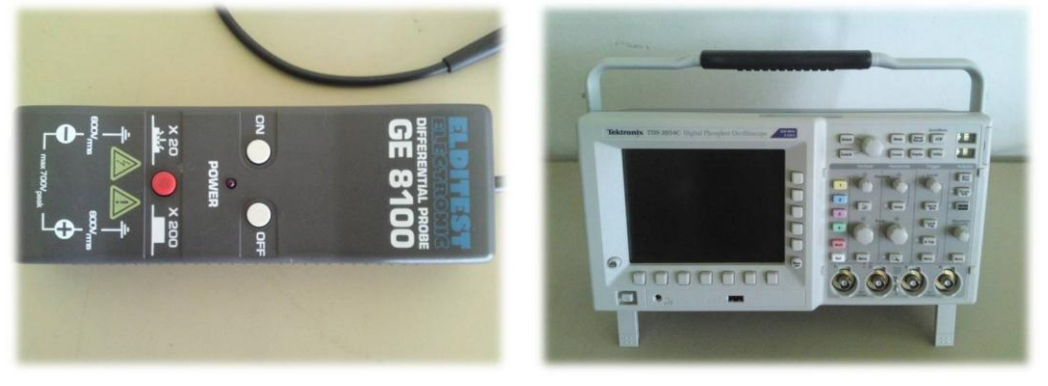

**c : GE 8100 – 30 MHz, 700 V DC d : Tektronix TDS 3054C – 500 MHz**

<span id="page-45-0"></span>**Figure 20 : Appareils de mesures éléctriques**

## 2.4. **Systèmes de mesure thermique**

#### 2.4.1. **Implantation des micro-thermocouples**

Des thermocouples de type K (Chromel-Alumel), de 80 µm de diamètre ont été positionnés dans des rainures sur la face inférieure de la semelle de cuivre. La figure [21](#page-46-0) montre des photographies de rainures réalisées dans la semelle. Ces rainures ont été remplies d'une résine afin d'assurer l'isolation électrique des fils de thermocouples, la semelle étant reliée à la masse. La position des thermocouples a été choisie pour couvrir les zones importantes de la semelle (centre des IGBT, centre des diodes, centre du module, bords d'une puce, bords de la semelle, etc<). La figure [23](#page-47-0) montre la disposition des thermocouples sur la semelle et leur correspondance par rapport aux puces du module. La sensibilité des thermocouples entre 0°C et 100°C est de 40.9 µv/°C. La figure [22](#page-47-1) donne la position des thermocouples vis-à-vis des différentes puces : IGBT1, IGBT2, IGBT3, D1, D2 et D3 pour l'interrupteur haut, IGBT4, IGBT5, IGBT6, D4, D<sup>5</sup> et D<sup>6</sup> pour l'interrupteur bas.

L'implantation des thermocouples dans la semelle de cuivre est un travail délicat. Les premiers essais expérimentaux ont mis en évidence quatre thermocouples défectueux sur les treize initialement implantés (thermocouples 02, 04, 10 et 12). Par ailleurs, trois thermocouples ont été implantés sur la plaque à eau (numéros 14, 15 et 16) pour contrôler l'uniformité de température. Le thermocouple nº14 a été positionné au-dessous du thermocouple nº06, le thermocouple n° 15 au-dessous du thermocouple n°08 et le thermocouple n°16 en dehors de la zone de contact avec le module. La mesure des températures a été effectuée par une centrale d'acquisition Agilent 34970A associant un microvoltmètre numérique et un multiplexeur Agilent 34901A.

<span id="page-46-0"></span>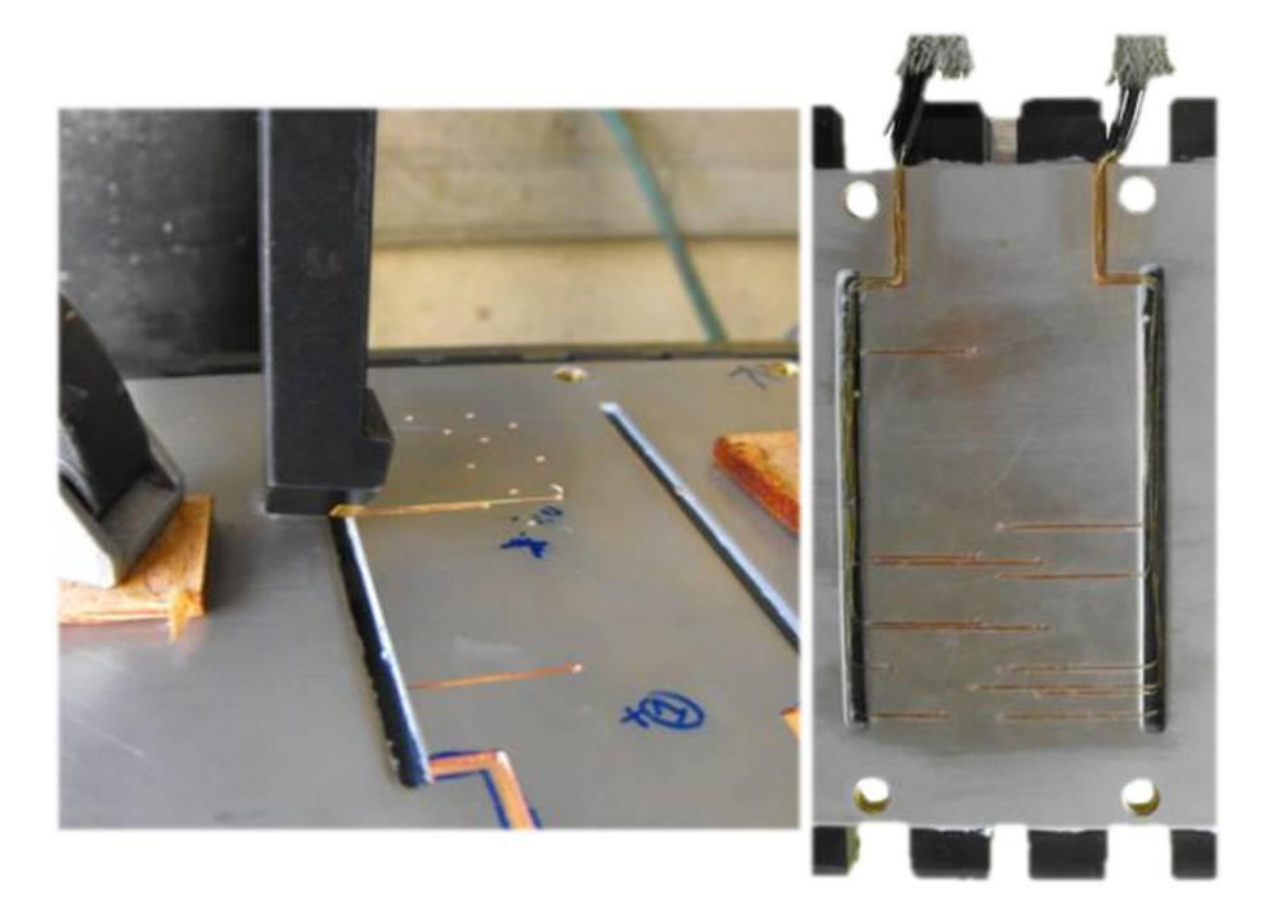

**Figure 21 : Implantation des thermocouples sur la semelle de cuivre du module**

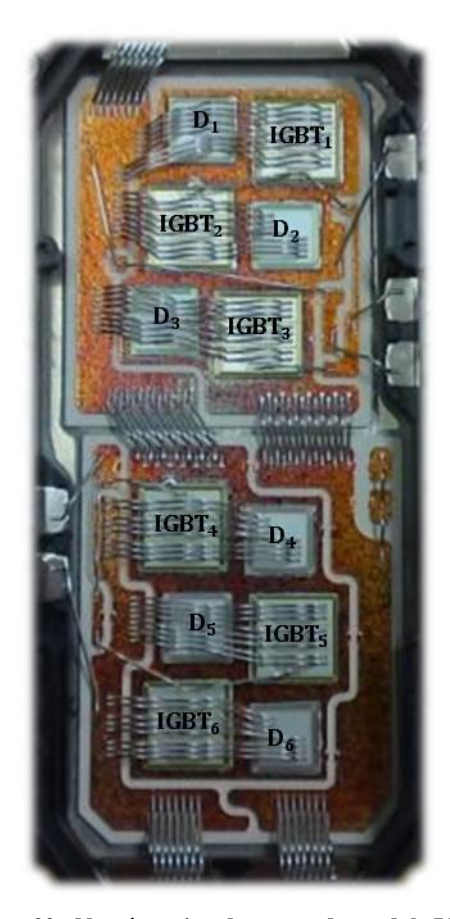

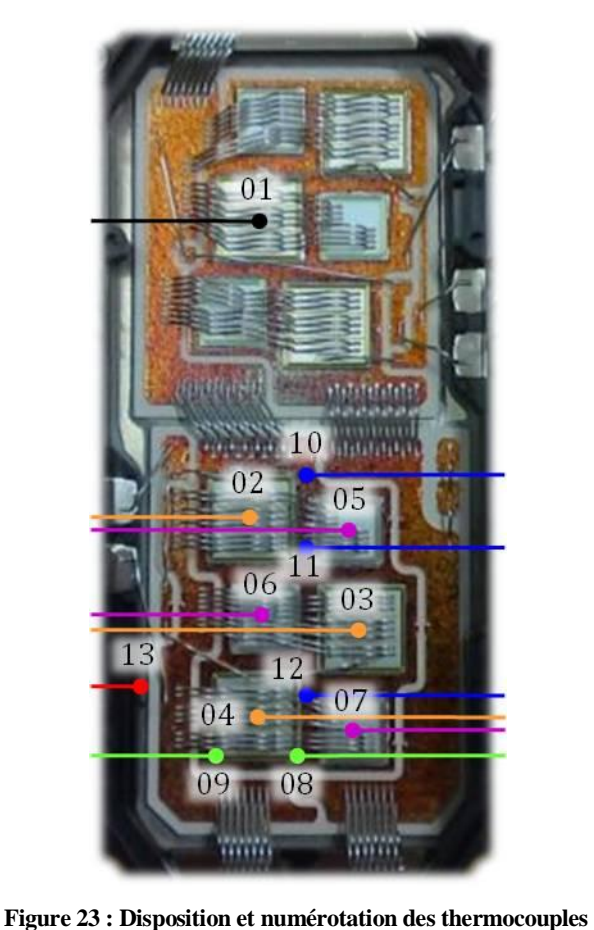

**Figure 22 : Numérotation des puces du module IGBT IGBT1, IGBT2, IGBT3, D1, D<sup>2</sup> et D<sup>3</sup> pour l'interrupteur haut, IGBT4, IGBT5, IGBT6, D4, D<sup>5</sup> et D<sup>6</sup> pour l'interrupteur bas.**

# <span id="page-47-1"></span><span id="page-47-0"></span>2.4.2. **Système de thermographie infrarouge**

La mesure de la température de surface du module a été réalisée par un système de thermographie infrarouge. Ce système associe une caméra infrarouge à onde courte 2 – 5 µm FLIR ThermoVision 320 et un logiciel d'acquisition et de traitement d'images. La résolution thermique de la caméra est de 0.1°C dans la gamme 0°C – 120°C. Sa fréquence d'acquisition est de 50 Hz. La résolution spatiale est de 0.1 mm. La mesure par thermographie a nécessité le dépôt d'une peinture émissive sur la surface du module (émissivité de la peinture 0.93). Cette peinture a été choisie pour sa tenue élevée au claquage. La mesure par thermographie a permis de déterminer la distribution spatiale et temporelle de la température de surface du module, en particulier les points chauds au niveau des différentes puces (IGBT1 à IGBT6 et D1 à D6, cf. figure [23\)](#page-47-0)

## **3. Résultats expérimentaux**

L'étude expérimentale a permis de mesurer l'évolution temporelle des pertes de commutation dans les IGBT et les diodes pour différentes valeurs du courant de charge. Elle a également permis de mesurer les champs de température du module en régime variable pour différents modes de fonctionnement de l'onduleur. L'objet de cette étude est de mettre en évidence les phénomènes électriques et thermiques lors du fonctionnement d'un module IGBT d'un onduleur monophasé.

#### 3.1. **Mesures électriques**

Le banc expérimental a permis de relever les profils de tension et courant dans l'IGBT et la diode en commutation pour différents points de fonctionnement. Pour faciliter les mesures, le signal modulant v<sub>m</sub> est maintenu constant, ce qui a permis un fonctionnement de l'onduleur en configuration hacheur. La fréquence de découpage est maintenue constante à 10 kHz. La mesure de la puissance instantanée lors de la commutation est difficile à obtenir. La durée des commutations est très faible et tout retard introduit par les capteurs entraîne des erreurs significatives dans les valeurs des énergies dissipées. De plus, la sonde de Rogowski fournit un signal correspondant à la composante alternative du courant mesuré. Par conséquent, lorsque ce courant est nul (interrupteur bloqué), la sonde indique un courant négatif. Pour contourner ces difficultés, les formes d'ondes ont été retracées sous Matlab, en compensant le retard introduit par les sondes et en ajustant le zéro du courant. La puissance instantanée dissipée pendant la commutation a été ensuite calculée en effectuant le produit du courant par la tension. A titre d'exemple, considérons les formes d'ondes de la figure [24](#page-49-0) qui correspondent au blocage de l'IGBT. La figure [24](#page-49-0)a indique un courant négatif lorsque l'IGBT est bloqué (VIGBT1 = 500 V) alors qu'il devrait être nul. De plus, l'instant où la tension aux bornes de l'IGBT atteint pour la première fois la valeur V<sub>DC</sub> correspond, en théorie, à l'instant où le courant commence à décroître, ce qui n'est pas le cas de la figure [24a](#page-49-0). À partir des mesures relevées à l'oscilloscope (figure [24a](#page-49-0)), le retard introduit par les différentes sondes peut être estimé à 25 ns. La figure [24b](#page-49-0) représente ces mêmes formes d'ondes retracées sous Matlab en tenant compte des retards des différentes sondes puis en ajustant le courant à zéro lorsque l'IGBT est bloqué.

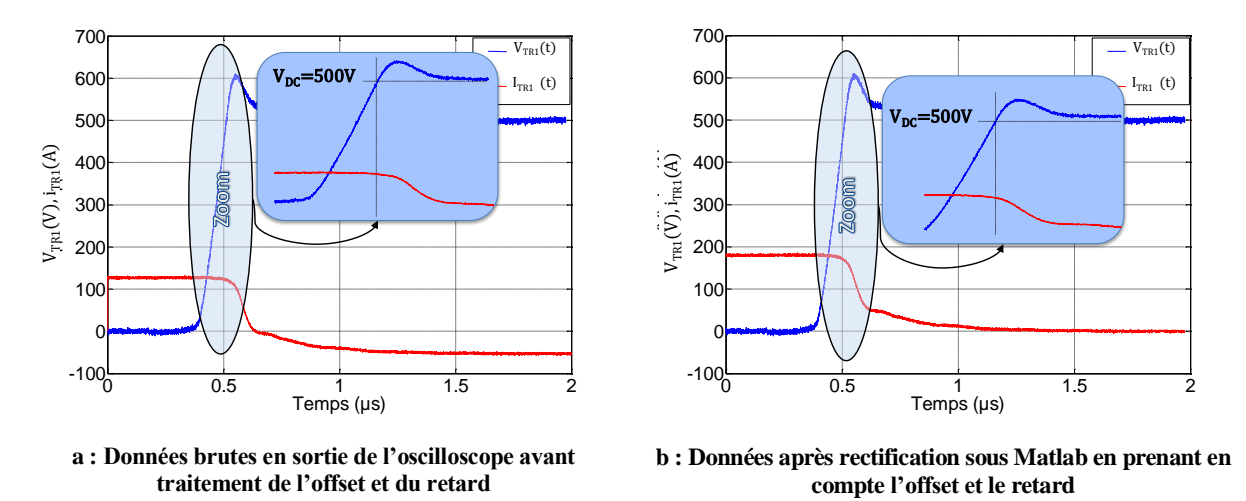

<span id="page-49-0"></span>**Figure 24 : Relevés expérimentaux de tension et courant dans T<sup>1</sup> lors d'une commutation au blocage**

 $V_{DC}$  = 500 V, Is = 140 A,  $f_m$  = 0 Hz,  $f_d$  = 10 kHz

Toutes les formes d'ondes expérimentales ont été tracées en tenant compte des retards introduits par les sondes. La figure [25](#page-50-0) montre les profils de tension et courant dans un semi-conducteur lors d'une commutation pour un courant de charge de 140 A et une tension du bus continu de 500 V. Les figures [25a](#page-50-0) et [25](#page-50-0)b montrent l'évolution de la tension v<sub>TR1</sub> et du courant iTR1 lors de la commutation à l'amorçage et au blocage du transistor TR1. Nous pouvons noter qu'à l'amorçage du TR1, le courant commuté par TR<sup>1</sup> est de 450 A. Il est égal au courant dans la charge (140 A) auquel s'ajoute le courant de recouvrement maximale de la diode D<sub>2</sub> (310 A). Au blocage du transistor TR<sub>1</sub>, la tension maximale à ces bornes atteint 600 V. La surtension au blocage du TR<sub>1</sub> est d'environ 100 V. La figure [25](#page-50-0)c montre l'évolution de la tension v<sub>D2</sub> et du courant i<sub>D2</sub> lors de la commutation au blocage de la diode D<sub>2</sub>. Le courant de recouvrement dans la diode est bien de l'ordre de 310 A. La surtension au blocage de D<sub>2</sub> est d'environ 300 V. En effectuant le produit du courant par la tension aux bornes d'un semi-conducteur, on peut extraire les profils des pertes en commutation (figure [26.](#page-50-1)a, [26.](#page-50-1)b et [26c](#page-50-1)). On peut ensuite remonter aux énergies dissipées pendant la commutation en intégrant ces pertes. Un exemple de reconstitution des pertes est indiqué sur la figure [26](#page-50-1) pour les conditions suivantes :  $V_{DC}$  = 500 V, Is = 140 A, f<sub>m</sub> = 0 Hz, f<sub>d</sub> = 10 kHz

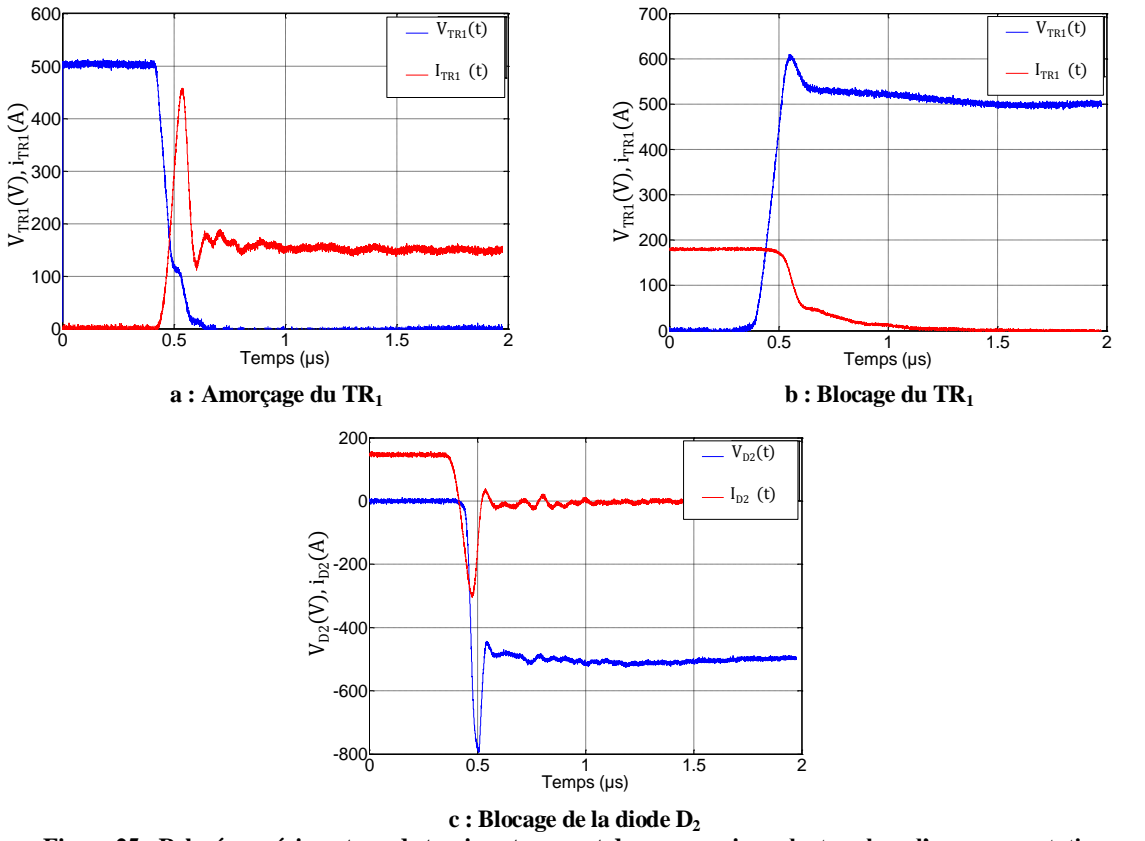

<span id="page-50-0"></span>**Figure 25 : Relevés expérimentaux de tension et courant dans un semi-conducteur lors d'une commutation VDC = 500 V, Is = 140 A, f<sup>m</sup> = 0 Hz, f<sup>d</sup> = 10 kHz**

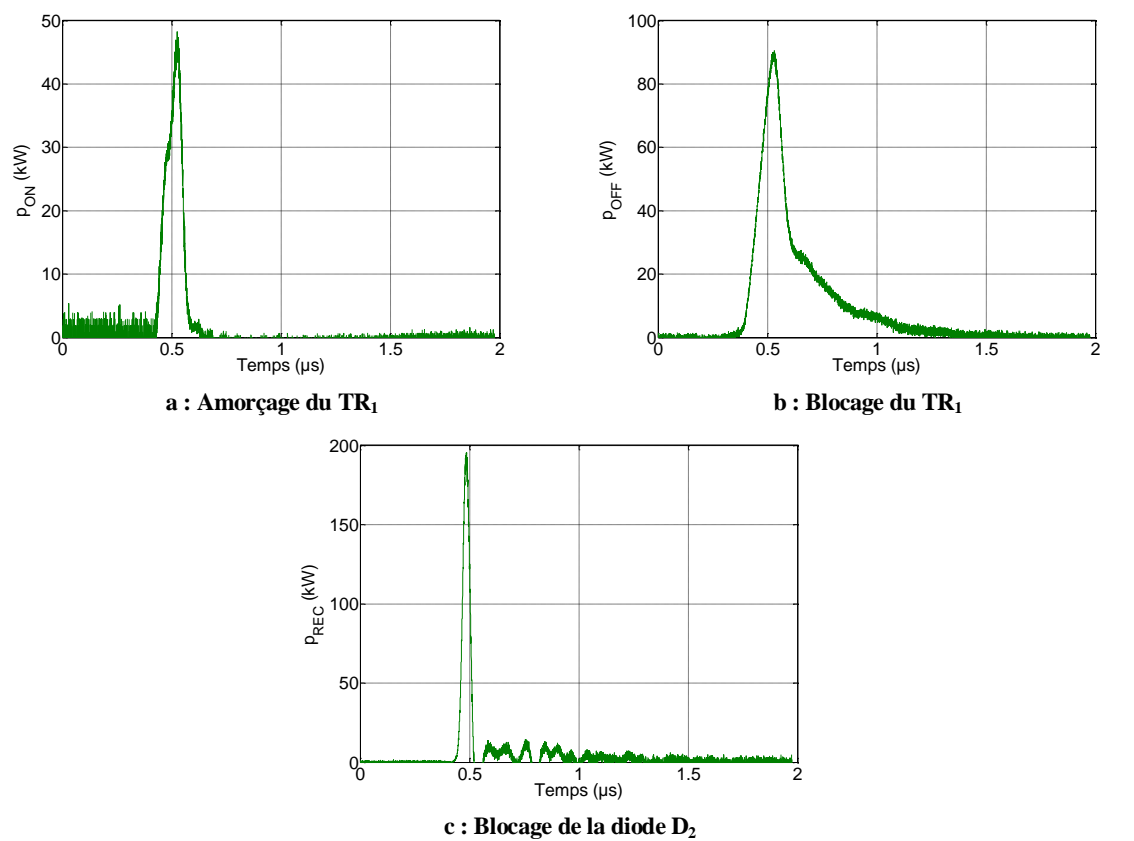

<span id="page-50-1"></span>**Figure 26 : Relevés expérimentaux de pertes en commutation dans un semi-conducteur**

La figure [27](#page-51-0) représente l'évolution de la puissance instantanée dissipée dans l'IGBT lors de sa commutation à l'amorçage et l'ajustement de cette même puissance par une fonction de type sinus carré de même durée et de même énergie. Nous pouvons en conclure que le profil de la puissance dissipée dans l'IGBT lors de sa commutation à l'amorçage est en proche d'un profil en sinus carré.

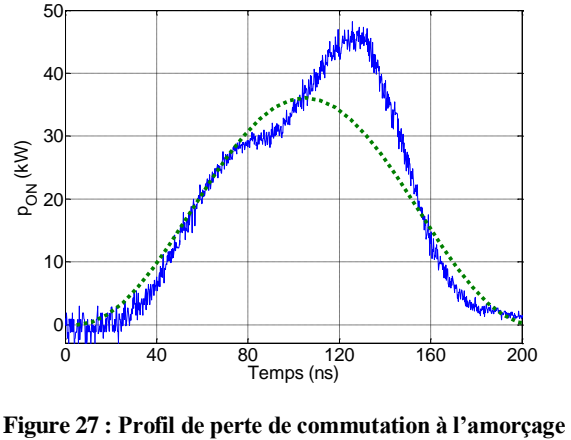

<span id="page-51-0"></span>**\_\_\_\_ mesuré \_ \_ \_ simulé par un profil sinus carré**  $V_{DC}$  = 500 V, Is = 140 A,  $f_m$  = 0 Hz,  $f_d$  = 10 kHz

La figure [28](#page-51-1) représente le tracé de la puissance instantanée dissipée dans l'IGBT lors de sa commutation au blocage et la modélisation de cette même puissance par une fonction de type sinus carré ayant comme période, le temps de commutation et comme surface, la valeur de l'énergie de commutation. Le profil de pertes par commutation ne correspond pas tout à fait à un profil en sinus. Cependant, pour des raisons de simplification, cette fonction a été adoptée pour la modélisation des pertes dans l'IGBT et la diode.

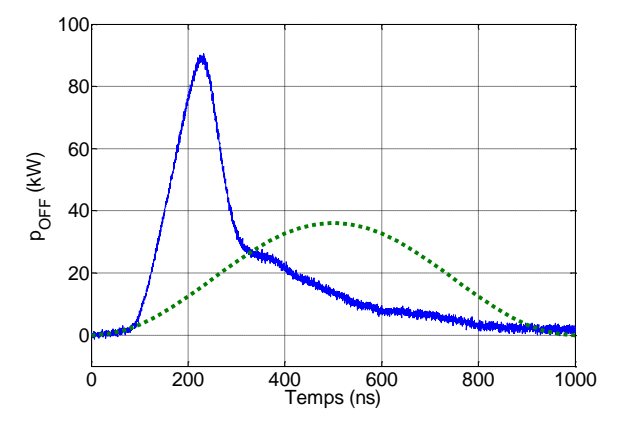

<span id="page-51-1"></span>**Figure 28 : Profil de perte de commutation au blocage \_\_\_\_ mesuré \_ \_ \_ simulé par un profil sinus carré**

 $V_{\text{DC}} = 500 \text{ V}, \text{Is} = 140 \text{ A}, \text{f}_{\text{m}} = 0 \text{ Hz}, \text{f}_{\text{d}} = 10 \text{ kHz}$ 

## 3.2. **Mesures thermiques**

Les évolutions de la température des semi-conducteurs aux échelles de temps de commutation ne sont pas accessibles expérimentalement. Ainsi, les températures mesurées sont des valeurs moyennes sur un grand nombre de périodes de commutation correspondant au pas de temps d'acquisition. Il a été choisi d'effectuer des mesures thermiques pour deux modes de fonctionnement de l'onduleur :

- $\star$  un mode hacheur
- $*$  un mode onduleur

Dans le mode hacheur le courant est continu et peut être choisi positif ou négatif. Dans chaque cas, une moitié de bras est actif ; les trois IGBT de l'interrupteur haut et les trois diodes de l'interrupteur bas lorsque le courant est positif et inversement. Dans le mode onduleur le courant de charge est sinusoïdal. Tous les semi-conducteurs du bras sont passants au cours de chaque période de modulation.

Les mesures thermiques ont été effectuées avec une tension du bus continu de l'onduleur de 500 V, une fréquence de découpage de 10 kHz et une température de l'eau de refroidissement de 20°C. Dans le mode onduleur, la fréquence de modulation a été prise entre 0.1 Hz et 50 Hz.

#### 3.2.1. **Mode hacheur**

Les figures [29b](#page-53-0) et [30b](#page-53-1) montrent la distribution des températures du module mesurée par thermographie infrarouge en régime établi pour un courant de charge continu positif de valeur maximale 100 A (figure [29a](#page-53-0)) et négatif de valeur maximale 100 A (figure [30](#page-53-1)a). L'ondulation de courant crête à crête est de 30 A en régime établi. Dans le cas de la figure [29](#page-53-0) (courant positif), la commutation s'effectue entre les IGBT1, IGBT<sup>2</sup> et IGBT<sup>3</sup> (de l'interrupteur haut) et les diodes D4, D<sup>5</sup> et D<sup>6</sup> (de l'interrupteur bas). Dans le cas de la figure [30](#page-53-1) (courant négatif), la commutation s'effectue entre les IGBT<sub>4</sub>, IGBT<sub>5</sub> et IGBT<sub>6</sub> (de l'interrupteur bas) et les diodes D<sub>1</sub>, D<sub>2</sub> et D<sub>3</sub> (de l'interrupteur haut). Dans l'expérience réalisée avec un courant positif (figure [29\)](#page-53-0), la puissance dissipée est de l'ordre de 60 W par IGBT et de 45 W par diode. Les densités de puissance sont de 5000 W/m<sup>2</sup> sur les IGBT et de 5500 W/m<sup>2</sup> sur les diodes. Dans l'expérience réalisée avec un courant négatif (figure [30\)](#page-53-1), la puissance dissipée est de l'ordre de 80 W par IGBT et de 60 W par diode. Les densités de puissance sont de 6600 W/m<sup>2</sup> sur les IGBT et de 7400 W/m<sup>2</sup> sur les diodes. Les thermocouples implantés dans la plaque froide montre que la température de celleci est homogène, de l'ordre de 30°C. Les températures de la semelle ne sont pas homogènes. Elles varient de 31°C à 45°C dans l'expérience à courant positif (cf. figure [34a](#page-56-0)) et de 36°C à 51°C dans l'expérience à courant négatif (cf. figure [34b](#page-56-0)). Les figures [29b](#page-53-0) et [30b](#page-53-1) font apparaitre une forte hétérogénéité des températures de surface du module tant au niveau de l'interrupteur haut que de l'interrupteur bas. Ces températures varient de 35°C à 72°C dans l'expérience à courant positif (figure [29](#page-53-0)b) et de 40°C à 75°C pour l'expérience à courant négatif (figure [30b](#page-53-1)).

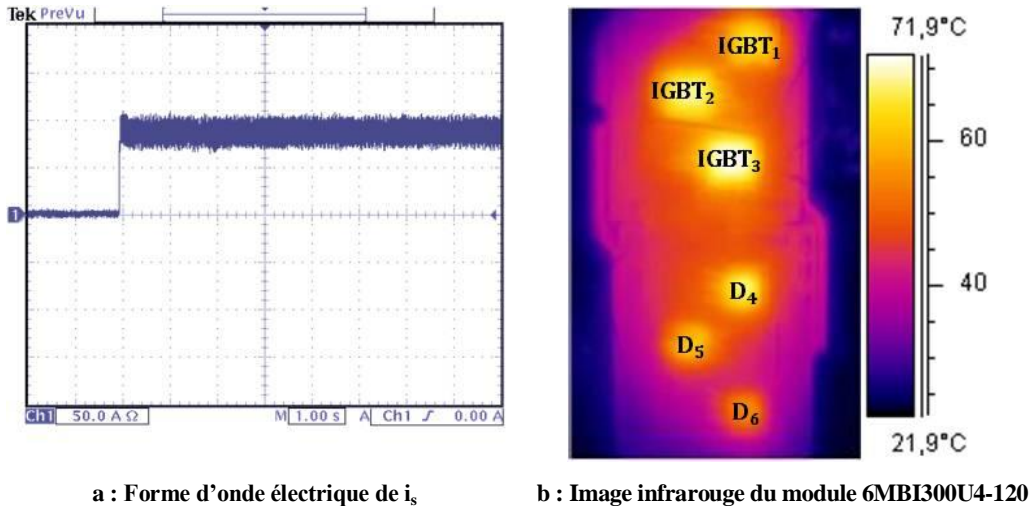

<span id="page-53-0"></span>**Figure 29 : Relevés expérimentaux du courant et des températures du module en régime établi dans un fonctionnement hacheur (courant positif)**

**VDC = 500 V, Is = 100 A, f<sup>m</sup> = 0 Hz, f<sup>d</sup> = 10 kHz, température de l'eau de refroidissement est de 20°C**

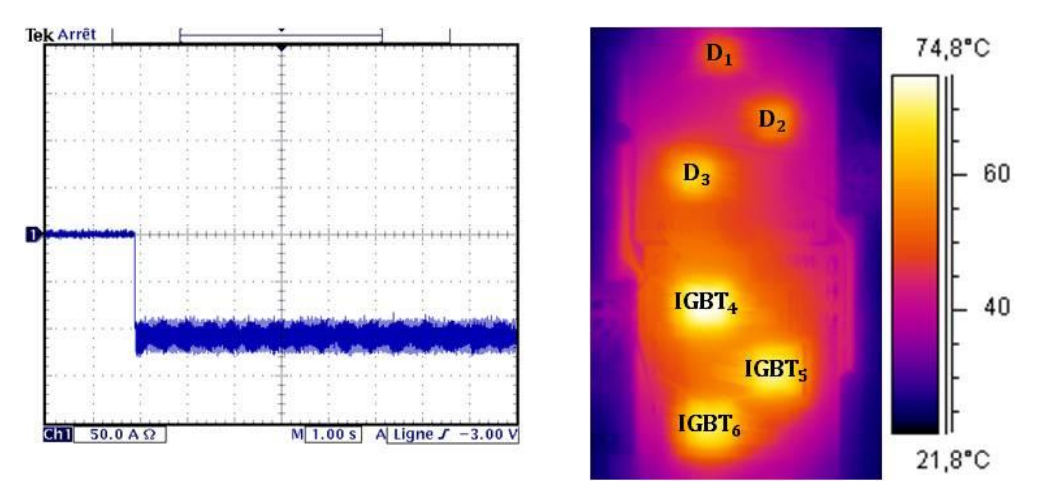

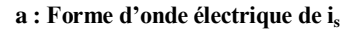

**a : Forme d'onde électrique de i<sup>s</sup> b : Image infrarouge du module 6MBI300U4-120**

<span id="page-53-1"></span>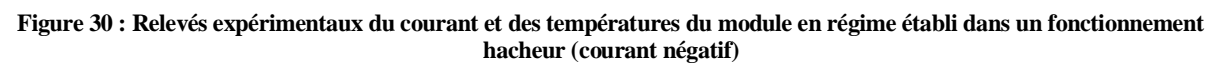

**VDC = 500 V, Is = -100 A, f<sup>m</sup> = 0 Hz, f<sup>d</sup> = 10 kHz, température de l'eau de refroidissement est de 20°C**

Les graphes des figures [31](#page-54-0) et [32](#page-54-1) montrent l'évolution temporelle de la température maximale de chaque semi-conducteur. Les courbes en trait plein représentent les températures mesurées sur l'interrupteur haut et les courbes en pointillées celles mesurées sur l'interrupteur bas. La figure [31](#page-54-0) est relative au courant positif, et la figure [32](#page-54-1) au courant négatif. Les figures [31a](#page-54-0) et [32a](#page-54-1) donnent les températures mesurées sur les IGBT alors que les figures [31b](#page-54-0) et [32b](#page-54-1) présentent les températures mesurées sur des diodes. Il apparait que le régime permanent est établi au bout d'un temps approximativement égale à 50 secondes.

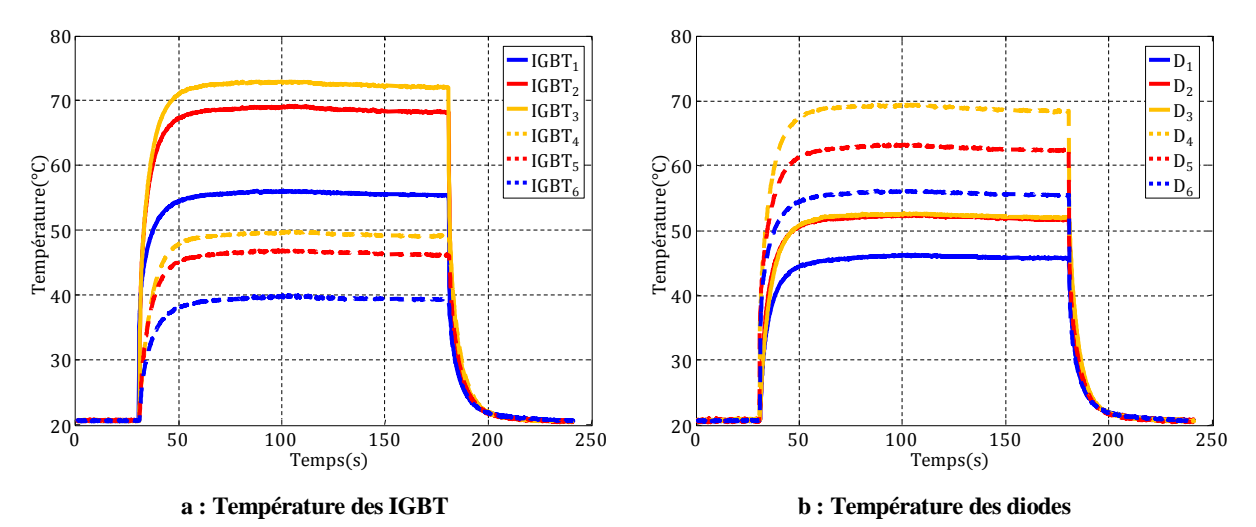

<span id="page-54-0"></span>**Figure 31 : Températures des puces relevé pour une impulsion de courant positif d'amplitude 100 A**  $V_{\text{DC}} = 500 \text{ V}$ , Is = 100 A,  $f_{\text{m}} = 0$  Hz,  $f_{\text{d}} = 10$  kHz, température de l'eau de refroidissement est de 20 $^{\circ}$ C

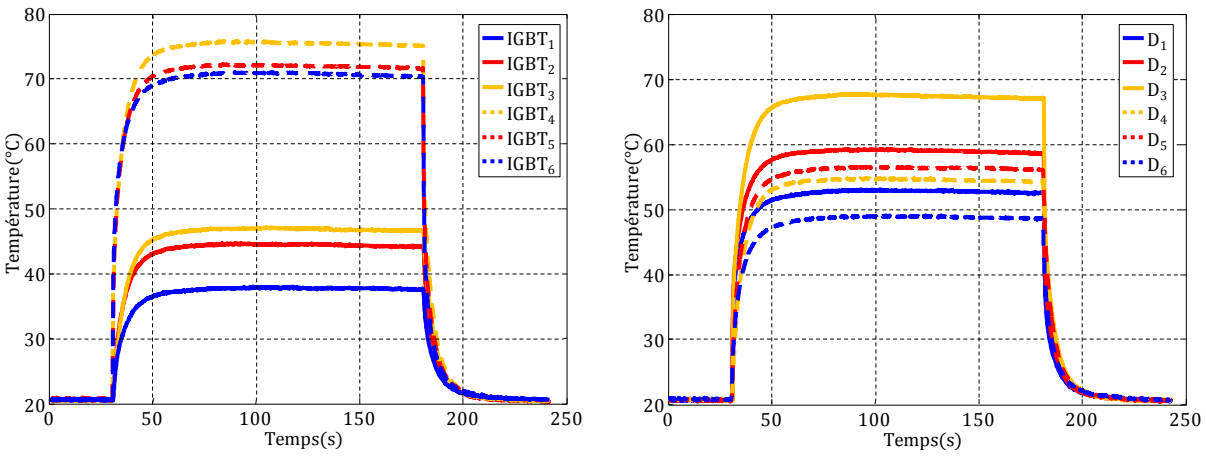

<span id="page-54-1"></span>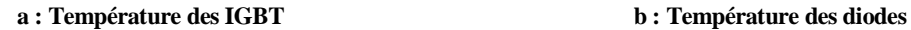

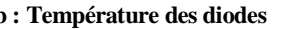

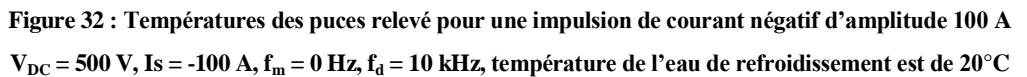

Les images des figure [29b](#page-53-0) et [30](#page-53-1)b mettent en évidence que l'hétérogénéité des températures est lié aux interactions thermique entre les différentes puces et à leur disposition dans le module. Ceci s'explique par la diffusion de chaleur latérale dans le module. La puissance dissipée dans un élément semi-conducteur élève la température des éléments voisins. Ainsi, lorsque la commutation s'effectue entre les IGBT<sub>1</sub>, IGBT<sub>2</sub> et IGBT<sub>3</sub> et les diodes D<sub>4</sub>, D<sub>5</sub> et D<sub>6</sub>, la température des IGBT<sub>4</sub>, IGBT<sub>5</sub> et IGBT<sub>6</sub> et des diodes D<sub>1</sub>, D<sub>2</sub> et D<sub>3</sub> augmente. La figure [31a](#page-54-0) montre clairement que les températures entre les IGBT<sub>1</sub>, IGBT<sub>2</sub> et IGBT<sub>3</sub> sont différentes, bien que ces éléments commutent le même courant. Le même phénomène est observé sur les diodes D4, D<sup>5</sup> et D<sup>6</sup> (figure [31](#page-54-0)b). Cela s'explique également par la diffusion de chaleur latérale. Considérons le cas où la diode D<sup>4</sup> conduit. Le couplage thermique de la diode D<sup>4</sup> est plus important avec l'IGBT<sub>3</sub> qu'avec l'IGBT<sub>2</sub> et l'IGBT<sub>1</sub> en raison de sa position relative par rapport à

ces éléments (figure [22\)](#page-47-1). Ainsi, pour une même puissance les puces les plus chaudes sont celles qui se trouvent au centre du module et les plus froides sont celles à l'extrémité du bras. L'écart de température entre les IGBT d'un même interrupteur est significatif. Les température varie de 72°C à 55°C dans le cas de courant positif et de 75°C à 70°C dans le cas de courant négatif. Cette différence d'hétérogénéité de température sur les IGBT peut s'expliquer par leur disposition non symétrique par rapport au centre du module et la non-uniformité des conditions d'échange avec le fluide de refroidissement. En effet, la plaque froide utilisée est constituée d'un bloc de cuivre de 3.3 cm d'épaisseur et de 550 cm<sup>2</sup> de surface. Le passage de l'eau dans ce bloc s'effectue dans un canal rectangulaire de 1 mm d'épaisseur et de 8.8 cm de largeur situé au dessous du module, comme indiqué à la figure [33a](#page-55-0) (plus de détail avec annexe [A](#page-144-0) ). Le sens de circulation de l'eau est de gauche à droite. La figure [33b](#page-55-0) met en évidence que toutes les puces de l'interrupteur bas se situent dans la zone de circulation de l'eau de refroidissement, ce qui n'est pas le cas de l'IGBT1 et de la diode  $D_1$  de l'interrupteur haut.

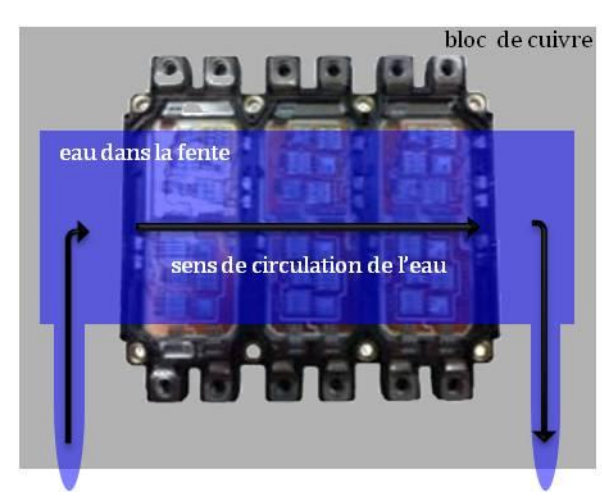

**a : Représentation du système de refroidissement b : Vue de l'eau au dessous d'un bras Figure 33 : Système de refroidissement module IGBT/plaque à eau**

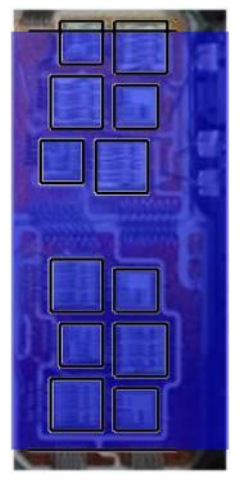

<span id="page-55-0"></span>La figure [34](#page-56-0) compare les températures mesurées en régime établi sur les différents éléments semi-conducteurs et sur la semelle de cuivre dans le cas d'un courant positif (figure [34a](#page-56-0)) et négatif (figure [34b](#page-56-0)). Les images de gauche ont été mesurées par thermographie infrarouge. Les cartographies de droite ont été obtenues avec les thermocouples. Pour les deux cas considérés, l'écart de température entre les éléments actifs et la semelle de cuivre est de l'ordre de 20°C. L'écart de température entre la semelle et l'eau de refroidissement, au niveau des éléments actifs varie entre 15°C et 25°C. La chute de température dans le module représente environ 50% de la chute totale.

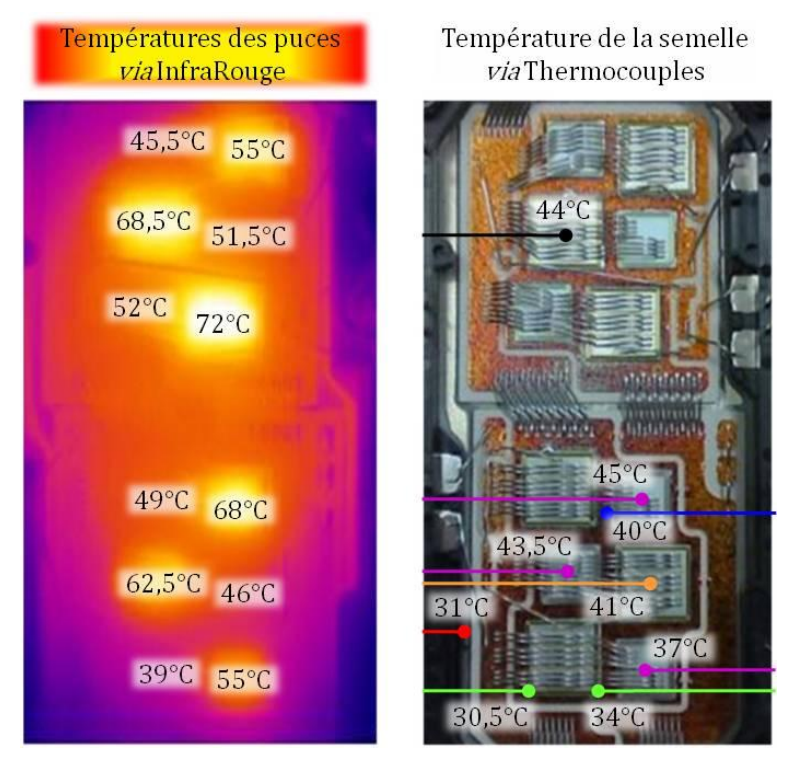

**a : Courant continu positif**

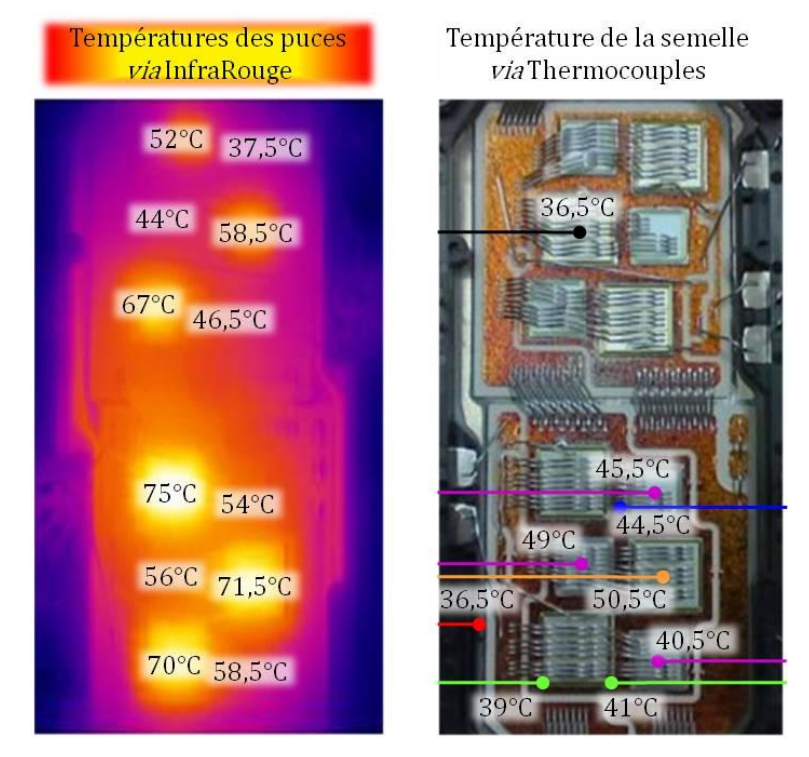

**b : Courant continu négatif**

<span id="page-56-0"></span>**Figure 34 : Température du module pour un courant continu d'amplitude 100 A VDC = 500 V, f<sup>m</sup> = 0 Hz, f<sup>d</sup> = 10 kHz, température de l'eau de refroidissement est de 20°C**

#### 3.2.2. **Mode onduleur**

Il a été choisi d'effectuer des mesures pour un courant de charge sinusoïdal d'amplitude 100 A avec une fréquence de modulation comprise entre 0.1 Hz et 50 Hz. Nous présentons ici les résultats obtenus pour une fréquence de 0.1 Hz.

La figure [35](#page-57-0) montre un relevé expérimental de l'évolution du courant de charge en fonction du temps. On distingue bien les variations liées à la modulation sinusoïdale et celles produites par les commutations à 10 kHz.

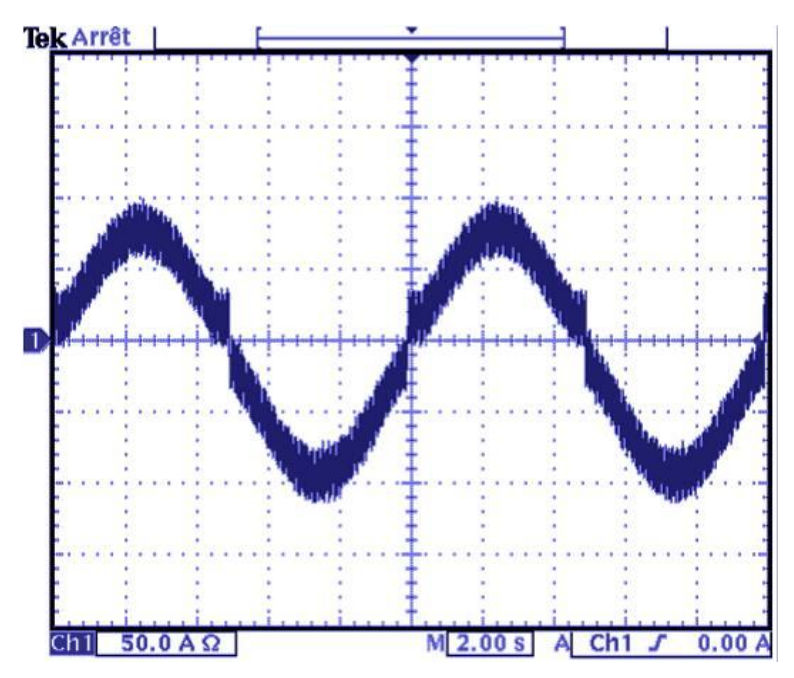

<span id="page-57-0"></span>**Figure 35 : Relevé expérimental du courant sinusoïdal de fréquence 0,1 Hz**  $V_{DC}$  = 500  $V$ , Is =  $-100$  A,  $f_m$  = 0,1 Hz,  $f_d$  = 10 kHz, température de l'eau de refroidissement est de 20 $^{\circ}$ C

La figure [36](#page-58-0) montre les cartographies des températures du module mesurées par thermographie infrarouge en régime oscillant établi. Ces cartographies on été obtenues lorsque les IGBT dissipent la puissance maximale. La puissance maximale dissipée est de 57 W par IGBT et de 43 W par diode. La figure [36a](#page-58-0) correspond à l'instant où les IGBT de l'interrupteur haut commutent. La figure [36b](#page-58-0) correspond à celui où les IGBT de l'interrupteur bas commutent. Les deux images de la figure [36](#page-58-0) sont donc décalées d'une durée de 5 secondes. Dans les deux cas, le point chaud est de 55°C. Les IGBT les plus chauds se situent bien au centre du module.

Les graphiques de la figure [37](#page-58-1) représentent les oscillations de température mesurées par thermographie infrarouge sur les différentes puces du module. La correspondance des graphes avec les éléments semi-conducteurs est indiquée sur la figure [37.](#page-58-1) Ces graphes montrent que les oscillations de températures autour de leurs valeurs moyennes sont relativement importantes. Ils indiquent également que dans ce mode, il existe de fortes interactions thermiques entre les différents éléments semi-conducteurs du module.

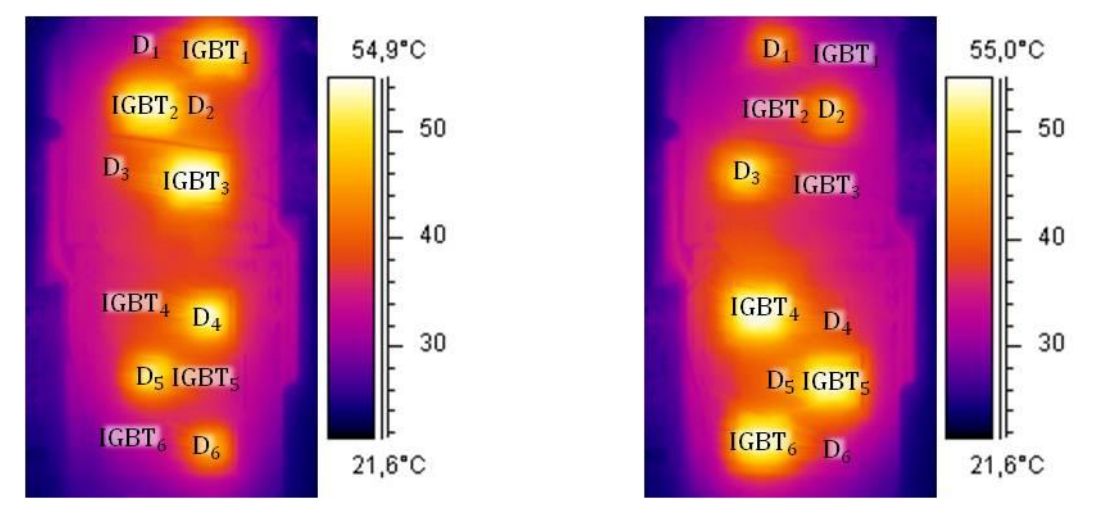

**a : Cas où les IGBT de l'interrupteur haut commutent le courant maximal positif**

**b : Cas où les IGBT de l'interrupteur bas commutent le courant maximal négatif**

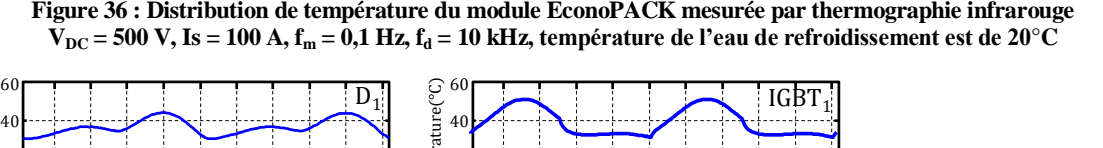

<span id="page-58-0"></span>**Figure 36 : Distribution de température du module EconoPACK mesurée par thermographie infrarouge**

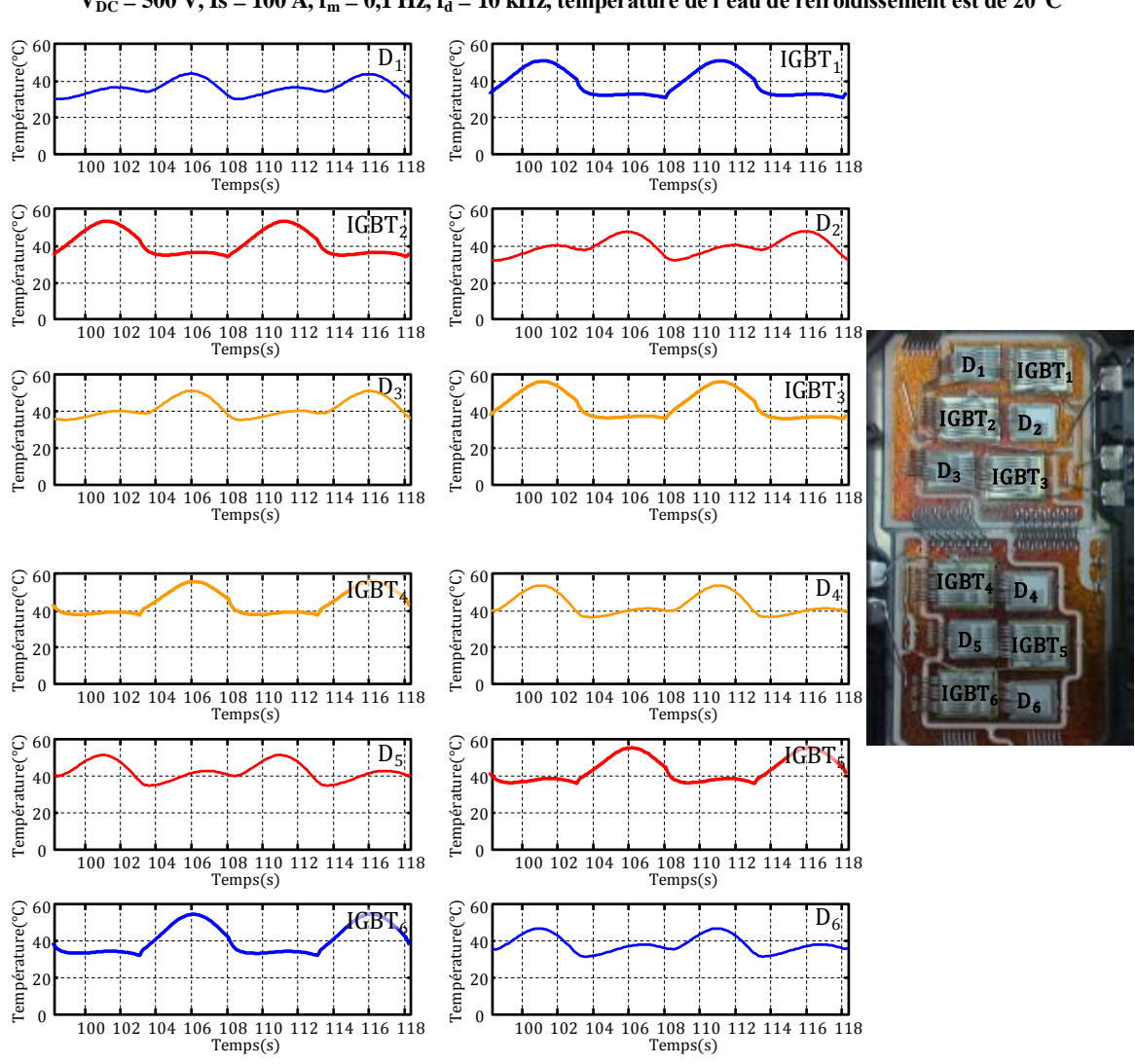

<span id="page-58-1"></span>**Figure 37 : Évolution temporelles des températures des semi-conducteurs du module VDC = 500 V, Is = 100 A, f<sup>m</sup> = 0,1 Hz, f<sup>d</sup> = 10 kHz, température de l'eau de refroidissement est de 20°C**

Le tableau [3](#page-59-0) donne les température moyennes des différents éléments semi-conducteurs et les amplitudes des oscillations. <T> est la température moyenne et ∆T l'amplitude des oscillations. Il apparait que l'amplitude des oscillations est du même ordre de gradeur que l'écart entre les températures moyennes des puces et la température de l'eau de refroidissement (20°C).

<span id="page-59-0"></span>**Tableau 3 : Température moyenne, amplitude de l'ondulation de la température des semi-conducteurs, simulées par le réseau RC-3D et mesurés, et les erreurs relatives pour f<sup>m</sup> = 0,1 Hz**

|                                              |      | $IGBT_1$ $IGBT_2$ $IGBT_3$ $IGBT_4$ $IGBT_5$ $IGBT_6$ $D_1$ $D_2$ $D_3$ $D_4$ $D_5$ $D_6$ |      |           |                                  |  |  |                               |  |
|----------------------------------------------|------|-------------------------------------------------------------------------------------------|------|-----------|----------------------------------|--|--|-------------------------------|--|
| $\leq$ T><br>$\frac{1}{2}$ en $\frac{1}{2}$  | 38   | 40.6                                                                                      | 42.4 | 43.5 41.8 | 39.5 35.7 39.1 41 42.5 41.3 37.5 |  |  |                               |  |
| $\Delta T$<br>$\frac{1}{e}$ en $\frac{1}{e}$ | 20.7 | 19.6                                                                                      |      | 20.1 18.7 | 19.6 22.9                        |  |  | 13.9 15.8 16.3 17.7 16.7 15.6 |  |

Par ailleurs, plusieurs essais ont été réalisés à différentes fréquences de modulation entre 0.1 Hz et 50 Hz. L'amplitude des oscillations de température diminuent lorsque la fréquence augmente. À 50 Hz, l'amplitude des oscillations n'excède pas 1°C.

## **4. Conclusion**

Une étude expérimentale d'un module IGBT d'onduleur a été présentée dans ce chapitre. Cette étude a nécessité la mise au point d'un banc expérimental. Une instrumentation thermique spécifique a été développée. Elle a mis en oeuvre la thermographie infrarouge et l'implantation de micro-thermocouples dans le module. Les mesures électriques ont permis de déterminer les profils temporels des pertes de commutation sous forme d'impulsions de quelques centaines de nanosecondes. Les mesures thermiques mettent en évidence une forte hétérogénéité de la température des différents éléments semi-conducteurs liée à leur position dans le module. Un fort couplage thermique entre ces éléments a été observé. Certaines hétérogénéités de température liées à la position du canal de refroidissement ont été également observées. En mode onduleur, les amplitudes des oscillations de température apparaissent importantes au regard de l'échauffement moyen aux fréquences inférieures à 5 Hz.

# **Chapitre 3 : Modèle Électrique et Détermination des Pertes d'un Onduleur**

La conception et le prototypage d'un convertisseur de puissance demande du temps et a un coût non négligeable. La sécurité et la robustesse du convertisseur ne sont connues qu'après avoir tester le prototype au-delà de son fonctionnement nominal. Ainsi, la simulation permet un gain de temps dans la phase de développement et peut représenter une alternative sûre et peu coûteuse. Pour cela, le simulateur doit prendre en compte les aspects électriques et thermique mises en œuvre dans les convertisseurs de puissance.

## **1. Modèle électrothermique globale**

La principale difficulté de simuler en fonction du temps les convertisseurs de l'électronique de puissance provient de deux contraintes contradictoires. Les convertisseurs de puissance mettent en œuvre des composants dont les constantes de temps électriques sont faibles et qui commutent à des fréquences élevées. Le pas d'échantillonnage du simulateur doit être petit pour simuler correctement les phénomènes électriques. A contrario, les constantes de temps thermiques mises en œuvre dans les convertisseurs de puissance sont grandes en comparaison des constantes de temps électriques. L'obtention du régime permanent en thermique nécessite un temps de simulation qui peut être long. La combinaison des deux contraintes citées précédemment entraîne en général un temps de simulation excessif.

De nombreux travaux ont été publiés sur la simulation des convertisseurs de puissance. Un état de l'art de la simulation en électronique de puissance a été effectué au chapitre 1.

L'approche retenue dans ce travail est originale. Les semi-conducteurs constituant notre convertisseur sont considérés comme des interrupteurs idéaux (tension nulle à leurs bornes lorsqu'ils sont passants, courant nul lorsqu'ils sont bloqués et les commutations sont instantanées). Cette approche permet de simuler d'une manière très satisfaisante les formes d'ondes en tension et courant dans la charge. La puissance dissipée dans les semi-conducteurs est obtenue de la façon suivante : à chaque instant de commutation, l'énergie dissipée dans les IGBT et les diodes est reconstruite à partir du courant de charge commuté, de la tension du bus

DC, de la température de la jonction et d'autres données fournies par le constructeur (datasheet). L'intérêt de cette approche est la rapidité du temps de simulation en comparaison des méthodes traditionnellement utilisées pour la simulation électrothermique des convertisseurs de puissance. Le module IGBT simulé est un module de type EconoPACK 6MBI300U4-120, qui est celui utilisé expérimentalement.

Afin de faciliter la compréhension du modèle, les phénomènes électrique et thermique sont découplés dans un premier temps. La simulation de la température de jonction des semi-conducteurs sera détaillée au chapitre suivant.

Pour la simulation électrothermique, le logiciel Matlab a été retenu. Il présente l'avantage d'être très répandu dans la communauté scientifique et grâce à son interface graphique Simulink, il permet de décrire des systèmes complexes sans écrire de longs et fastidieux programmes. Le synoptique de la figure [38](#page-61-0) représente le modèle global de l'onduleur monophasé (voir annexe [B](#page-149-0) pour les figures des blocs Simulink). Il est représenté sous forme de différents blocs. Le premier bloc caractérise la commande de l'onduleur, le deuxième représente l'onduleur monophasé constitué d'IGBT et de diodes et le troisième modélise la charge fortement inductive. Ces trois blocs permettent de calculer les pertes dans l'onduleur ainsi que les températures de jonction des semi-conducteurs. Ces calculs sont réalisés par les deux derniers blocs. Les pertes dans l'onduleur sont obtenues à partir des datasheets du constructeur, du courant et de la tension commutés et de la température de jonction à l'instant considéré. La température de jonction des semi-conducteurs est ensuite recalculée compte tenu de l'évolution des pertes dans les semi-conducteurs. Le couplage électrique-thermique est ainsi mis en place lors de la simulation.

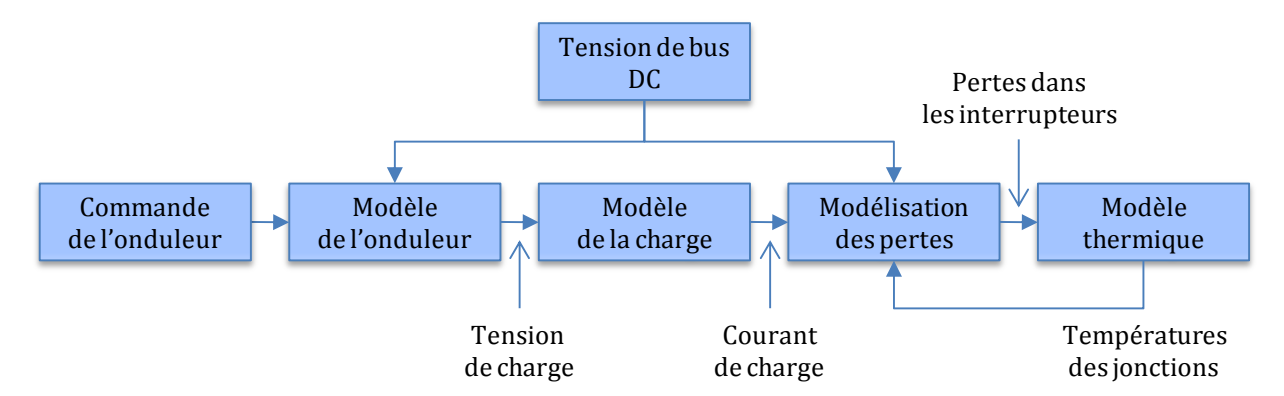

<span id="page-61-0"></span>**Figure 38 : Synoptique du modèle électrothermique global**

### **2. Modèle de l'onduleur monophasé**

La simulation des formes d'ondes du courant et de la tension de sortie de l'onduleur monophasé est effectuée avec des interrupteurs idéaux. Un interrupteur idéal est caractérisé par une tension  $v_k$  nulle lorsque l'interrupteur est fermé, et par un courant i $k$  nul lorsqu'il est ouvert. Les processus d'ouverture et de fermeture sont instantanés.

Le cœur de l'onduleur monophasé est constitué par le bloc appelé "combinaison logique". L'entrée de ce bloc est un vecteur constitué de quatre paramètres ( $F_1$ ,  $F_2$ , sign( $|i_1|$  -  $|I_{th}|$ ), sign(i<sub>s</sub>)) où F<sub>1</sub> et F<sub>2</sub> sont les signaux de commande des deux bras de l'onduleur, is est le courant de charge et Ith une constante qui sera définit ultérieurement. La sortie de ce bloc est un vecteur de quatre paramètres indiquant l'état passant ou bloqué de chaque semi-conducteur T et D. Par la suite, ce vecteur est appelé 'Etat SC'.

Le transistor TR1 est passant s'il est commandé et si le courant is est positif et supérieur à un courant de seuil appelé Ith. Le transistor TR<sup>2</sup> est passant s'il est commandé et si le courant i<sup>s</sup> est négatif et inférieur au courant de seuil Ith. La diode  $D_1$  est passante si le transistor TR<sub>2</sub> est bloqué et si le courant is est négatif. La diode D<sub>2</sub> est passante si le transistor TR<sub>1</sub> est bloqué et si le courant i<sup>s</sup> est positif. La logique de commande est identique pour les semi-conducteurs du deuxième bras. La description ci-dessus peut être décrite par une combinaison logique illustrée au tableau [4.](#page-63-0)

À noter que la condition "courant dans le semi-conducteur supérieur au courant de seuil" a été ajoutée pour éviter des problèmes d'oscillations lorsque le courant de charge i<sup>s</sup> passe par zéro et qu'aucun IGBT n'est commandé (zone correspondant au temps mort).

En effet, considérons le cas où le courant i<sup>s</sup> est positif et aucun IGBT n'est commandé (zone de temps mort). Les diodes  $D_2$  et  $D_3$  sont donc passantes et la tension  $v_s$  est égale à - V<sub>DC</sub>. Donc le courant is décroît et dès qu'il passe par zéro et tend à devenir négatif, les diodes D1 et D4 deviennent passantes. La tension  $v_s$  est alors égale à  $+$  V<sub>DC</sub> et le courant is croît de nouveau. Dès qu'il repasse par zéro et devient positif, les diodes  $D_2$  et  $D_3$  redeviennent passante, la tension  $v_s$ redevient égale à -VDC. Le courant is re-décroît et ainsi de suite. Le courant de charge se met à osciller avec un pas de calcul très faible. La solution consiste à définir une zone "morte" dans laquelle aucun semi-conducteur ne conduit lorsque le courant de charge a une valeur absolue inférieure à Ith, valeur proche de zéro. C'est en effet un phénomène qui correspond au cas réel.

Connaissant l'état des semi-conducteurs, nous pouvons en déduire la tension de sortie de l'onduleur et le courant dans chaque semi-conducteur :

- Si TR<sub>1</sub> et TR<sub>2</sub> sont passants, la tension  $v_s$  est égale à +  $V_{DC}$  et i $m_1 = i_{TR4} = + i_s$ .
- D Si les diodes  $D_1$  et  $D_4$  sont passantes, la tension vs est égale à + V<sub>DC</sub> et i<sub>D1</sub> = i<sub>D4</sub> = - is.
- Si TR<sub>2</sub> et TR<sub>3</sub> sont passants, la tension  $v_s$  est égale à V<sub>DC</sub> et i<sub>TR2</sub> = i<sub>TR3</sub> = i<sub>s</sub>.

♦ Si les diodes  $D_2$  et  $D_3$  sont passantes, la tension vs est égale à - V<sub>DC</sub> et i<sub>D2</sub> = i<sub>D3</sub> = + is.

Par conséquent, la tension v<sup>s</sup> en sortie de l'onduleur est obtenue en effectuant le produit matriciel du vecteur Etat SC par le vecteur [VDC; VDC;- VDC; - VDC]. Le vecteur isc contenant les courants dans chaque semi-conducteur est obtenu en effectuant le produit matriciel du vecteur Etat SC et par le vecteur [is ;- is ;- is ; is]. Le schéma fonctionnel de cette représentation est indiqué à la figure [39](#page-64-0). L'indice 'X' correspond aux cas impossibles où les IGBT de l'interrupteur haut et bas sont commandés simultanément.

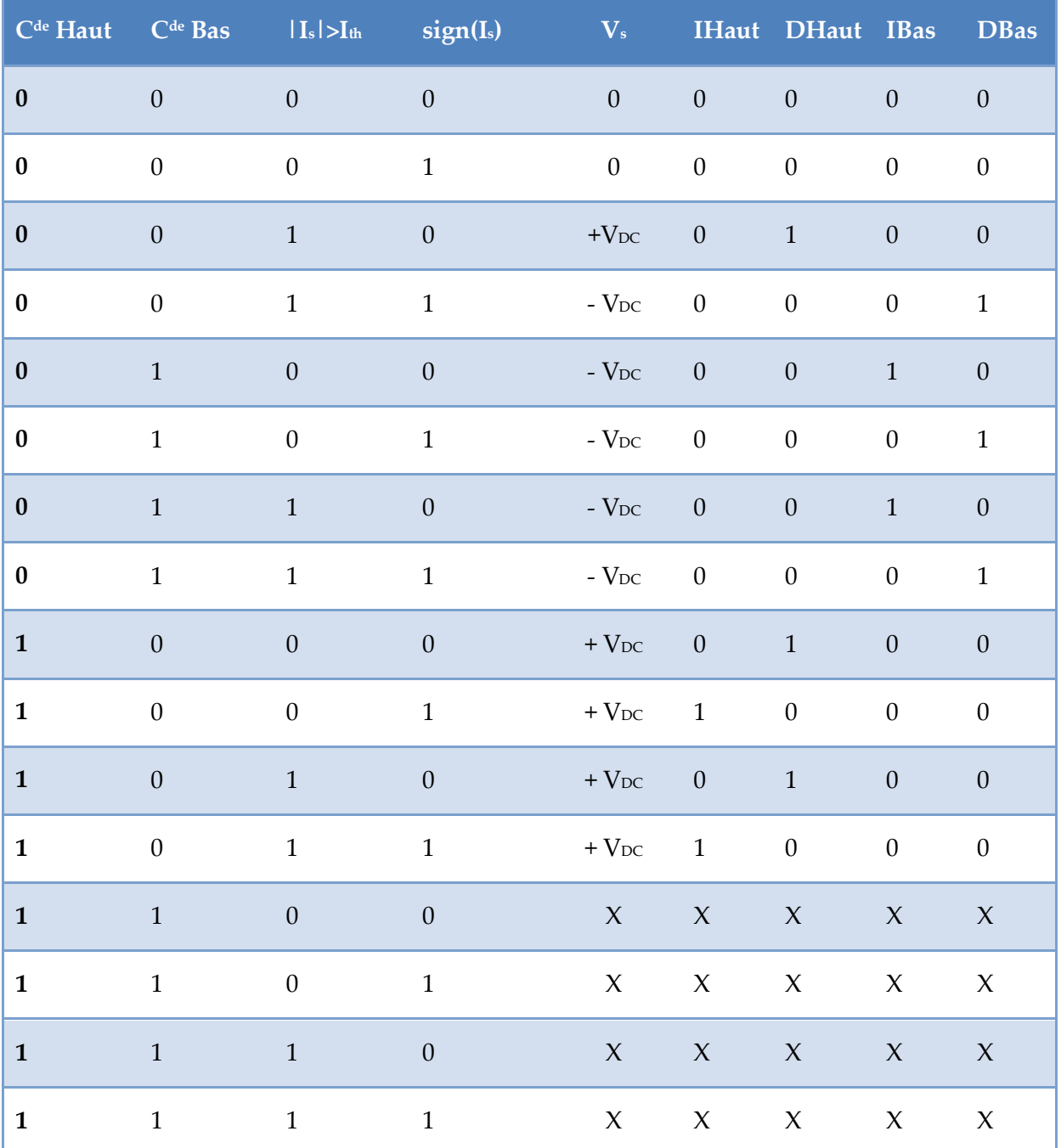

<span id="page-63-0"></span>**Tableau 4 : Combinaison logique**

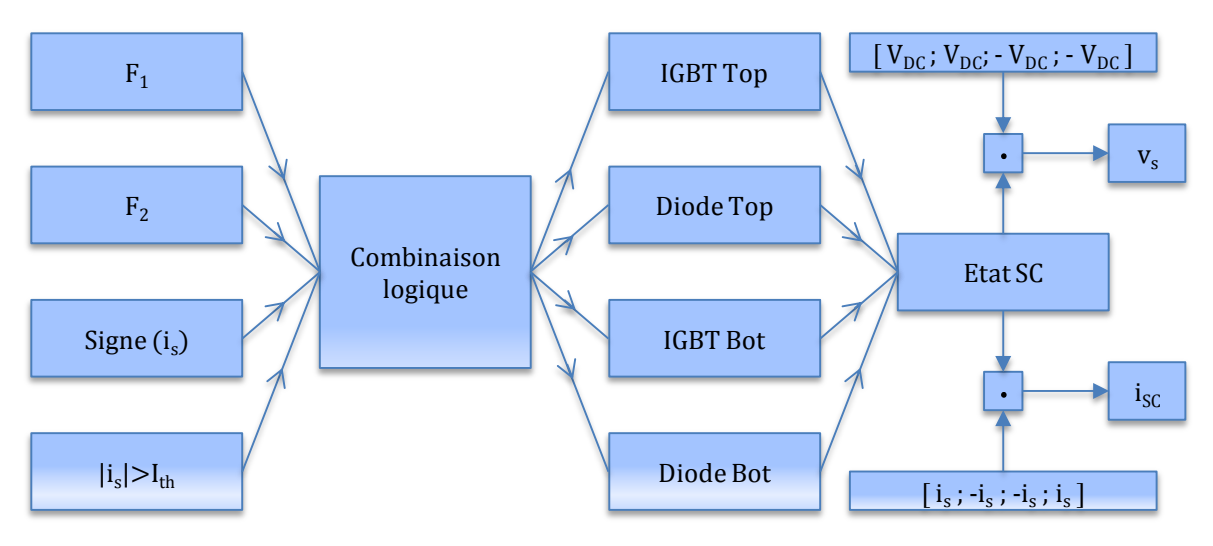

<span id="page-64-0"></span>**Figure 39 : Schéma simulant l'onduleur**

### **3. Charge RL**

La bobine monophasée, caractérisant la charge de l'onduleur, est modélisée par une résistance RB en série avec une inductance LB (figure 17a). La valeur de la résistance est RB = 60 m $\Omega$  et celle de l'inductance est  $\text{L}_B = 700 \mu\text{H}$ . La figure [40b](#page-64-1) illustre le contenu du bloc modélisant la charge. Ce diagramme représente l'équation de la tension aux bornes de la charge :

$$
v_s(t) = R \cdot i_s(t) + L \cdot \frac{di_s}{dt}
$$
 (14)

$$
i_s(t) = \frac{1}{L} \int \left( v_s(t) - R \cdot i_s(t) \right) dt \tag{15}
$$

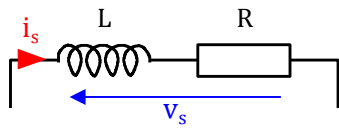

**a : Schéma électrique équivalent de la bobine**

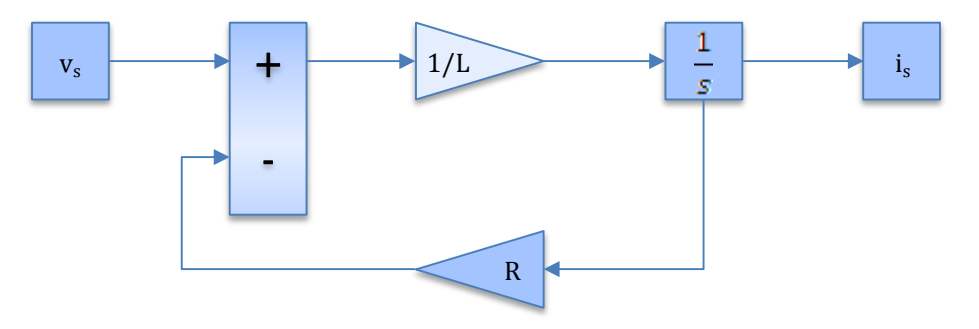

<span id="page-64-1"></span>**b : Schéma simulant la bobine Figure 40 : Schéma simulant la charge RL**

## **4. Commande MLI**

Sous le nom de commande MLI, différentes stratégies de commande peuvent être envisagées. La stratégie de commande la plus élémentaire a été adoptée, à savoir la commande bipolaire. Le principe de découpage est représenté par la figure [41a](#page-66-0). Un signal modulant  $v_m$  est comparé à un signal triangulaire. La fréquence du signal modulant correspond à la fréquence de modulation f<sub>m</sub>, et celle du signal triangulaire correspond à la fréquence de découpage f<sub>d</sub> de l'onduleur. La fréquence fm est très inférieure à fd, et la fréquence et l'amplitude du signal triangulaire sont généralement gardées constantes. La commande des interrupteurs ne dépend que du signe de v<sup>m</sup> - vt. La fréquence de la tension v<sup>s</sup> est imposée par la fréquence de modulation f<sup>m</sup> et l'amplitude de v<sup>m</sup> permet de contrôler la puissance fournie à la charge. Dans notre application, la fréquence de découpage fa est comprise entre 1 kHz et 20 kHz. La fréquence de modulation f<sup>m</sup> est comprise entre 0,1 Hz et 60 Hz. Pour faciliter la mise au point et la validation du modèle électrothermique, le profil du courant de charge i<sup>s</sup> doit être sinusoïdal.

L'objectif de ce paragraphe est de définir la forme d'onde du signal modulant qui permet d'obtenir ce courant de charge sinusoïdal.

#### 4.1. **Forme d'onde du courant de charge sans tenir compte des temps morts**

Considérons le cas de la commande MLI bipolaire, où les temps morts ne sont pas pris en compte (figure [41a](#page-66-0)). Le signal modulant est de la forme :

$$
v_m(t) = \hat{V}_m \cdot \sin(\omega_m \cdot t) \tag{16}
$$

Les simulations présentées à la figure [41](#page-66-0)b correspondent au cas d'école où les interrupteurs sont parfaits et les temps morts ne sont pas pris en compte. Les simulations ont été réalisées avec un signal modulant sinusoïdal de fréquence f<sub>m</sub> = 1 Hz et d'amplitude  $\hat{V}_m$  égale à 0,4 V. La fréquence du signal triangulaire est fa égale à 10 kHz et son amplitude  $V_t$  est égale à 10 V. La tension du bus continu est égale à 500 V. La charge de l'onduleur monophasée est constituée d'une bobine d'inductance L = 700 µH et de résistance R = 60 m $\Omega$ .

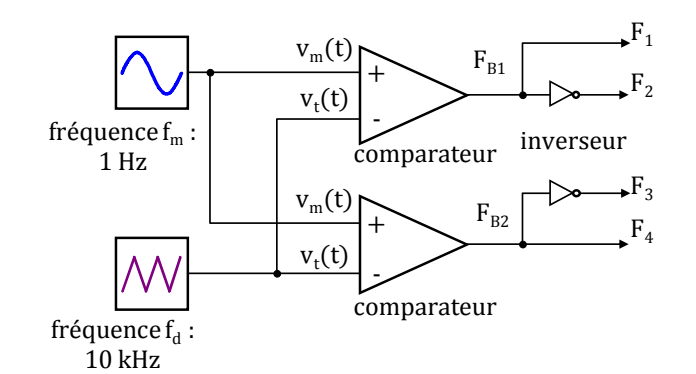

**a : Principe de la commande MLI bipolaire**

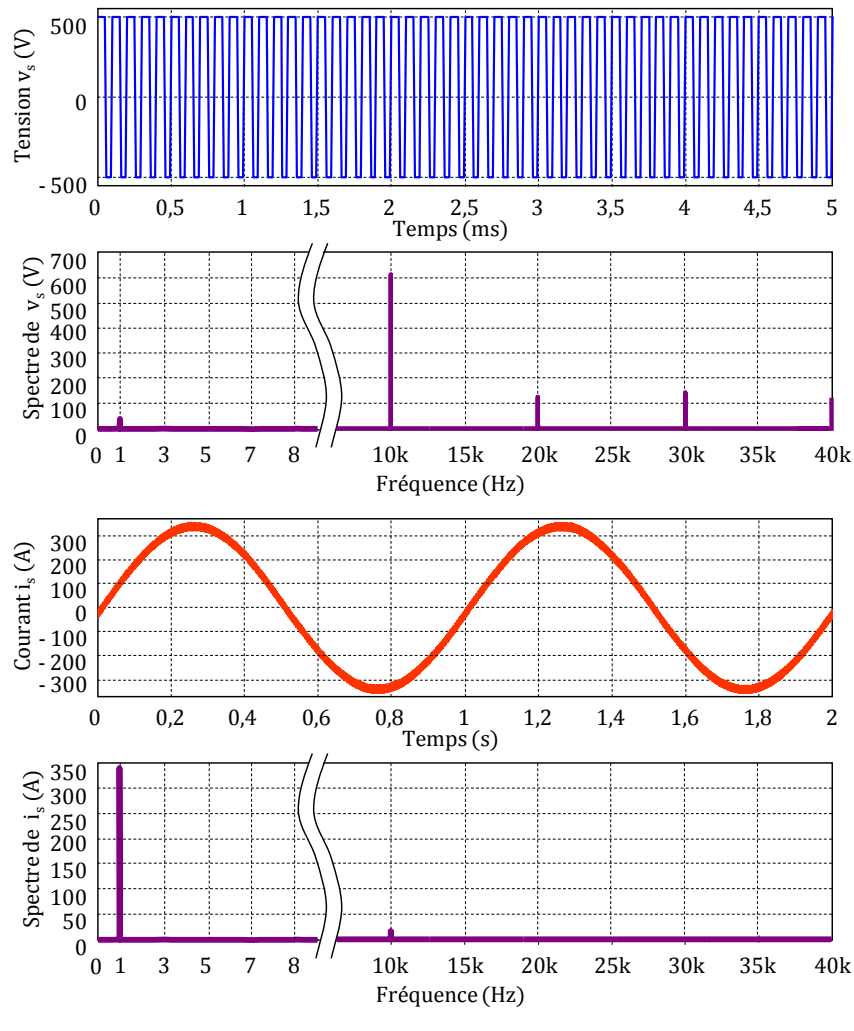

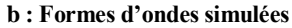

<span id="page-66-0"></span>**Figure 41 : Simulation d'un onduleur monophasé sur charge inductive sans temps morts**

 $V_{DC}$  = 500  $V$ ,  $\hat{V}_m$  = 0.4  $V$ ,  $f_m$  = 1 Hz,  $f_d$  = 10 kHz

Considérons les simulations de la figure [41b](#page-66-0). Les deux premiers graphiques représentent la tension v<sup>s</sup> et son spectre dans la bande [0 - 40 kHz]. Pour une question de lisibilité du tracé, la tension v<sup>s</sup> n'a été tracée que pour une durée de 5 ms. Ainsi, il est visible que v<sup>s</sup> est modulée en largeur d'impulsion. Pour le spectre de vs, les résultats attendus sont retrouvés, à savoir que le spectre de v<sub>s</sub> est constitué d'une raie d'amplitude  $V_{DC} * V_m/V_t$  (= 20 V) à la fréquence f<sub>m</sub> (fondamental) et des raies autour des multiples de la fréquence de découpage (fd, fd  $\pm$  fm,  $2 \text{ fa } \pm \text{ fm } \dots$ ). Compte tenu des valeurs numériques de f<sub>d</sub> et de f<sub>m</sub>, nous ne voyons qu'une seule raie autour des multiples de la fréquence de découpage.

Les deux derniers graphiques représentent le courant i<sup>s</sup> et son spectre dans la bande [0 - 40 kHz]. La charge étant linéaire, le spectre du courant i<sup>s</sup> est lui aussi constitué d'une raie à la fréquence fm et de raies aux fréquences fd,  $f_d \pm 2$  fm,  $2 f_d \pm f_m$ , ... Pour chaque raie, le courant is est relié à la tension v<sup>s</sup> par la relation :

$$
\hat{I}_{sn} = \frac{\hat{V}_{sn}}{\sqrt{R^2 + (2\pi \cdot L \cdot n \cdot f_m)^2}}
$$
\n(17)

où  $\hat{I}_{sn}$  et  $\hat{V}_{sn}$  sont respectivement les amplitudes des harmoniques du courant is et de la tension vs à la fréquence fm. Ainsi, pour les fréquences autour de fd, 2 fd ..., l'amplitude des harmoniques de i<sup>s</sup> est négligeable devant l'amplitude du fondamental. Le courant i<sup>s</sup> peut alors être assimilé à un courant quasiment sinusoïdal. A la fréquence du fondamental, la charge est principalement résistive (L  $\omega_m = 4.4$  m $\Omega \ll R = 60$  m $\Omega$ ). L'amplitude du fondamental du courant i<sup>s</sup> est bien égale à l'amplitude du fondamental de la tension v<sup>s</sup> divisée par la résistance  $R_B$  ( $\hat{I}_{s1} = 20/0,06 = 340$  A)

#### 4.2. **Forme d'onde du courant de charge en tenant compte des temps morts**

Considérons le cas de la commande MLI bipolaire où les temps morts sont pris en compte. Le signal modulant est toujours une tension sinusoïdale. Le synoptique de la commande est représenté à la figure [42a](#page-68-0).

Les simulations présentées à la figure [42b](#page-68-0) ont été réalisées avec les mêmes conditions expérimentales que précédemment (f<sub>m</sub> = 1 Hz,  $\hat{V}_m$  = 0,4 V, f<sub>d</sub> = 10 kHz,  $\hat{V}_t$  = 10 V, V<sub>DC</sub> = 500 V, L<sub>B</sub> = 700 μH et R<sub>B</sub> = 60 mΩ). Les temps mort sont égaux à 1.45 μs.

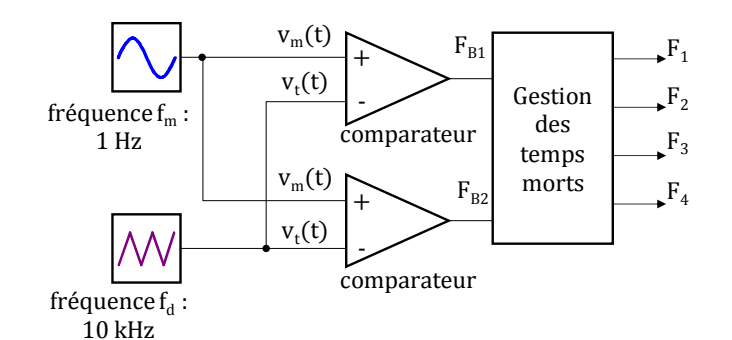

**a : Principe de la commande MLI bipolaire avec prise en compte des temps morts**

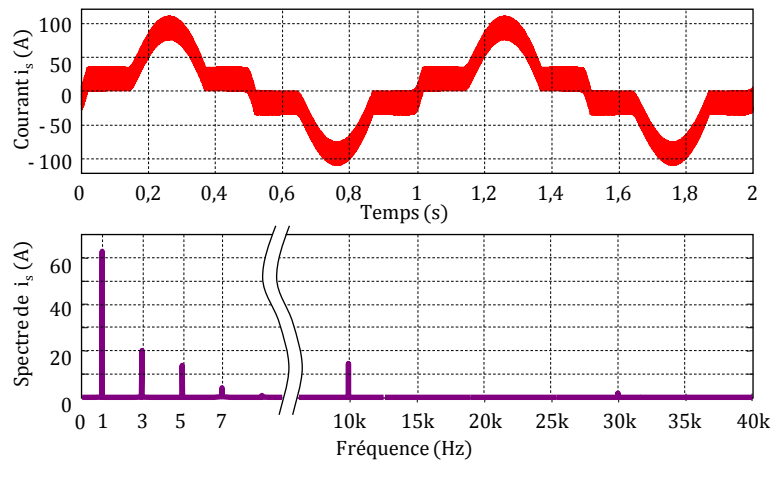

**b : Formes d'ondes simulées**

<span id="page-68-0"></span>**Figure 42 : Simulation d'un onduleur monophasé sur charge inductive avec temps morts non compensés**

 $V_{DC}$  = 500  $V$ ,  $\hat{V}_m$  = 0.4  $V$ ,  $f_m$  = 1 **Hz**,  $f_d$  = 10 **kHz** 

Considérons les simulations de la figure [42b](#page-68-0). Le premier graphique représente le courant de charge is. Pour une fréquence du signal modulant égale à 1 Hz, le courant i<sup>s</sup> est déformé et il ne peut plus être considéré comme sinusoïdal.

L'introduction des temps morts a pour conséquence de réduire la largeur des impulsions de la tension vs(t), et donc de modifier son spectre. Pour les basses fréquences, le spectre de vs(t) est constitué d'un fondamental et d'harmoniques de rangs 3, 5, 7... Ces harmoniques ne sont pas filtrés par la charge R L de l'onduleur, ils sont retrouvés sur le courant is. À noter que pour les mêmes conditions de simulation, l'amplitude du fondamental du courant a fortement diminué, car l'amplitude du fondamental de la tension v<sup>s</sup> a aussi fortement diminué à cause de la réduction de la largeur des impulsions due aux temps morts. Ce phénomène est d'autant plus visible que la fréquence de découpage est élevée.

#### 4.3. **Démarche adoptée pour compenser l'effet dû au temps mort**

Afin d'assimiler le courant i<sup>s</sup> à un courant quasiment sinusoïdal, la forme d'onde du signal modulant doit être modifiée. Pour cela, une analyse précise de l'influence des temps morts sur la forme d'onde de la tension v<sup>s</sup> doit être réalisée. La figure [43](#page-69-0) rappelle la stratégie de commande des IGBT dans le cas d'une commande bipolaire avec prise en compte des temps morts.

÷ Lorsque  $F_1 = F_4 = 1$ , les interrupteurs K<sub>1</sub> et K<sub>4</sub> sont fermés et les interrupteurs K<sub>2</sub> et K<sub>3</sub> sont ouverts.

$$
\Rightarrow \qquad \qquad v_{s}(t) = + V_{DC}
$$

D Lorsque  $F_2 = F_3 = 1$ , les interrupteurs  $K_2$  et  $K_3$  sont fermés et les interrupteurs  $K_1$  et  $K_4$ sont ouverts

$$
\Rightarrow \qquad \qquad v_{s}(t) = -V_{DC}
$$

L'introduction des temps morts va amener à une déformation du courant de charge car la modulation en largeur d'impulsion de la tension v<sup>s</sup> ne peut plus être considérée comme une modulation sinusoïdale.

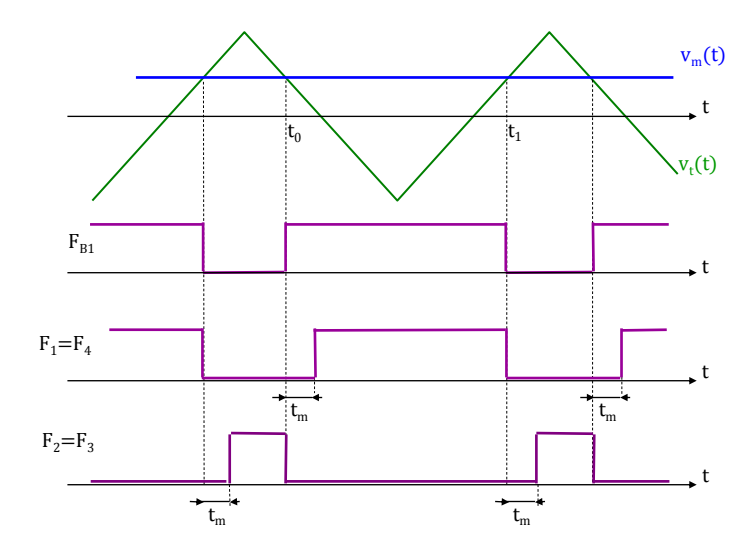

<span id="page-69-0"></span>**Figure 43 : Prise en compte des temps morts avec une commande MLI bipolaire**

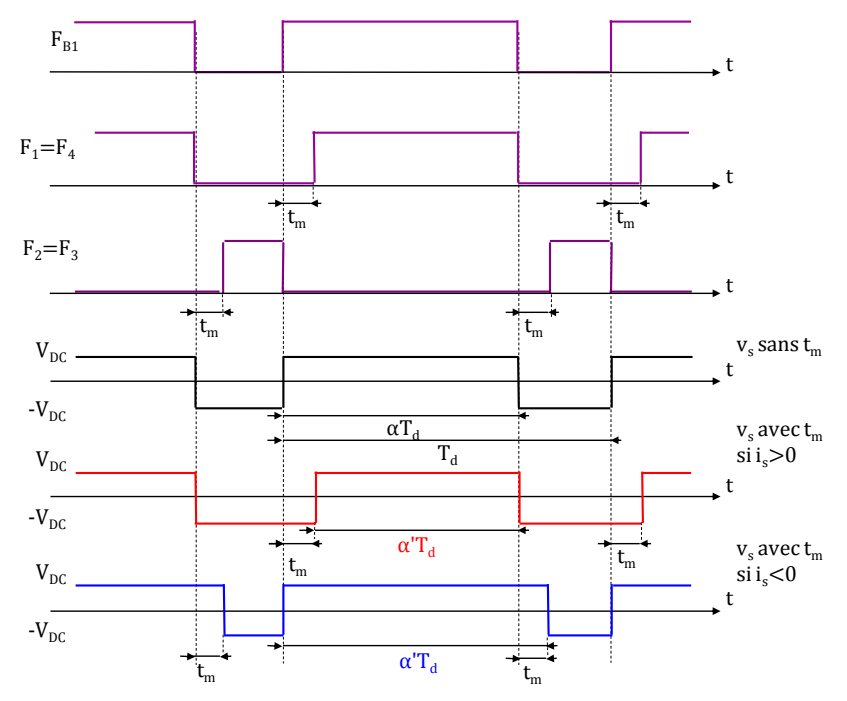

<span id="page-70-0"></span>**Figure 44 : vs(t) pour une commande MLI bipolaire sans et avec temps mort**

La figure [44](#page-70-0) représente la tension v<sup>s</sup> pour une commande sans et avec temps morts. L'influence des temps morts est clairement visible :

 $\ddot{}$ Pour une commande sans temps mort, l'évolution de la tension vs est régie par le signal F<sub>B1</sub> qui est issu de la comparaison du signal modulant sinusoïdal et de la porteuse triangulaire.

 $\ddot{}$ Pour une commande avec temps mort, l'évolution de la tension v<sup>s</sup> n'est pas la même selon le signe du courant is. En effet, lorsque le courant i<sup>s</sup> est positif, la commutation s'effectue entre le transistor TR1 et la diode D2. L'évolution de la tension vs est régie par le signal F<sub>1</sub>. Lorsque le courant is est négatif, la commutation s'effectue entre le transistor TR<sub>2</sub> et la diode D<sub>1</sub>. L'évolution de la tension v<sub>s</sub> est régie par le signal F<sub>2</sub>.

÷ Pour caractériser l'évolution de la forme d'onde de la tension vs, il est d'usage de calculer la valeur moyenne de la tension v<sup>s</sup> sur une période de découpage et d'observer son évolution sur une période de modulation. Ce calcul est classiquement appelé 'moyenne glissante'. Par la suite elle sera notée  $\langle v_s \rangle$ 

#### 4.3.1. **Cas théorique où les temps morts ne sont pas pris en compte.**

Dans ce cas, l'évolution de la tension moyenne de v<sup>s</sup> s'écrit :

$$
\langle v_s \rangle_g = (2\alpha_0(t) - 1) \cdot V_{DC} \tag{18}
$$

avec

$$
\alpha_0(t) = \frac{1}{2} + \frac{v_m(t)}{2\hat{v}_t} \tag{19}
$$

La tension moyenne de v<sup>s</sup> devient :

$$
\left\langle v_s \right\rangle_g = \frac{v_m(t)}{\hat{V}_t} \cdot V_{DC}
$$
\n(20)

Si la tension modulante est de forme sinusoïdale :  $v_m(t) = \hat{V}_m \cdot \sin(\omega_m \cdot t)$ , on en déduit que la tension moyenne glissante de v<sup>s</sup> évolue bien selon une forme sinusoïdale :

$$
\left\langle v_s \right\rangle_g = \frac{\hat{V}_m}{\hat{V}_t} \cdot V_{DC} \cdot \sin(\omega_m \cdot t) \tag{21}
$$

Dans ce cas, l'amplitude du fondamental de la tension vs a pour expression :

$$
\hat{V}_s \big|_{fond} = \frac{\hat{V}_m}{\hat{V}_t} \cdot V_{DC} \tag{22}
$$

#### 4.3.2. **Cas pratique où les temps morts sont pris en compte.**

L'introduction des temps morts ne modifie pas l'allure de la tension de sortie, mais elle modifie sa valeur moyenne, ce qui engendre une modification de la forme d'onde du courant de sortie. Pour le calcul de la valeur moyenne de la tension v<sub>s</sub>, deux configurations sont à prendre en considération : i<sup>s</sup> > 0 et i<sup>s</sup> < 0.

÷ 1 er cas : Le courant de charge i<sup>s</sup> est positif

La tension moyenne de v<sup>s</sup> s'écrit :

$$
\left\langle v_s \right\rangle_g = \left(2\alpha_1(t) - 1\right) \cdot V_{DC} \tag{23}
$$

avec :

$$
\alpha_1(t) = \alpha_0(t) - \frac{t_m}{T_d} = \frac{1}{2} + \frac{v_m(t)}{2\hat{v}_t} - \frac{t_m}{T_d}
$$
\n(24)

la tension moyenne de v<sup>s</sup> devient :

$$
\langle v_s \rangle_{\rm g} = \left(\frac{v_m(t)}{\hat{V}_t} - 2\frac{t_m}{T_d}\right) \cdot V_{DC}
$$
\n(25)
si la tension modulante est de forme sinusoïdale :  $v_m(t) = \hat{V}_m \cdot \sin(\omega_m \cdot t)$ , on en déduit que la tension moyenne de v<sup>s</sup> n'évolue pas selon une forme sinusoïdale :

$$
\left\langle v_{s}\right\rangle_{\mathbf{g}} = \frac{\hat{V}_{m}}{\hat{V}_{t}} \cdot V_{DC} \cdot \sin(\omega_{m} \cdot t) - 2\frac{t_{m}}{T_{d}} \cdot V_{DC}
$$
\n(26)

Par contre, on peut modifier la forme d'onde du signal modulant pour avoir une tension moyenne  $\left\langle v_{s}\right\rangle _{g}$  qui évolue sinusoïdalement :

<span id="page-72-0"></span>
$$
\left\langle v_s \right\rangle_g = \frac{\hat{V}_m}{\hat{V}_t} \cdot V_{DC} \cdot \sin(\omega_m \cdot t) \tag{27}
$$

à partir des équations [\(25\)](#page-71-0) et [\(27\),](#page-72-0) on en déduit :

$$
v_m(t) = \hat{V}_m \sin(\omega_m \cdot t) + 2\frac{t_m}{T_d} \cdot \hat{V}_t
$$
\n(28)

#### ÷ 2 ème cas : Le courant de charge i<sup>s</sup> est négatif

La démarche est identique au cas où le courant is est positif. La tension moyenne de vs s'écrit :

$$
\langle v_s \rangle_g = (2\alpha_2(t) - 1) \cdot V_{DC} \tag{29}
$$

avec :

$$
\alpha_2(t) = \alpha_0(t) + \frac{t_m}{T_d} = \frac{1}{2} + \frac{v_m(t)}{2\hat{V}_t} + \frac{t_m}{T_d}
$$
\n(30)

la tension moyenne de v<sup>s</sup> devient :

$$
\langle v_s \rangle_{\rm g} = \left(\frac{v_m(t)}{\hat{V}_t} + 2\frac{t_m}{T_d}\right) \cdot V_{DC}
$$
\n(31)

si la tension modulante est de forme sinusoïdale :  $v_m(t) = \hat{V}_m \cdot \sin(\omega_m \cdot t)$ , on en déduit que la tension moyenne de v<sup>s</sup> n'évolue pas selon une forme sinusoïdale :

<span id="page-72-1"></span>
$$
\langle v_s \rangle_{\rm g} = \frac{\hat{V}_m}{\hat{V}_t} \cdot V_{DC} \cdot \sin(\omega_m \cdot t) + 2\frac{t_m}{T_d} \cdot V_{DC}
$$
 (32)

Par contre, on peut modifier la forme d'onde du signal modulant pour avoir une tension moyenne  $(v_s)_g$  qui évolue sinusoïdalement (équation [\(27\)\)](#page-72-0) :

à partir des équations [\(27\)](#page-72-0) et [\(32\),](#page-72-1) on en déduit :

$$
v_m(t) = \hat{V}_m \sin(\omega_m \cdot t) - 2\frac{t_m}{T_d} \cdot \hat{V}_t
$$
\n(33)

Pour compenser l'effet dû au temps mort, le modulant doit être de la forme suivante :

<span id="page-73-0"></span>
$$
v'_m(t) = v_m(t) + sign(i_s) \cdot 2\frac{t_m}{T_d} \cdot \hat{V}_t
$$
\n(34)

En pratique, afin d'éviter l'utilisation d'un capteur de courant pour trouver le signe du courant et le renvoyer à la commande, l'équation [\(34\)](#page-73-0) a été modifiée. Il est bien connu que le déphasage entre le courant is et le signal modulant vm, lorsque la charge est de type RL, peut être exprimé par :

$$
\varphi_{i_s/v_m} = \arctan(\omega_m \cdot L/R) \tag{35}
$$

ainsi, le signe de is est le même que celui du vm ayant un déphasage égal à  $\varphi_{i\varsigma/\nu_m}$ . Le modulant sera donc :

<span id="page-73-1"></span>
$$
v'_m(t) = v_m(t) + sign(\hat{V}_m \cdot sin(\omega_m \cdot t + \varphi_{i_s/v_m})) \cdot 2\frac{t_m}{T_d} \cdot \hat{V}_t
$$
\n(36)

Considérons le cas de la commande MLI bipolaire où les temps morts sont pris en compte. Le signal modulant est celui de l'équation [\(36\).](#page-73-1) Le synoptique de la commande est représenté à la figure [45a](#page-74-0). Les simulations présentées à la figure [45b](#page-74-0) ont été réalisées avec les mêmes conditions expérimentales que précédemment (fm = 1 Hz,  $\hat{V}_m$  = 0,4 V, fd = 10 kHz,  $\hat{V}_t$  = 10 V,  $V_{DC} = 500 V$ , t<sub>m</sub> = 1.45 $\mu$ s, L<sub>B</sub> = 700  $\mu$ H et R<sub>B</sub> = 60 m $\Omega$ ).

Les simulations de la figure [45b](#page-74-0) montrent que le courant i<sup>s</sup> peut de nouveau être considéré comme sinusoïdal. L'amplitude du fondamental du courant est de nouveau celle obtenue lorsque les temps morts ne sont pas pris en compte dans la simulation (figure [41\)](#page-66-0).

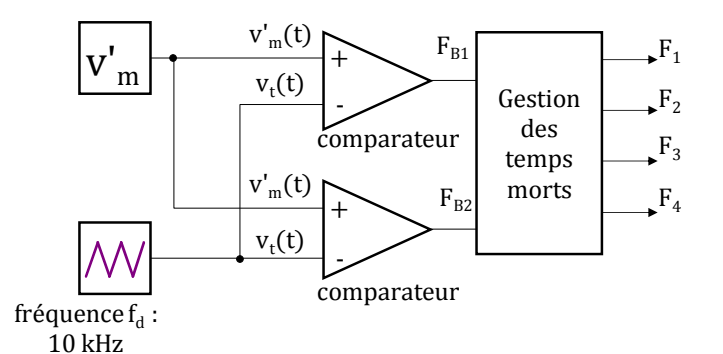

**a : Principe de la commande MLI bipolaire avec prise en compte des temps morts**

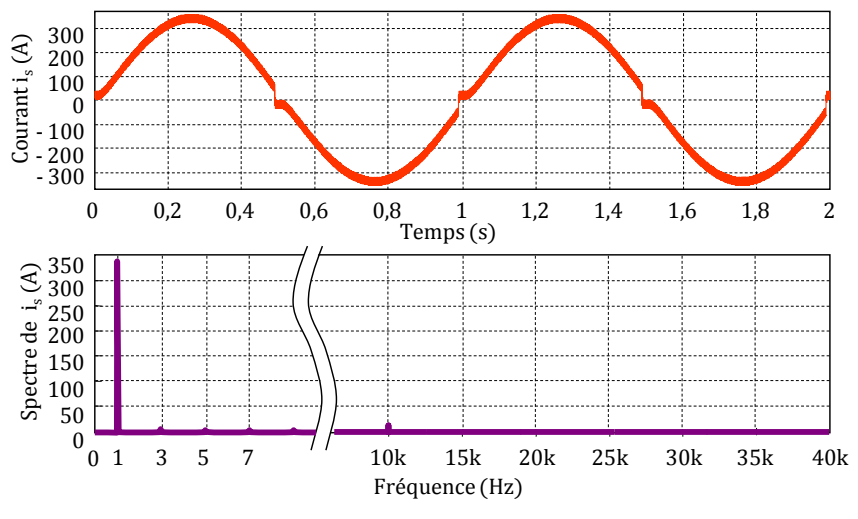

**b : Formes d'ondes simulées**

<span id="page-74-0"></span>**Figure 45 : Simulation d'un onduleur monophasé sur charge inductive avec temps morts compensés**  $V_{DC}$  = 500  $V$ ,  $\hat{V}_{m}$  = 0.4  $V$ ,  $f_{m}$  = 1 **Hz**,  $f_{d}$  = 10 **kHz** 

#### 4.4. **Implantation de la commande sous Simulink**

Du point de vue simulation, le bloc de la commande MLI est représenté à la figure [46.](#page-75-0) Le signal modulant est crée à partir d'un signal sinusoïdal auquel on ajoute ou retranche (2 \*  $\widehat{V}_t$  \*  $t_m/T_d)$ en fonction du signe du modulant déphasé de  $\varphi_{i\varsigma/\nu_m}$  . Le signal modulant est comparé à un signal triangulaire. La sortie du comparateur est le signal F<sub>B1</sub> qui est un signal booléen comme indiqué ci-dessous :

- $F_{B1} = 1$  lorsque le signal sinusoïdal  $v_m(t)$  est supérieur au signal triangulaire  $v_t(t)$ .
- $F_{B1} = 0$  lorsque le signal sinusoïdal v<sub>m</sub>(t) est inférieur au signal triangulaire v<sub>t</sub>(t).

Le principe de la commande de T<sub>2</sub> de ce bras est identique à celui de l'interrupteur T<sub>1</sub>, sauf que la remise à zéro de l'intégrateur s'effectue lorsque l'entrée du trigger passe de 1 à 0.

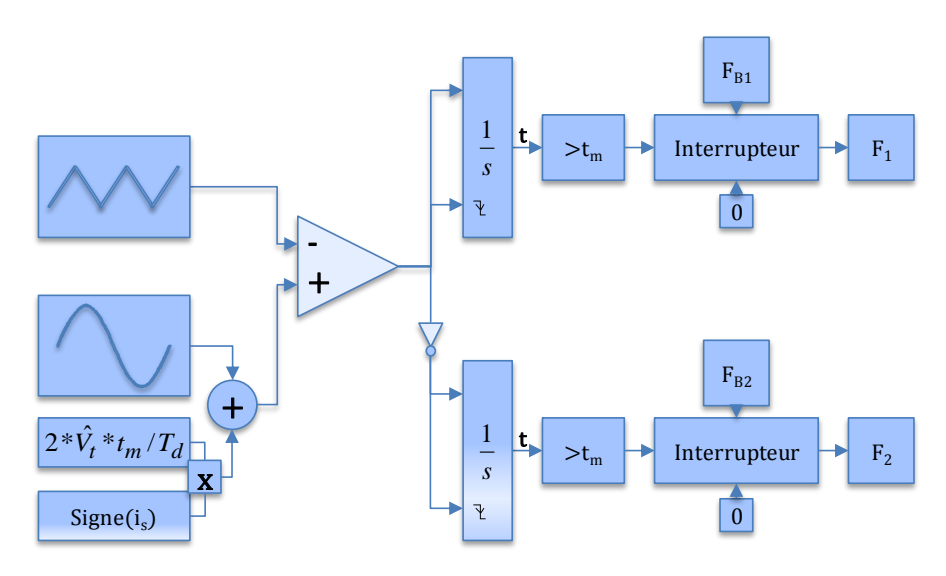

<span id="page-75-0"></span>**Figure 46 : Schéma simulant la commande MLI du bras 1**

# 4.5. **Validation de la commande MLI**

Les simulations réalisées dans le § [4](#page-65-0) de ce chapitre sont validés par des cas expérimentaux. Deux commandes différentes sont considérées. La première ne tient pas compte des effets dus aux temps morts, et la deuxième tient compte de cet effet. Les essais ont été effectués sous une tension de 500 V, la fréquence de modulation est égale à 1 Hz, et la fréquence de découpage est 10 kHz. L'amplitude du signal modulant n'est pas la même pour les deux cas (0.5 V pour la première contre 0.16 V pour la deuxième). Elle a été modifiée afin d'obtenir en sortie de l'onduleur, dans les deux cas, un courant efficace de l'ordre de 75 A. Les allures du courant de charge, avant la compensation des temps morts et après la compensation, représentés respectivement par les figures [42b](#page-68-0) et [45b](#page-74-0) sont en très bon accord avec les relevés expérimentaux du courant de charge représentés par les figures [47a](#page-75-1) et [47b](#page-75-1).

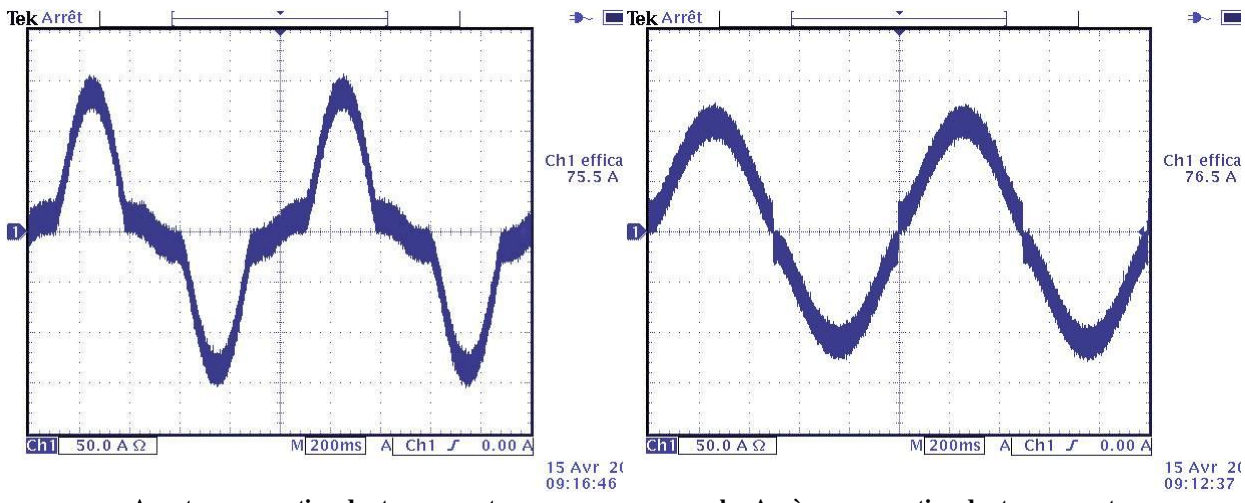

<span id="page-75-1"></span>**a : Avant compensation des temps mort b : Après compensation des temps mort Figure 47 : Courant de charge de valeur efficace 75 A mesuré à l'oscilloscope**  $V_{DC}$  = 500  $V$ ,  $f_m$  = 1 Hz,  $f_d$  = 10 kHz

# **5. Pertes et énergies mises en œuvre dans les semi-conducteurs**

En réalité, les interrupteurs ne sont pas idéaux. Lorsqu'il est fermé, un interrupteur présente une chute de tension à ses bornes, ce qui entraîne des pertes par conduction. Lorsqu'il commute, le produit de la tension à ses bornes par le courant le traversant n'est pas nul, ce qui signifie qu'il y a des pertes en commutation à l'amorçage et au blocage.

# 5.1. **Pertes et énergies dissipées dans un IGBT : origine et définitions**

#### *Rappel : origine des pertes*

Les formes d'ondes typiques du courant et de la tension dans l'IGBT $_1$  sont représentées précédemment dans le chapitre 2. Rappelons brièvement le phénomène de commutation.

*Commande à l'amorçage du transistor TR<sup>1</sup> :* Initialement, le transistor TR<sup>1</sup> est bloqué, la tension à ces bornes est égale à V<sub>DC</sub>. Un ordre d'amorçage est envoyé au transistor. Tout d'abord, le courant is s'établit dans  $TR_1$  puis la tension  $v_{TR1}$  décroît aux bornes du transistor  $TR_1$ . La commutation se termine lorsque la tension s'annule. Durant cette commutation de durée tox, TR<sup>1</sup> dissipe de la puissance (perte en commutation à l'amorçage).

*Commande au blocage du transistor TR<sup>1</sup> :* Initialement, le transistor TR<sup>1</sup> est passant, le courant iTR1 est égal à is. La tension VDC s'établit aux bornes du transistor TR1 puis le courant iTR1 décroît dans TR1. La commutation se termine lorsque le courant iTR1 s'annule. Durant cette commutation de durée torr, le transistor TR1 dissipe de la puissance (perte en commutation au blocage).

#### *Rappel de définitions*

L'expression de la puissance instantanée dissipée dans un transistor TR<sub>k</sub> en fonction du temps est :

$$
p_{TR_k}(t) = v_{TR_k}(t) \cdot i_{TR_k}(t) \tag{37}
$$

on définit :

 $E_{ON\_TR_k}$ , énergie perdue à l'amorçage du transistor TR<sub>K</sub> pendant une période de découpage :

$$
E_{ON\_TR_k} = \int_{t_{ON}} v_{TR_k}(t) \cdot i_{TR_k}(t) dt = \int_{t_{ON}} p_{TR_k}(t) dt
$$
 (38)

 $E_{OFF\_IGBT_{k'}}$ , énergie perdue au blocage du transistor TR $\kappa$  pendant une période de découpage.

$$
E_{OFF\_TR_k} = \int_{t_{OFF}} v_{TR_k}(t) \cdot i_{TR_k}(t) dt = \int_{t_{OFF}} p_{TR_k}(t) dt
$$
 (39)

 $E_{cond\_TR_k}$ , énergie perdue en conduction pendant une période de découpage.

$$
E_{cond\_TR_k} = \int_{t_{cond}} v_{TR_1}(t) \cdot i_{TR_1}(t) dt = \int_{t_{cond}} p_{TR_1}(t) dt
$$
 (40)

Dans une approche de simulation, la principale difficulté est la modélisation des pertes dans le semi-conducteur. Les différentes méthodes permettant de caractériser ces pertes ont été rappelées dans le premier chapitre. L'approche présentée dans ce chapitre consiste à modéliser les pertes à partir des données fournies par le constructeur du module. Quelques points indiquées dans les datasheet on été vérifiés expérimentalement avec la maquette présentée au paragraphe suivant.

#### *Obtention des pertes en conduction à partir des données constructeurs*

Les constructeurs des modules IGBT fournissent les courbes (datasheet) de la tension  $VTR$  en fonction du courant iTR pour deux températures de jonction différentes (cf. annexe [C\)](#page-151-0). Par exemple, la caractéristique statique d'un IGBT du module EconoPACK 6MBI300U4-120 est illustrée par la figure [48.](#page-77-0) Elle est donnée pour une tension de grille  $v_{ge} = 15$  V, et pour deux températures de jonction Tj = 25°C et Tj = 125°C. En multipliant le courant i $\pi$  par la tension  $v_{TR}$ correspondante on peut déduire les pertes en conduction dans l'IGBT.

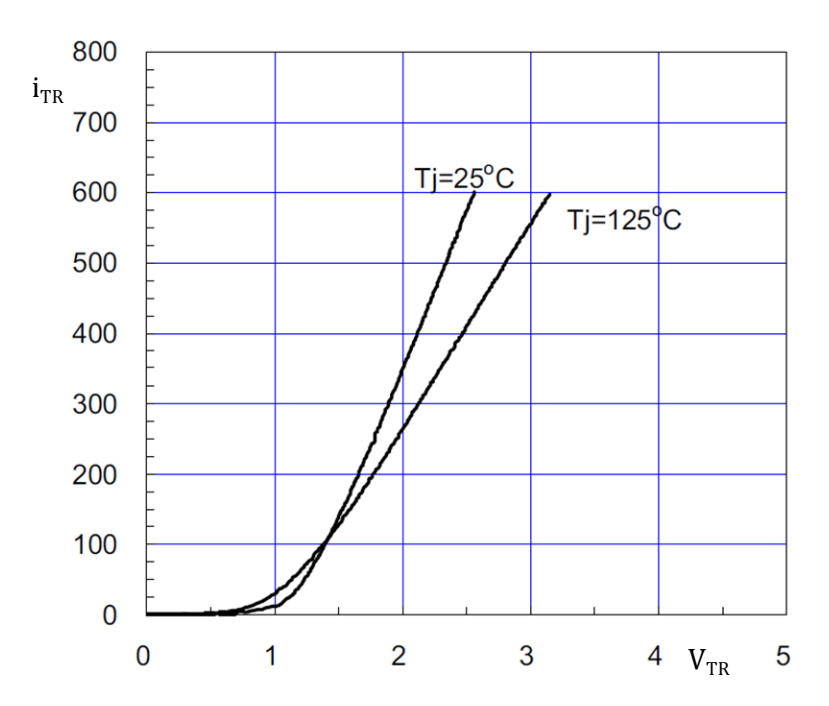

<span id="page-77-0"></span>**Figure** 48 **:** Courbe  $i_{TR}(v_{TR})$  pour Tj=25°C et Tj=125°C du module EconoPACK 6MBI300U4-120 – [\(Annexe C\)](#page-151-1)

#### *Obtention des énergies de commutation à partir des données constructeurs*

Les constructeurs des modules IGBT fournissent les valeurs des énergies de commutation EON, EOFF et EREC en fonction du courant dans l'interrupteur ik, de la température de jonction  $T_i$ , de la résistance de grille  $R_g$  et de la tension du bus continu V<sub>DC</sub>. Par contre, les formes d'ondes de ces énergies de commutation sont méconnues. Les énergies de commutation fournies par le constructeur du module EconoPACK 6MBI300U4-120 sont illustrées à la figure [49.](#page-78-0) Elles sont données pour une tension de bus v $p = 600$  V, et une résistance  $R_g = 2 \Omega$  de grille et pour deux températures de jonction Tj = 25°C et Tj = 125°C.

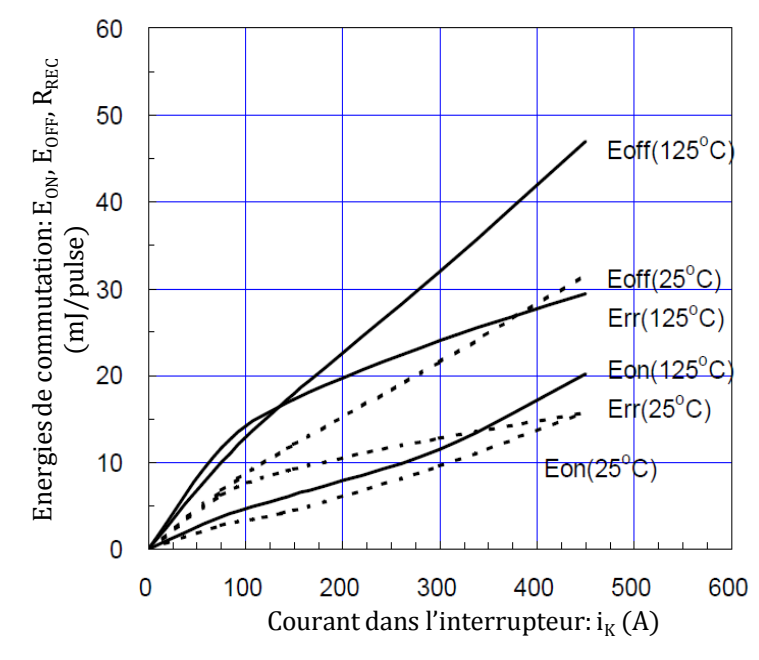

<span id="page-78-0"></span>**Figure 49 : Courbes des énergies de commutation en fonction du courant du module EconoPACK 6MBI300U4-120 – [\(Annexe C\)](#page-151-1)**  $V_{DC}$  = **600**  $V$ ,  $R_g$  = 2 Ω

#### 5.2. **Pertes et énergies dissipées dans une diode : origine et définitions**

#### *Rappel : origine des pertes*

Les formes d'ondes typiques du courant et de la tension dans la diode D<sub>1</sub> sont représentées à la figure 8. Rappelons brièvement le phénomène de commutation.

*Blocage spontané de la diode D<sub>2</sub>* : Initialement, la diode D<sub>2</sub> est passante, le courant la traversant étant égal à + is (is positif). Lorsque le transistor  $TR_1$  est commandé à l'amorçage, le courant i $D_2$ dans la diode D<sup>2</sup> décroît, s'annule et devient négatif. Lorsqu'il atteint son courant de recouvrement inverse 'IRM', la diode se bloque. La tension V<sub>DC</sub> s'établit alors aux bornes de la diode D<sub>2</sub> puis le courant i<sub>D2</sub> passe de IRM à zéro durant un temps tREC appelé temps de recouvrement. Durant cette commutation, la diode  $D_2$  dissipe de la puissance (perte en commutation au blocage).

*Amorçage spontané de la diode D<sup>2</sup> :* Initialement, la diode D<sup>2</sup> est bloquée, la tension à ses bornes est égale à - V<sub>DC</sub>. Lorsque le transistor TR<sub>1</sub> est commandé au blocage, la tension s'annule aux bornes de la diode D<sup>2</sup> puis le courant croît dans la diode D2. La commutation à l'amorçage de la diode D<sub>2</sub> s'effectue sans perte, sauf dans des cas particuliers ou un très fort di/dt à l'amorcage de la diode peut provoquer une surtension aux bornes de  $D<sub>2</sub>$  et donc engendrer des pertes. Ce cas de figure n'a pas été envisagé dans notre modèle.

#### *Rappel de définitions*

L'expression de la puissance instantanée dissipée dans la diode D<sub>k</sub> en fonction du temps est :

$$
p_{D_k}(t) = v_{D_k}(t) \cdot i_{D_k}(t) \tag{41}
$$

on définit :

 $E_{rec\_IGBT_{k}}$ , énergie de recouvrement perdue au blocage de la diode D<sub>K</sub> pendant une période de découpage :

$$
E_{rec\_D_k} = \int_{t_{rec}} v_{D_k}(t) \cdot i_{D_k}(t) dt = \int_{t_{rec}} p_{D_k}(t) dt
$$
 (42)

#### *Obtention des pertes en conduction à partir des données constructeurs*

Comme pour l'IGBT, les constructeurs fournissent les courbes de la tension v<sub>D</sub> aux bornes de la diode en fonction du courant ip dans la diode. Par exemple, la caractéristique statique d'une diode du module EconoPACK 6MBI300U4-120 est illustrée à la figure [50.](#page-79-0) En multipliant le courant ip par la tension v<sub>p</sub> correspondante on peut déduire les pertes en conduction dans la diode.

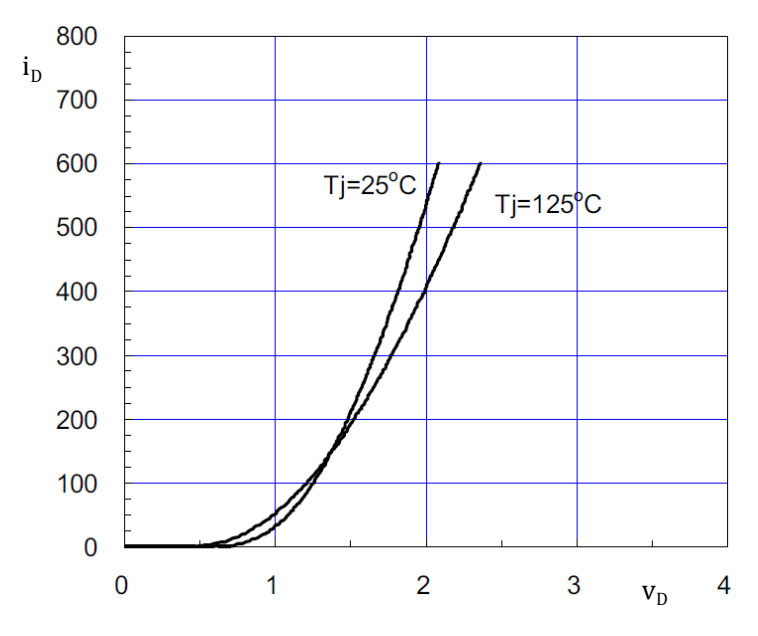

<span id="page-79-0"></span>**Figure 50 :** Courbe  $i_D(v_D)$  pour **Tj=25**°C et **Tj=125**°C – **[\(Annexe C\)](#page-151-1)** 

#### *Obtention des énergies de recouvrement à partir des données constructeurs*

Les constructeurs fournissent les valeurs des énergies de recouvrement EREC en fonction du courant ik, de la température de jonction  $T_i$ , de la résistance de grille  $R_g$  et de la tension du bus continu  $V_{DC}$  (figure [49\)](#page-78-0).

# 5.3. **Modélisation des formes d'ondes des pertes dans les**

# **semi-conducteurs**

Les convertisseurs de puissance mettent en œuvre des composants dont les constantes de temps électriques sont inférieures à la microseconde et qui commutent à des fréquences élevées. Le pas d'échantillonnage du simulateur doit alors être inférieur à quelques dizaines de nanosecondes pour simuler correctement les phénomènes électriques. Par contre, les constantes de temps thermiques des convertisseurs de puissance sont de plusieurs secondes. L'obtention du régime permanent en thermique nécessite un temps de simulation de plusieurs dizaines de secondes. La combinaison de ces deux contraintes a pour conséquence un temps de simulation excessif et inacceptable.

Aussi, deux modèles représentant l'évolution des pertes dans les interrupteurs ont été développés :

La première approche modélise finement la forme d'ondes des pertes dans les semi-conducteurs pendant la commutation des interrupteurs. Le pas de calcul du simulateur est alors inférieur à quelques dizaines de nanosecondes. Cette approche est dédiée à l'étude fine de l'évolution des températures de jonction des semi-conducteurs pour uniquement quelques périodes de découpage.

La seconde approche consiste à modéliser les pertes dans les semi-conducteurs par une valeur constante sur une période de découpage. Cette valeur correspond à la valeur moyenne des pertes calculées sur une période de découpage. Le pas de calcul du simulateur peut être de plusieurs microsecondes. Cette approche est dédiée à l'étude de l'évolution de la température de jonction des semi-conducteurs pour une durée de plusieurs secondes.

Quelque soit l'approche adoptée, les énergies de conduction et de commutation seront obtenues à partir des données constructeurs, comme indiqué au paragraphe précédent. Quelques points indiqués dans les datasheet ont été vérifiés expérimentalement avec le banc d'essai présenté au premier chapitre.

#### 5.3.1. **Modélisation fine des pertes dans les semi-conducteurs**

#### *Modélisation des pertes en conduction dans l'IGBT*

La figure [51](#page-81-0) représente le synopsis permettant de simuler les pertes en conduction. Les deux courbes de la figure [48](#page-77-0) sont introduites dans un bloc appelé "lookup table (2-D)". Les valeurs de la tension v<sub>TR</sub> pour des températures comprises entre 25°C et 125°C sont calculées par extrapolation linéaire.

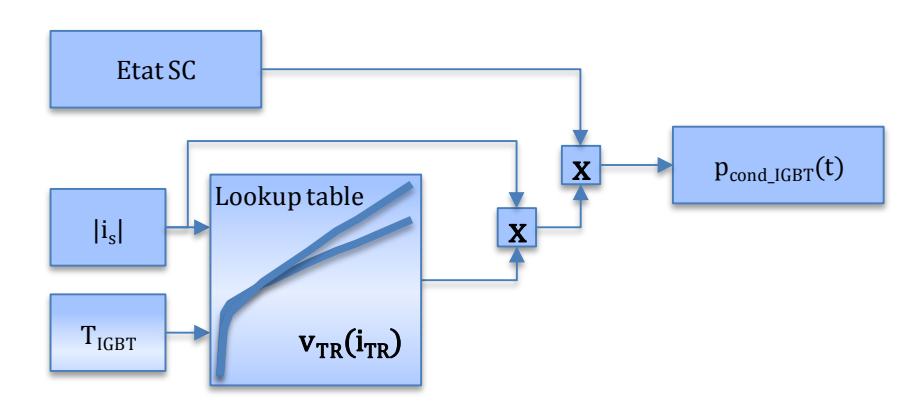

<span id="page-81-0"></span>**Figure 51 : Schéma simulant les pertes en conduction dans l'IGBT**

#### *Modélisation des pertes en commutation dans l'IGBT*

L'objectif de cette approche est de trouver un modèle mathématique des puissances instantanées de commutation qui soit à la fois simple pour garantir une simulation avec un pas de calcul raisonnable et assez représentatif de la réalité pour permettre une évaluation correcte de l'évolution de la température de jonction des semi-conducteurs. L'originalité de notre modèle est la modélisation des formes d'ondes des puissances instantanées dissipées pendant les commutations. Connaissant le courant commuté, la tension commutée, la température de jonction et les datasheet constructeur, les puissances instantanées poN(t) et poFF(t) sont modélisées par une fonction mathématique.

Différentes approches peuvent êtres envisagées. La puissance instantanée peut être modélisée par une fonction sinus, sinus carré, rectangle, triangle, etc... Ces différentes représentations sont illustrées à la figure [52.](#page-82-0)

La démarche adoptée pour tracer les formes d'ondes de la figure [52](#page-82-0) est la suivante. A un instant donné, un ordre d'amorçage ou de blocage est envoyé à un IGBT. Connaissant le courant commuté, la tension commutée et la température de jonction de l'IGBT, l'énergie dissipée pendant la commutation ainsi que la durée de commutation peuvent être extraites des datasheets. Connaissant la forme d'onde de la puissance instantanée de commutation et la durée de commutation, l'amplitude de cette forme d'onde est calculée à partir de l'énergie de commutation.

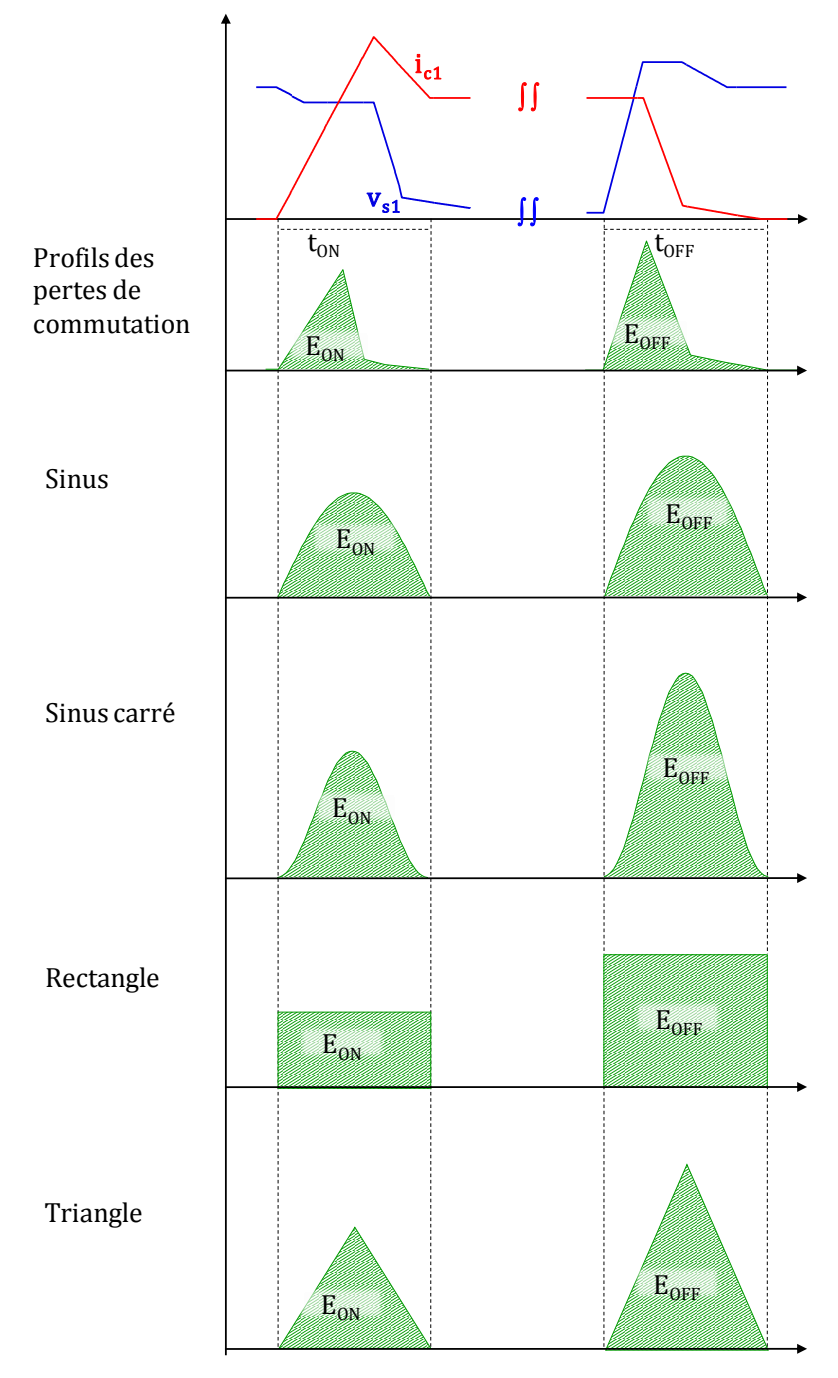

<span id="page-82-0"></span>**Figure 52 : Différents types de modélisation des pertes**

Les valeurs crête  $\widehat{P}_{ON}$  et  $\widehat{P}_{OFF}$  des puissances instantanées de commutation peuvent être déterminées pour différents profils. Le calcul suivant peut être utilisé aussi bien pour la phase d'amorçage ou de blocage d'un IGBT. L'indice *com* est l'équivalent de ON lorsqu'il s'agit d'un amorçage d'un IGBT, et OFF lors d'un blocage.

Pour une modélisation des pertes sous la forme d'une fonction sinus, l'équation de la puissance est de la forme :

$$
p_{com}(t) = \hat{P}_{com} \cdot \sin(\omega_{com} t) \tag{43}
$$

avec

$$
\omega_{com} = \frac{\pi}{t_{com}} \tag{44}
$$

or

$$
E_{com} = \int_{0}^{t_{com}} \hat{P}_{com} \cdot \sin\left(\frac{\pi}{t_{com}}t\right) dt = \hat{P}_{com} \cdot \frac{t_{com}}{\pi} \cdot \left[-\cos\left(\frac{\pi}{t_{com}}\cdot t\right)\right]_{0}^{t_{ON}}
$$

$$
= 2 \cdot \frac{\hat{P}_{com} \cdot t_{com}}{\pi}
$$

$$
\Rightarrow \hat{P}_{com} = \frac{\pi \cdot E_{com}}{2 \cdot t_{ON}}
$$
(45)

Pour une modélisation des pertes sous la forme d'une fonction sinus carré, l'équation de la puissance est de la forme :

$$
p_{com}(t) = \hat{P}_{com}\left(\frac{1 - \cos(2\omega_{com}t)}{2}\right)
$$
\n(46)

avec

$$
\omega_{com} = \frac{\pi}{t_{com}}
$$

$$
p_{com}(t) = \hat{P}_{com} \left( \frac{1 - \cos(\frac{2\pi}{t_{com}} \cdot t)}{2} \right)
$$

or

$$
E_{com} = \int_0^{t_{com}} \hat{P}_{com} \left( \frac{1 - \cos\left(\frac{2\pi}{t_{com}} \cdot t\right)}{2} \right) dt = \frac{\hat{P}_{com}}{2} \left[ t - \frac{\sin\left(\frac{2\pi}{t_{com}} \cdot t\right)}{\frac{2\pi}{t_{com}}} \right]_0^{t_{com}} = \frac{\hat{P}_{com} \cdot t_{com}}{2}
$$
\n
$$
\implies \hat{P}_{com} = \frac{2 \cdot E_{com}}{t_{com}} \tag{47}
$$

Pour une modélisation des pertes sous la forme d'un rectangle, on écrit :

$$
E_{com} = \hat{P}_{com} \cdot t_{com} \tag{48}
$$

$$
\Rightarrow \widehat{P}_{com} = \frac{E_{com}}{t_{com}} \tag{49}
$$

Pour la simulation des pertes en commutation, le profil choisi est celui d'un sinus carré. Ce choix est basé sur le profil obtenu par des mesures expérimentales réalisées au sein du laboratoire (voir Chap. 2, § [3.1\)](#page-48-0). La figure [53](#page-84-0) illustre le synoptique permettant de calculer la valeur crête de la puissance instantanée de commutation pour un profil de perte de la forme sinus carré.

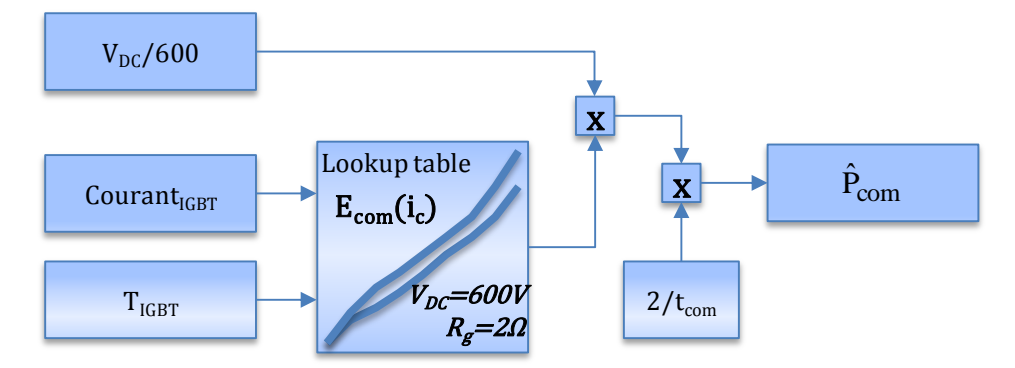

<span id="page-84-0"></span>**Figure 53 : Calcul des valeurs crêtes des pertes de commutation**

Les datasheets indiquent les énergies de commutation des IGBT en fonction du courant commuté pour une tension commutée égale à 600 V. Cependant, le point de fonctionnement de l'onduleur ne correspond pas forcément aux indications des datasheets. Aussi, le comportement des IGBT est considéré comme étant linéaire au voisinage des valeurs données dans le datasheet, ce qui permet de recalculer la nouvelle énergie de commutation adaptée au point de fonctionnement mis en œuvre.

Prenons l'exemple d'un IGBT qui, à l'amorçage, commute un courant de 100 A sous une tension égale à 500 V.

Pour un courant commuté de 100 A sous une tension égale à 600 V et une température de jonction égale à 25°C, le datasheet indique  $E_{ON} = 3.6$  mJ.

En considérant un comportement linéaire des caractéristiques au voisinage des valeurs données dans le datasheet, l'énergie correspondante au point de fonctionnement est  $E_{ON} = 500/600*3, 6 = 3$  mJ.

Connaissant son amplitude et sa forme d'onde, l'évolution de la puissance instantanée de commutation peut être tracée selon le synoptique illustré à la figure [54.](#page-85-0) Le bloc SC indique l'état des semi-conducteurs. La variable "temps" est reconstruite à chaque commutation, selon le même principe que celui développé à la figure [46.](#page-75-0)

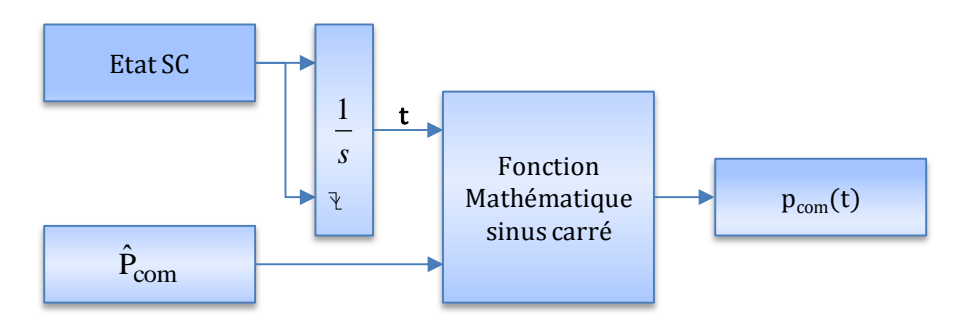

<span id="page-85-0"></span>**Figure 54 : Schéma simulant les pertes en commutation**

La forme d'onde des pertes totales dans un IGBT est la somme des formes d'ondes des pertes par commutation à l'amorçage, au blocage et des pertes par conduction.

### *Modélisation des pertes en conduction dans la diode*

La figure [55](#page-85-1) représente le synopsis pour la simulation des pertes en conduction dans la diode. Comme pour l'IGBT, les deux courbes de la figure [50](#page-79-0) sont introduites dans un "lookup table (2-D)". Les valeurs de la tension v<sub>p</sub> pour des températures comprises entre  $25^{\circ}$ C et  $125^{\circ}$ C sont calculées par extrapolation.

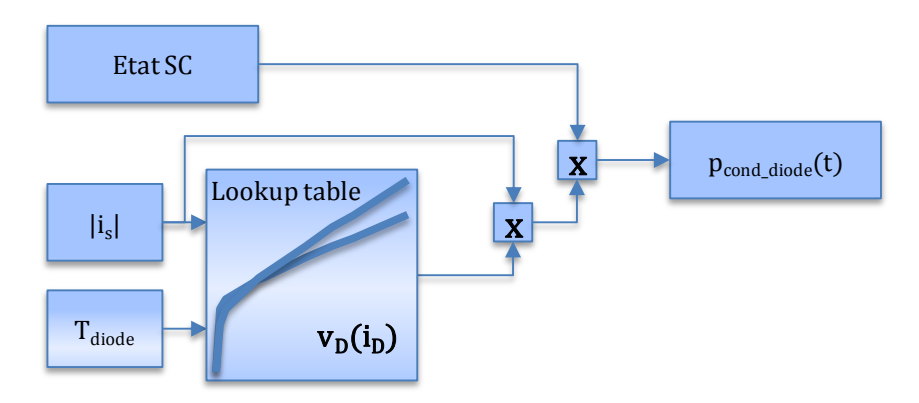

<span id="page-85-1"></span>**Figure 55 : Schéma simulant les pertes en conduction dans la diode**

*Modélisation des pertes en commutation dans la diode*

Comme pour l'IGBT, les formes d'ondes des énergies de recouvrement ne sont pas définies. Pour rester cohérent avec la modélisation de l'IGBT, la forme d'onde des pertes au blocage de la diode est aussi modélisée par un sinus carré.

Le calcul de la valeur crête  $P_{REC}$  est identique au calcul de  $P_{com}$  de l'IGBT. Connaissant  $P_{REC}$ , la méthode utilisée pour simuler les pertes par recouvrement  $p_{REC}$ (t) dans la diode est identique à celle utilisée pour simuler les pertes de commutation  $p_{com}(t)$  dans l'IGBT. Pour cela, les énergies de commutation Ecom de la figure [53](#page-84-0) sont remplacées par les énergies de recouvrement EREC et les temps de commutation tcom sont remplacés par le temps de recouvrement tREC.

Les pertes totales dans une diode sont alors la somme des pertes par conduction et par recouvrement.

#### *Résultat d'une simulation globale*

La figure [56](#page-87-0) représente une simulation globale d'un onduleur monophasé fonctionnant durant une période à 1 Hz. La commande a été réglée afin de produire un courant de charge sinusoïdal de valeur crête 100 A sous une tension continu  $V_{DC} = 500$  V. Le module simulé est le 6MBI300U4-120. La température de toutes les jonctions des semi-conducteurs a été fixée à 40°C vue que le modèle thermique n'est pas encore construit. Les deux graphiques de la figure [56a](#page-87-0) représentent la tension de sortie v<sup>s</sup> aux bornes de la charge, ainsi que le courant de sortie i<sup>s</sup> dans la charge fortement inductive (L = 700μH, R = 60mΩ). Les trois premiers graphiques de la figure [56b](#page-87-0) représentent la tension  $v_{TR1}(t)$  aux bornes du transistor  $TR_1$ , le courant i $TR_1(t)$  dans ce transistor et les pertes totales p<sub>TR1</sub>(t) produites au cours de cette période de fonctionnement. Tandis que les deux derniers illustrent  $v_{TR1}(t)$ , i $_{TR1}(t)$  et  $p_{TR1}(t)$  lors d'un amorçage et d'un blocage de l'IGBT. L'approche, "commutation idéale" au niveau de la tension et du courant, et génération d'un sinus carré représentant les pertes de commutation à chaque transition, est retrouvée.

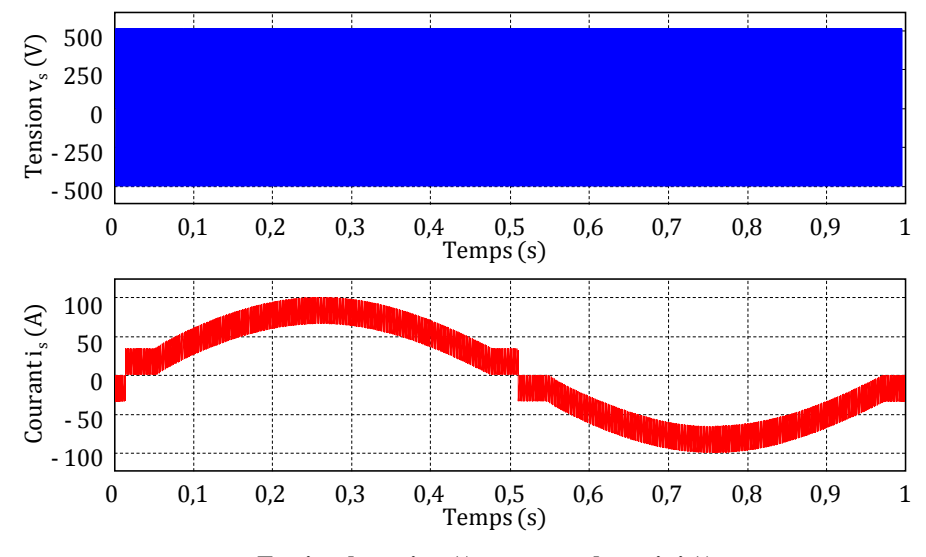

**a :** Tension de sortie  $v_s(t)$  et courant de sortie  $i_s(t)$ 

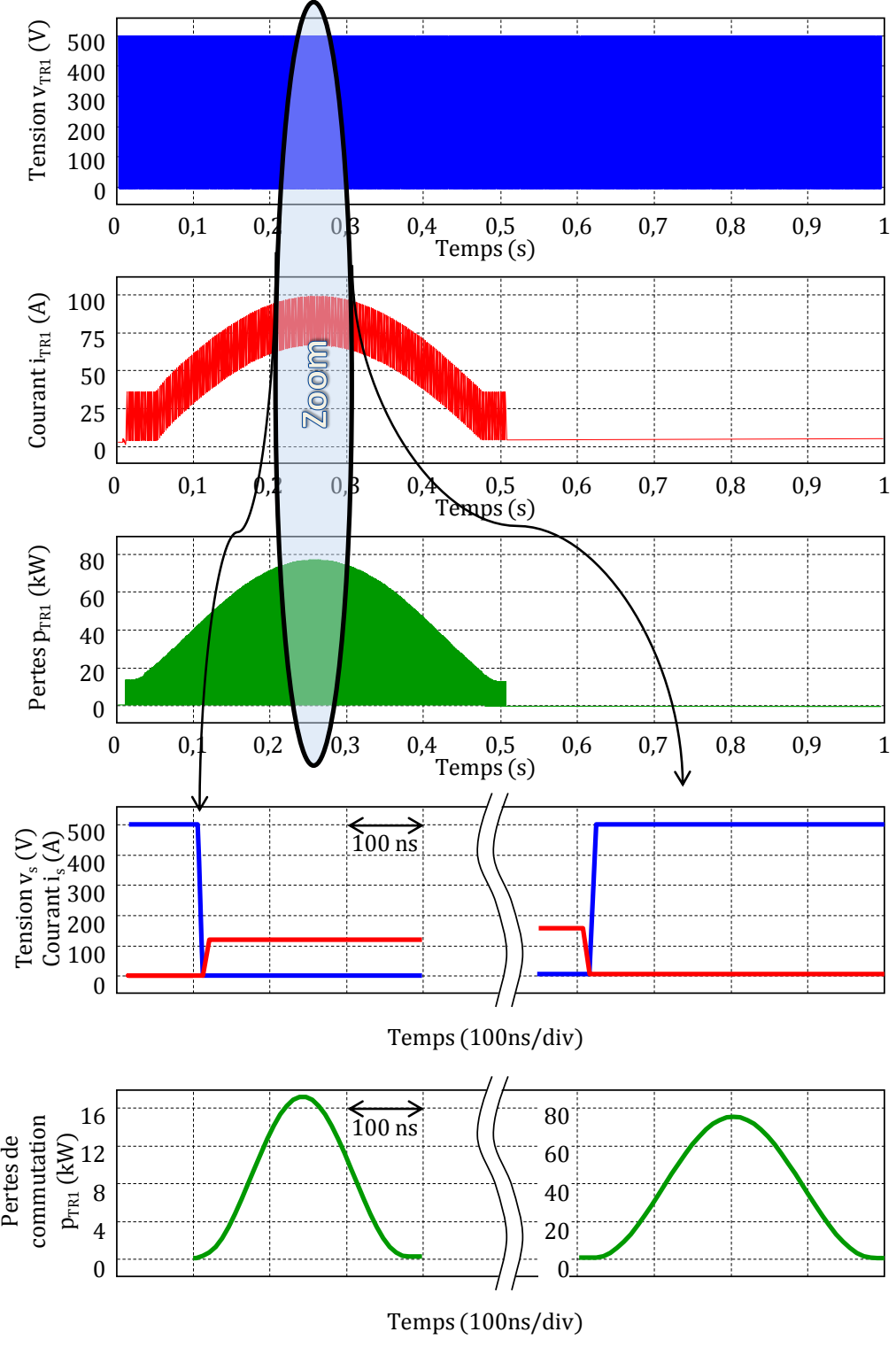

<span id="page-87-0"></span>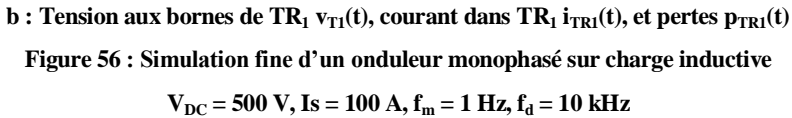

#### 5.3.2. **Modélisation des pertes dans les semi-conducteurs par une moyenne glissante**

Le modèle des pertes décrit auparavant représente les pertes en commutation et en conduction en fonction du temps. Le profil détaillé de ces pertes est très important pour une étude thermique fine. Même en considérant des profils de pertes en commutation triangulaires ou rectangulaires (le pas de calcul peut alors être plus grand que dans le cas d'une modélisation des pertes par sinus carré), la simulation d'un système sur une durée de quelques dizaines de secondes nécessite un temps de calcul inacceptable (plusieurs jours, voire semaines). Lorsque le temps de simulation est de plusieurs dizaines de secondes, il n'est plus possible de modéliser finement les pertes en commutation. La démarche adoptée consiste à modéliser les pertes par une valeur constante sur une période de découpage. La constante est la valeur moyenne des pertes calculées sur l'intervalle T<sub>d</sub>. Par la suite, cette modélisation sera appelée "perte par moyenne glissante" et sera noté  $P_{TRk,g}$  et  $P_{DKg}$  respectivement pour le transistor  $TR_k$ et la diode Dk. Le principe de cette modélisation est illustré à la figure [57.](#page-88-0)

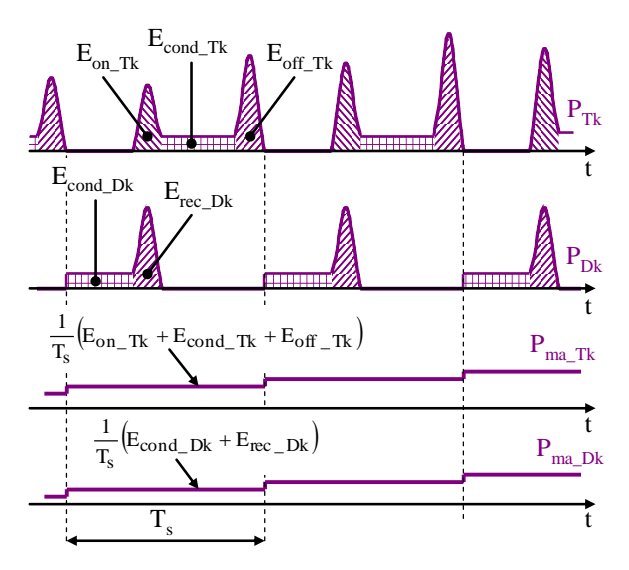

<span id="page-88-2"></span><span id="page-88-1"></span><span id="page-88-0"></span>**Figure 57 : Notion de puissance moyenne glissante**

Par conséquent, le pas de calcul nécessaire pour ce modèle est dix mille fois plus grand que dans le cas du modèle fin des pertes en commutation. La figure [58](#page-89-0) représente la méthode de simulation de la valeur moyenne glissante des pertes totales dans un IGBT. Le modèle simulé correspond aux équations [\(50\)](#page-88-1) et [\(51\).](#page-88-2) Il est à noter que les pertes sont calculées durant une période de découpage et sont affichées à la période de découpage suivante. Cette opération est effectuée par l'intermédiaire du bloc *"Memory"*

$$
P_{TR_k} = \frac{1}{T_d} \left( E_{ON\_TR_k} + E_{OFF\_TR_k} \right) + P_{cond\_TR_k}
$$
\n(50)

avec

$$
P_{cond\_TR_k} = \frac{1}{T_d} \int_{t_{cond\_TR_k}} v_{TR_k} \cdot i_{TR_k} \, dt = \frac{1}{T_d} \int_{t_{cond\_TR_k}} p_{TR_k} \, dt \tag{51}
$$

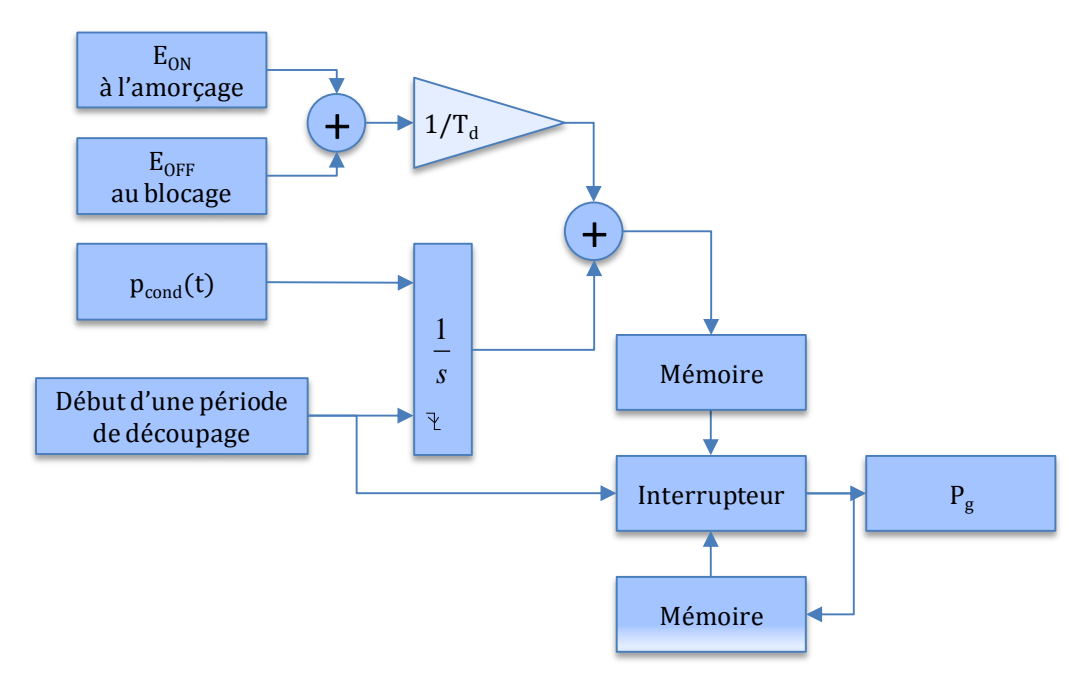

<span id="page-89-0"></span>**Figure 58 : Schéma simulant la valeur moyenne glissante des pertes totales dans un IGBT**

Le même principe est appliqué pour simuler la valeur moyenne glissante des pertes dans la diode. Une simulation ayant les mêmes paramètres que ceux de la figure [56](#page-87-0) a été réalisée avec le modèle aux valeurs moyennes glissantes. Les deux premiers graphiques de la figure [59](#page-90-0) représentent la tension de sortie v<sup>s</sup> aux bornes de la charge, ainsi que le courant de sortie i<sup>s</sup> dans la charge fortement inductive. Le troisième graphique de la figure [59](#page-90-0) représente la valeur moyenne glissante des pertes totales produites au cours de cette période de fonctionnement.

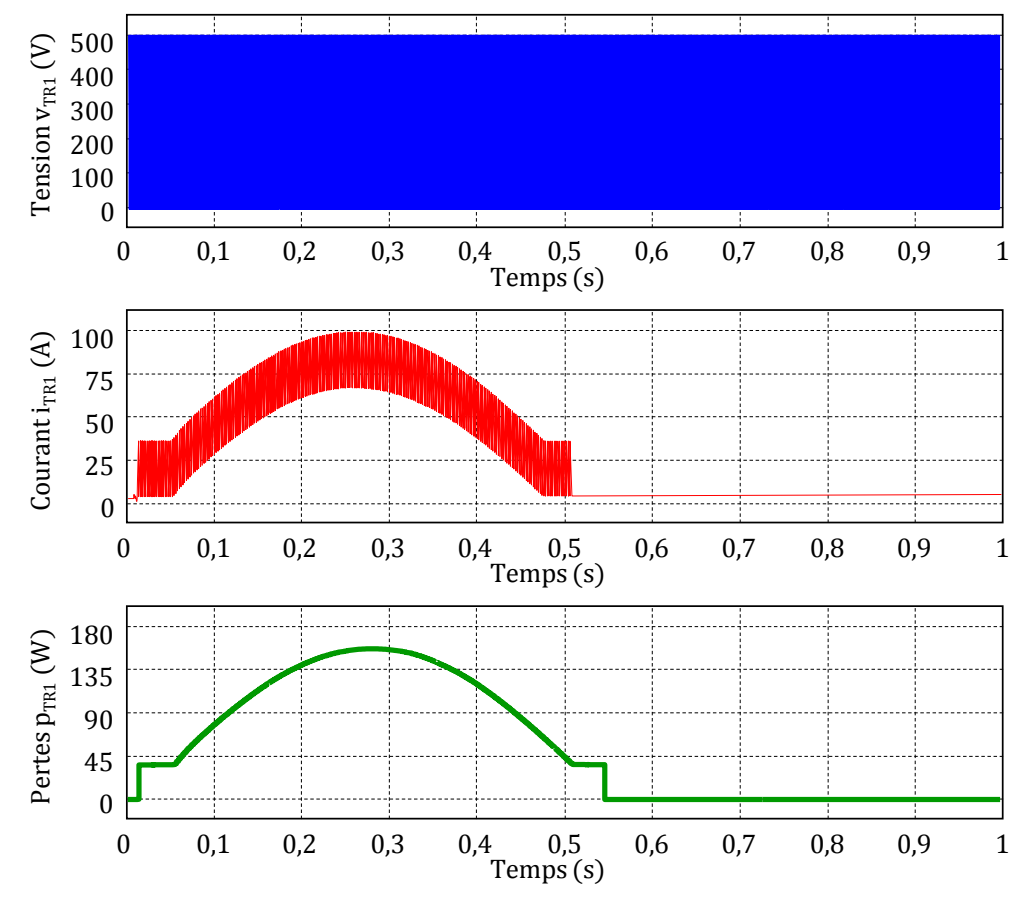

<span id="page-90-0"></span>**Figure 59 : Simulation d'un onduleur monophasé sur charge inductive en s'intéressant à la valeur moyenne**  $V_{DC}$  = 500  $V$ , Is = 100 A,  $f_m$  = 1 Hz,  $f_d$  = 10 kHz

# **6. Conclusion**

Dans ce chapitre, la simulation d'un onduleur a été décrite en détails. La stratégie de commande MLI a été rappelée et améliorée pour éviter la déformation de la forme d'onde du courant de charge. La simulation fine des pertes a été réalisée à partir d'une méthode originale qui permet de représenter le profil des pertes durant la commutation et la conduction. Durant cette simulation, la température de toutes les jonctions des semi-conducteurs a été fixée à 40°C vue que le modèle thermique n'est pas encore construit. La méthode de construction, ainsi que la réalisation de ce modèle sont abordées dans le chapitre suivant.

# **Chapitre 4 : Modèle Thermique du Module IGBT en Régime Variable**

# **1. Introduction**

Le chapitre 3 a établi les évolutions temporelles des pertes de puissance subies par les éléments semi-conducteurs d'un module IGBT d'onduleur. Il a été montré que ces pertes oscillent sur différentes échelles de temps, allant de la nanoseconde à la seconde, correspondantes aux fréquences caractéristiques du fonctionnement d'un onduleur. Les oscillations à hautes fréquences résultent des commutations électriques (fréquence de 1 kHz à 20 kHz) alors que celles à basses fréquences sont produites par la variation du courant de charge (0.1 Hz – 50 Hz).

Ce chapitre présente un modèle thermique compact du module IGBT en régime variable. Dans ce modèle, le module et son environnement sont représentés par un réseau thermique RC tridimensionnel comprenant un nombre réduit de cellules interconnectées. Le réseau prend en compte les différentes échelles de diffusion thermique et les interactions entre éléments semi-conducteurs du module. Les pertes simulées dans le chapitre 3 constituent les paramètres d'entrée de ce modèle.

Le chapitre décrit la méthodologie et les concepts qui ont menés à la construction du réseau tridimensionnel. Le nombre optimal de cellules a tout d'abord été déterminé pour un réseau unidimensionnel défini selon l'épaisseur du module en comparant l'évolution de température à celle du modèle continu (technique des quadripôles). Le principe de construction du réseau tridimensionnel est ensuite présenté. Il a pu être élaboré pour les deux composantes, hautes et basses fréquences, de la puissance. Les notions de résistance et capacité thermique effectives sont introduites. Elles sont associées à des coefficients de compensation qui permettent de rendre compte des effets de diffusion tridimensionnelle. Après avoir identifié les coefficients de compensation, on étudie les performances du réseau sur une large gamme de fréquence en le comparant avec un modèle aux éléments finis.

# **2. Étude d'un réseau RC unidirectionnel**

On s'intéresse ici à la recherche d'un modèle discret décrivant les transferts de chaleur en régime variable dans la direction perpendiculaire au module IGBT (direction z). L'assemblage considéré pour cette étude est celui du module EconoPACK représenté sur la figure [60.](#page-93-0) Il est constitué de parois correspondants aux différents éléments du module (élément en silicium, substrat, semelle en cuivre, brasures, matériau de liaison avec la plaque froide, plaque froide). Dans cet assemblage, les champs de température sont supposés unidimensionnels. Les faces latérales de l'assemblage sont isolées et une puissance uniforme est imposée sur l'élément semi-conducteur (surface de l'élément 1). La température de surface du dernier élément, est supposée uniforme et indépendante du temps. Cette température est prise comme température de référence.

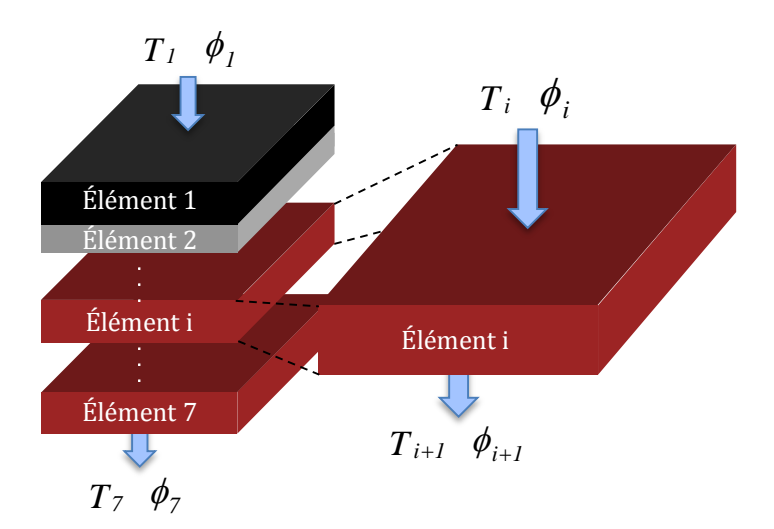

<span id="page-93-0"></span>**Figure 60 : Représentation de l'assemblage considéré dans l'étude du réseau RC unidirectionnel.**

Nous avons cherché à trouver un réseau thermique présentant un nombre optimal de cellules RC pour les différents éléments de l'assemblage. Le nombre de cellules doit être suffisant pour restituer correctement les évolutions de température dans les différentes échelles de temps. Il doit être minimal pour limiter le temps de calcul. Le nombre optimal de cellules a été déterminé en comparant les évolutions de température calculées par le réseau RC (modèle discret) et le modèle continu (technique des quadripôles).

# 2.1. **Modèle continu**

Le modèle continu fait appel à la technique des quadripôles thermiques. La réponse calculée par cette technique est proche de la solution exact, à la précision du calcul numérique près. Dans cette approche, la distribution de température de chaque élément est solution de l'équation de la chaleur donnée par [\(52\)](#page-94-0) :

<span id="page-94-0"></span>
$$
\lambda_i \cdot \frac{\partial^2 T}{\partial x^2} - c\rho_i \cdot \frac{\partial T}{\partial t} = 0
$$
\n(52)

avec  $\lambda_i$  la conductivité thermique de l'élément *i,* exprimée en W·m<sup>-1.</sup>k<sup>-1</sup>, et c $\rho_i$  sa capacité calorifique exprimée en J·m-3 ·K-1 .

La résolution de l'équation [\(52\)](#page-94-0) a été effectuée par la Transformée de Laplace. La température et le flux de chaleur dans le domaine de Laplace, sur les surfaces supérieure et inférieure de chaque paroi, peuvent s'exprimer par les équations [\(53\)](#page-94-1) e[t \(54\)](#page-94-2) :

<span id="page-94-1"></span>
$$
\overline{T}_{i+1} = \overline{T}_i \cdot \cosh(\sqrt{s} \cdot \sqrt{R_i \cdot C_i}) - \frac{\overline{\phi}_i}{\sqrt{s} \cdot \sqrt{\frac{C_i}{R_i}}} \sinh(\sqrt{s} \cdot \sqrt{R_i \cdot C_i})
$$
\n(53)

<span id="page-94-2"></span>
$$
\bar{\phi}_{i+1} = -\bar{T}_i \cdot \sqrt{s} \cdot \sqrt{\frac{C_i}{R_i}} \cdot \sinh(\sqrt{s} \cdot \sqrt{R_i \cdot C_i}) + \bar{\phi}_i \cdot \cosh(\sqrt{s} \cdot \sqrt{R_i \cdot C_i})
$$
(54)

 $\bar{T}_i$ ,  $\bar{\phi}_i$ ,  $\bar{T}_{i+1}$  et  $\bar{\phi}_{i+1}$  représentent respectivement la transformée de la température et du flux de chaleur sur des surfaces supérieure et inférieure, s est l'operateur de Laplace,  $R_i$  et  $C_i$  désigne la résistance thermique et la capacité thermique de l'élément qui s'exprime par les relations [\(55\)](#page-94-3) et [\(56\)](#page-94-4) :

<span id="page-94-4"></span><span id="page-94-3"></span>
$$
R_i = L_i / (S_i \cdot \lambda_i) \, (\text{K} \cdot \text{w}^{-1}) \tag{55}
$$

$$
C_i = c\rho_i \cdot S_i \cdot L_i \left( \mathbf{J} \cdot \mathbf{K}^{-1} \right) \tag{56}
$$

La surface  $S_i$  est la section de l'élément et  $L_i$  son épaisseur. Le terme 'transformée de Laplace' sera omis par la suite. Température et flux de chaleur seront utilisé à la place de transformée de Laplace de la température et transformée de Laplace du flux de chaleur.

Les relations [\(53\)](#page-94-1) et [\(54\)](#page-94-2) peuvent être représentées par une expression matricielle comme suivant :

$$
\left(\overline{T}_{i+1}\right) = \left(\begin{array}{ccc} \cosh(\sqrt{s} \cdot \sqrt{R_i \cdot C_i}) & -\frac{\sinh(\sqrt{s} \cdot \sqrt{R_i \cdot C_i})}{\sqrt{s} \cdot \sqrt{\overline{R}_i}} \\ -\sqrt{s} \cdot \sqrt{\overline{R}_i} & \sinh(\sqrt{s} \cdot \sqrt{R_i \cdot C_i}) & \cosh(\sqrt{s} \cdot \sqrt{R_i \cdot C_i}) \end{array}\right) \cdot \left(\overline{T}_i\right) \tag{57}
$$

matrice de transmission: [ 1

 $\alpha$ ù $[M_i]$  représente la matrice de transmission de l'élément.

L'assemblage est ainsi représenté par un réseau de matrice de transmission. La relation entre les températures et les flux de chaleur des surfaces supérieure et inférieure de la structure est exprimée par l'équation [\(58\)](#page-95-0) :

<span id="page-95-0"></span>
$$
\left(\frac{\bar{T}_7}{\bar{\phi}_7}\right) = [M].\left(\frac{\bar{T}_1}{\bar{\phi}_1}\right) \tag{58}
$$

[M] est la matrice de transmission de l'assemblage. Elle s'exprime comme le produit des matrices  $[M_i]$  de chaque élément :

$$
[M] = [M_7] \cdot [M_6] \cdot [M_5] \cdot \dots \cdot [M_1] = \begin{bmatrix} M_{11} & M_{12} \\ M_{21} & M_{22} \end{bmatrix}
$$
 (59)

 $\bar{T}_1$  est la température de jonction de la puce et  $\bar{\phi}_1$  est la chaleur générée par la puce. Si la température de la surface inférieure du dernier élément, supposée constante, est prise comme référence ( $\bar{T}_7=0$ ), il sera alors possible d'obtenir, à partir de l'équation [\(58\),](#page-95-0)  $\bar{T}_1$  en fonction  $\bar{\phi}_1$ selon l'équation [\(60\).](#page-95-1)

$$
\overline{T}_1 = \overline{\phi}_1 \cdot \overline{U}
$$
\n
$$
\text{avec } \overline{U} = -\frac{M_{12}(s)}{M_{11}(s)}
$$
\n
$$
(60)
$$

Le retour au domaine temporel s'effectue grâce à l'algorithme de Gaver-Stehfest (Stehfest 1970) à dix termes selon l'équation [\(61\).](#page-95-2)

<span id="page-95-2"></span><span id="page-95-1"></span> (61) 

En pratique, la réponse à un échelon de puissance est calculée avec une très grande précision. Dans ce cas, l'équation [\(60\)](#page-95-1) s'exprime alors :

$$
\overline{T}_1 = \frac{\phi_1}{s} \cdot \overline{U} \tag{62}
$$

La réponse à une puissance variable dans le temps,  $T_1(t)$  peut être déterminée en appliquant le théorème de superposition (théorème de Duhamel). La réponse peut être obtenue par décomposition en une succession d'échelons retardés, comme illustré à la figure [61.](#page-96-0)

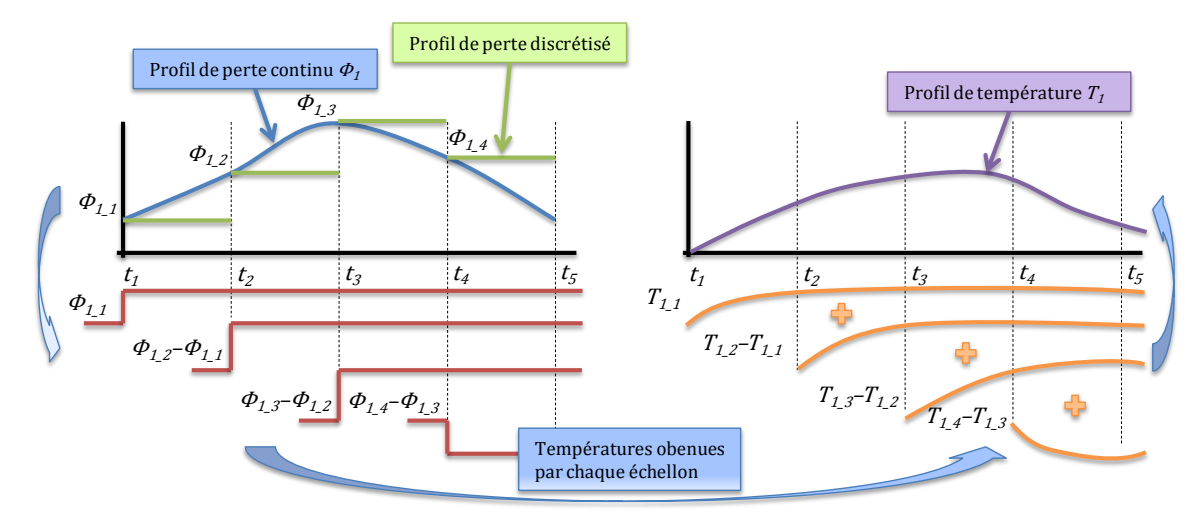

<span id="page-96-1"></span><span id="page-96-0"></span>**Figure 61 : Principe de décomposition du profile de chaleur**

A l'instant tk, la température  $T_{1,k}$  peut être exprimée par la relation [\(63\)](#page-96-1) :

$$
T_{1,k}(t_k) = \phi_{1,1} \cdot \mathcal{L}^{-1} \left( \frac{\overline{U}_k}{s_k} \right) + (\phi_{1,2} - \phi_{1,1}) \cdot \mathcal{L}^{-1} \left( \frac{\overline{U}_{k-1}}{s_{k-1}} \right) + (\phi_{1,3} - \phi_{1,2})
$$
  

$$
\cdot \mathcal{L}^{-1} \left( \frac{\overline{U}_{k-2}}{s_{k-2}} \right) + \dots + (\phi_{1,k} - \phi_{1,k-1}) \cdot \mathcal{L}^{-1} \left( \frac{\overline{U}_1}{s_1} \right)
$$
 (63)

où  $\phi_{1,k}$  est la puissance à l'instant  $t_k$  et  $\overline{U}_k = -\frac{M}{M}$  $\frac{m_{12}(3)}{M_{11}(s)}$ à l'instant  $t_k$ . A chaque pas de calcul, l'échauffement  $T_{1,k}(t)$  produit par chaque excitation  $\phi_{1,k}$  est calculée par l'algorithme de Gaver-Stehfest. La température  $T_1(t)$  est obtenue en faisant la somme de toutes les réponses $T_{1,k}(t)$ . Il apparaît que la technique des quadripôles thermique permet de déterminer l'évolution de la température de l'élément semi-conducteur sur différentes échelles de temps, de la nanoseconde à la seconde. La représentation des pertes par une succession d'échelons est cependant consommatrice en temps de calcul car elle nécessite un pas d'échantillonnage extrêmement petit. En effet, la commutation d'un IGBT, dure quelques centaines de nanoseconde, ce qui conduit à utiliser un pas d'échantillonnage inférieur à une dizaine de nanosecondes. La simulation multi-échelles s'avère très difficile sur des durées de fonctionnement supérieures à quelques secondes. Elle implique de stocker les réponses échelons à chaque pas de calcul. Au premier pas d'échantillonnage t1, la matrice de stockage contient une valeur T<sub>1\_1</sub>. Au second pas d'échantillonnage t<sub>2</sub>, la matrice de stockage est une matrice (2 x 2) et à l'instant ti, la matrice de stockage contient (i x i) éléments. Ainsi, lorsque le pas d'échantillonnage est de 10 ns et que le fonctionnement s'étend sur 60 s, la matrice de stockage aura une dimension d'environ (6.109 x 6.109). Ainsi, pour cette application, la technique des quadripôles est très gourmande en mémoire.

# 2.2. **Modèle discret**

Chaque élément de l'assemblage est décrit par une succession de capacités et de résistances thermiques. Le réseau de cellules RC est représenté sur la figure [62.](#page-97-0) Un élément i est subdivisé en ni sous-éléments dont les résistances et les capacités sont données par les relations [\(64\)](#page-97-1) et [\(65\)](#page-97-2) :

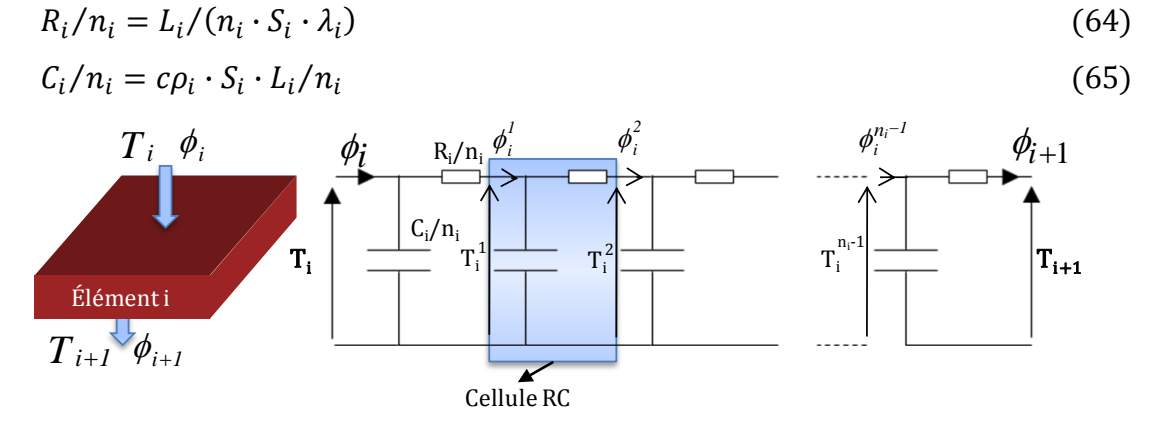

<span id="page-97-2"></span><span id="page-97-1"></span><span id="page-97-0"></span>**Figure 62 : Réseau RC correspondant à l'élément** *i* **de la structure unidirectionnelle**

Pour le calcul, le système est représenté sous une forme d'espace d'état [\(66\).](#page-97-3) La température de l'élément semi-conducteur peut alors être calculée en résolvant l'équation du premier ordre  $(66)$ :

$$
\dot{T}_1 = A \cdot T_1 + B \cdot \phi_1 \tag{66}
$$

 $\phi_1$  est la puissance imposée au premier élément et  $T_1$  est un vecteur comportant la température aux bornes de chaque cellule RC. La résolution de l'équation [\(66\)](#page-97-3) est réalisée sous Matlab/Simulink en utilisant le bloc "State-space model" illustré à la figure [63:](#page-97-4)

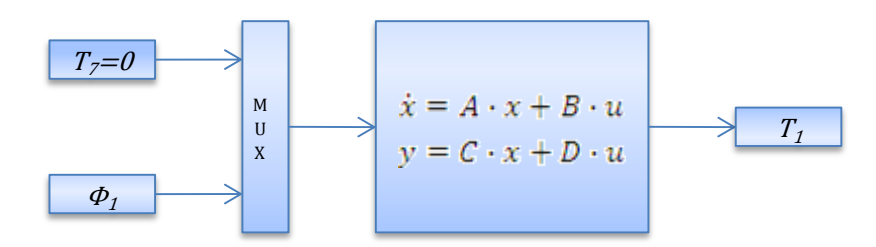

<span id="page-97-4"></span><span id="page-97-3"></span>**Figure 63 : Modèle d'espace d'état**

où x est le vecteur d'état (température aux bornes de chaque cellule RC), u est le vecteur d'entrée (chaleur à l'entrée et température de la surface inférieure du dernier élément) et y est le vecteur de sortie (température de jonction). Les éléments des matrices A, B, C et D sont fonction de  $R_i/n_i$  et de  $C_i/n_i$  de chaque couche. Le calcul détaillé des coefficients des matrices A, B, C et D est donné dans l'annexe [E.](#page-164-0) Le modèle discret équivaut au modèle continu dès lors que le nombre de cellules est suffisamment grand. Plus le nombre n<sup>i</sup> de cellules RC par élément est grand, plus le pas de calcul devra être petit. Nous avons vu dans le chapitre 3, que

le profil de puissance caractéristique présente une composante basse fréquence (BF) ayant la forme d'une demi-sinusoïde et d'une composante haute fréquence (HF) composée d'une succession de signaux sinus carré. On rappelle que la composante BF, liée au signal modulant, peut varier de 0.1 Hz à 50 Hz et que la composante HF, générée par les commutations, peut atteindre quelques dizaines de kHz. Nous avons choisi de comparer les réponses du modèle discret et du modèle continu sur un signal de puissance model formé d'une succession d'impulsions d'amplitude 30 kW et de largeur 400 ns se répétant toutes les 100 µs sur une demi période du signal modulant prise égale à 50 Hz. L'allure de ce signal de puissance est représentée sur la figure [64](#page-98-0). Il correspond à un cas extrême car l'impulsion rectangulaire est un signal beaucoup plus riche en harmoniques que la demi-sinusoïde ou le sinus carré. Par conséquent, la comparaison des modèles sera d'autant valable pour les profils de puissance expérimentaux. Lorsque chaque élément de l'assemblage est représenté par 400 cellules RC, le modèle discret fournit des résultats très proches du modèle continu. Cependant, pour les raisons déjà exposées, les temps de calcul du modèle discret restent beaucoup faibles. (100 fois inférieurs). Les résultats sont donnés sur la figure [64.](#page-98-0)

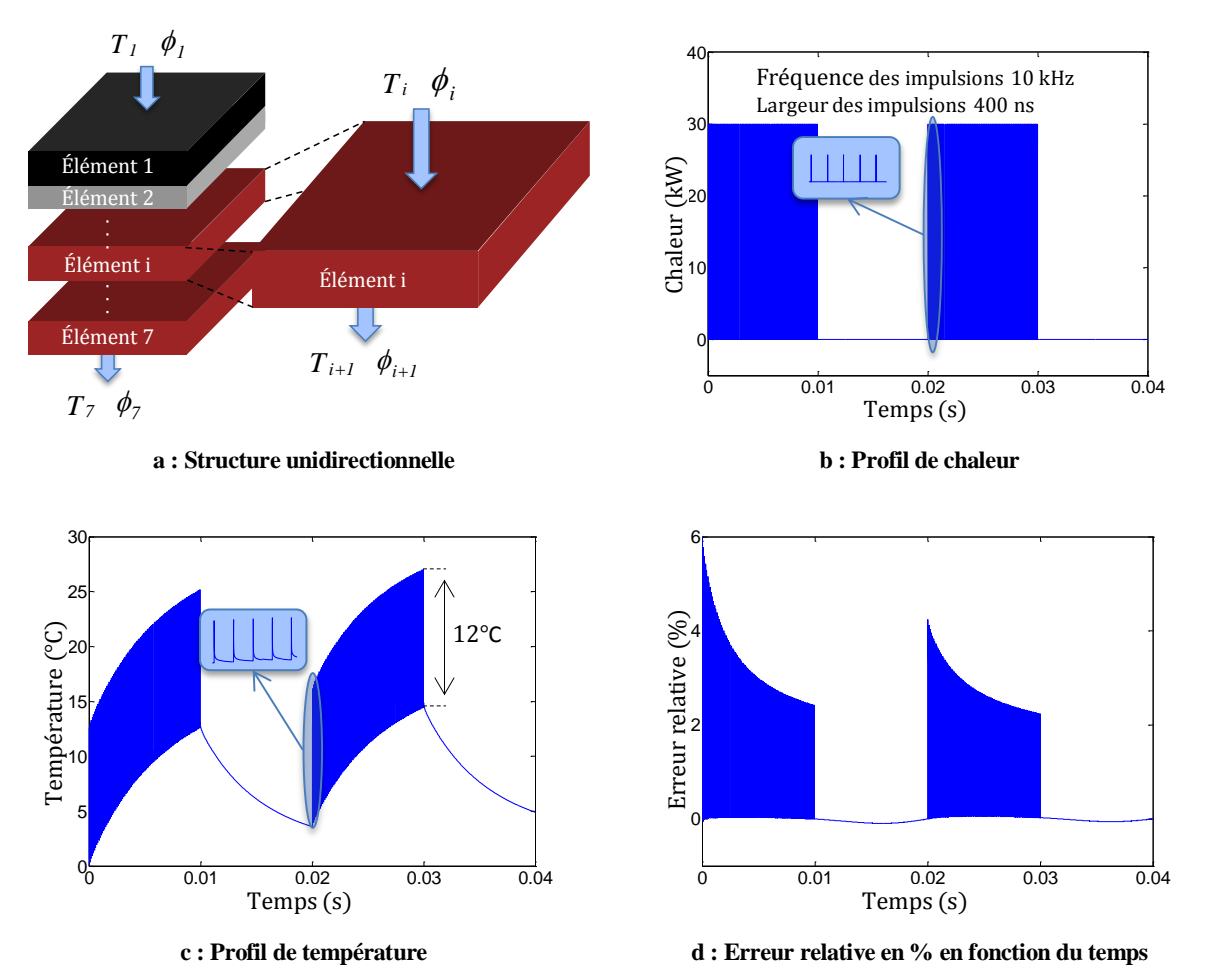

<span id="page-98-0"></span>**Figure 64 : Simulation thermique en utilisant les réseaux MT et RC représentant la structure unidirectionnelle Fréquence des impulsions = 10 kHz, durée des impulsions = 400 ns**

La figure [64c](#page-98-0) montre la température calculée avec le modèle continu pour le profil puissance de la figure [64b](#page-98-0). La température fournie par le modèle discret à 400 cellules RC par élément est très proche de celle donnée par le modèle continu. L'écart est de l'ordre de 0.7°C. L'erreur relative est tracée à la figure [64](#page-98-0)d. Cette erreur est d'environ 6% pour la première impulsion. Elle décroît pour devenir inférieure à 1,5% en régime établi

### 2.3. **Réduction du modèle discret**

La réduction du modèle discret s'appuie tout d'abord sur la décomposition de la réponse en température en une composante Basse Fréquence et Haute Fréquence. Les formes d'ondes caractéristiques de la puissance dissipée dans un semi-conducteur sont rappelées à la figure [65.](#page-100-0) On peut décomposer la puissance  $p(t)$  en deux termes :

$$
p(t) = P_g(t) + p_{HF}(t)
$$
\n(67)

 $P<sub>g</sub>(t)$  est la valeur moyenne de la puissance sur une période de découpage (moyenne glissante calculée sur quelques centaines de µs). Ce terme est la composante basse fréquence de la puissance.  $p_{HF}(t)$  est la composante haute fréquence de la puissance que l'obtient par différence de  $p(t)$  et  $P<sub>g</sub>(t)$ . Le théorème de superposition permet d'établir que, à tout instant l'échauffement du module est la somme d'un échauffement oscillant à basse fréquence, induit par la puissance moyenne  $P_g(t)$  et d'un échauffement à haute fréquence confiné dans l'élément semi-conducteur. On peut écrire :

$$
T(t) - T_0 = (T_{moy} - T_0) + (T_{HF} - T_0)
$$
\n(68)

 $T_0$  est la température de l'eau de refroidissement supposée constante. La réduction du modèle a été appliquée sur ces deux composantes de l'échauffement. Celles-ci ont été calculées séparément.

Les oscillations de température à haute fréquence ont été calculées en utilisant l'approximation des milieux semi-infinis. La profondeur de pénétration des oscillations est (quelques 10 μm) plus petite que l'épaisseur du silicium (100 µm). Les cellules RC sont distribuées sur une épaisseur de silicium égale à la profondeur de pénétration de chaleur correspondant aux temps de commutation.

Les oscillations de température à basse fréquence ont été calculées avec un nombre réduit de cellule. La réduction du nombre de cellule s'est appuyée sur une analyse mettant en rapport le temps caractéristique de diffusion thermique  $\tau_i$  de l'élément i et la constant de temps  $\tau_s$  de l'assemblage.

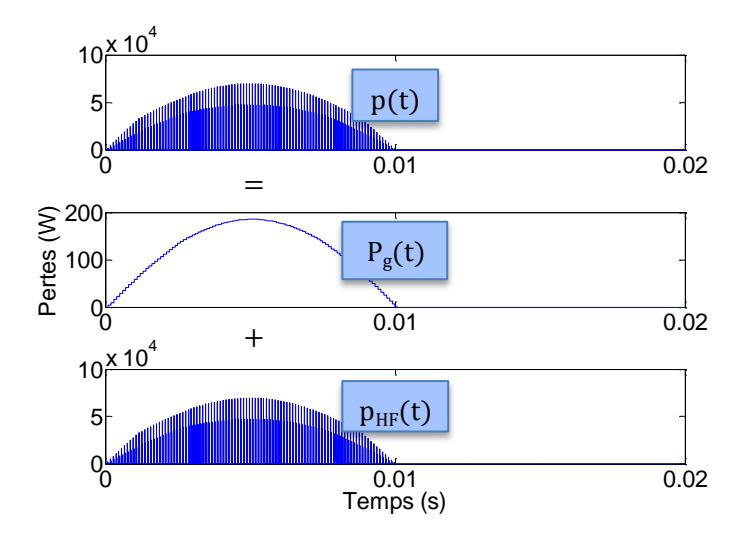

<span id="page-100-0"></span>**Figure 65 : Formes d'ondes caractéristiques de la puissance dissipée au niveau d'une puces**

#### 2.3.1. **Réduction du modèle basse fréquence**

La stratégie de réduction du modèle consiste à comparer la constante de temps thermique  $\tau_i = R_i \cdot C_i$  de chaque élément à la constante de temps  $\tau_s$  de la structure. Les résistances et capacités thermiques, et les temps caractéristiques de diffusion de chaque couche du module IGBT sont indiquées dans le tableau [5.](#page-101-0)

On peut montrer numériquement que la constante de temps  $\tau_s$  d'un assemblage de parois peut être approximée par la formule  $\tau_s \cong \alpha \cdot \sum_1^9 R_i \cdot \sum_1^9 C_i$  avec  $\alpha$  compris entre 0.1 et 1 selon les conditions limites considérées. La constante de temps du système testé est égale à 0,3 seconde pour l'ensemble des éléments donnés dans le tableau [5.](#page-101-0) Celui-ci donne également les différentes constantes de temps thermiques  $\tau_i$  et le rapport  $\tau_i/\tau_s$ .

Il a été montré que le nombre minimal de cellules RC nécessaire pour décrire correctement la diffusion dans chaque élément dépend du rapport  $\tau_i/\tau_s$ . Le nombre de cellules nécessaires sera d'autant plus réduit que ce rapport est faible. Ce résultat a été mis en évidence en considérant un élément soumis à un flux de chaleur variable avec la vitesse des processus de diffusion thermique dans la structure. On a considéré pour ce flux de chaleur l'expression [\(69\)](#page-100-1) :

<span id="page-100-1"></span>
$$
p(t) = P \cdot \left(1 - e^{-t/\tau_s}\right) \tag{69}
$$

où  $\tau_s$  est un paramètre fonction de  $\tau_i$  :

$$
\tau_s = \tau_i/r \tag{70}
$$

Nous avons comparé l'évolution de la température de l'élément calculé par un modèle continu et un modèle discret à une cellule RC. Pour différentes valeurs de *r*, la température imposée sur la surface inférieure est prise comme référence. La figure [66](#page-102-0)a montre l'échauffement relatif *T/T<sub>max</sub>* en fonction du temps relatif  $t/\tau_i$  pour différentes valeurs du rapport  $\tau_i/\tau_s$  comprise entre 0.02 à 1. Les courbes en trait-plein correspondent aux températures calculées par un modèle continu, et les courbes en pointillés correspondent aux températures calculées avec une seule cellule RC. La figure [66b](#page-102-0) fait apparaître le nombre de cellules RC nécessaires en fonction du rapport  $\tau_i/\tau_s$  pour obtenir un écart de 10% entre le modèle continu et le modèle discret lorsque *T*=0,5*Tmax*. La figure [66](#page-102-0)b indique qu'une seule cellule RC est nécessaire pour décrire les transferts dans la direction perpendiculaire du module EconoPACK ( $\tau_i/\tau_s$  < 0.13). De plus, il apparait que deux cellules sont nécessaires pour représenter la semelle de cuivre  $(\tau_i / \tau_s < 0.3)$ et cinq cellules pour décrire la plaque froide (paroi aluminium et échange convectif entre l'eau et la paroi,  $\tau_i/\tau_s > 0.77$ ).

<span id="page-101-0"></span>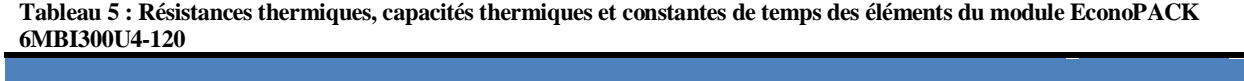

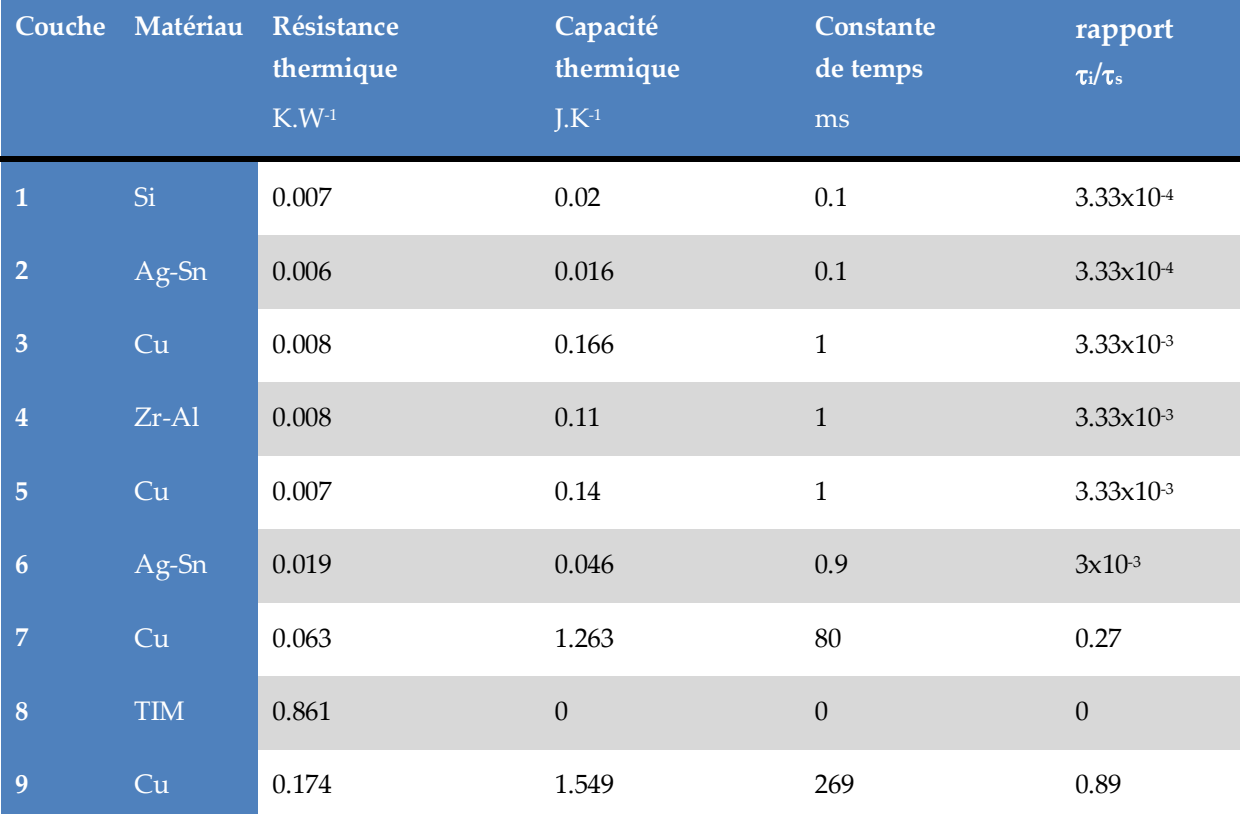

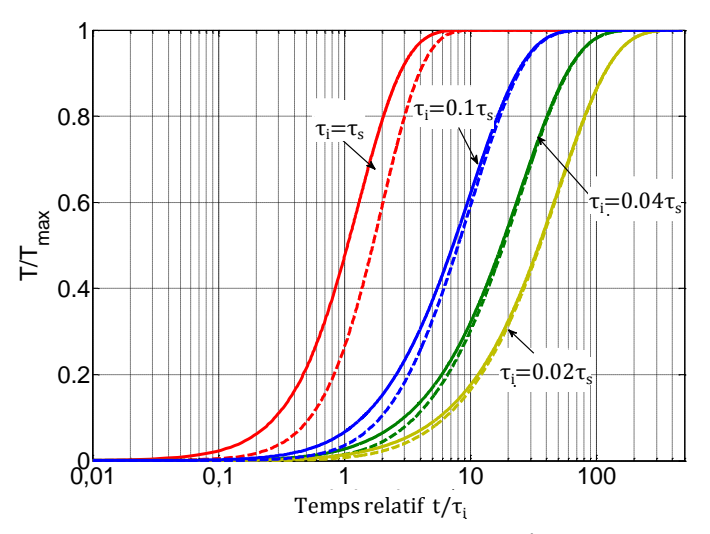

**a :** Température relative  $TT_{max}$  en fonction du temps relatif  $t/\tau_i$  pour différent rapport  $\tau_i/\tau_s$ 

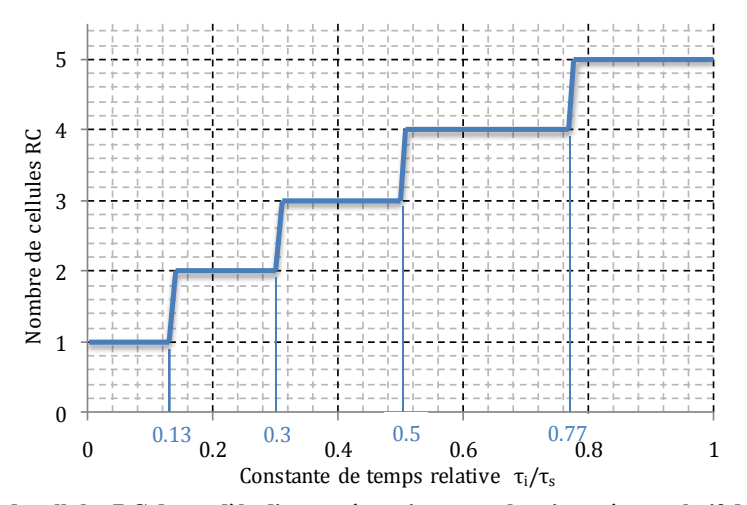

**b : Nombre minimum de cellules RC du modèle discret nécessaire pour obtenir un écart relatif de 10 % avec le modèle continu. Le nombre minium de cellule est fonction du rapport entre le temps caractéristique de diffusion de l'élément et la constante de temps de l'empilement**

<span id="page-102-0"></span>**Figure 66 : Stratégie de réduction du nombre de cellules du réseau RC pour la composante basse fréquence**

La précision du modèle discret basse fréquence (constitué d'une cellule RC pour les différents éléments du module IGBT, de 2 cellules RC pour la semelle de cuivre, de 1 cellule RC pour le matériau de liaison entre la semelle et la plaque froide, de 5 cellules RC pour la plaque froide) est mise en évidence sur la figure [67](#page-103-0) pour un profil de puissance à impulsions rectangulaires de 120 W d'amplitude et de rapport cyclique 0,5 (figure [67a](#page-103-0)). La figure [67](#page-103-0)b illustre l'évolution de la température du point chaud. La courbe en trait continu est la température calculée par le modèle continu et celle en pointillée est celle calculée par le modèle discret après réduction du nombre de cellules représentatives. Les résistances et les capacités thermiques sont données dans le tableau [5](#page-101-0). En régime périodique établi, les modèles sont en bon accord. L'erreur est largement inférieure à 10%. Ce résultat est cohérent avec le tableau [2](#page-40-0) et la figure [66b](#page-102-0). Ce résultat a aussi été obtenu avec un signal modulant de fréquence comprise entre 0.1 Hz et 50 Hz.

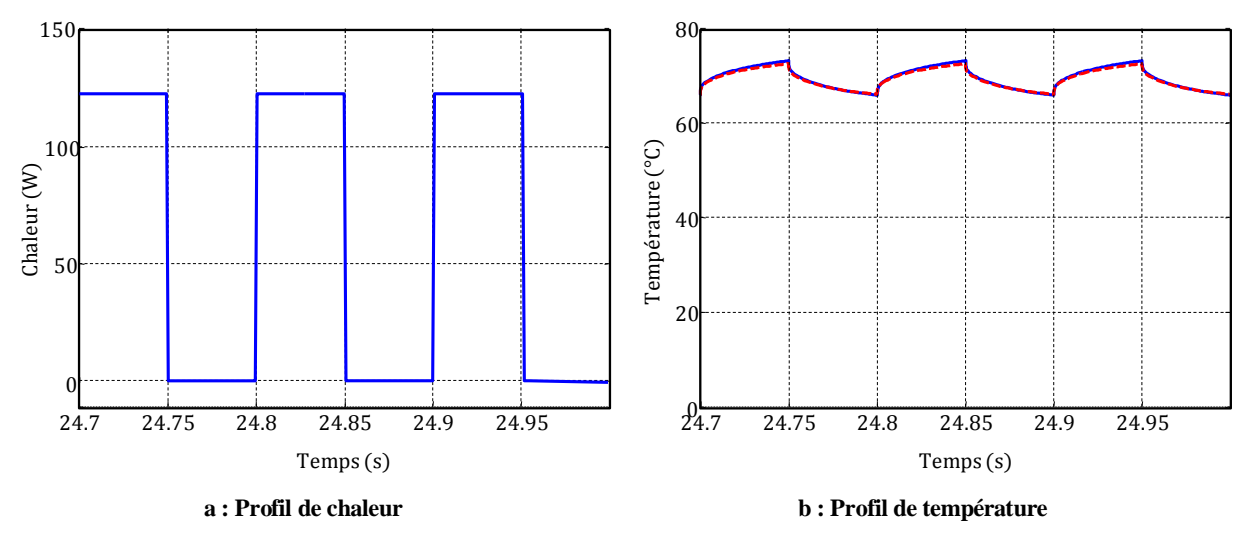

<span id="page-103-0"></span>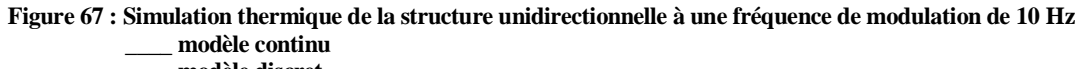

**\_ \_ \_ modèle discret**

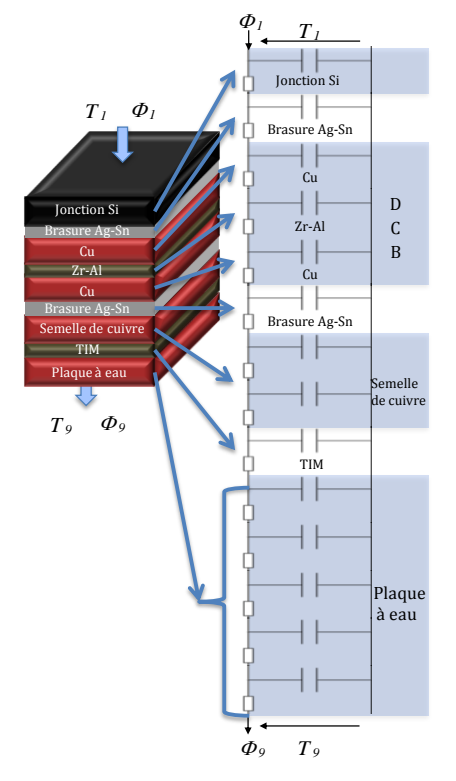

**Figure 68 : Réseau thermique RC relatif à la composante basse fréquence de l'échauffement. Cas d'une cellule RC par élément**

# 2.3.2. **Modèle Haute Fréquence**

La profondeur de pénétration  $\delta$  de la chaleur dans l'élément semi-conducteur est donnée par la relation [\(71\)](#page-103-1) :

<span id="page-103-1"></span>
$$
\delta = 4 \times \sqrt{\lambda_1 \cdot t_{com}/c\rho_1} \tag{71}
$$

Pour le silicium,  $L_1 = 100 \mu$ m,  $\lambda_1 = 120 W·m^{-1}K^{-1}$  *cρ*<sub>1</sub> = 1,6·106 J·m<sup>-3</sup>·K<sup>-1</sup> (tableau [2\)](#page-40-0). Pour une durée de commutation de 400 ns, la profondeur de pénétration  $\delta$  est de 20  $\mu$ m, soit à peine un cinquième de l'épaisseur du silicium. Des simulations ont été réalisées pour différents nombres de cellules RC réparties sur l'épaisseur  $\delta$  variable selon la fréquence de découpage. La figure [69](#page-104-0) donne un exemple de simulation pour une succession d'impulsions rectangulaires de 400 ns de 30 kW d'amplitude, répétées à une fréquence de 10 kHz. La figure [69b](#page-104-0) représente l'erreur relative entre la température de référence et celle simulée avec différents nombre de cellules RC pour la première couche. Plusieurs fréquences de découpage ont été prises en compte. La figure [69b](#page-104-0) met en évidence que la fréquence de découpage variant de 1 à 20 kHz a très peu d'influence sur l'erreur relative. 50 cellules RC permettent d'obtenir une erreur relative supérieure à 25%, tandis que 150 cellules RC permettent d'obtenir une erreur relative inférieure à 10%.

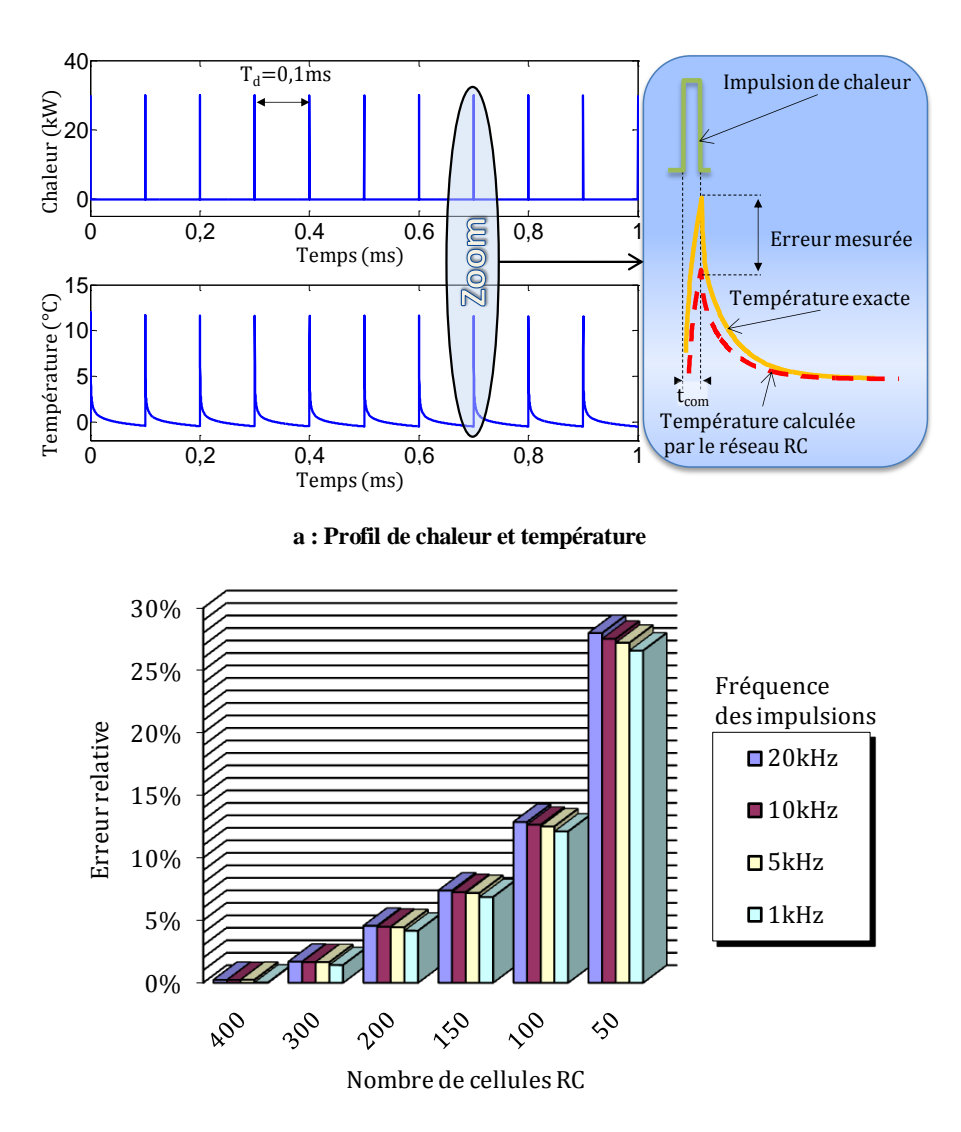

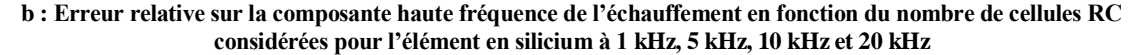

<span id="page-104-0"></span>**Figure 69 : Stratégie de réduction du nombre de cellules du réseau RC pour la composante haute fréquence**

# **3. Construction du réseau RC tridimensionnel d'ordre réduit**

Ce paragraphe décrit le réseau thermique RC tridimensionnel qui a été établi pour décrire le comportement thermique du module IGBT en régime variable, à la fois à haute et à basse fréquence. Le principe de construction du réseau et les notions de résistance et de capacité thermique effectives sur lesquelles s'appuie cette construction, sont présentés. Des coefficients de compensation sont introduits pour les résistances et les capacités du réseau afin de rendre compte d'effets de diffusion tridimensionnelle. On présente la méthode d'identification des coefficients de compensation et on étudie les performances du réseau tridimensionnel par comparaison avec un modèle aux éléments finis.

#### 3.1. **Principe de la construction**

Le réseau thermique RC tridimensionnel qui a été mis au point décrit l'ensemble du système module - plaque froide représenté sur la figure [70.](#page-106-0) Ce système est constitué du module IGBT, de la plaque froide dans laquelle circule l'eau de refroidissement, et de la feuille thermoconductrice assurant la liaison thermique entre le module IGBT et la plaque froide (cf. figure [70\)](#page-106-0). Le réseau RC correspondant à cet ensemble est donné sur la figure [71.](#page-107-0) Il décrit les transferts de chaleur qui s'établissent dans les trois directions d'espace du module selon x, y, et z, et selon z dans la feuille thermo-conductrice et la plaque froide.

Le principe de construction du réseau consiste à considérer le module comme un bloc parallélépipédique anisotrope de conductivité  $\lambda_x$ ,  $\lambda_y$  et  $\lambda_z$ , ces conductivités étant obtenues à partir des formules [\(72\)](#page-105-0) et [\(73\)](#page-105-1) établies pour des empilements parallèle (formule [\(72\)\)](#page-105-0) et série (formule [\(73\)\)](#page-105-1) :

$$
\lambda_x = \lambda_y = \sum_i \lambda_i \cdot \frac{l_i}{l} \tag{72}
$$

<span id="page-105-1"></span><span id="page-105-0"></span>
$$
\lambda_z^{-1} = \sum_i \lambda_i^{-1} \cdot \frac{l_i}{l} \tag{73}
$$

Les formules [\(72\)](#page-105-0) et [\(73\)](#page-105-1) prennent en compte l'hétérogénéité du module dans les différentes directions. Le module a été ensuite subdivisé en un petit nombre de cellules associées à des nœuds de température. Les nœuds ont été reliés par des résistances *Rx*, *Ry*, *R<sup>z</sup>* dans les différentes directions x, y, z. Les expressions des résistances thermiques sont données par :

$$
R_x = \frac{L_x}{\lambda_x \cdot S_x} \tag{74}
$$

$$
R_y = \frac{L_y}{\lambda_y \cdot S_y} \tag{75}
$$

$$
R_z = \frac{L_z}{\lambda_z \cdot S_z} \tag{76}
$$

*Sx*, *S<sup>y</sup>* et *S<sup>z</sup>* sont les surfaces des cellules normales aux axes x, y, et z. *Lx*, *Ly*, et *L<sup>z</sup>* sont les distances entre deux nœuds. *R<sup>x</sup>* et *R<sup>y</sup>* caractérisent la conduction latérale dans le module et sont à l'origine du couplage thermique entre les éléments semi-conducteurs du module. Douze circuits unidirectionnels ont été distribués au niveau des IGBT et des diodes pour décrire les transferts selon z dans l'empilement (élément semi-conducteur, substrat). Ces circuits sont connectés à la partie centrale du réseau de la figure [71.](#page-107-0) Des circuits unidirectionnels ont été également implantés sur la partie inférieure du réseau pour décrire l'ensemble (semelle, feuille thermo-conductrice, plaque froide, coefficient d'échange avec l'eau de refroidissement). Une résistance *R<sup>z</sup>* et une capacité *C<sup>z</sup>* relient chaque nœud à la masse. Pour la simulation, la méthode consiste à décomposer le réseau en deux sous-circuits, chacun d'eux étant associé à un modèle d'espace d'état (méthode de simulation détaillée à l'annexe [F\)](#page-167-0). Le premier souscircuit regroupe les douze circuits unidirectionnels distribués au niveau des IGBT et des diodes. Il est représenté sur la figure [72.](#page-108-0) Le deuxième sous-circuit est constitué de la partie inférieure du réseau. Il est représenté à la figure [73.](#page-108-1) Pour ces deux sous-circuits, Il est possible de définir le nombre de cellules en fonction de la fréquence du courant de charge et de la fréquence de découpage (cf. figure [72b](#page-108-0)).

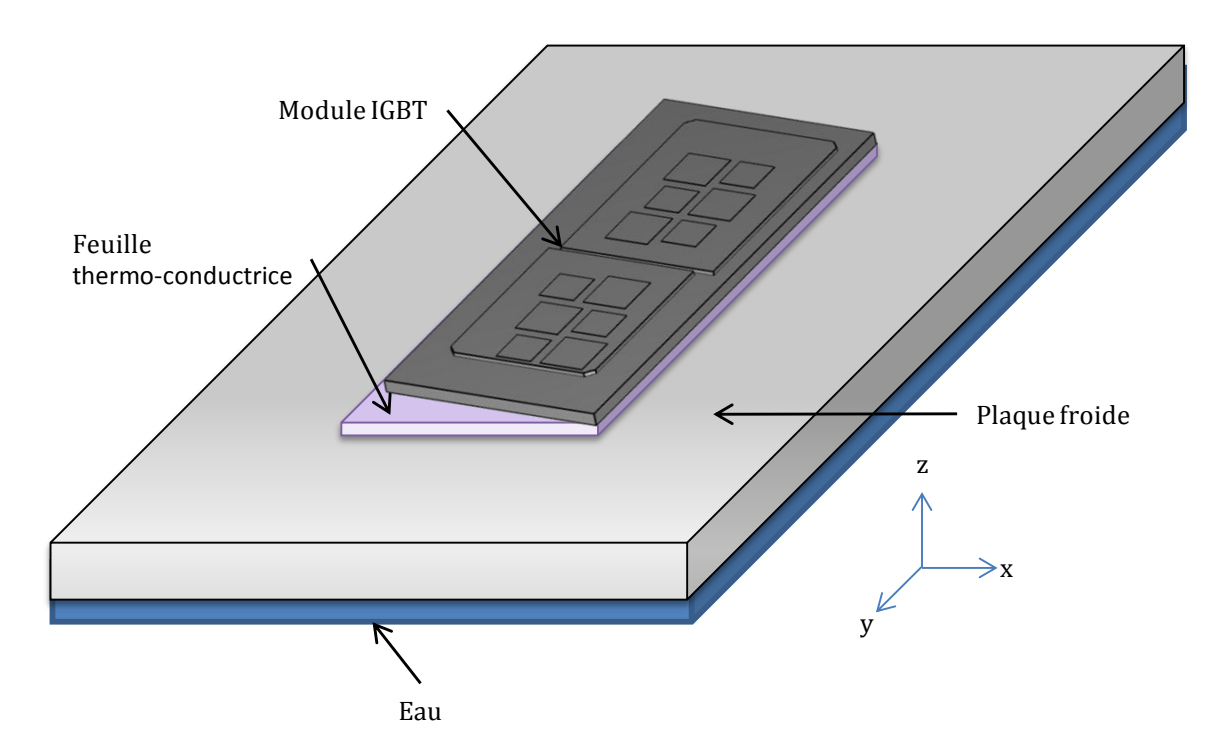

<span id="page-106-0"></span>**Figure 70 : Système décrit par le réseau thermique RC tridimensionnel**

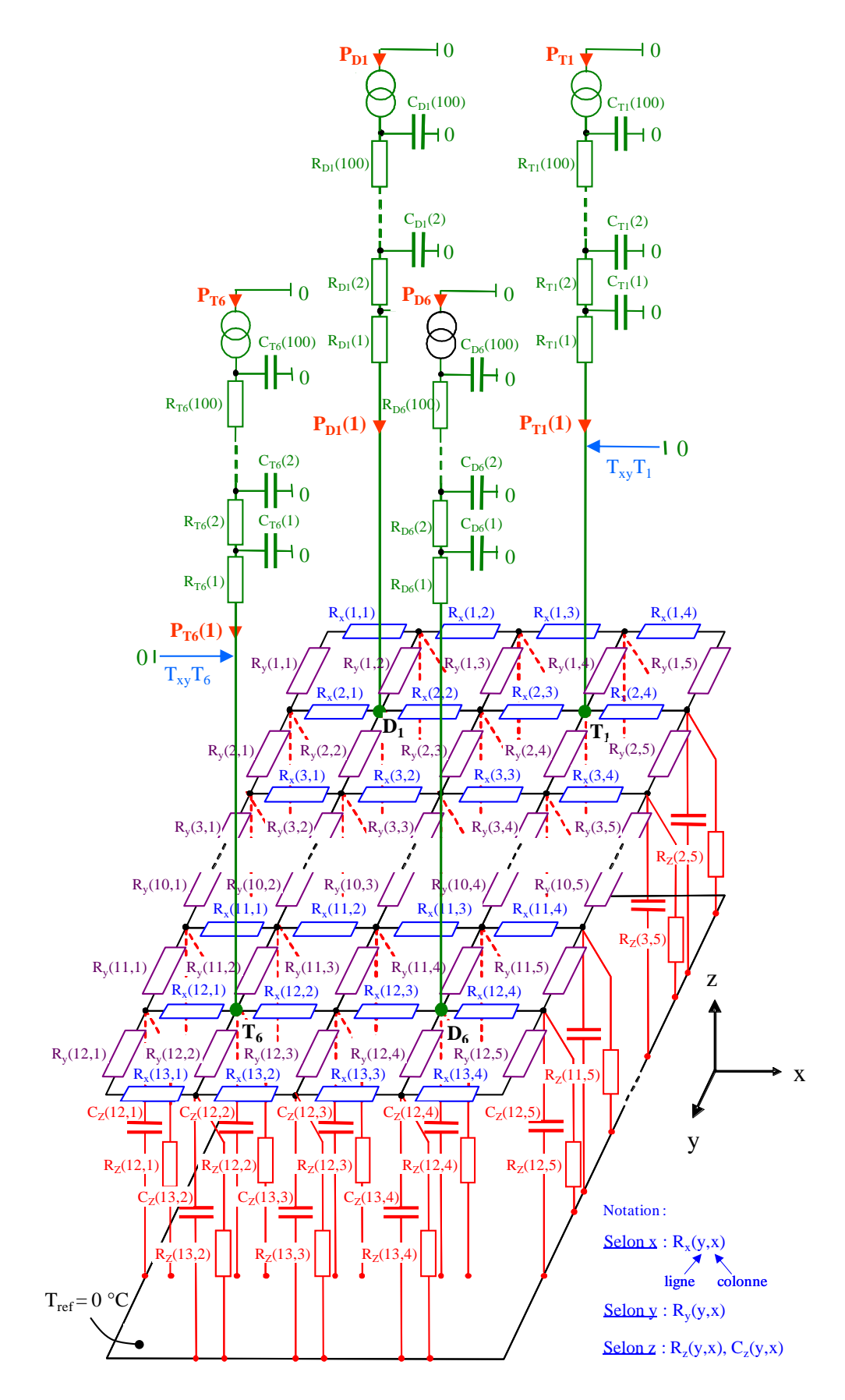

<span id="page-107-0"></span>**Figure 71 : Réseau RC-3D correspondant au système module – plaque froide**
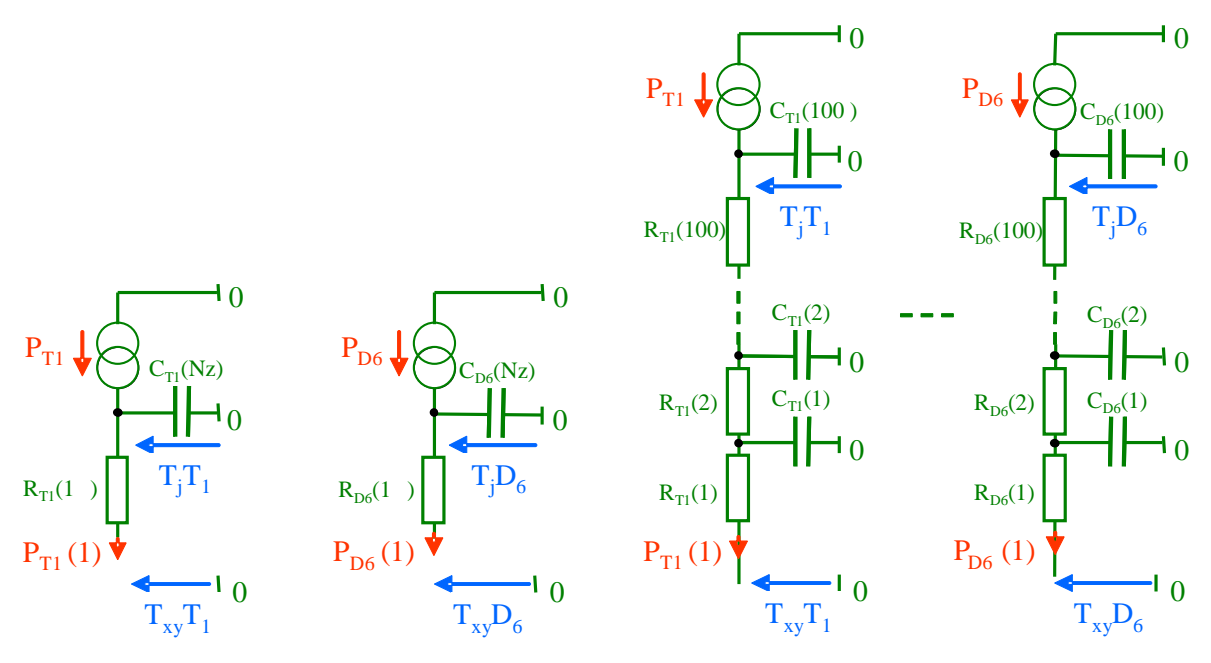

**a : Circuit pour la composante basse fréquence b : Circuit pour la composante haute fréquence**

**Figure 72 : Sous-circuit électrique représentant chaque élément semi-conducteur et son substrat**

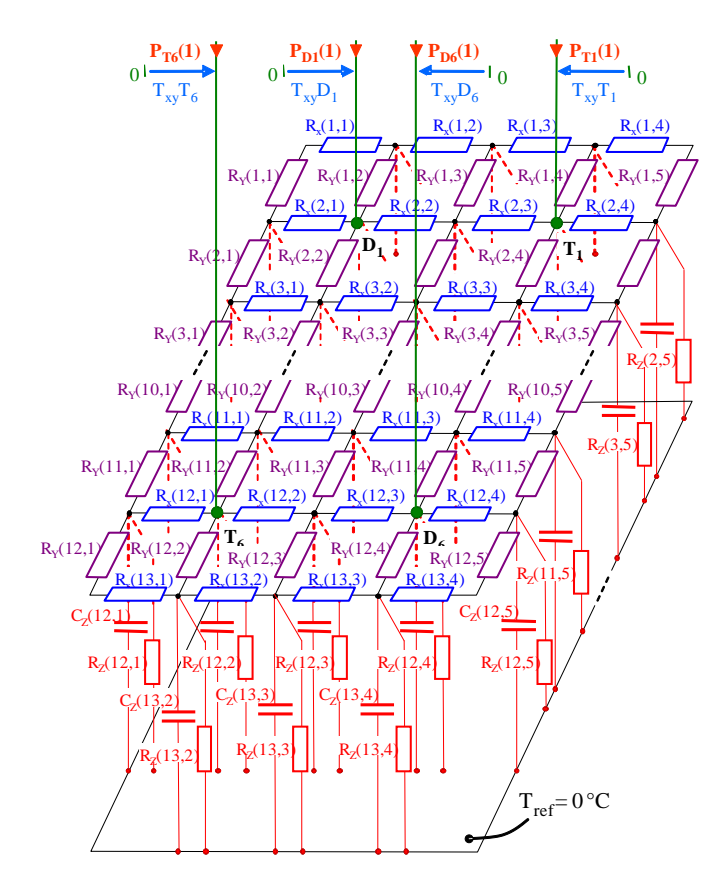

**Figure 73 : Sous-circuit électrique représentant l'ensemble (semelle de cuivre, liaison semelle-plaque froide, plaque froide, coefficient d'échange entre l'eau et la plaque)**

#### <span id="page-109-6"></span>3.2. **Notion de résistance thermique effective**

Les expressions données dans le paragraphe précédents pour les résistances thermiques entre nœuds du réseau ( $R_x = \frac{L}{1}$  $\frac{L_x}{\lambda_x \cdot S_x}$ ,  $R_y = \frac{L}{\lambda_y}$  $\frac{L_y}{\lambda_y \cdot S_y}$ ,  $R_z = \frac{L_z}{\lambda_z}$  $\frac{u}{\lambda_z \cdot s_z}$ ) ne peuvent être utilisées en l'état. Elles ne tiennent pas compte des phénomènes d'épanouissent de la chaleur au voisinage de chaque élément semi-conducteur et dans les différentes directions. Ce phénomène se traduit à la fois par un allongement des lignes de flux de chaleur et un accroissement des sections de passage. Il faut tenir compte du fait que le rapport distance / surface diminue significativement par rapport à celui donné avec les dimensions des cellules. Les résistances thermiques du réseau sont des résistances effectives dont les expressions sont données par les relation [\(77\),](#page-109-0) [\(78\),](#page-109-1) [\(79\)](#page-109-2) :

<span id="page-109-0"></span>
$$
R_{x\text{eff}}(i,j) = K_{Rx} \cdot R_x(i,j) \tag{77}
$$

<span id="page-109-2"></span><span id="page-109-1"></span>
$$
R_{y\_eff}(i,j) = K_{Ry} \cdot R_y(i,j) \tag{78}
$$

$$
R_{z_{\text{eff}}}(i,j) = K_{Rz} \cdot R_z(i,j) \tag{79}
$$

Des coefficients sans dimension *KRx*, *KRy*, *KRz* appelés coefficients de compensation sont introduits pour rendre compte de la diminution du rapport distance / surface entre une source et un puits de chaleur. Les résistances *Rx*, *Ry*, *R<sup>z</sup>* sont calculées avec les dimensions physiques du maillage selon les expressions [\(80\),](#page-109-3) [\(81\),](#page-109-4) [\(82\)](#page-109-5)

<span id="page-109-3"></span>
$$
R_x(i,j) = L_{x,x}(j)/(L_{y,x}(i) \cdot L_z \cdot \lambda)
$$
\n(80)

<span id="page-109-4"></span>
$$
R_{y}(i,j) = L_{y,y}(i) / (L_{x,y}(j) \cdot L_{z} \cdot \lambda)
$$
\n(81)

<span id="page-109-5"></span>
$$
R_z(i,j) = L_z / (K \cdot L_{x,y}(j) \cdot L_{y,x}(i) \cdot \lambda)
$$
\n(82)

*Lx\_x*(j) est la distance entre les deux nœuds d'une même ligne. *Ly\_x*(i) est la largeur de l'élément du maillage au nœud (i,j). *Ly\_y*(i) est la distance entre deux nœuds de même colonne. *Lx\_y(*j) est la longueur de l'élément du maillage au nœud (i,j). Les caractéristiques du maillage sont données sur les figures [74,](#page-110-0) [75](#page-110-1) et [76.](#page-110-2) En pratique, les coefficients de compensation associés aux différentes résistances effectives ont été évalués par des simulations numériques par la Méthode des Éléments Finis. Pour les dimensions des éléments du module, ces coefficients sont compris entre 0.3 et 0.5. La figure [77](#page-111-0) illustre le phénomène d'épanouissement de la chaleur qui s'établit entre un élément semi-conducteur et la surface refroidie du module IGBT. Ce phénomène se traduit par une augmentation de la section de passage de la chaleur par rapport à la surface de l'élément semi-conducteur.

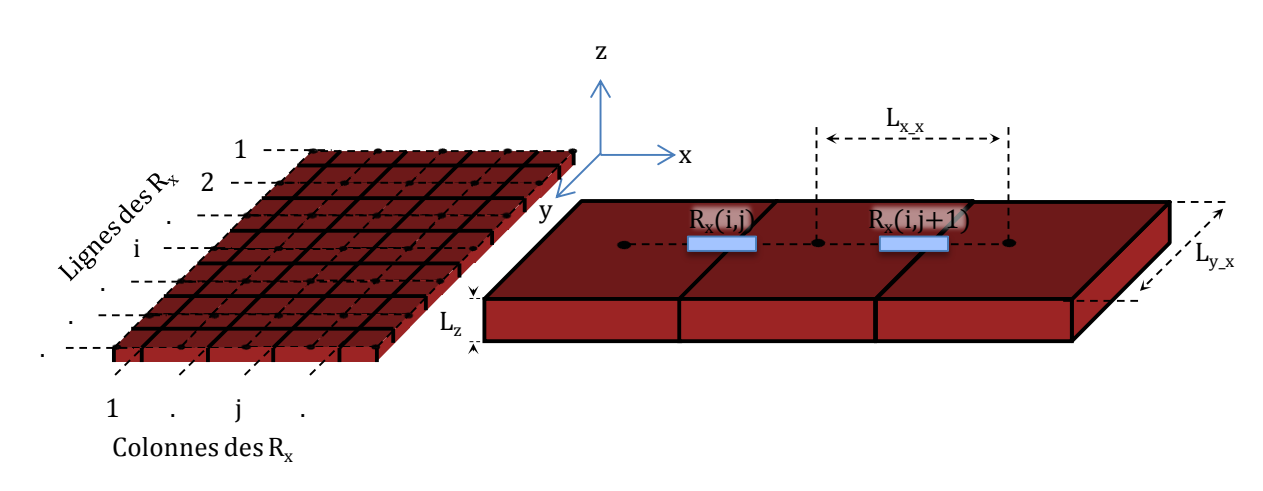

<span id="page-110-0"></span>**Figure 74 : Résistance R<sup>x</sup> représentant la matière entre deux nœuds ayant la même ordonnée**

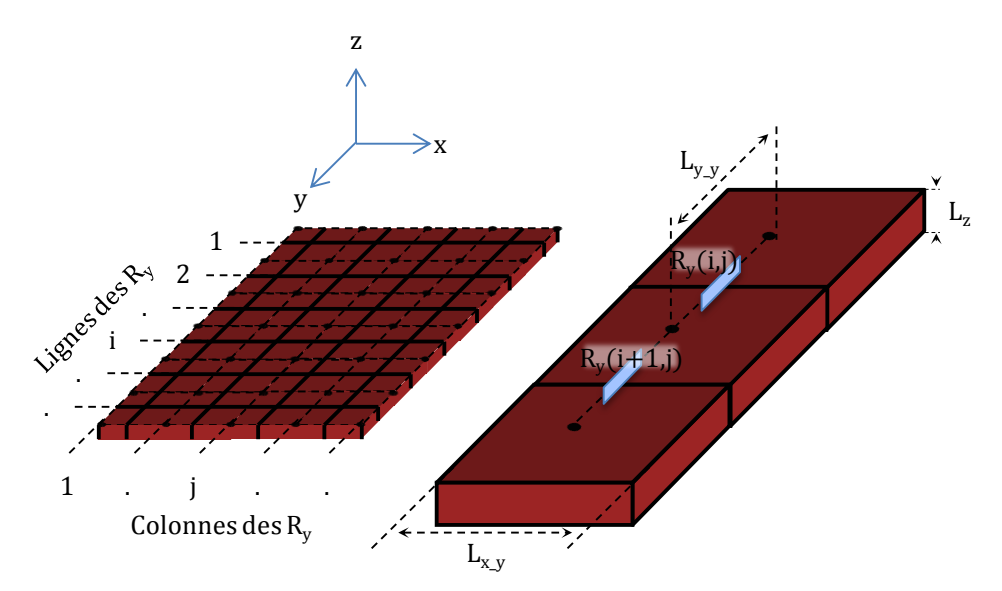

<span id="page-110-1"></span>**Figure 75 : Résistance R<sup>y</sup> représentant la matière entre deux nœuds ayant la même abscisse**

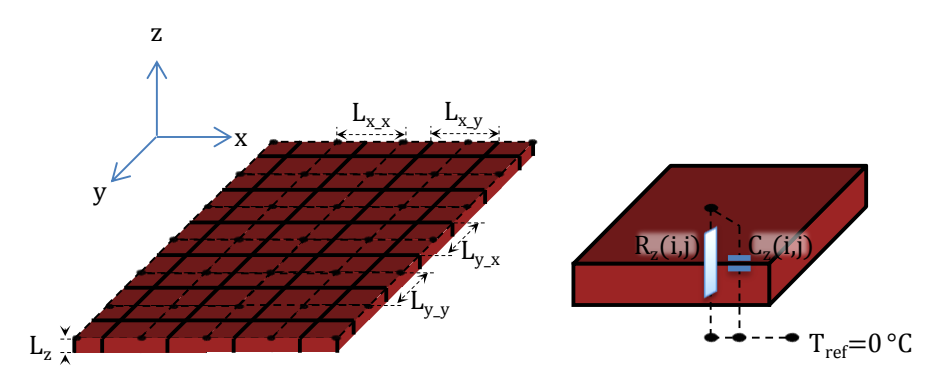

<span id="page-110-2"></span>**Figure 76 : Résistance R<sup>z</sup> et capacité C<sup>z</sup> représentant la matière entre un nœud et la masse**

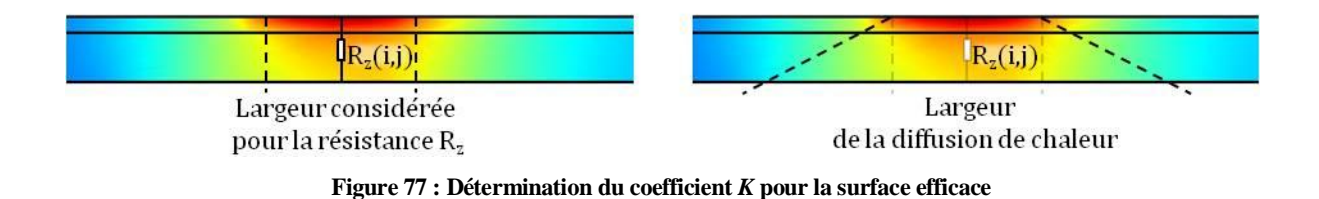

<span id="page-111-4"></span>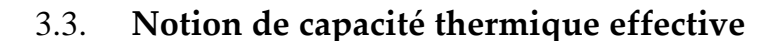

La capacité thermique d'un élément isotherme de volume *V* est donnée par l'expression [\(83\):](#page-111-1)

<span id="page-111-1"></span><span id="page-111-0"></span>
$$
C_z(i,j) = c\rho \cdot V \tag{83}
$$

*C<sup>z</sup>* caractérise l'énergie calorifique nécessaire pour faire varier la température de cet élément. Si l'élément n'est pas isotherme, l'énergie calorifique mis en jeu lors du processus de diffusion est plus faible que celle définie par la relation [\(83\).](#page-111-1) On sait par exemple que la constante de temps d'une paroi de capacité calorifique, de conductivité thermique *λ*, et d'épaisseur *L*, dont l'une des faces est soumis à un échelon de puissance est donnée par la formule [\(84\):](#page-111-2)

<span id="page-111-2"></span>
$$
\tau = \frac{4}{\pi^2} \cdot \frac{L^2}{D} \tag{84}
$$

 peut être exprimée en fonction de la résistance thermique *R* de la paroi et de la capacité thermique définie par la relation [\(83\).](#page-111-1) On trouve :

$$
\tau = \frac{4}{\pi^2} \cdot RC \tag{85}
$$

La résistance thermique étant donnée par R, on constate que la capacité mise en jeu par est  $\tau = (4/\pi^2) \cdot C$  et non *C*. Ainsi, des capacités effectives ont été utilisées dans le réseau de la figure [71.](#page-107-0) Des coefficients sans dimension *KC*, appelés coefficients de compensation de capacité, ont été introduits pour évaluer les capacités effectives.

$$
C_{z_{\text{eff}}}(i,j) = K_{cz} \cdot C_z(i,j) \tag{86}
$$

Les coefficients de compensation ont été identifiés à partir de simulations par éléments finis (COMSOL Multiphysics, cf. paragraphe [3.4\)](#page-111-3)

#### <span id="page-111-3"></span>3.4. **Identification des coefficients de compensation**

Les coefficients de compensation introduits dans les paragraphes [3.2](#page-109-6) et [3.3](#page-111-4) ont été obtenus par identification avec des simulations par la Méthode des Éléments Finis (logiciel COMSOL). Les simulations ont consisté à appliquer un échelon de puissance sur chaque élément semiconducteur (figure [78.](#page-113-0)) puis à ajuster les coefficients *KRx*, *KRy*, *KRz* pour obtenir la même

résistance thermique  $T_i$  / Q que celle calculée par les éléments finis  $T_i$  / Q. Les coefficients  $K_c$ <sup>2</sup> ont été identifiés par ajustement des évolutions temporelles de la température en régime transitoire de chaque élément semi-conducteur. La figure [79](#page-113-1) montre les évolutions des températures des IGBT1, IGBT2 et IGBT3 et des diodes D1, D2 et D3 calculées par le réseau de la figure [71](#page-107-0) (courbes en traits pointillées) et la Méthode des Éléments Finis (courbes en traits continus), consécutives à un échelon de puissance sur l'IGBT1. La figure [80](#page-113-2) montre l'erreur relative en fonction du temps entre les réponses calculées par le réseau RC et la Méthode des Éléments Finis. Les coefficients de compensation *KRx*, *KRy*, *KRz* sont ici compris entre 0.3 et 0.5. Le coefficient *KCz* est ici égal à 0.1. Les tableaux [6a](#page-114-0) et b donnent les résistances et les capacités effectives du réseau RC de la figure [71.](#page-107-0)

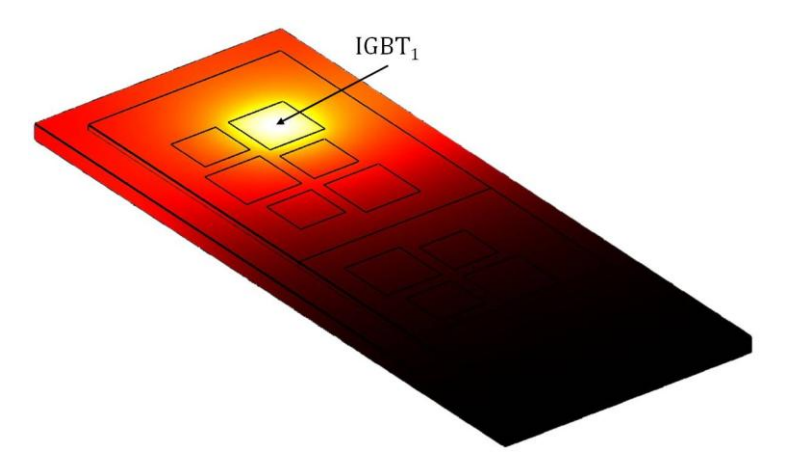

<span id="page-113-0"></span>**Figure 78 : Distribution de température en régime stationnaire calculée sur le module par la MEF. Un échelon de puissance a été appliqué sur l'IGBT<sup>1</sup>**

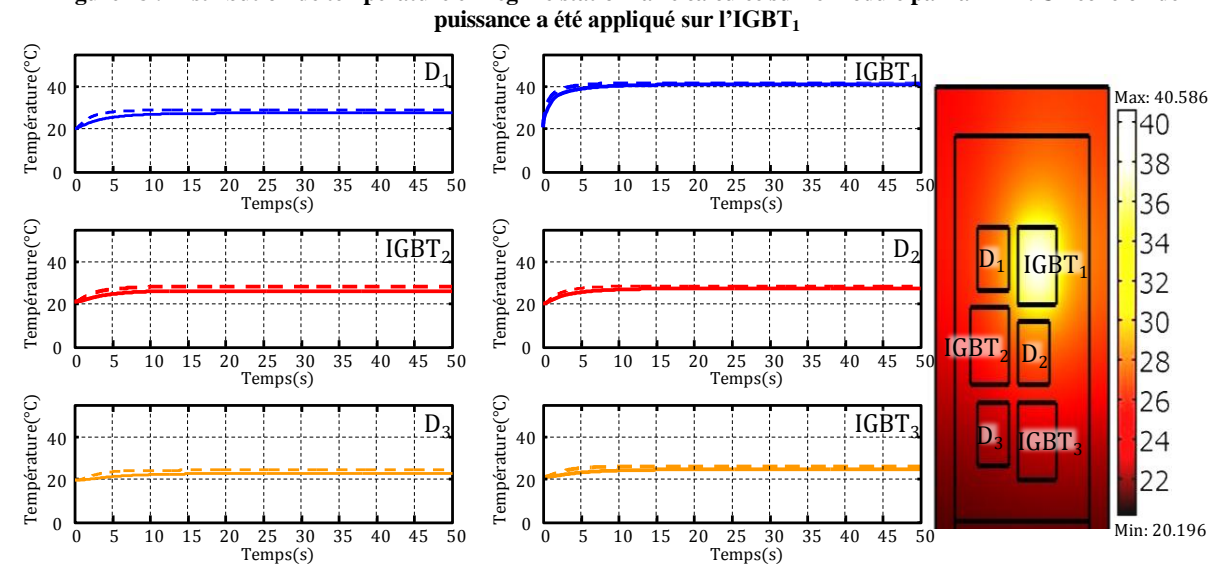

<span id="page-113-1"></span>**Figure 79 : Évolutions des températures des IGBT et des diodes de l'interrupteur haut , calculées par la MEF et le réseau RC-3D. Cas d'échelon appliqué sur l'IGBT1, température de l'eau de refroidissement est de 20°C \_\_\_\_ simulées par la MEF**

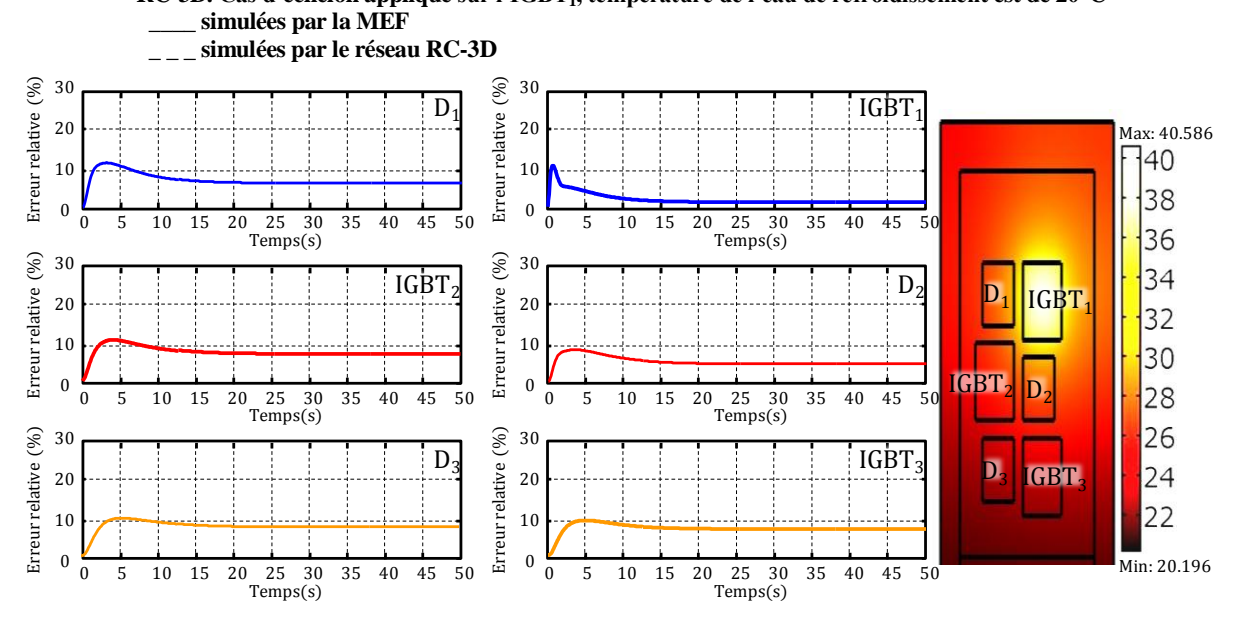

<span id="page-113-2"></span>**Figure 80 : Erreur relative en % sur les températures calculées par la MEF et le réseau RC-3D. Cas d'un échelon appliqué sur l'IGBT<sup>1</sup>**

|     | $R_x$ [K.W <sup>-1</sup> ] |     | $R_y$ [K.W-1] |     |  |     |     |     | $R_z$ [K.W <sup>-1</sup> ] |  |      |      |      |                |              |
|-----|----------------------------|-----|---------------|-----|--|-----|-----|-----|----------------------------|--|------|------|------|----------------|--------------|
| 0.3 | 0.1                        | 0.1 | 0.4           | 0.8 |  | 1.7 | 1.7 | 1.7 | 0.6                        |  |      | 1.7  | 10.9 | $\overline{2}$ |              |
| 1.1 | 0.4                        | 0.4 | 1.4           | 0.2 |  | 0.4 | 0.4 | 0.4 | 0.2                        |  | 2.4  | 4.9  | 21.8 | 3.3            | $\mathbf{1}$ |
| 1.1 | 0.4                        | 0.4 | 1.4           | 0.2 |  | 0.4 | 0.4 | 0.4 | 0.2                        |  | 18.9 | 21.8 | 87   | 21.8           | 14           |
| 1.1 | 0.4                        | 0.4 | 1.4           | 0.2 |  | 0.4 | 0.4 | 0.4 | 0.2                        |  | 4.7  | 4.4  | 21.8 | 5.4            | 3.5          |
| 1.1 | 0.4                        | 0.4 | 1.4           | 0.2 |  | 0.4 | 0.4 | 0.4 | 0.2                        |  | 18.9 | 21.8 | 87   | 21.8           | 14           |
| 1.1 | 0.4                        | 0.4 | 1.4           | 0.4 |  | 0.8 | 0.8 | 0.8 | 0.3                        |  | 4.7  | 5.2  | 21.8 | 3.3            | 3.5          |
| 0.4 | 0.2                        | 0.2 | 0.5           | 0.4 |  | 0.8 | 0.8 | 0.8 | 0.3                        |  | 3.6  | 4.2  | 16.7 | 4.2            | 2.7          |
| 1.1 | 0.4                        | 0.4 | 1.4           | 0.2 |  | 0.4 | 0.4 | 0.4 | 0.2                        |  | 4.7  | 3.8  | 21.8 | 4.6            | 3.5          |
| 1.1 | 0.4                        | 0.4 | 1.4           | 0.2 |  | 0.4 | 0.4 | 0.4 | 0.2                        |  | 18.9 | 21.8 | 87   | 21.8           | 14           |
| 1.1 | 0.4                        | 0.4 | 1.4           | 0.2 |  | 0.4 | 0.4 | 0.4 | 0.2                        |  | 4.7  | 6    | 21.8 | 3.8            | 3.5          |
| 1.1 | 0.4                        | 0.4 | 1.4           | 0.2 |  | 0.4 | 0.4 | 0.4 | 0.2                        |  | 18.9 | 21.8 | 87   | 21.8           | 14           |
| 1.1 | 0.4                        | 0.4 | 1.4           | 0.8 |  | 1.7 | 1.7 | 1.7 | 0.6                        |  | 2.4  | 3.8  | 21.8 | 4.4            | 1.8          |
| 0.3 | 0.1                        | 0.1 | 0.4           |     |  |     |     |     |                            |  |      | 1.7  | 10.9 | 1.6            |              |

<span id="page-114-0"></span>**Tableau 6a : Valeurs des résistances thermiques du réseau RC-3D en considérant des coefficients de compensation compris entre 0.3 et 0.5**

**Tableau [6b](#page-114-0) : Valeurs des capacités thermiques du réseau RC-3D en considérant un coefficient de compensation égale à 0.1**

|     |     | $C_z$ [J.K-1] |     |     |
|-----|-----|---------------|-----|-----|
| 0   | 0.5 | 0.2           | 0.3 | 0   |
| 0.2 | 0.3 | 0.1           | 0.2 | 0.2 |
| 0.1 | 0.1 | 0             | 0.1 | 0.1 |
| 0.4 | 0.3 | 0.1           | 0.4 | 0.6 |
| 0.1 | 0.1 | 0             | 0.1 | 0.1 |
| 0.4 | 0.3 | 0.1           | 0.2 | 0.6 |
| 0.5 | 0.5 | 0.1           | 0.5 | 0.7 |
| 0.4 | 0.3 | 0.1           | 0.3 | 0.6 |
| 0.1 | 0.1 | 0             | 0.1 | 0.1 |
| 0.4 | 0.4 | 0.1           | 0.3 | 0.6 |
| 0.1 | 0.1 | 0             | 0.1 | 0.1 |
| 0.2 | 0.3 | 0.1           | 0.3 | 0.3 |
| 0   | 0.5 | 0.2           | 0.4 | 0   |

# **4. Étude des performances du réseau RC**

On présente un ensemble de simulations mettant en évidence les performances du réseau RC tridimensionnel pour le calcul des températures du module en régime stationnaire. Dans ces simulations, seule la composante basse fréquence de la puissance a été considérée.

## 4.1. **Échelon de puissance sur IGBT1, IGBT<sup>2</sup> et IGBT<sup>3</sup>**

Trois échelons de puissance de 55 W ont été appliqués sur les trois IGBT de l'interrupteur haut. La température de l'eau de refroidissement est de 20°C. La figure [81](#page-116-0) montre la distribution de température du module en régime stationnaire, calculée par la Méthode des Éléments Finis. La figure [82](#page-116-1) montre les évolutions de température des transistors IGBT1, IGBT2 et IGBT3 et des diodes D1, D<sup>2</sup> et D<sup>3</sup> calculées par la Méthode des Éléments Finis (traits continus) et le réseau RC (traits pointillés). La figure [83](#page-116-2) montre l'erreur relative en fonction du temps. Au vu des simplifications effectuées, les résultats peuvent être considérés comme satisfaisants. L'erreur relative est inférieure à 10% pour tous les semi-conducteurs à l'exception de la diode D<sup>1</sup> comme le montre la figure [83.](#page-116-2)

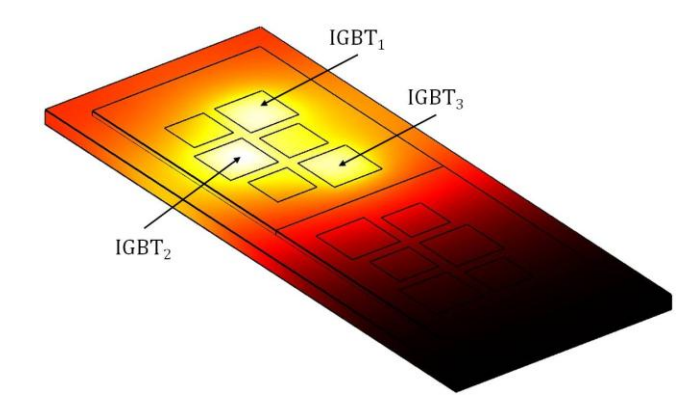

<span id="page-116-0"></span>**Figure 81 : Distribution de température du module en régime stationnaire calculée par la MEF. Des échelons de puissance ont été appliqués sur les IGBT de l'interrupteur haut**

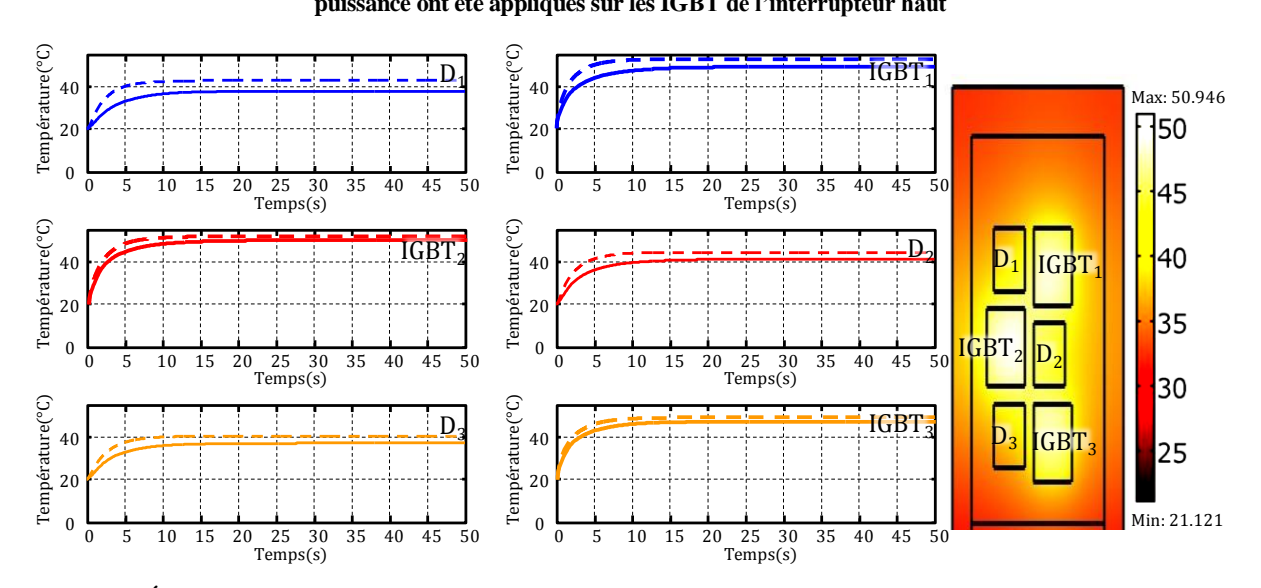

<span id="page-116-1"></span>**Figure 82 : Évolutions des températures des IGBT et des diodes de l'interrupteur haut, calculées par la MEF et le réseau RC-3D. Cas d'échelon d'amplitude 55 W appliqué sur les trois IGBT de l'interrupteur haut, température de l'eau de refroidissement est de 20°C**

**\_\_\_\_ simulées par la MEF**

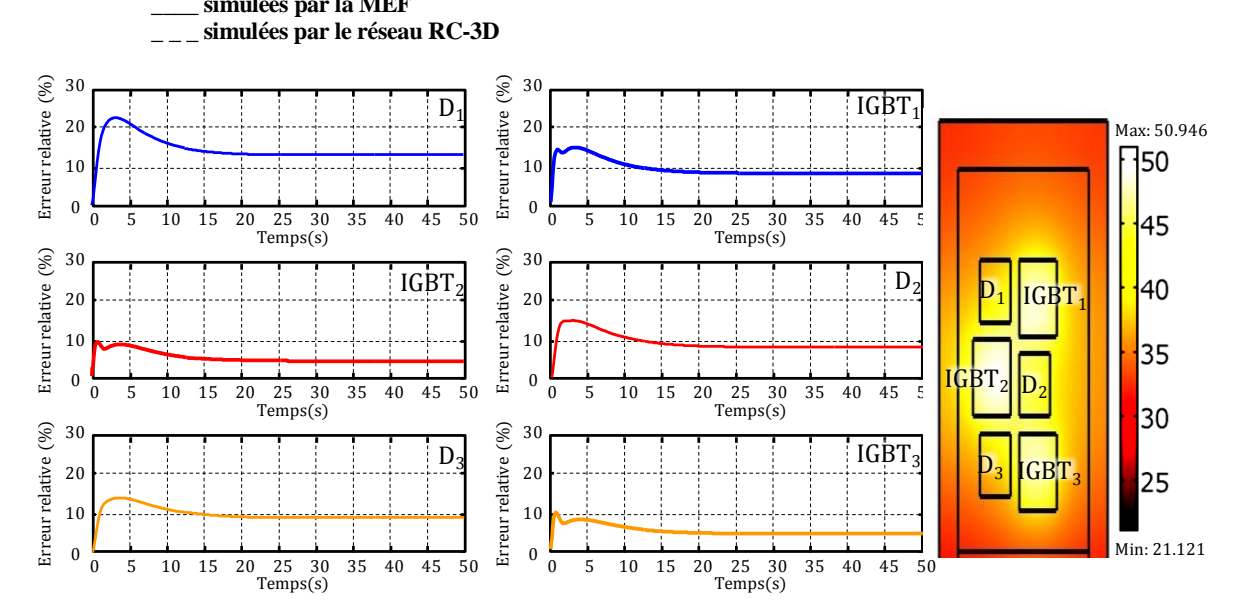

<span id="page-116-2"></span>**Figure 83 : Erreur relative en % sur les températures calculées par la MEF et le réseau RC-3D. Cas d'un échelon appliqué sur les IGBT de l'interrupteur haut**

# 4.2. **Échelon de puissance sur les IGBT de l'interrupteur haut et les diodes de l'interrupteur bas**

Des échelons de puissance de 55 W ont été appliqués sur les trois IGBT de l'interrupteur haut et de 40 W sur les trois diodes de l'interrupteur bas. La température de l'eau de refroidissement est de 20°C. La figure [84](#page-118-0) montre les évolutions de température des transistors IGBT<sub>1</sub>, IGBT<sub>2</sub> et IGBT<sub>3</sub> et des diodes D<sub>1</sub>, D<sub>2</sub> et D<sub>3</sub> calculées par la Méthode des Éléments Finis (traits continus) et le réseau RC (traits pointillés). La figure [85](#page-118-1) montre l'erreur relative en fonction du temps. On constate que les erreurs ont augmenté par rapport à la situation précédente. Elles pourraient être diminuées en augmentant le nombre de cellules RC représentant l'ensemble (semelle de cuivre, feuille thermo-conductrice, plaque froide, coefficient d'échange entre l'eau et la plaque)

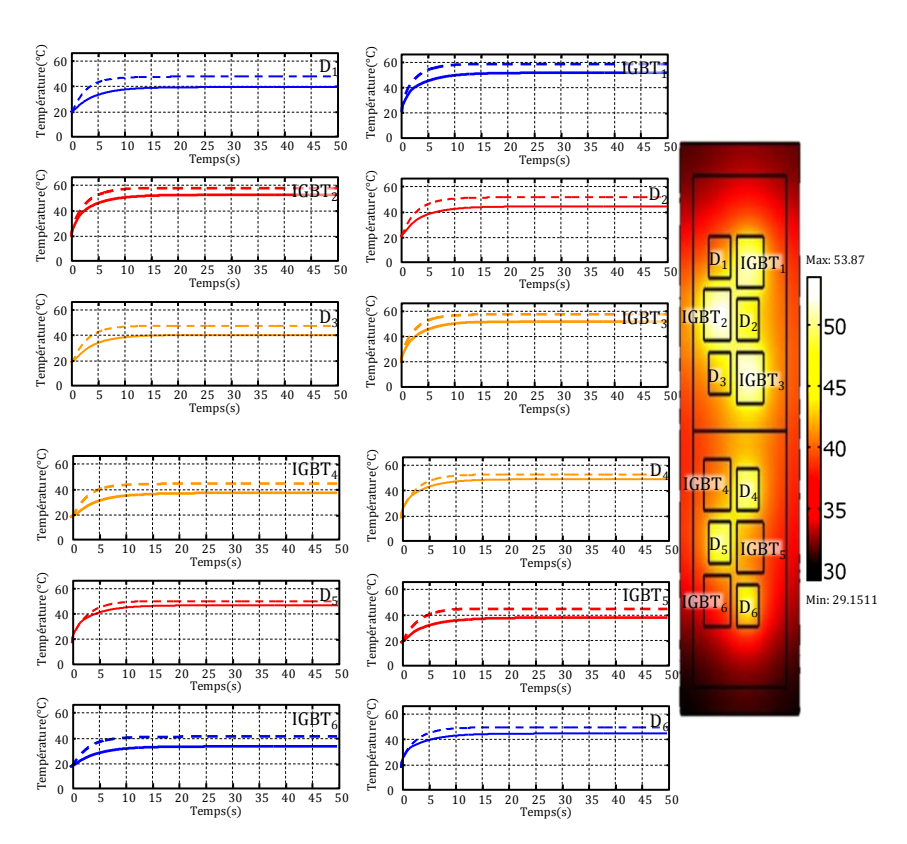

<span id="page-118-0"></span>**Figure 84 : Évolutions des températures des IGBT et des diodes des interrupteurs haut et bas, calculées par la MEF et le réseau RC-3D. Cas d'échelon d'amplitude 55 W appliqué sur les trois IGBT de l'interrupteur haut et d'amplitude 40 W sur les trois diodes de l'interrupteur bas, température de l'eau de refroidissement est de 20°C**

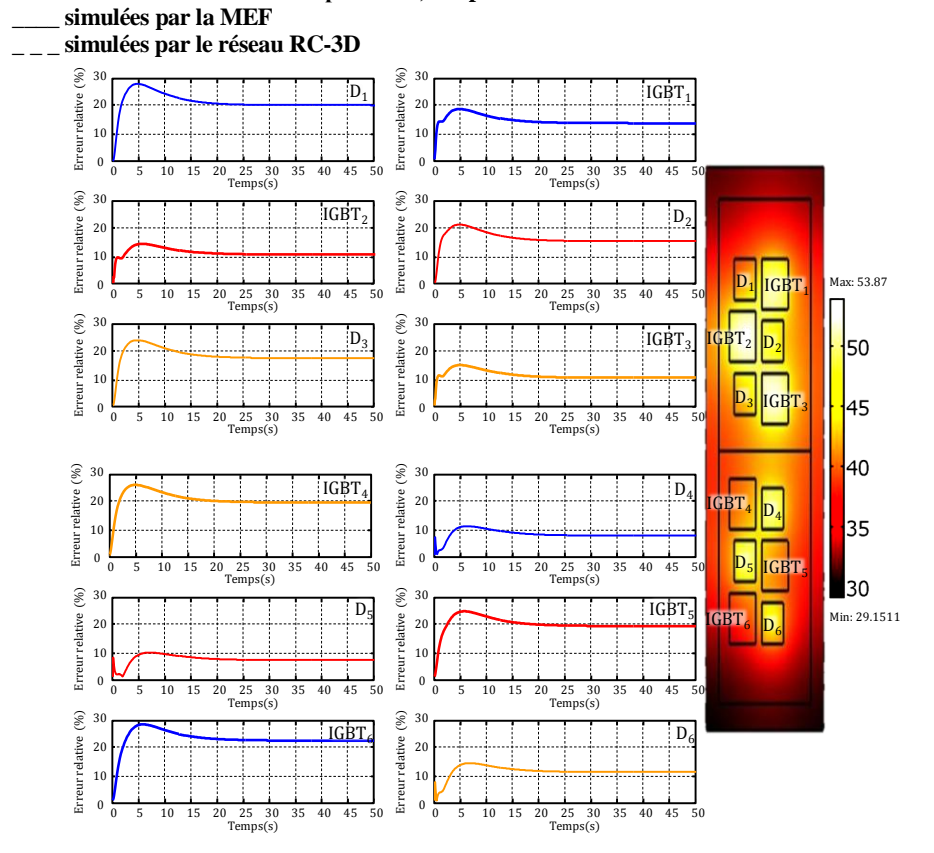

<span id="page-118-1"></span>**Figure 85 : Erreur relative en % sur les températures calculées par la MEF et le réseau RC-3D. Cas d'un échelon appliqué sur les IGBT de l'interrupteur haut et les diodes de l'interrupteur bas**

# **5. Régime variable**

Dans cette simulation, le profil des pertes est une demi-sinusoïde de 55 W d'amplitude pour les IGBT et de 40 W pour les diodes. La fréquence de modulation est de 0.1 Hz. Le profil est une moyenne glissante calculée avec un courant sinusoïdal. Durant une demi-période, les IGBT de l'interrupteur haut et les diodes de l'interrupteur bas fonctionnent simultanément, et durant l'autre demi-période, ce sont les IGBT de l'interrupteur bas et les diodes de l'interrupteur haut qui fonctionnent à leur tour. La figure [86](#page-120-0) compare la température de chaque élément semi-conducteur calculée par la Méthode des Éléments Finis (trait continu) et par le réseau de la figure [71](#page-107-0) (trait pointillé). Le tableau [7](#page-121-0) donne les valeurs moyennes de la température calculées sur une période de fonctionnement en régime établi, par les deux méthodes. Les amplitudes des températures sont également indiquées dans le tableau. Les erreurs relatives sur les moyennes et les amplitudes des oscillations de température sont présentés dans le tableau [7](#page-121-0). L'erreur relative sur la moyenne des températures varie entre 7 et 12% selon l'élément semi-conducteur considéré. En revanche, l'erreur sur les ondulations des températures est plus importante. On peut noter 2% d'erreur sur l'IGBT<sup>1</sup> et 27% sur la diode D5. Ces erreurs pourraient être diminuées en affinant le choix des coefficients *k*. Nous ne proposerons pas de méthode numérique permettant d'optimiser ce coefficient dans le but de réduire les différentes erreurs relatives. Cela fera l'objet de travaux futurs. Il faut noter qu'une simulation thermique du module par les éléments finis dure environ 10 minutes et moins de 4 secondes avec le réseau RC de la figure [71.](#page-107-0)

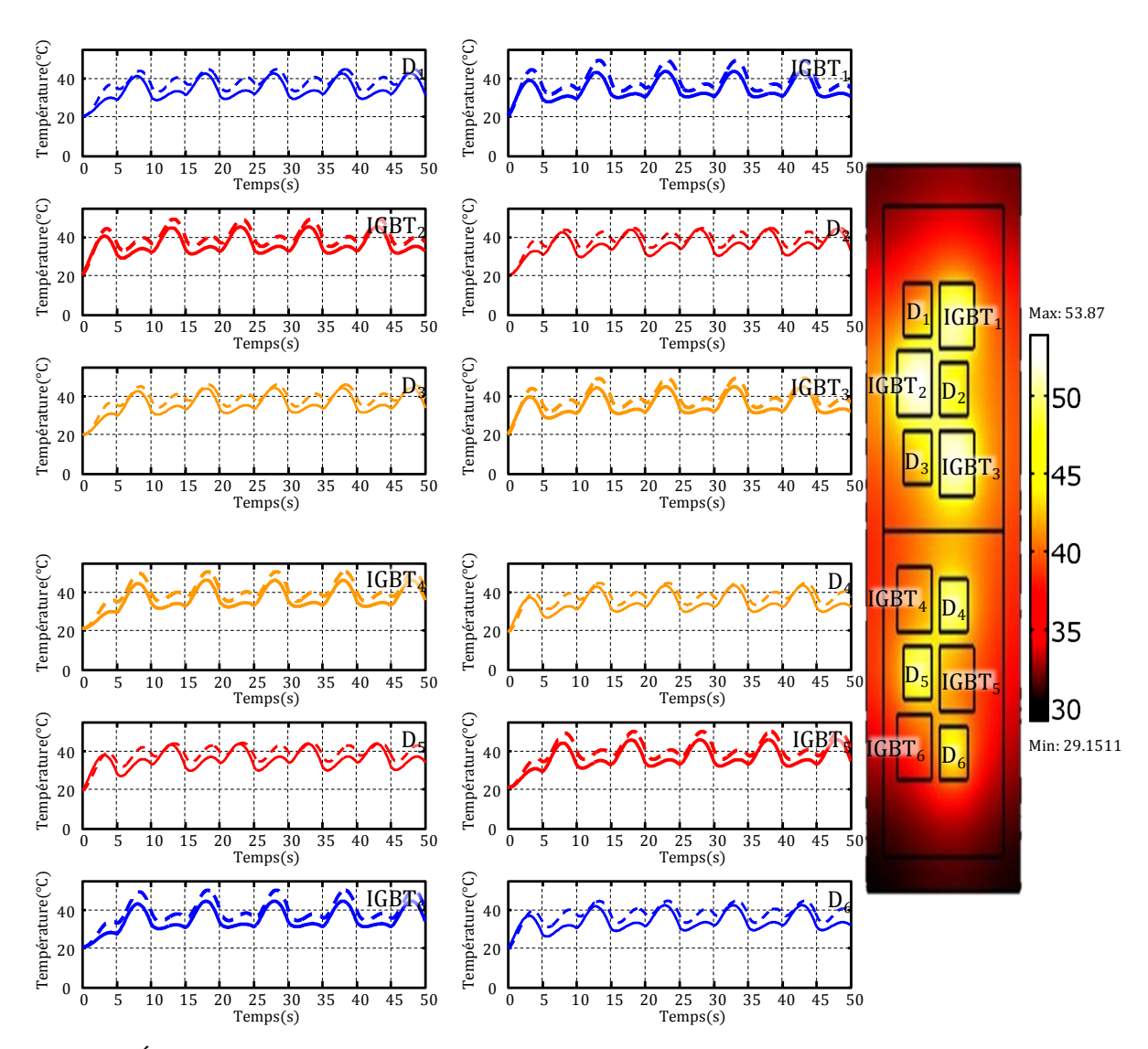

<span id="page-120-0"></span>**Figure 86 : Évolutions des températures des IGBT et des diodes des interrupteurs haut et bas, calculées par la MEF et le réseau RC-3D. Cas d'un profil ressemblant à la valeur moyenne glissante des pertes appliqué sur tous les semi-conducteurs ; amplitude 55 W sur les IGBT et 40 W sur les diodes, température de l'eau de refroidissement est de 20°C**

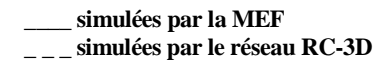

|                                              | IGBT <sub>1</sub> | IGBT <sub>2</sub> | IGBT <sub>3</sub> | IGBT <sub>4</sub> | IGBT <sub>5</sub> | IGBT <sub>6</sub> | $D_1$ | D <sub>2</sub> | $D_3$ | D <sub>4</sub> | $D_5$ | $\mathbf{D}_6$ |
|----------------------------------------------|-------------------|-------------------|-------------------|-------------------|-------------------|-------------------|-------|----------------|-------|----------------|-------|----------------|
| $<\Gamma>$ MEF<br>en $\mathrm{C}$            | 34.8              | 37                | 36.4              | 36.9              | 36.6              | 35.4              | 35.2  | 37             | 37    | 36.6           | 37.5  | 34.9           |
| $T>RC-3D$<br>en $\mathrm{C}$                 | 39                | 40.6              | 40.1              | 40.7              | 40.5              | 39.8              | 38.9  | 39.7           | 40    | 39.8           | 40.4  | 38.9           |
| $\Delta T$ MEF<br>en $\mathrm{C}$            | 13.6              | 14                | 13.9              | 13.9              | 13.4              | 13.8              | 13.3  | 13.7           | 13.1  | 13.2           | 13.7  | 13.4           |
| $\Delta T$ RC-3D<br>en °C                    | 16.               | 14.2              | 15.1              | 15.1              | 14.2              | 16                | 11.4  | 10             | 11.4  | 11.3           | 10    | 11.4           |
| $E_{r}\ll1$<br>en $\%$                       | 12                | 9.6               | 10.3              | 10.2              | 10.6              | 12.3              | 10.6  | 7.3            | 8.2   | 8.7            | 7.6   | 10.5           |
| $\pmb{\mathcal{E}}$ r_ $\Delta T$<br>en $\%$ | 17.6              | 1.8               | 8.7               | 8.5               | 1.4               | 16.4              | 14.6  | 26.6           | 13.1  | 14.5           | 26.6  | 14.7           |

<span id="page-121-0"></span>**Tableau 7 : Moyenne et amplitude des oscillations de température des semi-conducteurs, simulées par le réseau RC-3D et la MEF, et Erreurs relatives**

## **6. Conclusion**

Un modèle thermique compact du module IGBT en régime variable a été présenté. Dans ce modèle, le module et son environnement sont représentés par un réseau thermique RC tridimensionnel comprenant un nombre réduit de cellules interconnectées. Le réseau prend en compte les différentes échelles de diffusion thermique et les interactions entre éléments semi-conducteurs. La méthodologie et les concepts menant à la construction du réseau ont été présentés. Le nombre optimal de cellules a tout d'abord été déterminé pour un réseau unidimensionnel selon l'épaisseur du module en comparant l'évolution de température à celle donnée par la technique des quadripôles. Le principe de construction du réseau tridimensionnel a été présenté. Il concerne les deux composantes, hautes et basses fréquences, de la puissance. Les notions de résistance et capacité thermique effectives ont été introduites. Ces notions font appel à des coefficients de compensation permettant de rendre compte des effets de diffusion tridimensionnelle. Des coefficients de compensation ont été identifiés par comparaison avec des simulations par la Méthode des Éléments Finis. Les performances du réseau ont été étudiées et comparées avec un modèle aux éléments finis.

# **Chapitre 5 : Validation et Exploitation du Simulateur Électrothermique**

Ce chapitre est dédié à la validation expérimentale du modèle électrothermique développé et son exploitation dans le cas d'un cycle de démarrage d'un véhicule électrique. Dans la première partie du chapitre, les simulations électrothermiques sont comparées aux résultats des mesures. La deuxième partie présente l'exploitation du modèle électrothermique pour l'étude du cycle de démarrage d'un véhicule électrique. Les évolutions temporelles de température des différents éléments semi-conducteurs d'un module IGBT sont obtenues lors des différentes phases de ce cycle.

## **1. Comparaison du modèle électrothermique avec l'expérience**

Le simulateur électrothermique a été validé par des mesures. La figure [87a](#page-123-0) rappelle la structure de l'onduleur monophasé et la figure [87b](#page-123-0) représente le synoptique général du modèle électrothermique. Le module EconoPACK considéré est le 6MBI300U4-120. Ce module possède trois IGBT et trois diodes dans chaque interrupteur. Les pertes de chaque élément semiconducteur correspondent donc aux tiers des pertes totales d'un interrupteur.

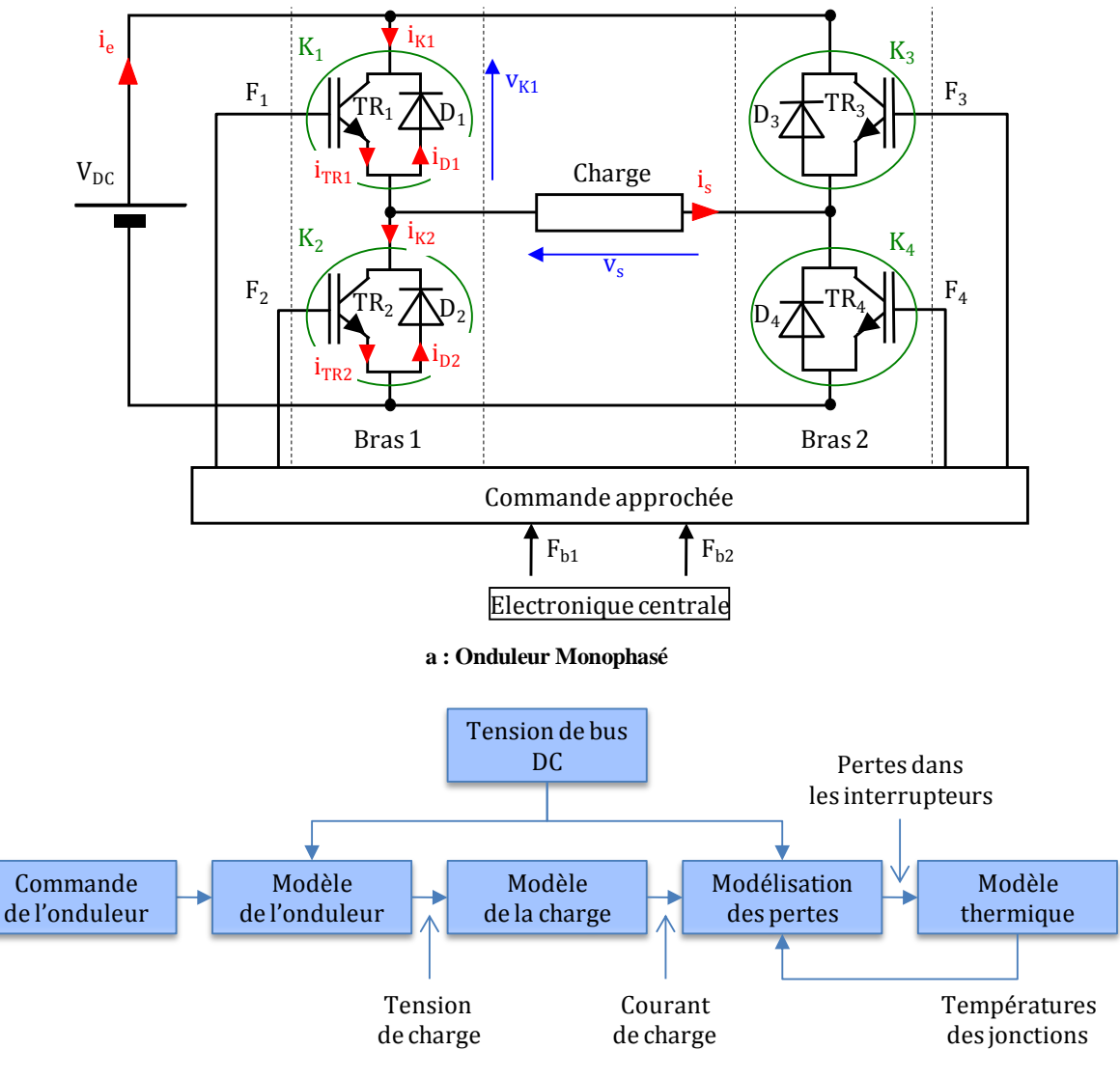

<span id="page-123-0"></span>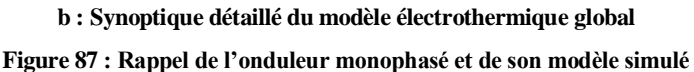

Nous avons choisi d'étudier le fonctionnement électrothermique de l'onduleur pour un courant de charge sinusoïdal d'amplitude 100 A sous une tension de bus DC de 500 V pour deux fréquences de modulation de 0.1 Hz et 1 Hz et une fréquence de découpage de 10 kHz. Les pertes ont été calculées par le simulateur en considérant le profil détaillé et la moyenne glissante de ce profil (cf. chap. 3, § 2.4.3).

#### 1.1. **Fonctionnement à 0,1 Hertz**

Les deux premiers graphiques de la figure [88](#page-124-0) montrent le courant de charge mesuré par la sonde de courant (premier graphique en rouge clair) et le courant de charge calculé (deuxième graphique en rouge foncé) pour la fréquence de modulation de 0,1 Hz. Ces courants se superposent parfaitement. Le troisième et le quatrième graphique de la figure [88](#page-124-0) représentent respectivement la moyenne glissante des pertes de l'interrupteur haut (IGBT en trait continu et diode en trait pointillé) et de l'interrupteur bas (IGBT en trait continu et diode en trait pointillé).

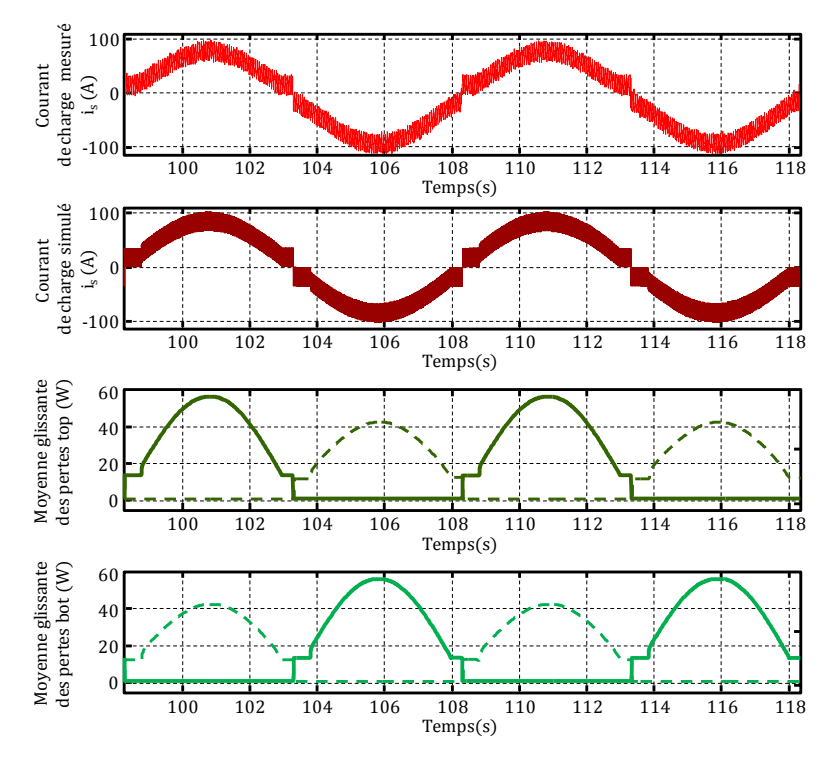

<span id="page-124-0"></span>**Figure 88 : Évolution temporelle du courant et de la moyenne des pertes pour une fréquence de modulation de 0,1 Hz**  $V_{DC}$  = 500 V, Is = 100 A,  $f_d$  = 10 kHz

Les graphiques de la figure [89](#page-125-0) représentent la température des différents éléments semi-conducteurs du module. Les courbes en traits pointillés correspondent aux simulations et les courbes en traits pleins aux mesures.

On observe un bon accord entre le calcul et l'expérience. Ces graphes montrent que le simulateur restitue correctement le couplage thermique entre les puces. L'IGBT1 par exemple ne fonctionne pas entre l'intervalle de temps [103 s, 108 s], alors que sa température augmente. Ceci met bien en évidence que les diodes D<sub>1</sub> et D<sub>2</sub> contribuent à l'échauffement de l'IGBT<sub>1</sub>. es<br>60 ci:<br>60

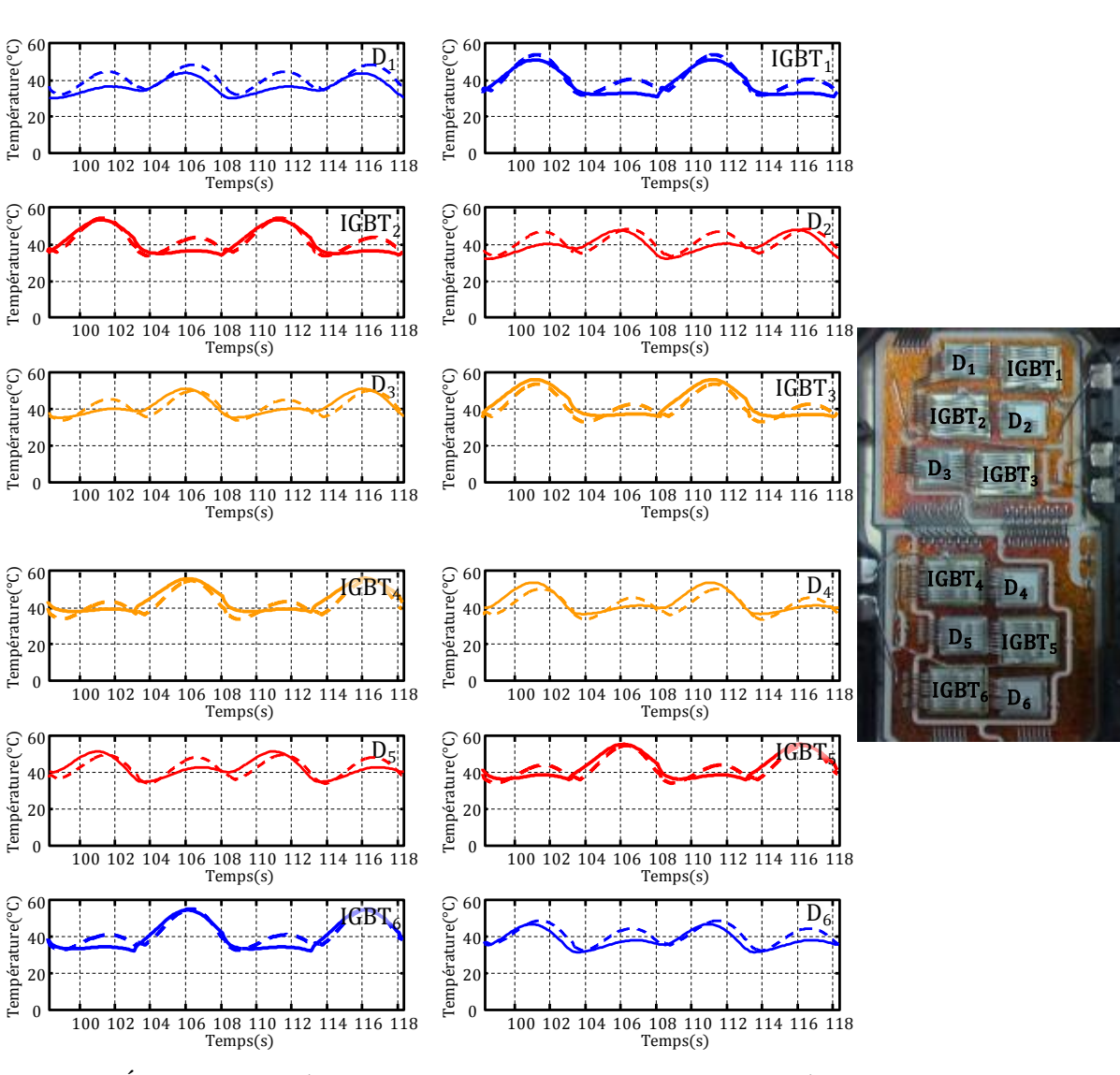

<span id="page-125-0"></span>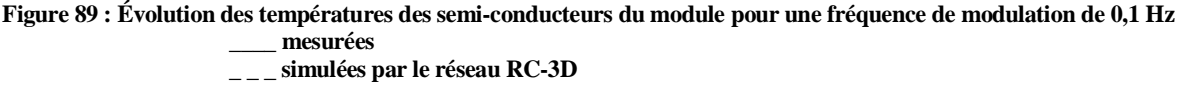

**VDC = 500 V, Is = 100 A, f<sup>d</sup> = 10 kHz, température de l'eau de refroidissement est de 20°C**

Le tableau [8](#page-126-0) indique les températures moyennes mesurées et calculées en régime établi (<T>mesure pour la température mesurée et <T>RC-3D pour la température calculée). Les amplitudes des oscillations des températures sont également dans le tableau (∆Tmesure, ∆TRC-3D) ainsi que les erreurs relatives entre le calcul et la mesure..

<span id="page-126-0"></span>**Tableau 8 : Moyenne et amplitude des oscillations de température des semi-conducteurs, simulées par le réseau RC-3D et mesurés, et Erreurs relatives pour f<sup>m</sup> = 0,1 Hz**

|                                                          | $IGBT_1$ | IGBT <sub>2</sub> | IGBT <sub>3</sub> | IGBT <sub>4</sub> | IGBT <sub>5</sub> | IGBT <sub>6</sub> | $D_1$ | D <sub>2</sub> | $\mathbf{D}_3$ | $\mathbf{D}_4$ | $\mathbf{D}_5$ | D <sub>6</sub> |
|----------------------------------------------------------|----------|-------------------|-------------------|-------------------|-------------------|-------------------|-------|----------------|----------------|----------------|----------------|----------------|
| $\langle T \rangle$ <sub>mesure</sub><br>en $\mathrm{C}$ | 38       | 40.6              | 42.4              | 43.5              | 41.8              | 39.5              | 35.7  | 39.1           | 41             | 42.5           | 41.3           | 37.5           |
| $<$ T $>$ RC-3D<br>en $\mathrm{C}$                       | 39.9     | 41.6              | 41.1              | 41.7              | 41.5              | 40.7              | 39.9  | 40.8           | 41.1           | 40.9           | 41.5           | 39.9           |
| $\Delta T$ mesure<br>en $\mathrm{C}$                     | 20.7     | 19.6              | 20.1              | 18.7              | 19.6              | 22.9              | 13.9  | 15.8           | 16.3           | 17.7           | 16.7           | 15.6           |
| $\Delta T$ RC-3D<br>en $\mathrm{C}$                      | 22.3     | 20.9              | 21                | 21.3              | 20.7              | 22.5              | 16.3  | 15.2           | 17             | 16.8           | 15.4           | 16.2           |
| $E_{r_{-}<\text{T}}>$<br>en $\%$                         | 5        | 2.5               | $\mathfrak{Z}$    | 4.1               | 0.7               | $\mathfrak{Z}$    | 11.8  | 4.3            | 0.2            | 3.8            | 0.5            | 6.4            |
| $E_{r\_AT}$<br>en $\%$                                   | 7.7      | 6.6               | 4.4               | 13.9              | 5.6               | 1.7               | 17.3  | 3.8            | 4.3            | 5.1            | 7.8            | 3.8            |

L'erreur relative sur les températures moyennes varie entre 0.2 et 6.4% selon la puce considérée. Pour la diode D<sub>1</sub> l'erreur relative est de l'ordre de 11%. Ceci est certainement lié à des effets de bord, mal pris en compte dans la simulation. En revanche, l'erreur sur les oscillations de température est plus importante. Il faut rappeler que le calcul fait appel aux coefficients de compensation (cf. chap. 4, § 4.1). Ces erreurs pourraient être diminuées en identifient plus précisément ces coefficients.

Bien que le modèle RC-3D soit simple, il donne dans l'ensemble des résultats satisfaisants sur les évolutions de température.

#### 1.2. **Fonctionnement à 1 Hertz**

Ce paragraphe montre l'intérêt d'une modélisation fine des pertes pour l'étude de l'évolution de la température sur une période du signal modulant. Pour diminuer le temps de simulation, le régime transitoire a été simulé avec un calcul des pertes par moyenne glissante. L'intérêt est d'utiliser un pas de calcul de 50 μs et d'aboutir au régime établi plus rapidement. Une fois le régime établi atteint, le simulateur bascule (action manuelle) sur le modèle thermique 'fin' dans lequel les pertes sont calculées à l'échelle de chaque commutation.

#### 1.2.1. **Simulation avec la moyenne glissante des pertes**

La figure [90](#page-127-0) correspond au régime établi. Les deux premiers graphiques de la figure [90](#page-127-0) montrent le courant de charge mesuré (premier graphique en rouge clair) et le courant de charge calculé (deuxième graphique en rouge foncé) pour la fréquence de modulation de 1 Hz. Le troisième et le quatrième graphique de la figure [90](#page-127-0) représentent respectivement la moyenne glissante des pertes de l'interrupteur haut (IGBT en trait continu et diode en trait pointillé) et de l'interrupteur bas (IGBT en trait continu et diode en trait pointillé).

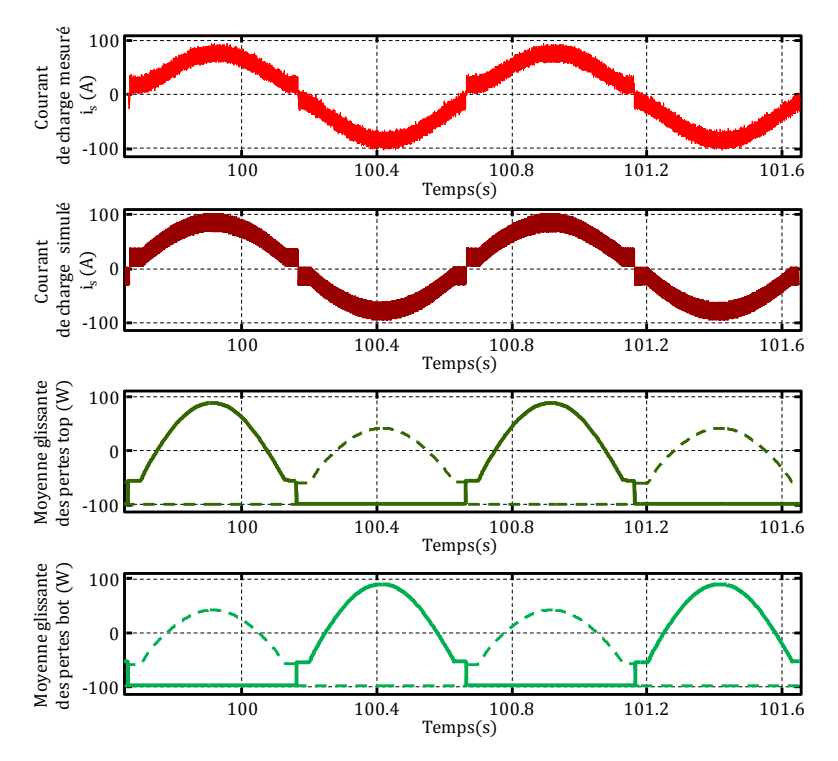

<span id="page-127-0"></span>**Figure 90 : Évolution temporelle du courant et de la moyenne des pertes pour une fréquence de modulation de 1 Hz**  $V_{DC}$  = **500**  $V$ , **Is** = **100**  $A$ ,  $f_d$  = **10 kHz** 

Les graphiques de la figure [91](#page-128-0) représentent la température des différents éléments semi-conducteurs du module. Les courbes en traits pointillés correspondent aux simulations et les courbes en traits pleins aux mesures.

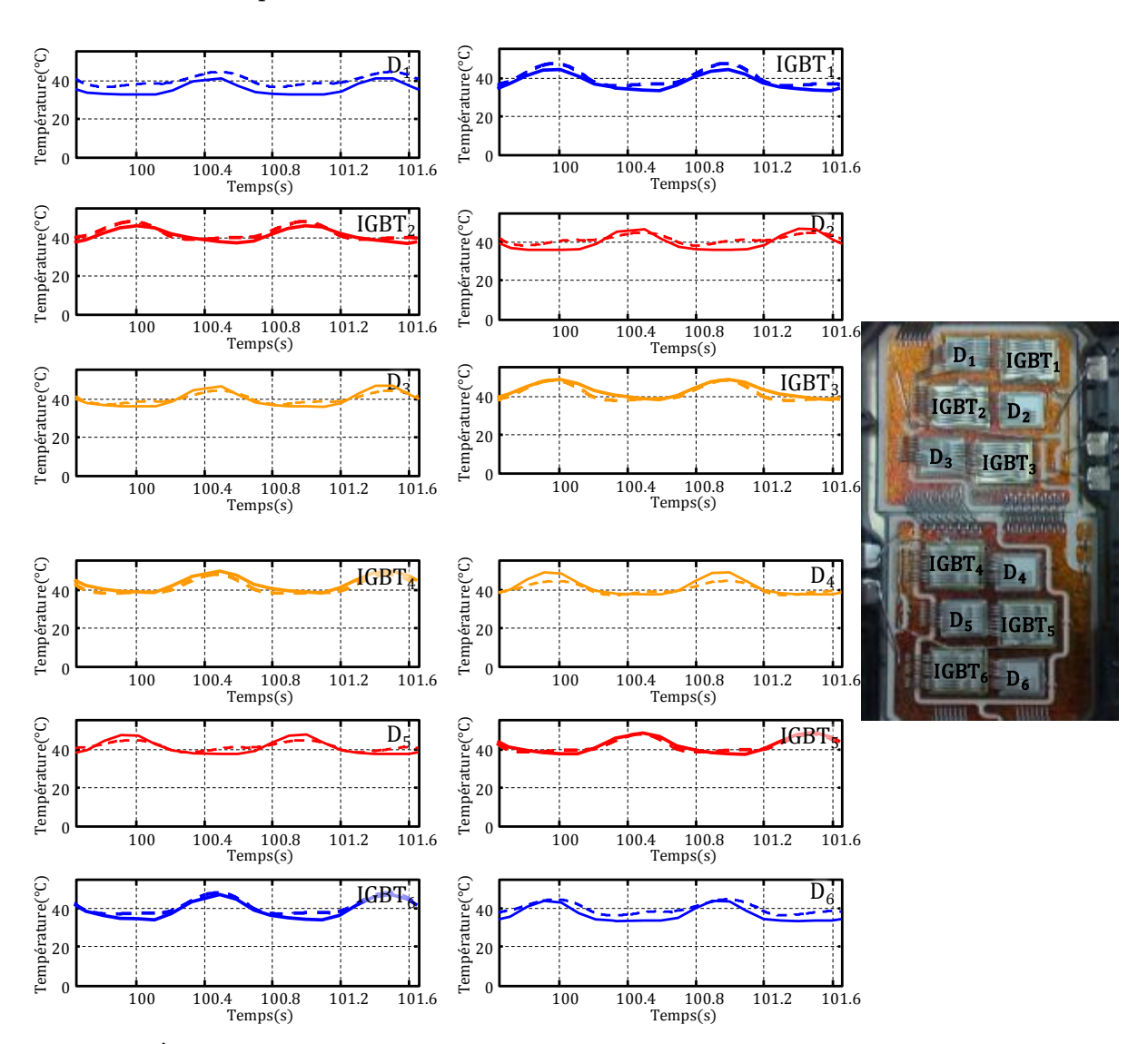

<span id="page-128-0"></span>**Figure 91 : Évolution des températures des semi-conducteurs du module pour une fréquence de modulation de 1 Hz \_\_\_\_ mesurées \_ \_ \_ simulées par le réseau RC-3D**

**VDC = 500 V, Is = 100 A, f<sup>d</sup> = 10 kHz, température de l'eau de refroidissement est de 20°C**

Le tableau [9](#page-129-0) met en évidence les températures moyennes mesurées et calculées en régime établi. Les amplitudes des oscillations de température sont également dans le tableau ainsi que les erreurs relatives entre le calcul et la mesure.

<span id="page-129-0"></span>**Tableau 9 : Moyenne et amplitude des oscillations de température des semi-conducteurs, simulées par le réseau RC-3D et mesurés, et Erreurs relatives pour f<sup>m</sup> = 1 Hz**

|                                             | $IGBT_1$ | IGBT <sub>2</sub> | IGBT <sub>3</sub> | IGBT <sub>4</sub> | IGBT <sub>5</sub> | IGBT <sub>6</sub> | $D_1$ | D <sub>2</sub> | $D_3$        | $\mathbf{D}_4$ | $\mathbf{D}_5$ | $\mathbf{D}_6$ |
|---------------------------------------------|----------|-------------------|-------------------|-------------------|-------------------|-------------------|-------|----------------|--------------|----------------|----------------|----------------|
| $T>$ <sub>mesure</sub><br>en $\mathrm{C}$   | 38.1     | 40.7              | 42.7              | 42.8              | 41.2              | 38.7              | 35.2  | 38.7           | 40.5         | 42.6           | 41.5           | 37.6           |
| $T>RC-3D$<br>en $\mathrm{C}$                | 39.8     | 41.4              | 40.9              | 41.5              | 41.4              | 40.6              | 39.7  | 40.6           | 40.9         | 40.8           | 41.3           | 39.8           |
| $\Delta T$ mesure<br>en °C                  | 11.3     | 9                 | 10.7              | 11.1              | 11.2              | 12.9              | 8.6   | 11.4           | 10.9         | 11.5           | 10.2           | 10.6           |
| $\Delta T$ RC-3D<br>en $\mathrm{C}$         | 11.4     | 9.3               | 10.5              | 10                | 9.6               | 10.8              | 7.7   | 6.6            | 7            | 7.4            | 6.6            | 8.1            |
| $E_{r_{-}<\text{T}}>$<br>en $\%$            | 4.5      | 1.7               | 4.2               | $\mathfrak{Z}$    | 0.5               | 5                 | 12.8  | 4.9            | $\mathbf{1}$ | 4.2            | 0.5            | 5.9            |
| $\pmb{\mathcal{E}}$ r_ $\Delta T$<br>$en\%$ | 0.9      | 3.3               | 1.9               | 9.9               | 14.3              | 16.3              | 10.5  | 42.1           | 35.8         | 35.7           | 35.3           | 23.6           |

L'erreur relative sur les températures moyennes varie entre 0.5 et 5.9% selon la puce considérée. Pour la diode D<sup>1</sup> l'erreur relative est de l'ordre de 12%. Ce même résultat est obtenu dans le fonctionnement à 0,1 Hz. De même, l'erreur sur les oscillations de température est plus importante.

Compte tenu de la compacité des modèles, ces résultats sont tout à fait satisfaisants.

#### 1.2.2. **Simulation avec une modélisation fine**

Le régime transitoire a été simulé avec un premier modèle électrothermique où les pertes sont modélisées par leurs valeurs moyennes. Le régime thermique étant établi, la modélisation fine est exploitée. Cette modélisation permet d'évaluer les températures à chaque commutation. La figure [92](#page-130-0) montre le profil des pertes dans les IGBT de l'interrupteur haut (en vert foncé

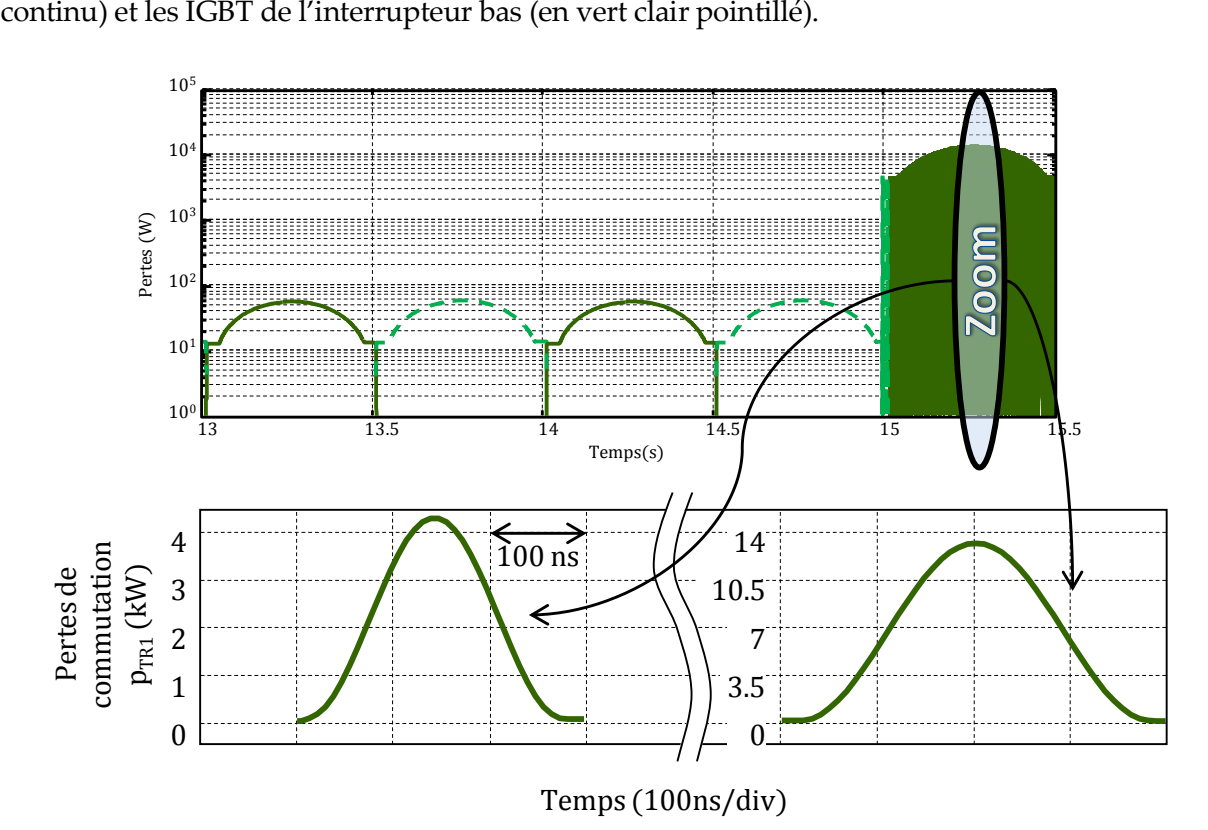

<span id="page-130-0"></span>**Figure 92 : Évolution temporelle des pertes pour une fréquence de modulation de 1 Hz selon le choix du modèle utilisé (modèle BF avant 15 s et modèle HF après 15 s)**

Les quinze premières secondes correspondent au régime transitoire. Dans ce cas le pas de calcul maximal est égal à 50 μs. Puis le modèle électrothermique est basculé sur le modèle électrothermique 'fin', ce qui permet de simuler l'évolution instantanée de la température sur 0,5 s. Dans ce cas le pas de calcul maximal est égal à 10 ns. Le temps de simulation de ces 0,5 s est très long et dure environ 50 heures de simulation.

La figure [93](#page-131-0) illustre les températures des IGBT de l'interrupteur haut (figure [93a](#page-131-0)) et les températures des diodes de l'interrupteur bas (figure [93b](#page-131-0)). Les variations de températures, étant très rapides et n'ayant aucun moyen pour les mesurer, la validation expérimentale de ces températures n'a pas pu être réalisée.

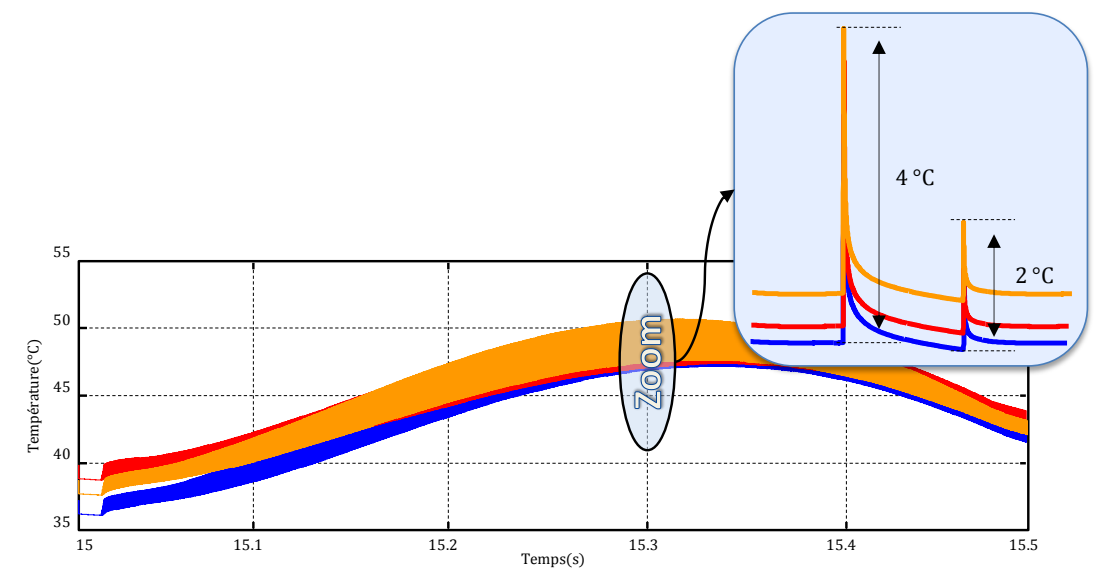

**a : Température des IGBT de l'interrupteur haut**

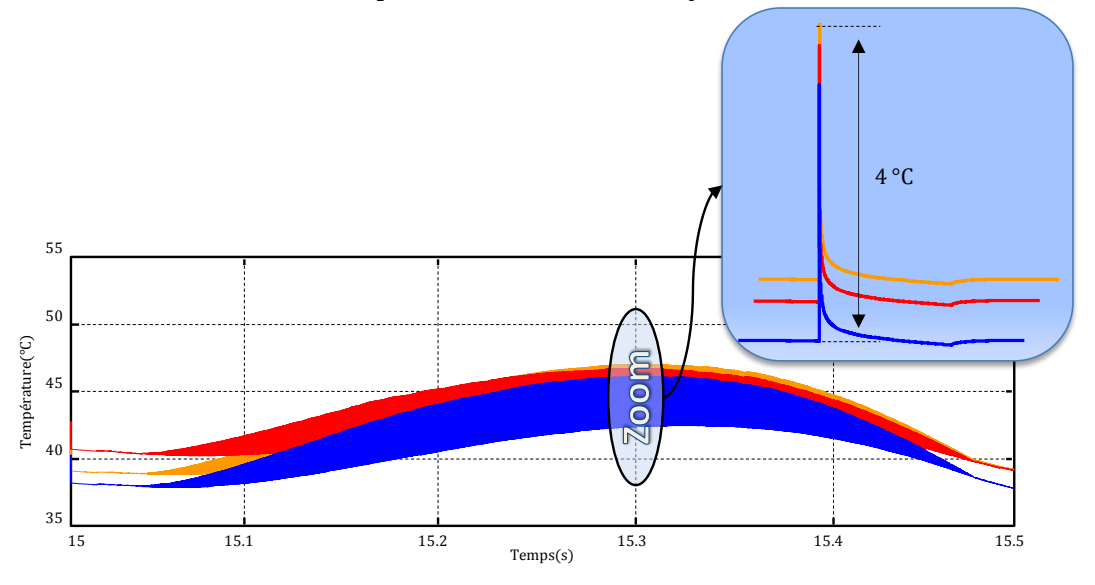

<span id="page-131-0"></span>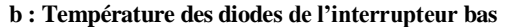

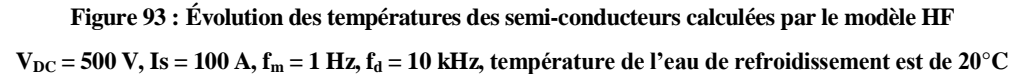

Les variations de températures que subit une puce est de l'ordre de 4°C. À rappeler que ces résultats sont obtenus pour une tension de bus égale à 500 V et un courant de charge sinusoïdal d'amplitude 100 A. Pour une tension de bus plus élevée et un courant de charge plus grand ces ondulations peuvent atteindre une amplitude qui vaut 10°C. Néanmoins, cette simulation dure longtemps et semble inadaptée à l'étude d'un cycle de fonctionnement d'un système. Par contre, elle peut s'avérer très utile pour l'étude du stress thermique que subit une puce durant les cycles de commutation et par conséquent l'étude de la fiabilité et de la durée de vie du composant.

# **2. Application à l'analyse du cycle de démarrage d'un véhicule électrique**

Dans cette partie, nous proposons de simuler l'évolution des températures des IGBT et des diodes du module EconoPACK dans une application de type traction électrique. Le but de ces travaux n'étant pas de développer un simulateur qui tient compte du couplage mécanique, les simplifications suivantes ont été apportées.

La vitesse *v* d'avancement du véhicule est directement proportionnelle à la fréquence f<sup>m</sup> du signal modulant (traction de type synchrone). Le rapport de réduction *K<sup>Ω</sup>* dû à la présence d'un réducteur est considéré comme étant fixe.

$$
v = K_{\Omega} \cdot f_m \tag{87}
$$

La force de traction engendrée par le couple moteur est directement proportionnelle au courant efficace absorbé par le moteur de traction. Le pilotage de la machine est considéré avec un cos(phi) unitaire.

$$
F = K_I \cdot I \tag{88}
$$

L'objectif est de simuler un cycle de démarrage réaliste d'un véhicule. Le cycle proposé se décompose en 4 phases :

#### *Première phase : franchissement d'un obstacle*

Pendant les deux première secondes le moteur du véhicule est à vitesse nulle et le couple est très fort, par conséquent la fréquence de modulation est nulle et le courant de charge est très élevé. Ceci correspond classiquement au franchissement d'un obstacle lors du démarrage, c'est la fourniture d'un couple à vitesse nulle.

#### *Deuxième phase : mise en vitesse du véhicule à couple maximal pour atteindre la vitesse cible*

Le véhicule accélère pendant dix secondes pour atteindre une vitesse constante supposée correspondre à une fréquence du signal modulant égale à 50 Hz. Durant cette phase, la fréquence de modulation varie de 0 à 50 Hz, le courant de charge est sinusoïdal de valeur maximale égale à 100 A.

#### *Troisième phase : maintient d'une vitesse constante*

Le moteur du véhicule tourne à une vitesse constante supposée correspondre à une fréquence du signal modulant égale à 50 Hz. Le courant de charge est égal à 20 A afin de vaincre les différents frottements et maintenir la vitesse constante.

#### *Quatrième phase : maintient de la vitesse avec franchissement d'une pente de monté*

La dernière phase du cycle correspond au cas où le véhicule monte une pente à la même vitesse. Ceci est traduit par une fréquence de modulation qui ne varie pas et reste toujours égale à 50 Hz, mais le courant de charge augmente et devient égale à 50 A.

Ces quatre phases sont présentées à la figure [94.](#page-134-0) Pour ces simulations, la tension de bus DC est constante et égale à 500 V, la fréquence de découpage est égale à 10 kHz. L'eau dans le refroidisseur est considérée isotherme et à température constante égale à 20°C.

La figure [95](#page-135-0) représente les températures des différentes puces. Dans chaque graphique se trouvent trois températures correspondant aux puces du même interrupteur.

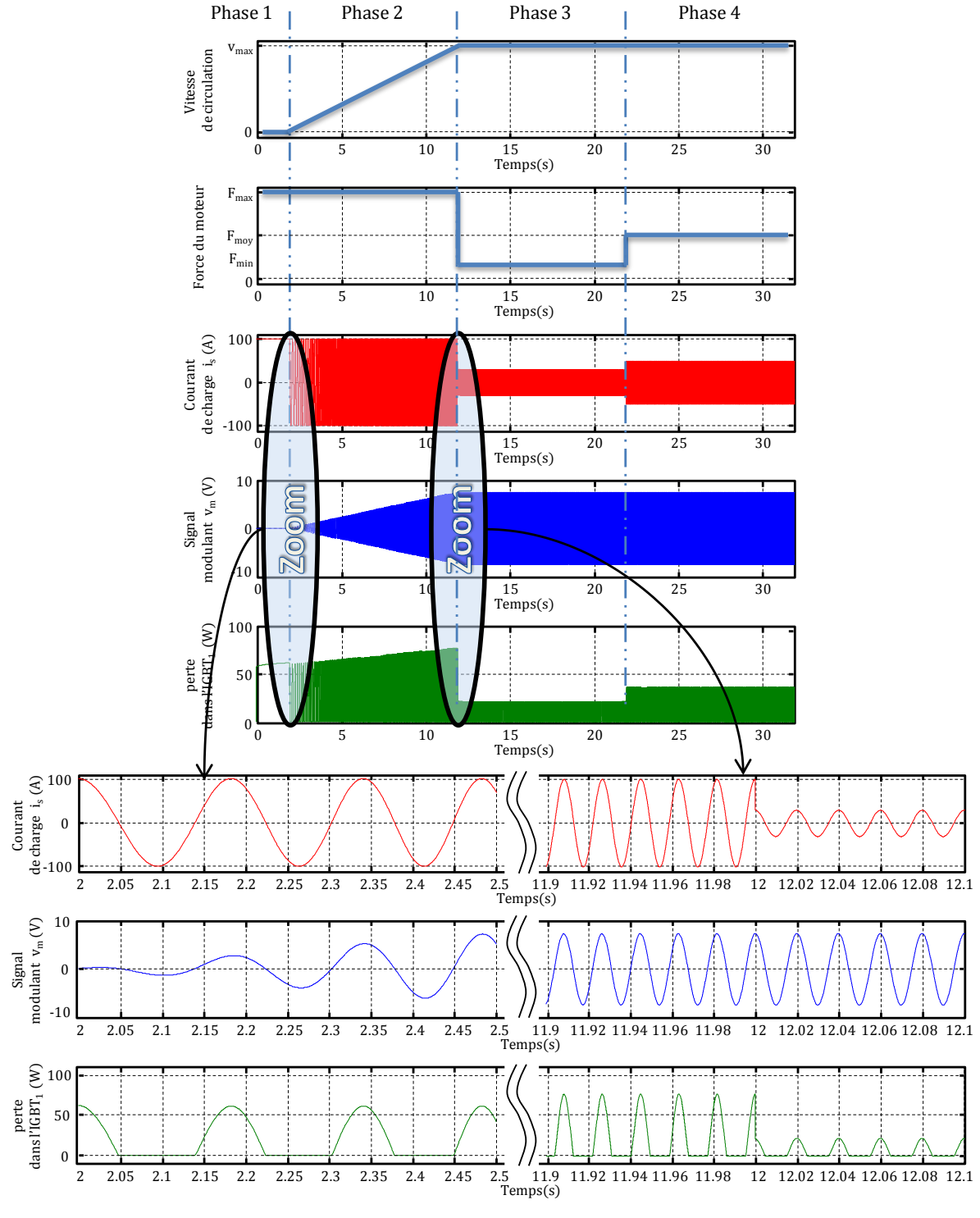

<span id="page-134-0"></span>**Figure 94 : Formes d'ondes électriques pour le cycle de démarrage d'un véhicule électrique**

 $V_{DC}$  = **500**  $V$ ,  $f_d$  = 10 **kHz** 

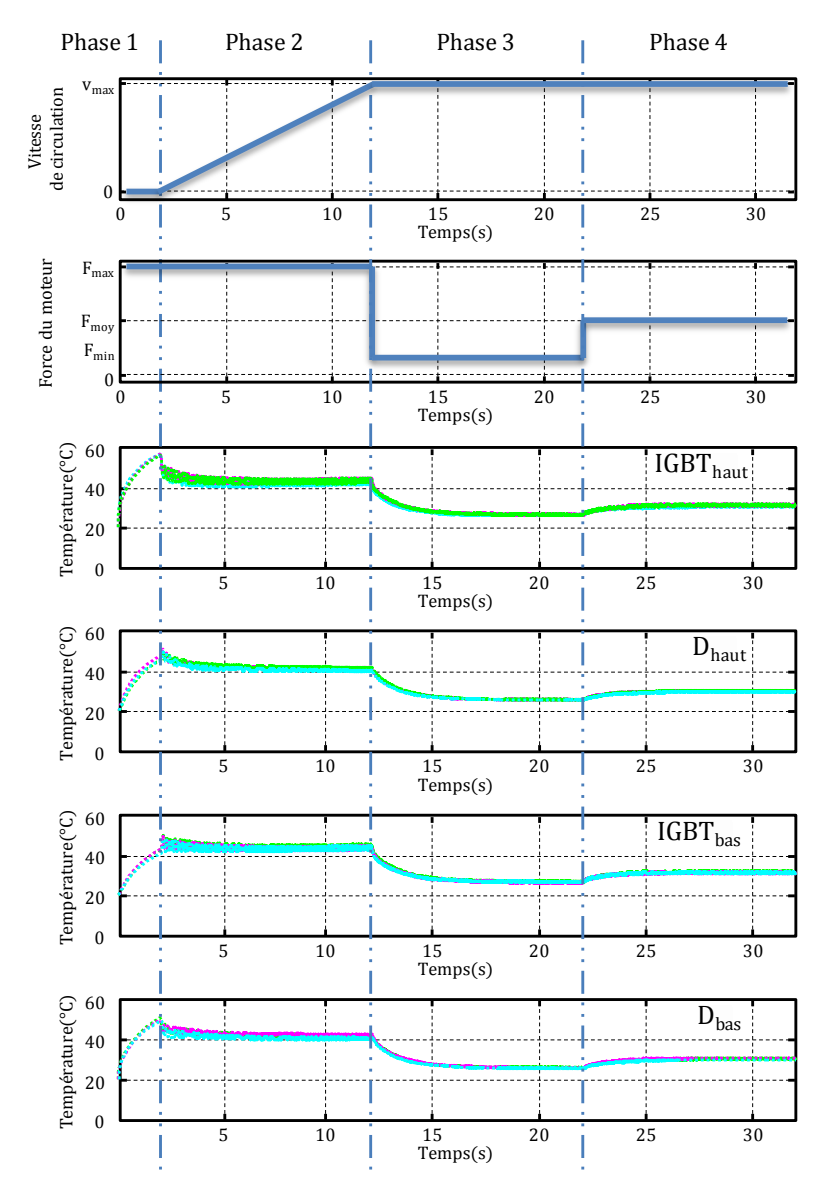

<span id="page-135-0"></span>**Figure 95 : Évolution des températures des semi-conducteurs pour le cycle de démarrage d'un véhicule électrique, température de l'eau de refroidissement est de 20°C**

Analysons la température des IGBT de l'interrupteur haut. Au démarrage, la fréquence est nulle et le courant est fort. C'est le cas d'un échelon, sur les IGBT de l'interrupteur haut et les diodes de l'interrupteur bas, qui dure deux secondes. Dans cette situation la cellule de commutation fonctionne en hacheur. La température des IGBT de l'interrupteur haut augmente rapidement et atteint 55°C. Ensuite, le moteur commence à tourner et sa vitesse augmente avec le temps. Le courant est sinusoïdal et les IGBT de l'interrupteur haut fonctionnent uniquement lorsque le courant est positif. La température des IGBT de l'interrupteur haut décroît et atteint une valeur moyenne égale à 41°C après trois secondes d'accélération, puis augmente de nouveau tant que le moteur accélère pour atteindre une valeur moyenne égale à 41,5°C à t = 12 s. À cet instant, le moteur reste à vitesse constante et la valeur maximale du courant sinusoïdal est égale à 20 A. La température des IGBT de l'interrupteur haut baisse et sa valeur moyenne devient égale à 25,8°C. Tout en gardant la

même vitesse, le véhicule monte une pente. La valeur maximale du courant étant augmentée, la température des IGBT de l'interrupteur haut augmente et s'établit à une valeur moyenne égale à 30,3°C.

Il est à noter que pour une même amplitude du courant, les pertes dans les semi-conducteurs varient en fonction de la température comme le montre la figure [94.](#page-134-0) Ceci est lié à la présence d'un couplage électrothermique.

## **3. Conclusion**

Les résultats du simulateur électrothermique ont été validés par des mesures pour des fréquences de modulation de 0,1 Hz et de 1 Hz. Les simulations sont en bon accord avec les expériences. Les erreurs peuvent être diminuées par une description plus fine du module.

Enfin, le modèle RC-3D est exploité dans le cas de la simulation d'un cycle de démarrage d'un véhicule électrique. L'évolution de la température des IGBT et des diodes a été obtenue en fonction du temps pour toutes les phases du cycle.

Ce travail de thèse visait l'élaboration de modèles thermiques et électriques de modules IGBT en régime variable. Ces modèles devaient être de taille réduite tout en étant capables de décrire des phénomènes électriques et thermiques s'établissant à différentes échelles de temps et d'espace d'un module IGBT. La finalité de ce travail était de mettre en œuvre ces modèles de manière couplée afin de construire un simulateur électrothermique de modules IGBT en régime variable. Les coûts de calcul devaient être raisonnables.

Ce travail de thèse a tout d'abord débouché sur la mise au point d'un dispositif expérimental original. Ce dispositif a permis d'étudier les profils temporels des pertes de puissance et les distributions de température du module en régime variable, ceci en fonction des paramètres caractéristiques d'un onduleur. Les mesures thermiques ont été réalisées par des microthermocouples implantés dans le module et par thermographie infrarouge. Les résultats expérimentaux ont permis de mettre en évidence l'hétérogénéité des températures du module et les interactions fortes entre les différents éléments semi-conducteurs (IGBT et diodes). Le dispositif expérimental a par ailleurs contribué à valider les modèles électrique et thermique du module dans les conditions réelles de fonctionnement d'un onduleur.

Ce travail a ensuite permis de modéliser les profils temporels des pertes de puissance des éléments semi-conducteurs d'un module IGBT d'onduleur. La simulation fine des pertes a été réalisée à partir d'une méthode originale qui permet de représenter le profil des pertes durant la commutation et la conduction tout en considérant des commutations idéales.

Un modèle thermique du module IGBT en régime variable a été mis au point. Dans ce modèle, le module et son environnement sont représentés par un réseau thermique RC tridimensionnel comprenant un nombre réduit de cellules interconnectées. Le réseau prend en compte les différentes échelles de diffusion thermique et les interactions entre éléments semi-conducteurs du module. La méthodologie et les concepts, qui ont mené à la construction du réseau tridimensionnel, ont été établis. Le principe de construction du réseau concerne les deux composantes, hautes et basses fréquences, de la puissance. Les notions de résistance et capacité thermique effectives ont été introduites. Elles font appel à des coefficients de compensation permettant de rendre compte des effets de diffusion thermique tridimensionnelle. Ceux-ci ont été identifiés par comparaison avec des simulations par la méthode des éléments finis. Les

performances du réseau ont été étudiées puis comparées avec un modèle aux éléments finis. Le modèle thermique a été confronté à l'expérience. Une bonne concordance a été observé entre le modèle et l'expérience sur une large gamme de fréquence comprise entre 0.1 Hz et 50 Hz.

Enfin, le réseau RC tridimensionnel est exploité dans le cas de la simulation d'un cycle de démarrage d'un véhicule électrique. L'évolution de la température des IGBT et des diodes a été représentée en fonction du temps pour toutes les phases du cycle.

# **Références bibliographiques**

- Ammous, Anis, Sami Ghedira, Bruno Allard, Hervé Morel, and Denise Renault. 1999. ―Choosing a thermal model for electrothermal simulation of power semiconductordevices." *IEEE Transactions on Power Electronics* 14 (2) (March): 300 - 307.
- Ammous, Anis, Fayçal Sellami, Kaiçar Ammous, Hervé Morel, Brumo Allard, and Jean-Pierre Chante. 2003. "Developing an equivalent thermal model for discrete semiconductor packages." *International Journal of Thermal Sciences* 42 (5) (May): 533 - 539.
- Antonios, Joe, Christophe Batard, Nicolas Ginot, Yves Scudeller, and Mohamed Machmoum. 2011. Construction of a Multi-Frequency Compact Electro-Thermal Model for IGBT-Based Power Inverters. In *IEEE EPE'2011, 14th European Conference on Power Electronics and Applications*. Birmingham, UK, September 30.
- Antonios, Joe, Christophe Batard, Yves Scudeller, Nicolas Ginot, and Mohamed Machmoum. 2011. Methodology for Constructing a Compact Electro-Thermal Model for IGBT-Based Power Inverters. In *ELECTRIMACS 2011*. Cergy-Pontoise, France, June 6.
- Antonios, Joe, Nicolas Ginot, Christophe Batard, and Yves Scudeller. 2011. Electro-Thermal Analysis of IGBT Modules within Inverters: Experiments and Modeling. In *IEEE THERMINIC, 17th International Workshop on Thermal investigations of ICs and Systems*. Paris, France, September 27.
- Antonios, Joe, Nicolas Ginot, Christophe Batard, Yves Scudeller, and Mohamed Machmoum. 2010. Electro-thermal investigations on silicon inverters operating at low frequency. In *IEEE-EuroSimE'10*. Bordeaux, France, April 26.
- Barrade, Ph. 2006. "Électronique de Puissance Méthodologie et convertisseurs élémentaires.‖ *Presses Polytechniques et Universitaires Romandes*.
- Benda, Vitezslav. 1999. *Discrete and Integrated Power Semiconductor Devices: Theory and Applications*. John Wiley & sons.
- Bernot, François. 2003. "Modulations MLI et MPI." *Techniques de l'Ingénieur, traité Génie électrique* E3967 (May 10).
- Bierhoff, M. H., and F. W. Fuchs. 2004. Semiconductor Losses in Voltage Source and Current Source IGBT Converters Based on Analytical Derivation. In *IEEE PESC, 35th Annual Power Electronics Specialists Conference*, 4:2836 - 2842. June.
- Bode, G.H., and D.G. Holmes. 2000. Implementation of three level hysteresis current control for a single phase voltage source inverter. In *IEEE PESC, 32st Annual Power Electronics Specialists Conference*, 1:33 - 38. Galway, Ireland, June 18.
- Bryant, Angus T., Liqing Lu, Enrico Santi, Jerry L. Hudgins, and Patrick R. Palmer. 2008. ―Modeling of IGBT Resistive and Inductive Turn-On Behavior.‖ *IEEE Transactions on Industry Applications* 44 (3) (June): 904 - 914.
- Bryant, Angus T., Philip A. Mawby, Patrick R. Palmer, Enrico Santi, and Jerry L. Hudgins. 2008. "Exploration of Power Device Reliability Using Compact DeviceModels and

Fast Electrothermal Simulation." *IEEE Transactions on Industry Applications* 44 (3) (June): 894 - 903.

- Bryant, Angus T., Patrick R. Palmer, Enrico Santi, and Jerry L. Hudgins. 2007. "Simulation and Optimization of Diode and Insulated Gate Bipolar Transistor Interaction in a Chopper Cell Using MATLAB and Simulink.‖ *IEEE Transactions on Industry Applications* 43 (4) (August): 874 - 883.
- Bryant, Angus T., Patrick R. Palmer, Enrico Santi, Jerry L. Hudgins, and Philip A. Mawby. 2007. Review of advanced power device models for converter design and simulation. In *IET-UK ICTES, International Conference on Information and Communication Technology in Electrical Sciences*, 1 - 6. Chennai, Tamilnadu, India, December 20.
- Caiafa, A., X. Wang, Jerry L. Hudgins, Enrico Santi, and Patrick R. Palmer. 2003. Cryogenic study and modeling of IGBTs. In *IEEE PESC, 34th Annual Power Electronics Specialist Conference*, 4:1897 - 1903. June 15.
- Casanellas, F. 1994. "Losses in PWM inverters using IGBTs." *IEE Proceedings Electric Power Applications* 141 (5) (September): 235 - 239.
- Cauer, Emil, Wolfgang Mathis, and Rainer Pauli. 2000. Life and Work of Wilhelm Cauer (1900 – 1945). In *MTNS, Fourteenth International Symposium on Mathematical Theory of Networks and Systems*. Perpignan, France, June 19.
- Demuth, and Winterholler. 2010. *Skim - Technical Explanations*. Version 1.4. SEMIKRON, May.
- Du, Bin, Jerry L. Hudgins, Enrico Santi, Angus T. Bryant, Patrick R. Palmer, and Homer Alan Mantooth. 2008. Transient thermal analysis of power devices based on Fourierseries thermal model. In *IEEE PESC, Power Electronics Specialists Conference*. Rhodes, Greece, June 15.
	- -. 2010. "Transient Electrothermal Simulation of Power Semiconductor Devices." *IEEE Transactions on Power Electronics* 25 (1) (January): 237 - 248.
- Dupuy, P. 1998. Modèles thermiques et méthodologie d'analyse thermique pour circuits intégrés de puissance de type "SmartPower". Ph.D. dissertation, Toulouse, France: LAAS-CNRS Laboratoire d'Analyse et d'Architecture des Systèmes.
- Foch, Henri, Raphaël Arches, Frédérick Bordry, Yvon Chéron, Bernard Escaut, Pierre Marty, and Michel Metz. 1989. "Commutation dans les convertisseurs statiques." *Techniques de l'Ingénieur, traité Génie électrique* D3153: 1 - 19.
	- ———. 1989. ―Dualité dans les convertisseurs statiques.‖ *Techniques de l'Ingénieur, traité Génie électrique* D3154: 1 - 9.
- Foch, Henri, Raphaël Arches, Yvon Chéron, Bernard Escaut, Pierre Marty, and Michel Metz. 1989. ―Éléments constitutifs et synthèse des converstisseurs statiques.‖ *Techniques de l'Ingénieur, traité Génie électrique* D3152: 1 - 18.
- Foch, Henri, François Forest, and Thierry Meynard. 1998. "Onduleurs de tension Structures. Principes. Applications.‖ *Techniques de l'Ingénieur, traité Génie électrique* D3176 (November 10).
- Gerstenmaier, York C., Alberto Castellazzi, and Gerhard K. M. Wachutka. 2006. ―Electrothermal simulation of multichip-modules with novel transient thermal model and time-dependent boundary conditions.‖ *IEEE Transactions on Power Electronics* 21 (1) (January): 45 - 55.
- Ginot, Nicolas. 2004. Etude et conception d'un onduleur modulaire exploitant une structure multi-convertisseurs pour obtenir une haute dynamique. Ph.D. dissertation, Nantes: Polytech'Nantes, November 5.
- Girard, M. 1988. *Amplificateurs de puissance*. Paris, France: Ediscience international.
- Halkosaari, T., and H. Tuusa. 2000. Optimal Vector Modulation of a PWMCurrent Source Converter According to Minimal Switching Losses. In *IPEC, International Conferences on Power Electronics*. Tokyo, Japan, April 3.
- Hefner, A. R. 1994. "A dynamic electro-thermal model for the IGBT." *IEEE Transactions on Industry Applications* 30 (2) (April): 394 - 405.
- Hefner, Allen R., and David L. Blackburn. 1993. "Simulating the Dynamic Electrothermal Behavior of Power Electronic Circuits and Systems." *IEEE Transactions on Power Electronics* 8 (4) (October): 376 - 385.
	- ———. 1994. ―Thermal component models for electrothermal network simulation.‖ *IEEE Transactions on Components, Packaging, and Manufacturing Technology* 17 (3) (September): 413 - 424.
- IPOSIM. 2007. *Dimensioning program IPOSIM for loss and thermal calculation of Infineon IGBT modules*. Application note. Eupec Infineon, January.
- Janicki, Marcin, Gilbert De Mey, and Andrzej Napieralski. 2002. "Application of Green's functions for analysis of transient thermal states in electronic circuits." *Microelectronics journal* 33 (9) (September): 733 - 738.
- Jannot, Yves. 2009. *Transfert thermique*. Cours thermique. Ecole des mines Nancy.
- Khatir, Zoubir, and Stéphane Lefebvre. 2004. "Boundary element analysis of thermal fatigue effects on high power IGBT modules." *Microelectronics Reliability* 44 (6) (June): 929 - 938.
- Kimball, Jonathan W. 2004. A Method of Including Switching Loss in Electro-Thermal Simulations. In *IEEE Workshop on Computers in Power Electronics*, 36 - 42. Illinois Univ., Urbana, IL, USA, August 15.
- ———. 2005. Modeling Controlled Switches and Diodes for Electrothermal Simulation. In *IEEE PESC, Power Electronics Specialists Conference*, 2175 - 2179. Illinois Univ., Urbana, IL, USA, June 16.
- Kojima, Takashi, Yasushi Yamada, Mauro Ciappa, Marco Chivarini, and Wolfgang Fichtner. *A Novel Electro- Thermal Simulation Approach to Power IGBT Modules for Automotive Traction Applications*. Research report. Aichi, Japan: Toyota Central R&D Labs.
- Korhonen, T.-M., and J.K. Kivilahti. 1998. "Thermodynamics of the Sn-In-Ag solder system." *Journal of Electronic Materials* 27 (3): 149 - 158.
- Lakhsasi, Ahmed, and Youssef Hamri. 2006. Transient thermal analysis of fast switching devices by partially coupled FEM method. In *IEEE CCECE, Canadian Conference on Electrical and Computer Engineering*, 1098 - 1103. Ottawa, Ont., May.
- Maranzana, Gael, Isabelle Perry, and Denis Maillet. 2002. "Quasi-analytical Simulation of Conduction Heat Transfer Through a Pyramidal Multilayer Multiblock by the Quadrupole Method.‖ *Numerical Heat Transfer, Part B: Fundamentals* 42 (6) (December): 499 - 521.
- Masana, F. N. 1996. "A closed form solution of junction to substrate thermal resistance in semiconductor chips." *IEEE Transactions on Components and Packaging Technologies* 19 (4) (December): 539 - 545.
- McNutt, Ty, Allen Hefner, Alan Mantooth, David Berning, and Ranbir Singh. 2004. ―Compact models for silicon carbide power devices.‖ *Solid-State Electronics* 48 (10- 11) (November): 1757 - 1762.
- Mohan, Ned, Tore Undeland, and William Robbins. 1995. *Power Electronics: Converters, Applications, and Design*. John Wiley & sons.
- Muñoz, Alfredo R., and Thomas A. Lipo. 1999. "On-Line Dead-Time Compensation Technique for Open-Loop PWM-VSI Drives." IEEE Transactions on Power *Electronics* 14 (4) (July): 683 – 689.
- Ortiz-Rodríguez, José Miguel, Allen R. Hefner, David Berning, Miguel Vélez-Reyes, Madelaine Hernandez-Mora, and Jorge Gonzalez. 2004. Lumped-parameter thermal modeling of an IPEM using thermal component models. In *IEEE Workshop on Computers in Power Electronics*. Vol. 43-48. August 15.
- Palmer, Patrick R., Angus T. Bryant, Jerry L. Hudgins, and Enrico Santi. 2002. Simulation and optimisation of diode and IGBT interaction in a chopper cell using MATLAB and Simulink. In *IEEE IAS, Industry Applications Conference*, 4:2437 - 2444.
- Palmer, Patrick R., Enrico Santi, Jerry L. Hudgins, Xiaosong Kang, John C. Joyce, and Poh Yoon Eng. 2003. "Circuit simulator models for the diode and IGBT with full temperature dependent features.‖ *IEEE Transactions on Power Electronics* 18 (5) (September): 1220 - 1229.
- Pesare, Marcello, Agostino Giorgio, and Anna Gina Perri. 2001. "An analytical method for the thermal layout optimisation of multilayer structure solid-state devices.‖ *Solid-State Electronics* 45 (3) (March): 511 - 517.
- Rajapakse, A. D., A. M. Gole, and P. L. Wilson. 2005. Approximate Loss Formula for Estimation of IGBT Switching Losses through EMTP-type Simulations. In *IPST, International Conference on Power Systems Transients*. June.
- Rosten, H., J. Parry, C. Lasance, H. Vinke, W. Temmerman, W. Nelemans, Y. Assouad, et al. 1997. Final report to SEMITHERM XIII on the European-funded project DELPHI-the development of libraries and physical models for an integrated design environment. In *IEEE SEMI-THERM, Thirteenth Annual IEEE Semiconductor Thermal Measurement and Management Symposium*, 73 - 91. Austin, TX, January 28.
- Sabry, M. 1999. "Static and dynamic thermal modeling of ICs." *Microelectronics Journal* 30 (11) (November): 1085 - 1091.
- Sheng, Kuang, Barry W. Williams, and Stephen J. Finney. 2000. "A Review of IGBT Models.‖ *IEEE Transactions on Power Electronics* 15 (6) (November): 1250 - 1266.
- Stefan Wünsche, Christoph Clauß, Peter Schwarz, and Frank Winkler. 1997. "Electro-thermal circuit simulation using simulator coupling.‖ *IEEE Transactions on Very Large Scale Integration (VLSI) Systems* 5 (3) (September): 277–282.
- Stehfest, Harald. 1970. "Algorithm 368: Numerical inversion of Laplace transform." *Communication of the ACM*.
- Székely, Vladimir. 1998. "Identification of RC networks by deconvolution: chances and limits." *IEEE Transactions on Circuits and Systems I: Fundamental Theory and Applications* 45 (3) (March): 244 - 258.
- Tounsi, P., J. M Dorkel, P. Dupuy, X. Chauffleur, J. P. Fradin, A. Feybesse, and F. Chaunut. 2004. New Method for Electrothermal Simulations: HDTMOSTM in Automotive Applications. In *Twentieth Annual IEEE Semiconductor Thermal Measurement and Management Symposium*, 111 - 116. March 9.
- Vallon, Jérome. 2003. Introduction à l'étude de la fiabilité des cellules de commutation à IGBT sous fortes contraintes. Ph.D. dissertation, Toulouse, France: Institut National Polytechnique de Toulouse, December 7.
- Yun, Chan-Su. 2000. Static and dynamic thermal behavior of IGBT power modules. Ph.D. dissertation, Swiss Federal Institute of Technology Zürich.
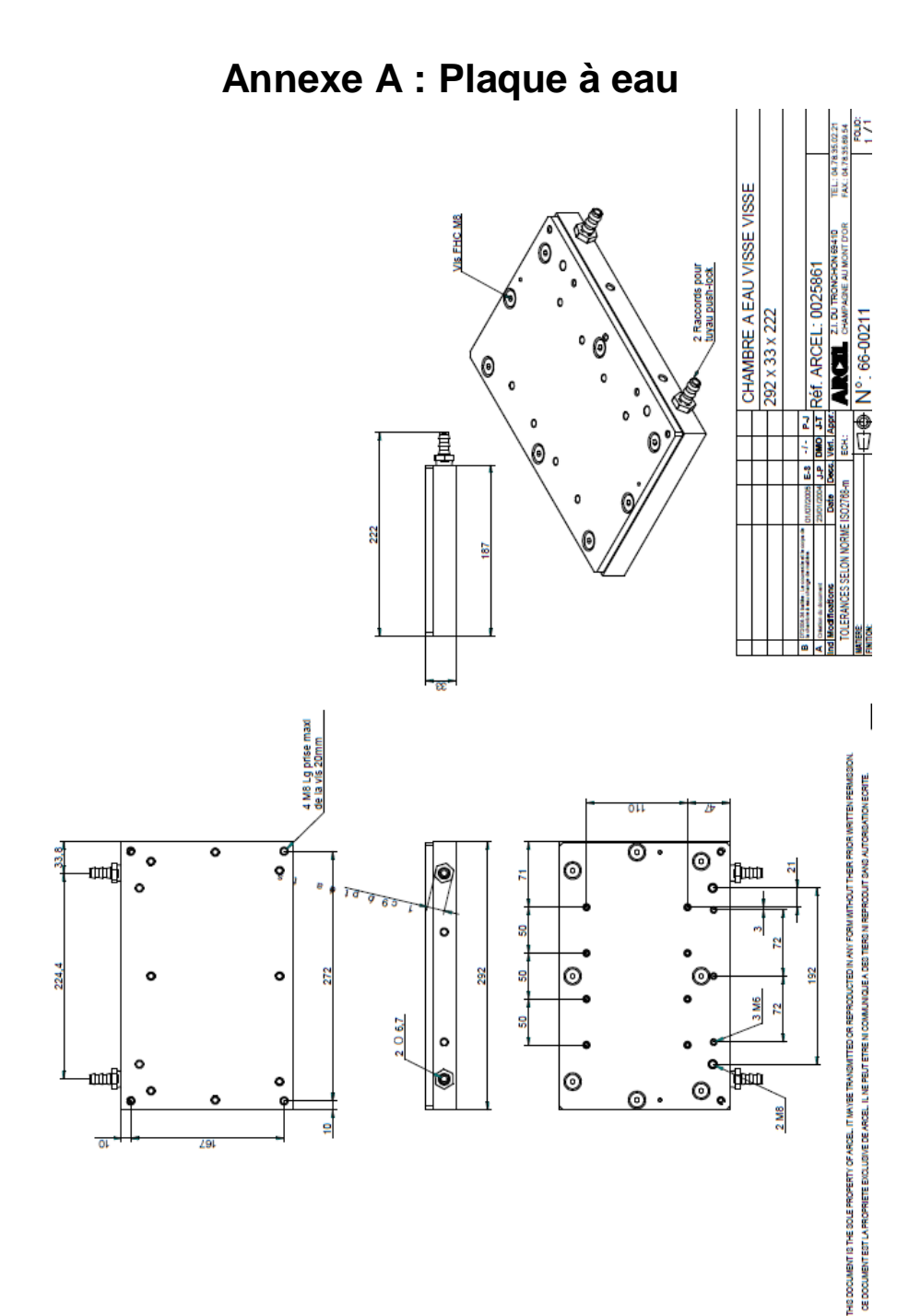

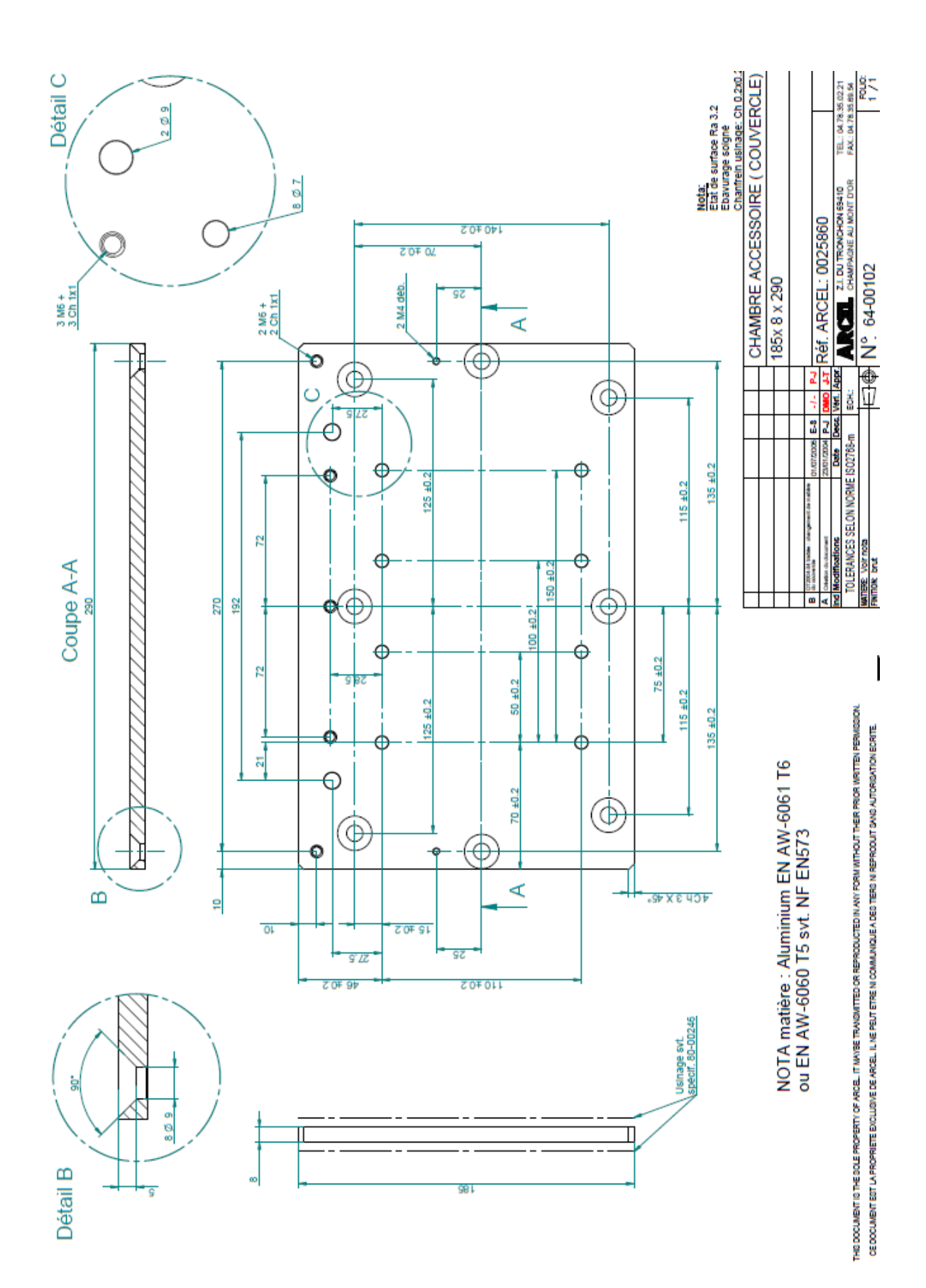

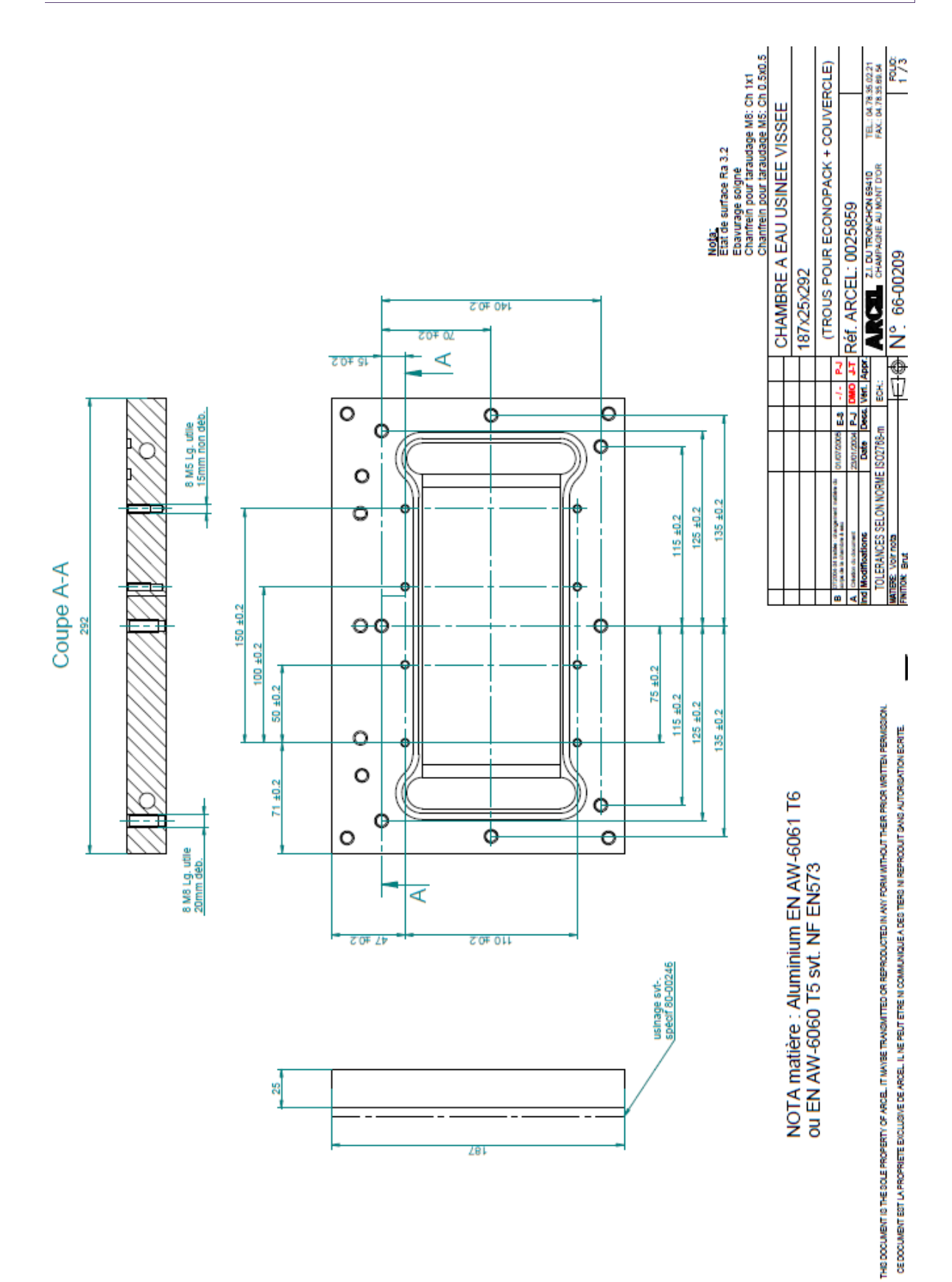

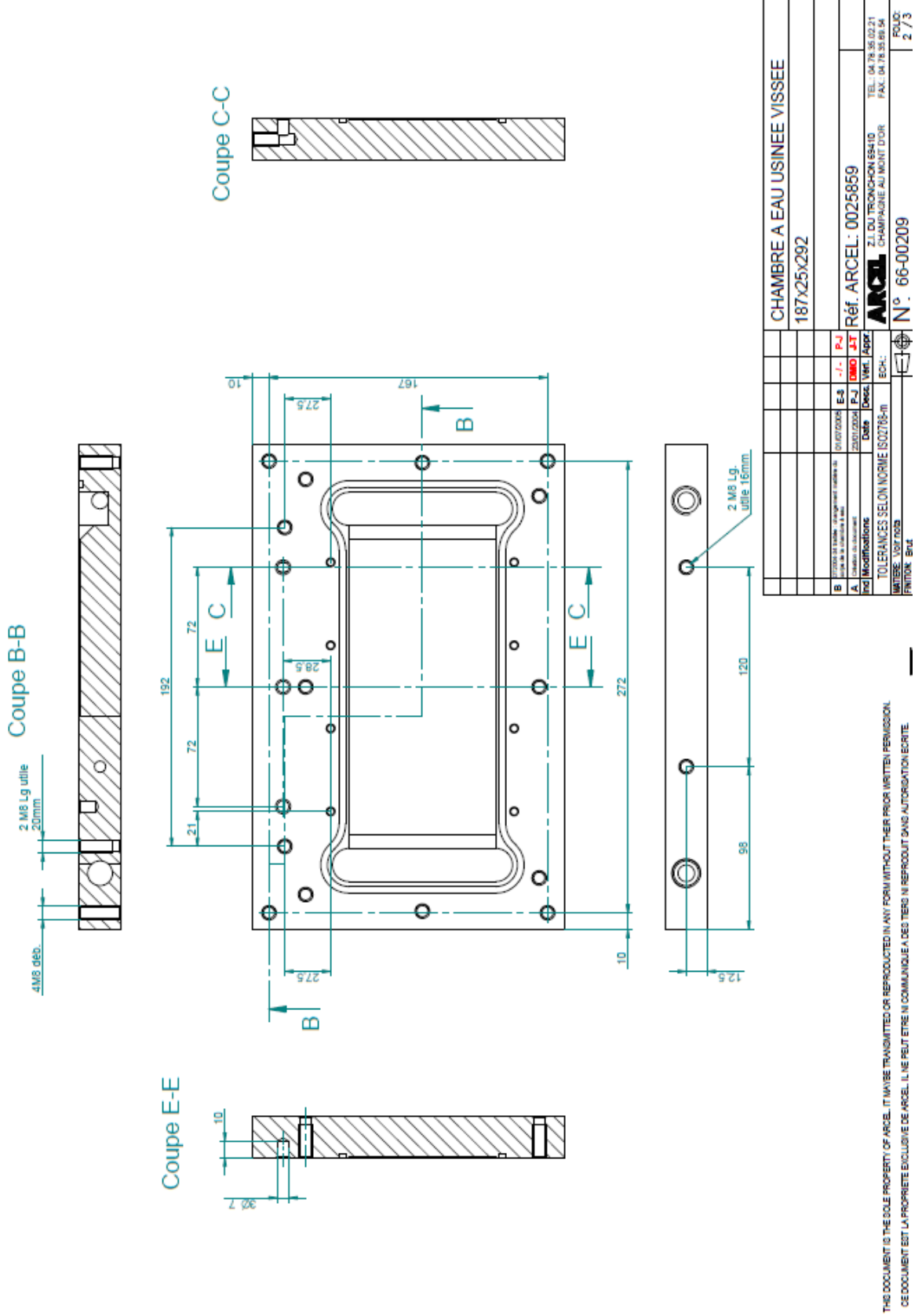

ţ  $L \oslash 6$ 

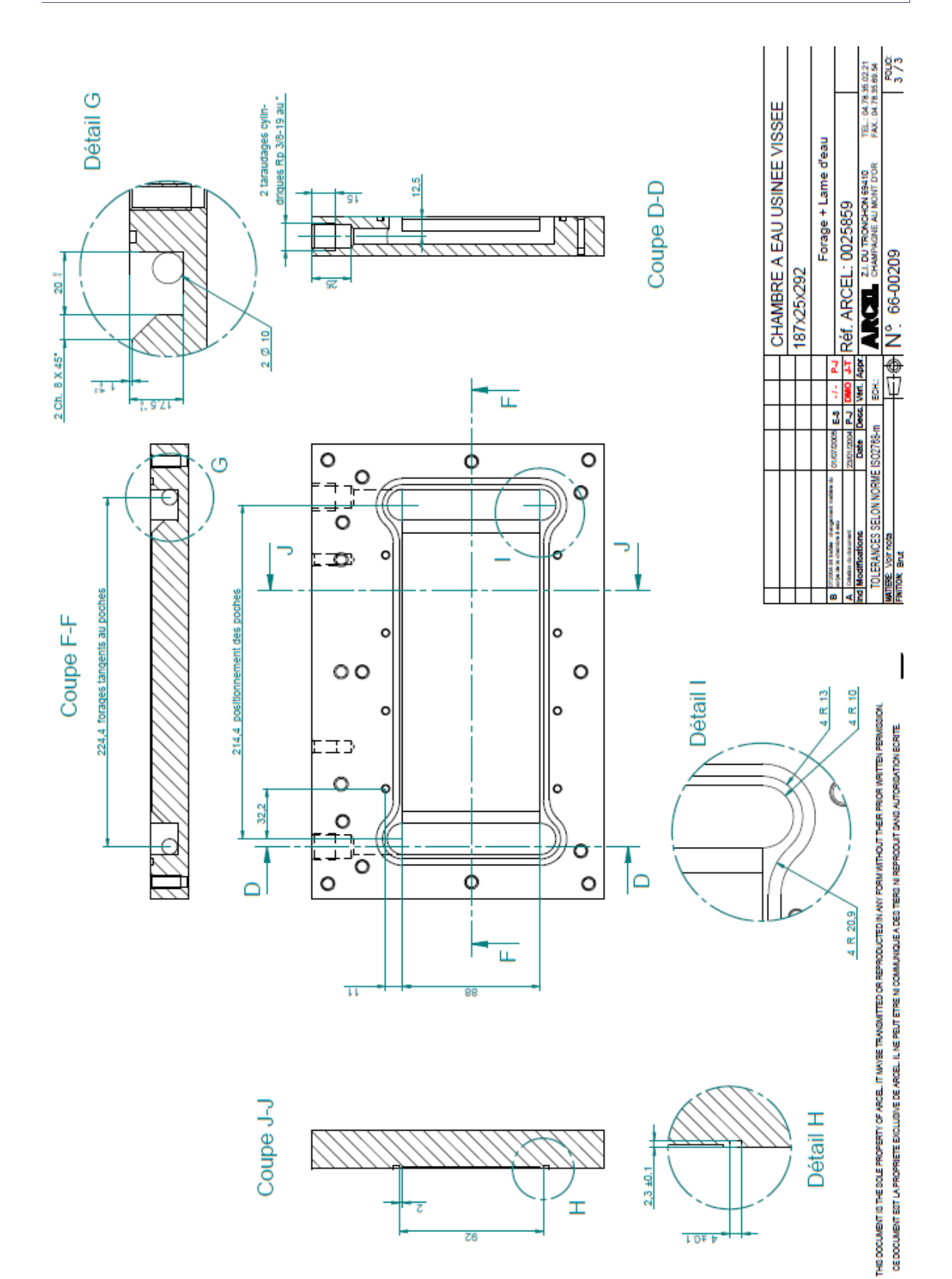

# **Annexe B : Principaux blocs de la simulation électrique de l'onduleur sous Simulink**

Dans cette annexe nous présentons les principaux blocs réalisés à l'aide du logiciel Simulink pour le développement de l'onduleur. La première figure 1 illustre tous les blocs du simulateur électrothermique (onduleur, commande, charge, calcul des pertes et le modèle thermique). La figure 2 présente la méthode utilisée pour la réalisation du bloc onduleur. La figure 3 montre les blocs principaux concernant la modélisation des pertes suivant le modèle basse fréquence et haute fréquence. À l'aide des 4 interrupteurs présentés sur cette figure, l'utilisateur peut choisir le mode souhaité pour le calcul des pertes. Il existe 4 interrupteurs différents indiquant le mode des pertes dans les IGBT haut, IGBT bas, diodes haut et diodes bas. La méthode de simulation des pertes de commutation est indiquée à la figure 4.

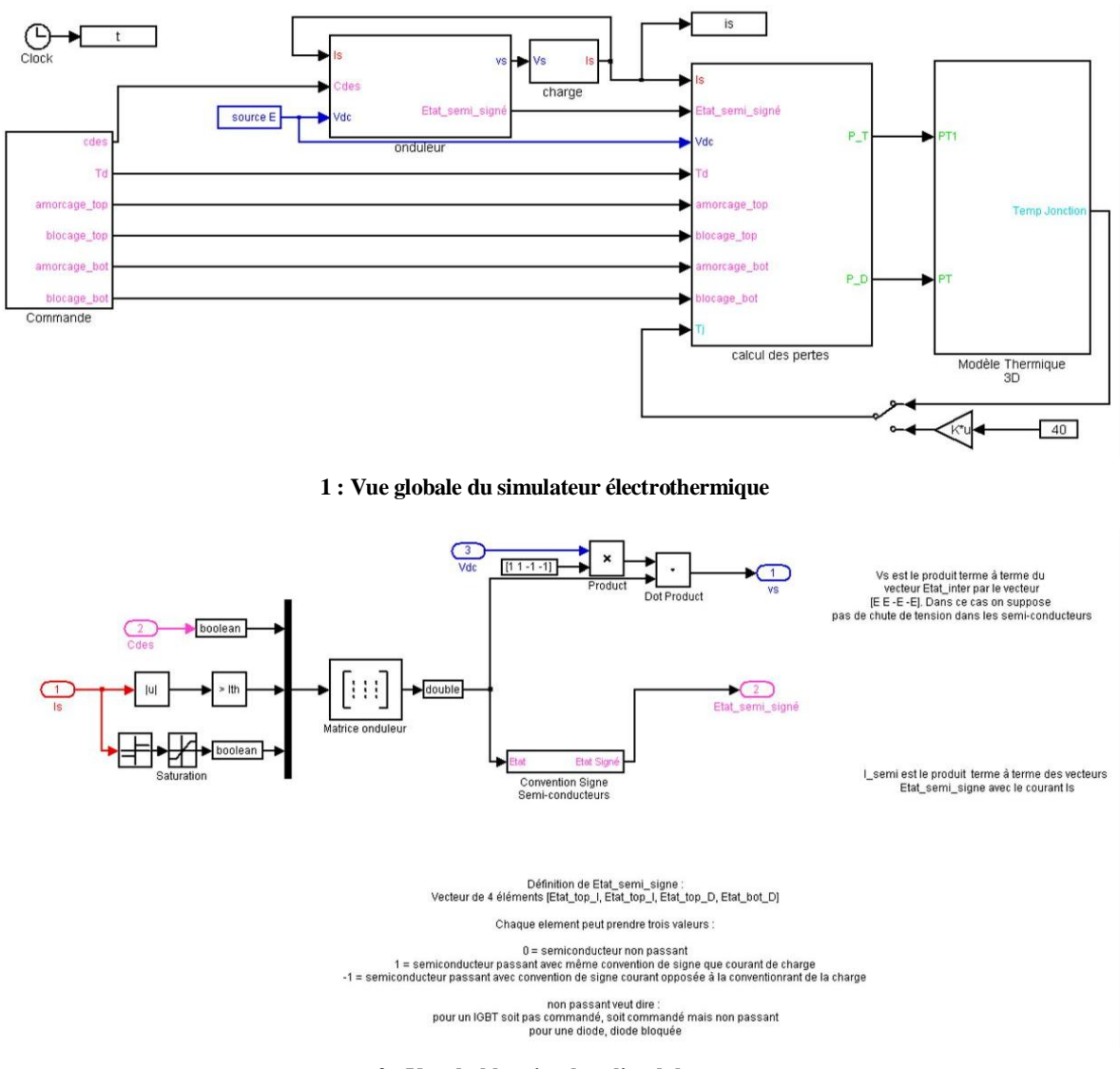

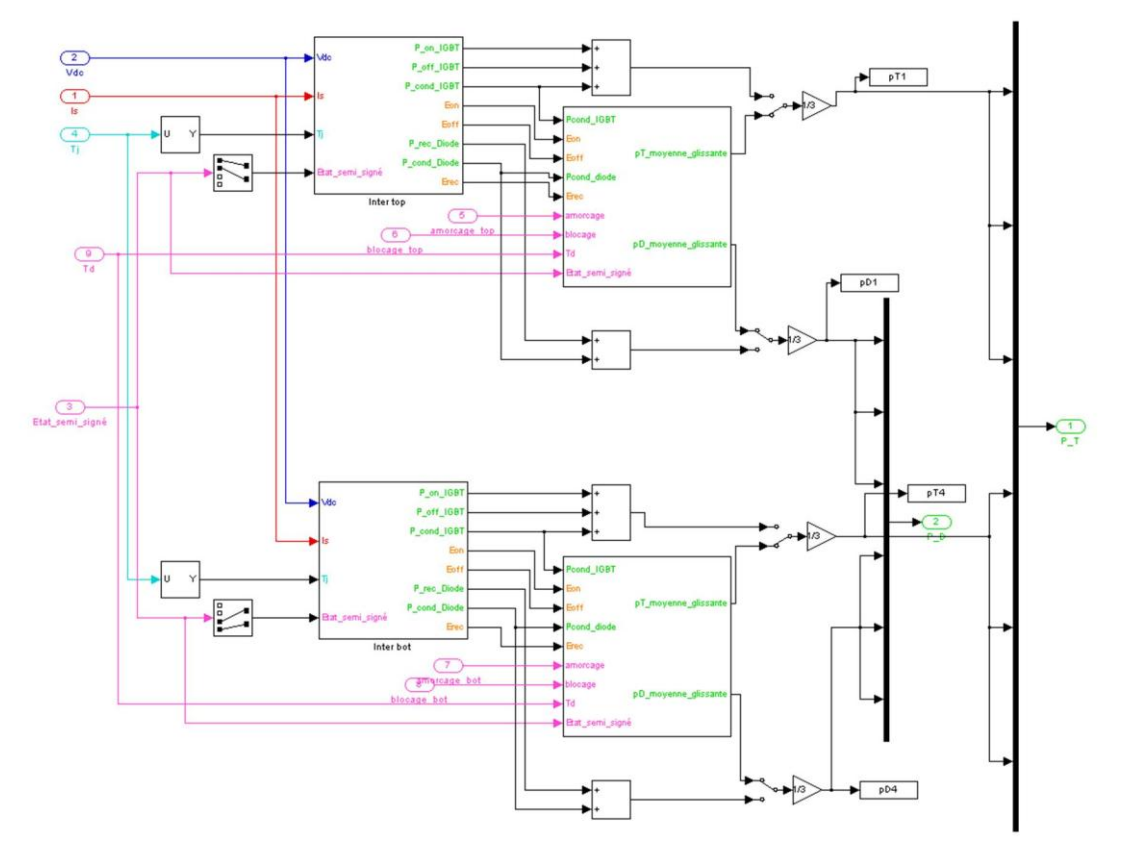

**: Vue du bloc simulant les pertes totales**

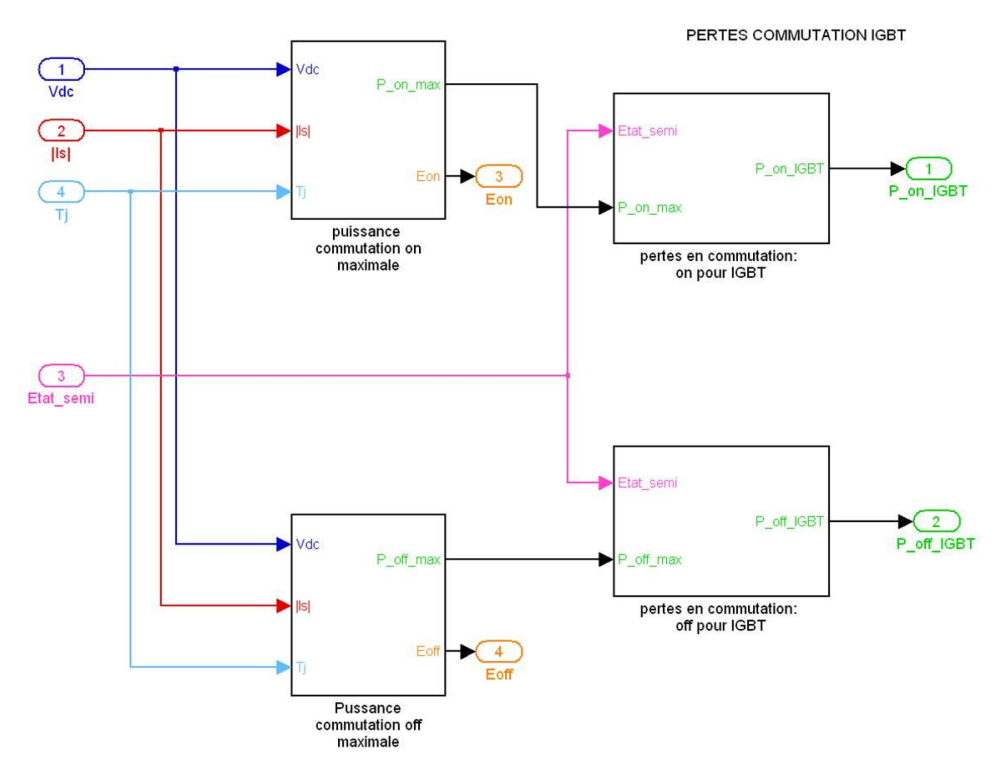

**: Vue du bloc simulant les pertes par commutation**

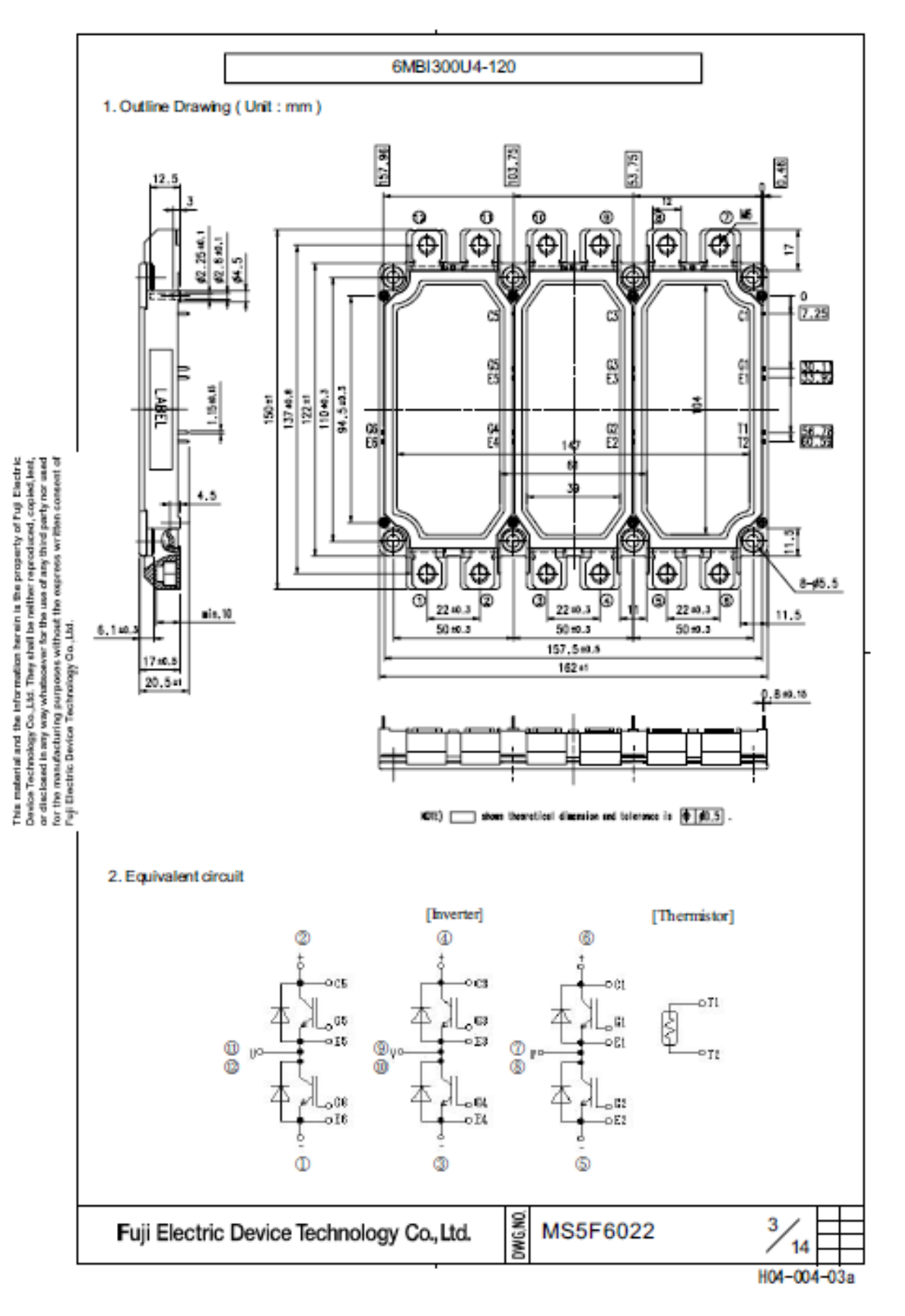

# **Annexe C : Datasheet 6MBI300U4-120**

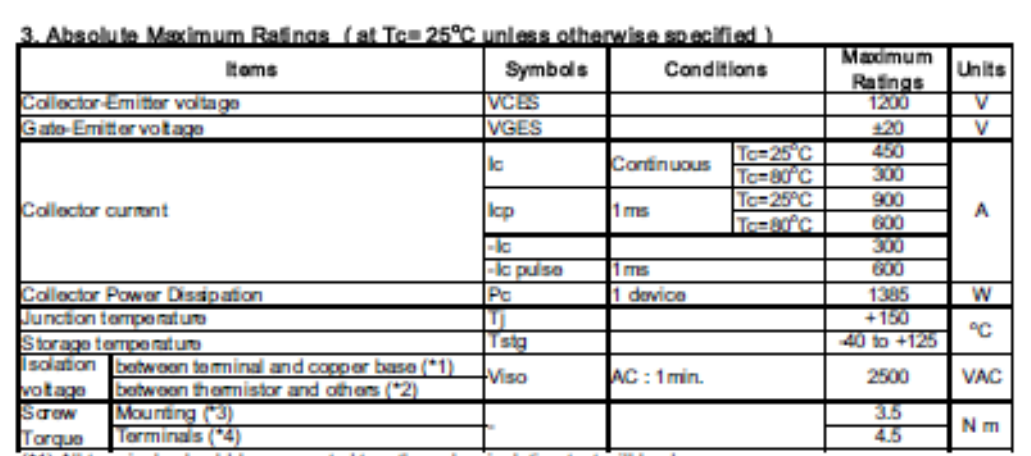

(\*1) All terminals should be connected together when isolation test will be done.<br>(\*2) Two thermistor terminals should be connected together, each other terminals should be connected together and shorted to base plate when isolation test will be done.

(\*3) Recommendable Value : 2.5 to 3.5 Nm (M5)<br>(\*4) Recommendable Value : 3.5 to 4.5 Nm (M6)

# This material and the information herein is the property of Fuji Electric Device Technology Co.,<br>Ltd, The property is made in the property of the property of Fuji Electric<br>or discussed in any way,<br>whenever for the use of

### 4. Electrical characteristics (at Ti= 25°C unless otherwise specified ) Characteristics

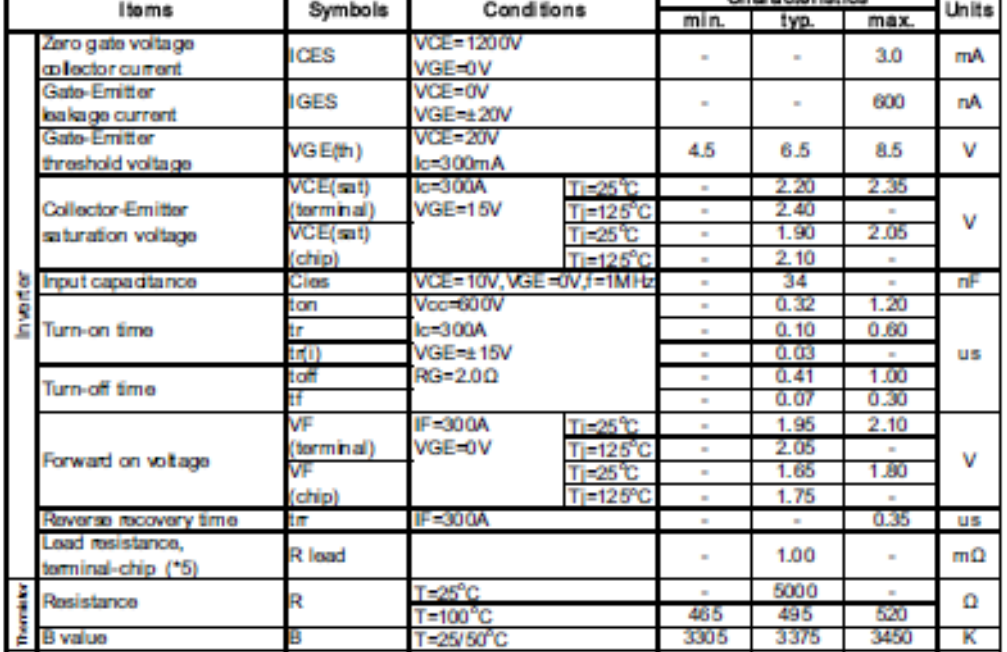

(\*5) Biggest internal terminal resistance among arm.

Fuji Electric Device Technology Co., Ltd.

DWG.NO. MS5F6022

4  $14$ 

H04-004-03a

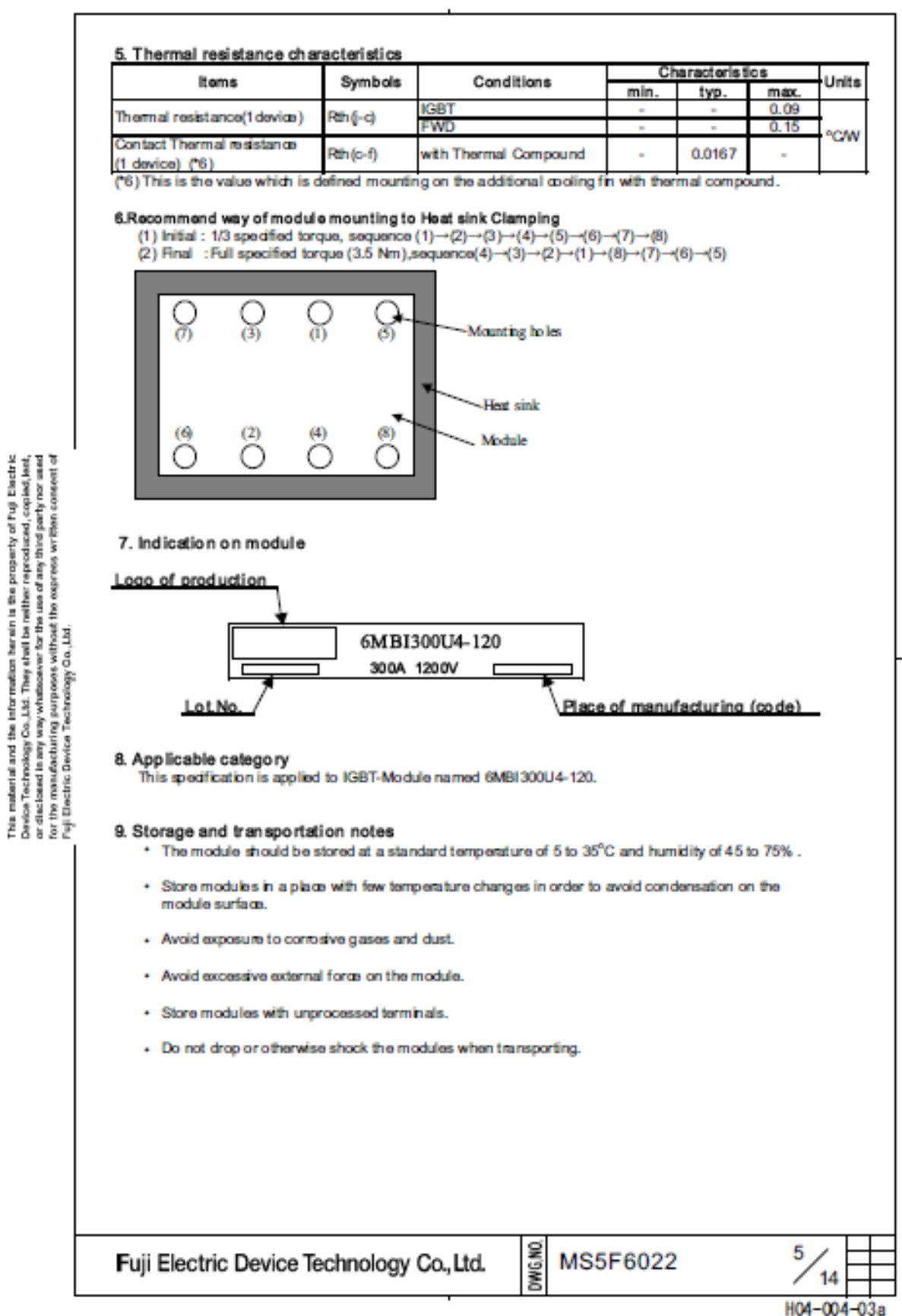

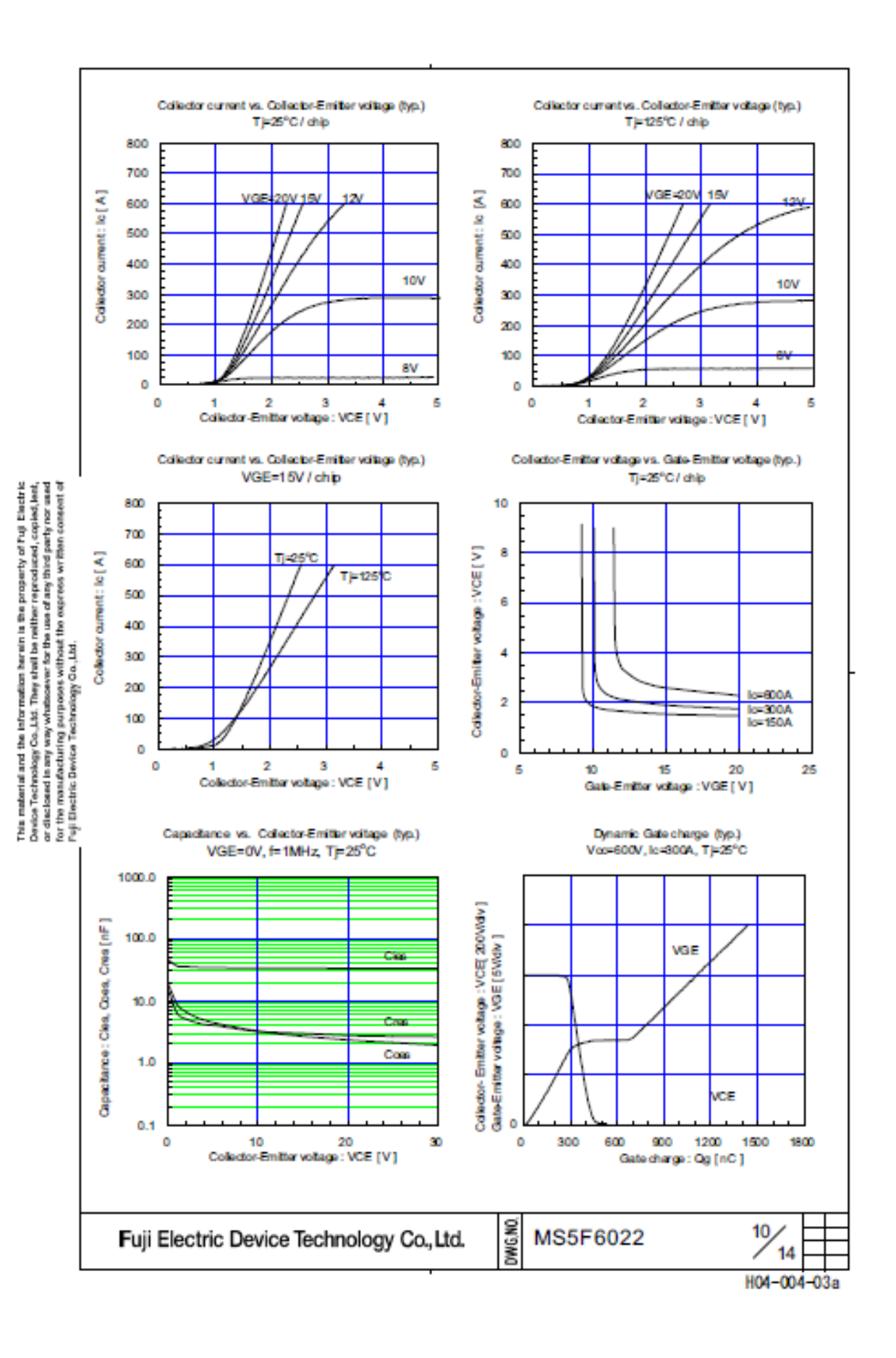

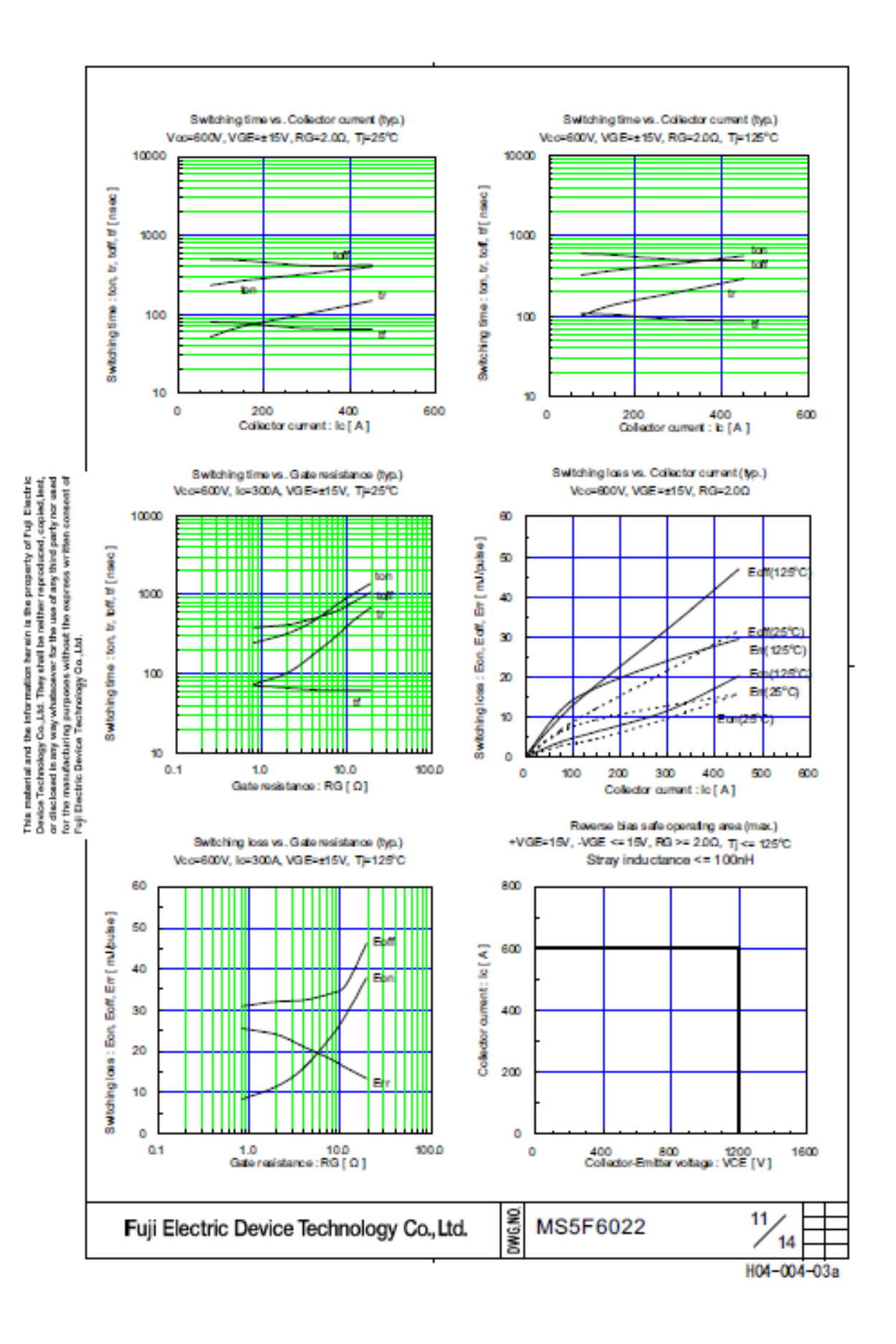

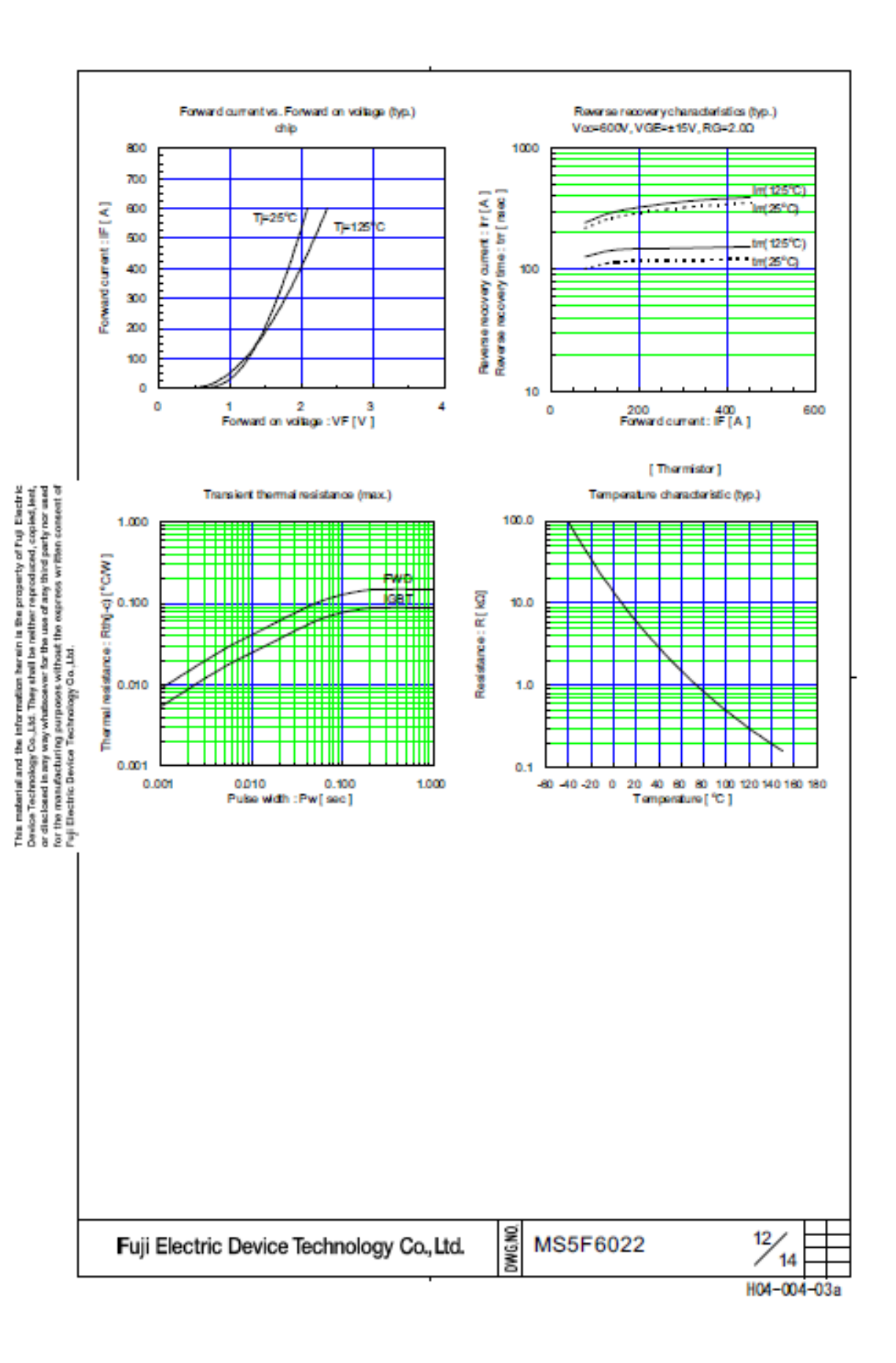

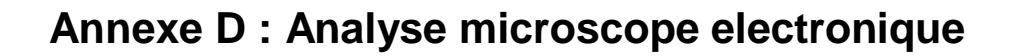

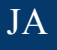

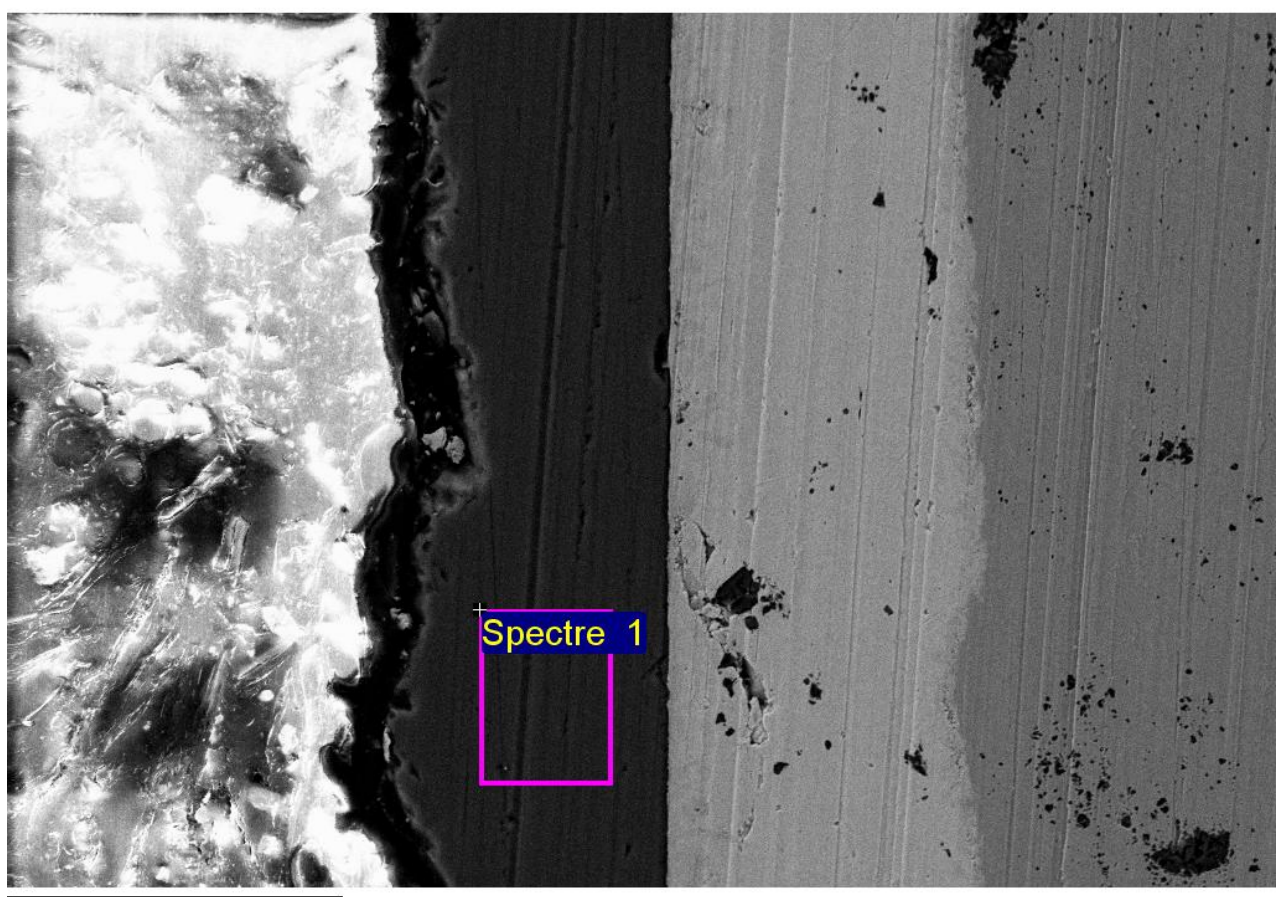

Mise en forme de spectre : Aucun pic omis

Option de mise en forme : Tous éléments analysés Nombre d'itérations = 3

Standard :

C CaCO3 1-juin-1999 12:00 AM O SiO2 1-juin-1999 12:00 AM Si SiO2 1-juin-1999 12:00 AM Sn Sn 1-juin-1999 12:00 AM

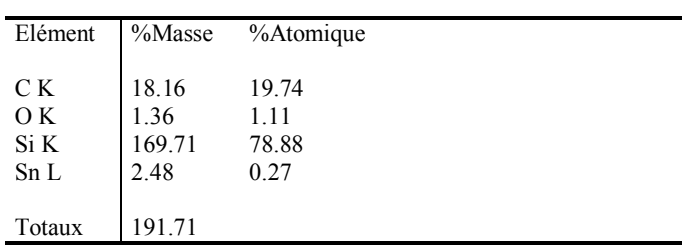

Image électronique 1

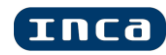

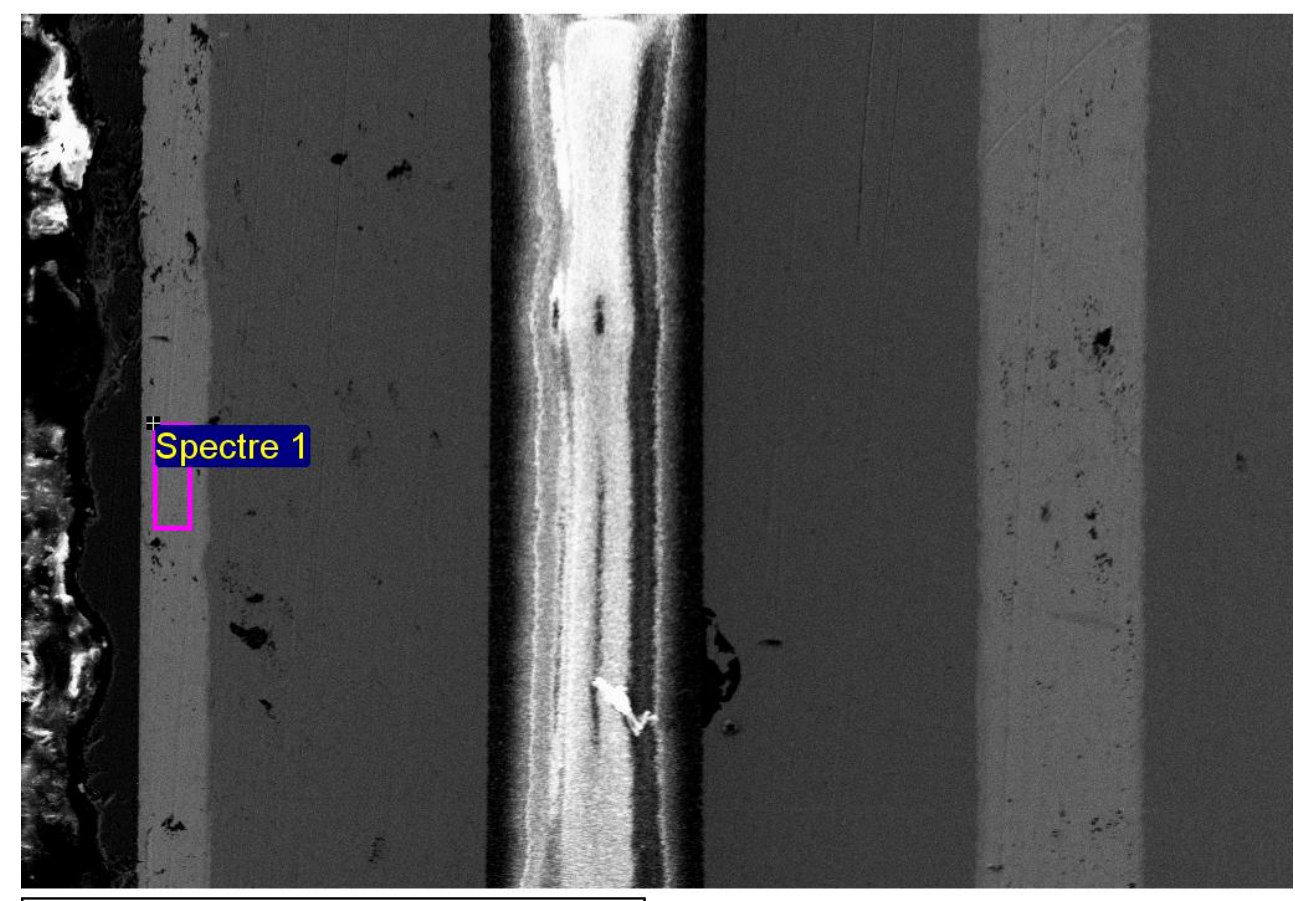

<sup>¬</sup> Image électronique 1

Mise en forme de spectre : Aucun pic omis

Option de mise en forme : Tous éléments analysés Nombre d'itérations = 3

Standard : C CaCO3 1-juin-1999 12:00 AM O SiO2 1-juin-1999 12:00 AM Al Al2O3 1-juin-1999 12:00 AM

Cu Cu 1-juin-1999 12:00 AM Ag Ag 1-juin-1999 12:00 AM Sn Sn 1-juin-1999 12:00 AM Ta Ta 1-juin-1999 12:00 AM

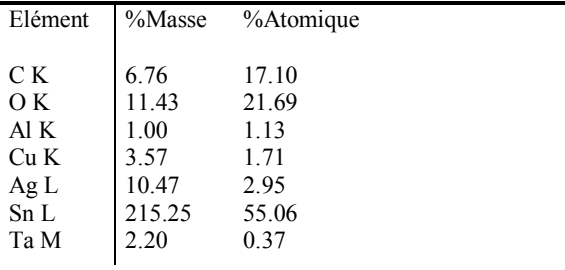

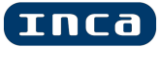

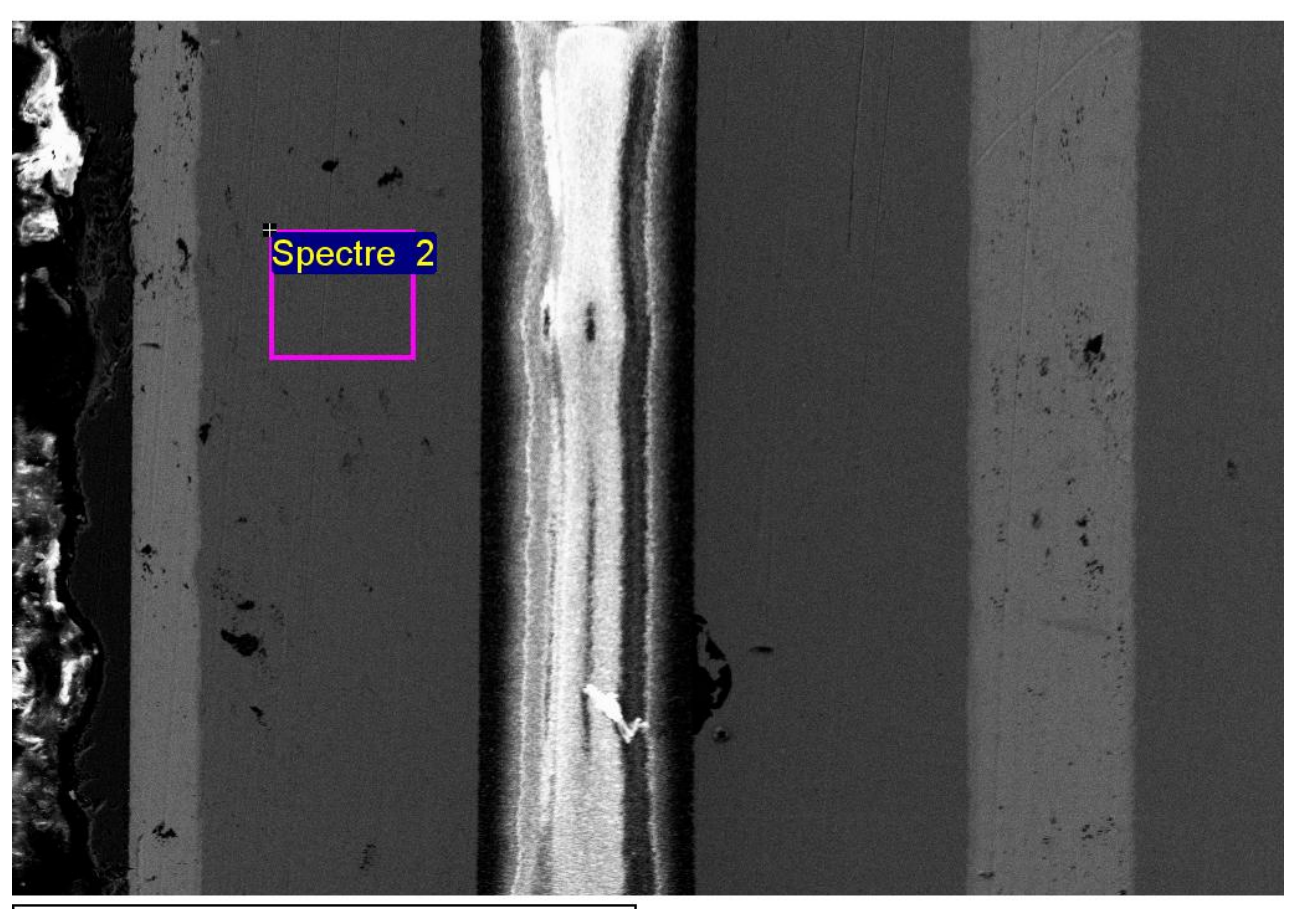

<sup>1</sup> Image électronique 1

Mise en forme de spectre : Pics éventuellement omis : 1.499, 1.734, 1.869, 10.890, 16.088 keV

Option de mise en forme : Tous éléments analysés Nombre d'itérations = 3

Standard : C CaCO3 1-juin-1999 12:00 AM O SiO2 1-juin-1999 12:00 AM Cu Cu 1-juin-1999 12:00 AM

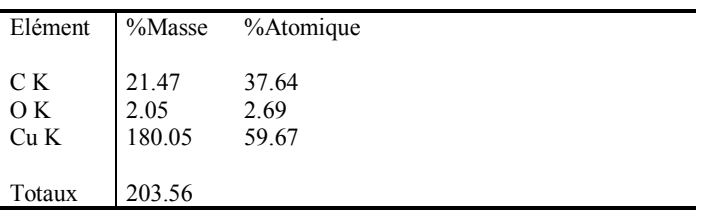

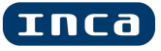

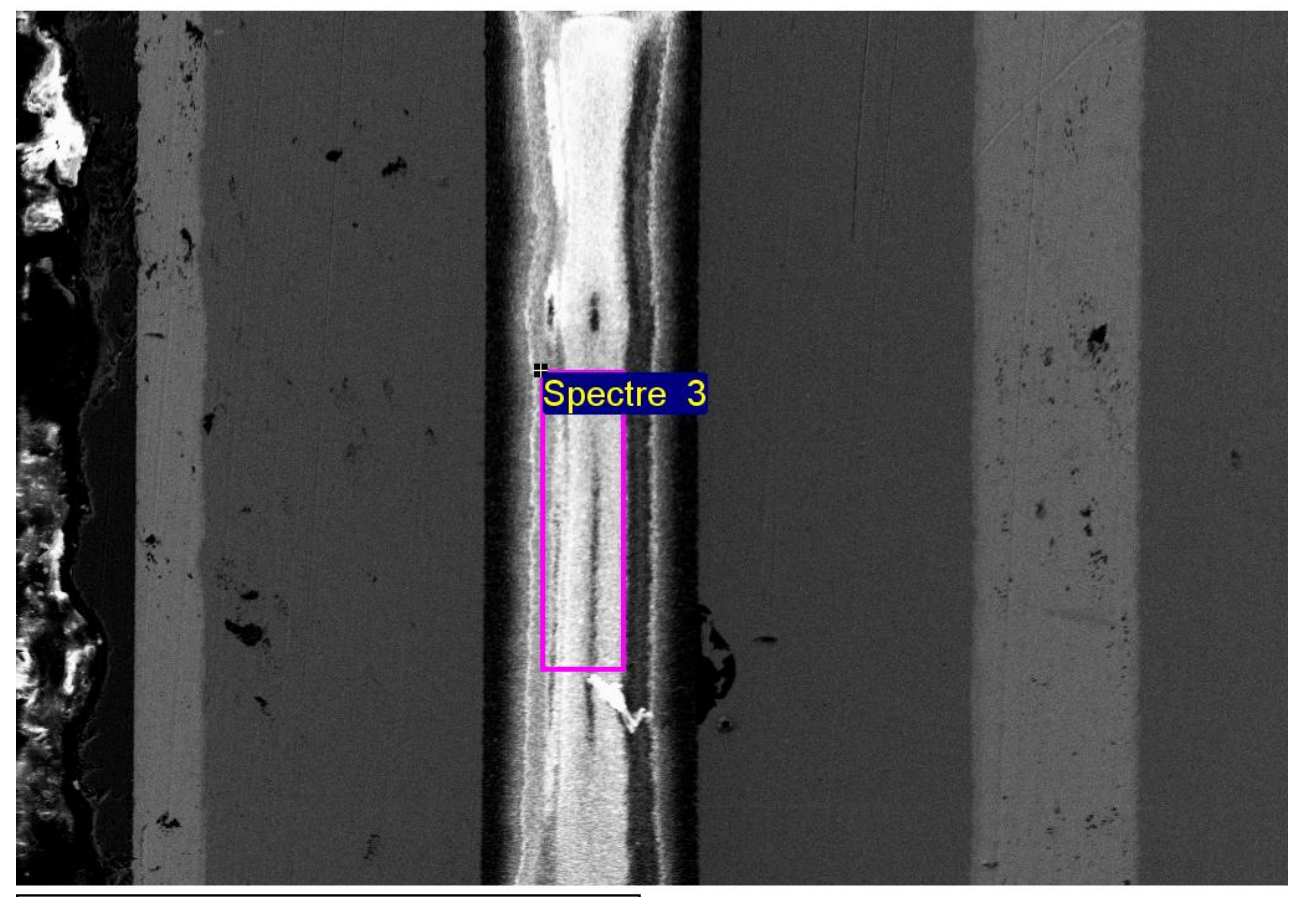

<sup>¬</sup> Image électronique 1

Mise en forme de spectre : Pics éventuellement omis : 0.936, 2.982 keV

Option de mise en forme : Tous éléments analysés Nombre d'itérations =  $6$ 

Standard :

- C CaCO3 1-juin-1999 12:00 AM O SiO2 1-juin-1999 12:00 AM Al Al2O3 1-juin-1999 12:00 AM Si SiO2 1-juin-1999 12:00 AM
- Zr Zr 1-juin-1999 12:00 AM

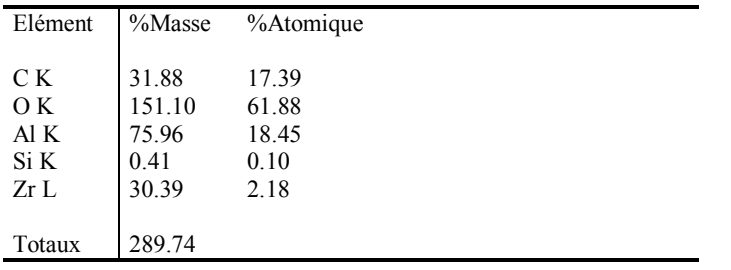

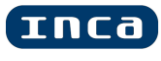

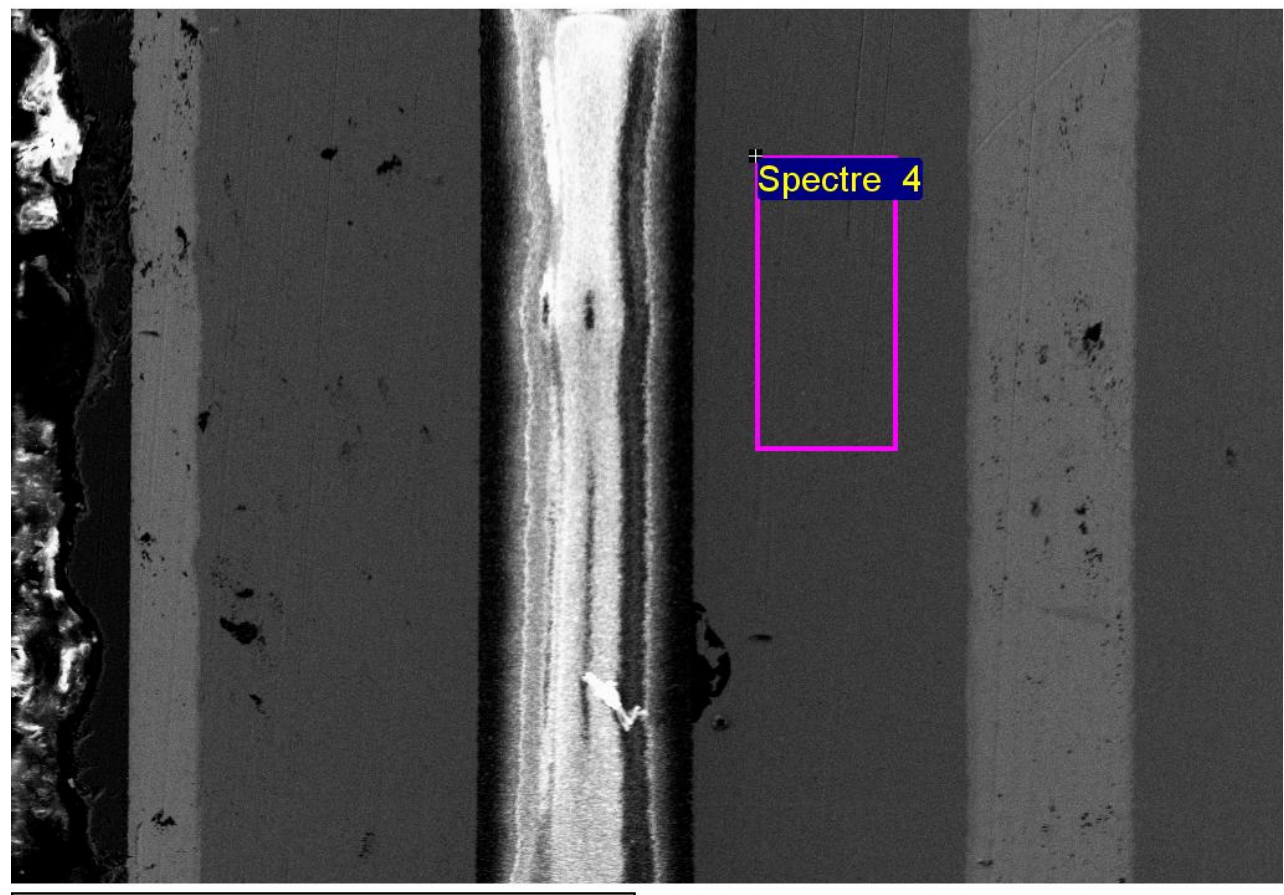

<sup>¬</sup> Image électronique 1

Mise en forme de spectre : Aucun pic omis

Option de mise en forme : Tous éléments analysés Nombre d'itérations = 4

Standard : C CaCO3 1-juin-1999 12:00 AM O SiO2 1-juin-1999 12:00 AM P GaP 1-juin-1999 12:00 AM Cu Cu 1-juin-1999 12:00 AM As InAs 1-juin-1999 12:00 AM Lu LuF3 1-juin-1999 12:00 AM

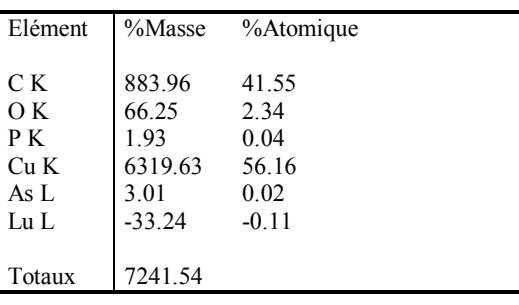

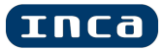

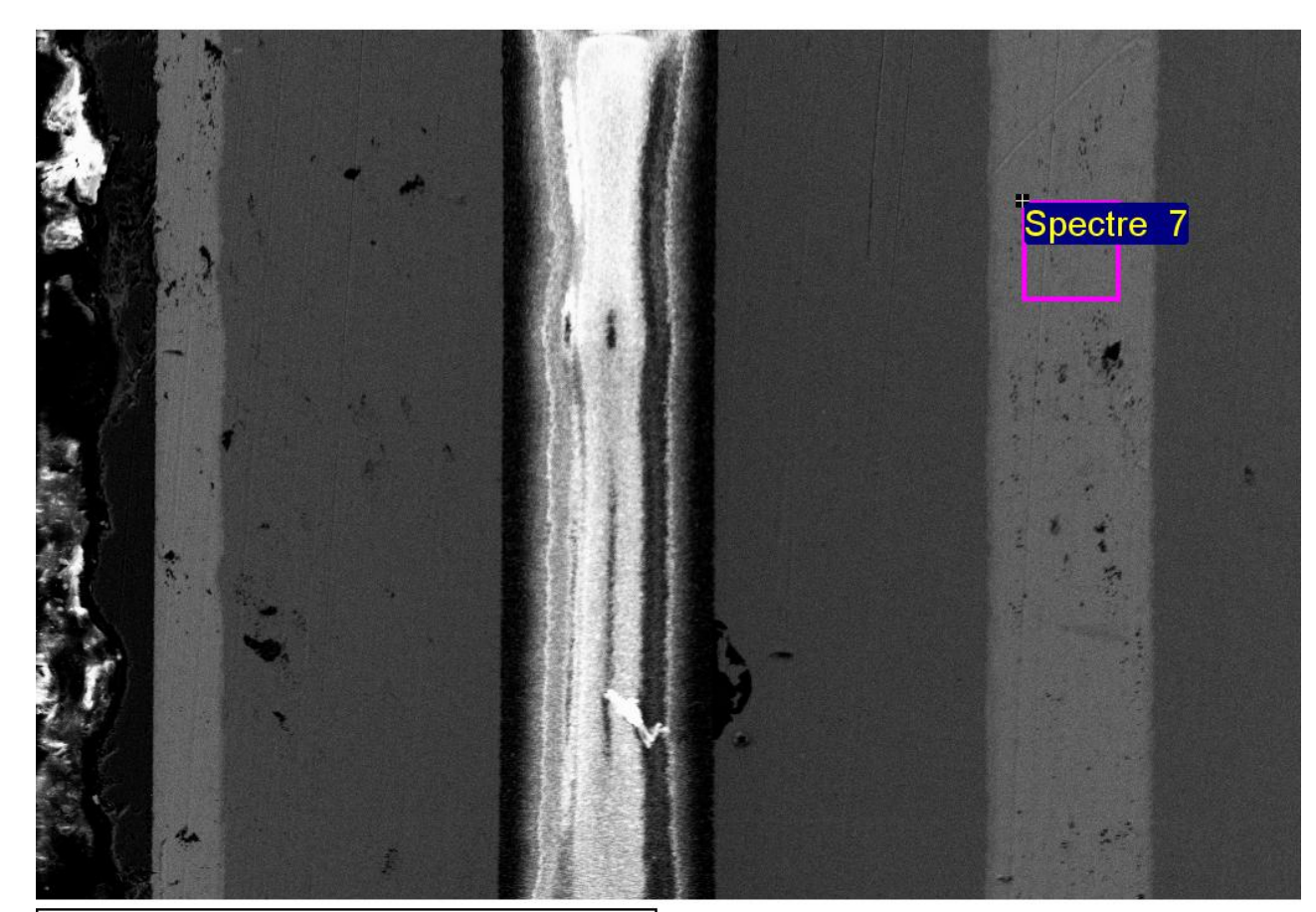

<sup>¬</sup> Image électronique 1

Mise en forme de spectre : Mise en forme de spectre :<br>Aucun pic omis

Option de mise en forme : Tous éléments analysés éléments analysés Nombre d'itérations = 3

Standard :

C CaCO3 1-juin-1999 12:00 AM O SiO2 1-juin-1999 12:00 AM Si SiO2 1-juin-1999 12:00 AM  $\text{Ag}$  Ag 1-juin-1999 12:00 AM  $\mathsf{r}$ 3n Sn 1-juin-1999 12:00 AM Cu Cu 1-juin-1999 12:00 AM Ag Ag 1-juin-1999 12:00 AM In InAs 1-juin-1999 12:00 AM Sn Sn 1-juin-1999 12:00 AM

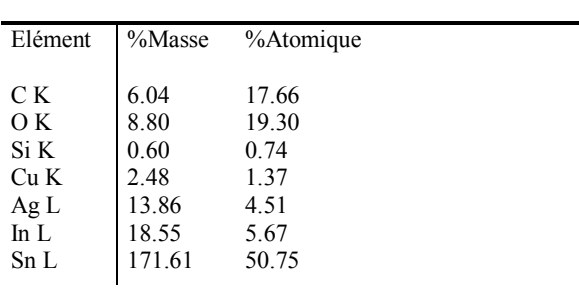

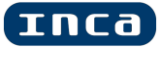

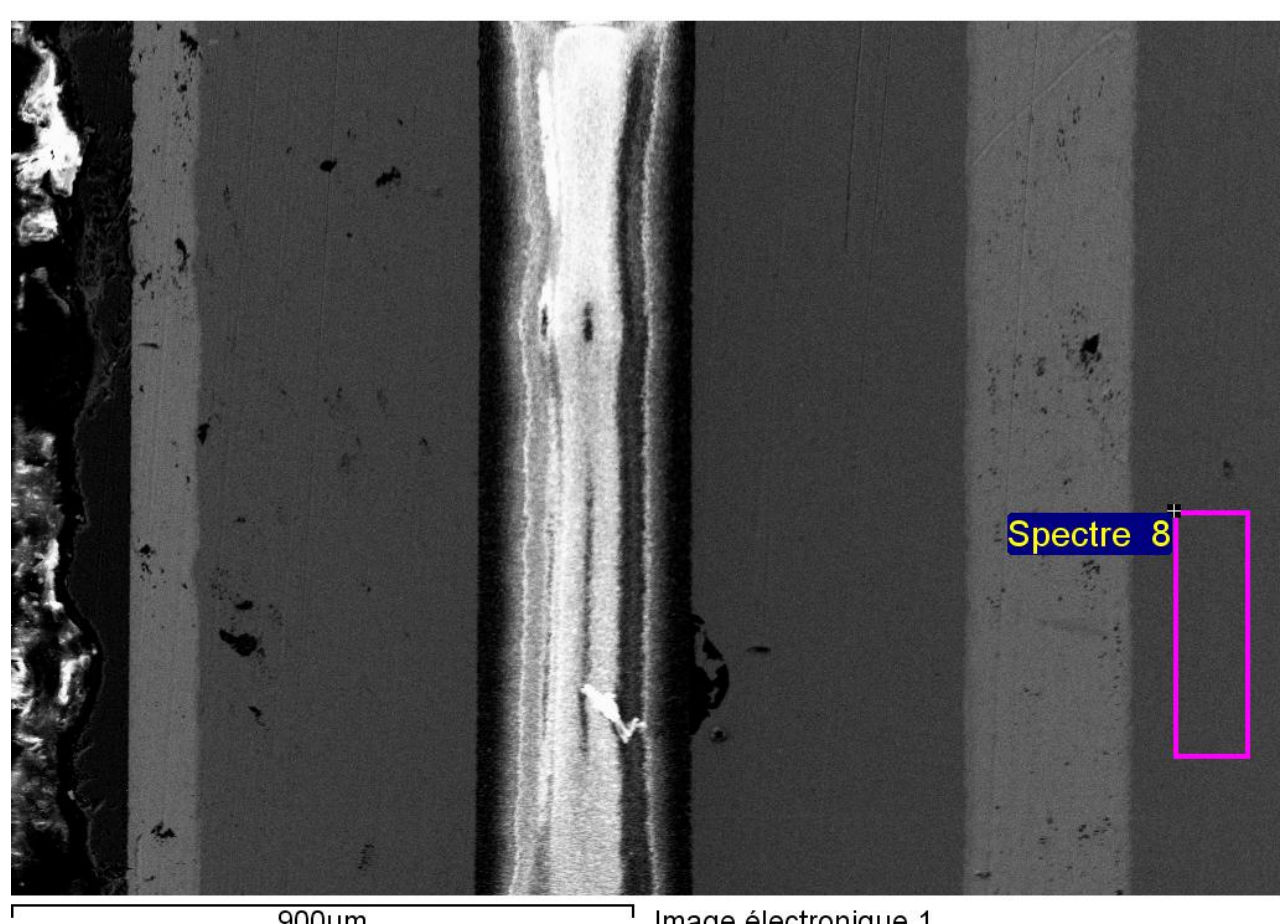

Image électronique 1

Mise en forme de spectre : Pics éventuellement omis : 1.868, 16.080 keV

Option de mise en forme : Tous éléments analysés Nombre d'itérations = 3

Standard : C CaCO3 1-juin-1999 12:00 AM O SiO2 1-juin-1999 12:00 AM Cu Cu 1-juin-1999 12:00 AM

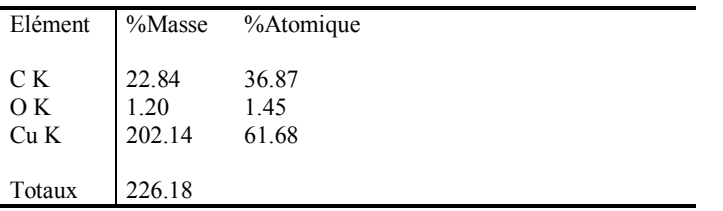

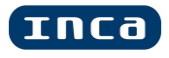

# **Annexe E : Calcul des matrices du modèle 1D**

*Détermination des matrices A et B*

Considérons le réseau RC de la figure **Error! Reference source not found.**. L'équation de la température au niveau de la première cellule est :

$$
C_i \cdot \frac{\partial T_i}{\partial t} = \phi_i - \phi_i^1
$$

avec  $\phi_i^1 = \frac{T_i - T_i^1}{R_i}$  $\frac{-T_i^1}{R_i}$  et  $\phi_i = \frac{T_i^2}{2}$  $\overline{R}$  $\partial$  $\partial$  $\mathbf{1}$  $\frac{1}{R_{i-1} \cdot C_i} \cdot T_{i-1}^{n_{i-1}-1} - \frac{1}{C_i}$  $\frac{1}{C_i}$ .  $\mathbf{1}$  $\frac{1}{R_{i-1}} +$  $\mathbf{1}$  $\frac{1}{R_i}$  $\mathbf{1}$  $\frac{1}{R_i \cdot C_i} \cdot T_i^1$ 

L'équation de la température au niveau de la deuxième cellule est :

$$
C_i \cdot \frac{\partial T_i^1}{\partial t} = \phi_i^1 - \phi_i^2
$$

avec  $\phi_i^2 = \frac{T_i^1 - T_i^2}{R_i}$  $\overline{R}$  $\partial T_i^1$  $\partial$  $\mathbf{1}$  $\frac{1}{R_i \cdot C_i}$ .  $\overline{c}$  $\frac{2}{R_i \cdot C_i} \cdot T_i^1 + \frac{1}{R_i}$  $\frac{1}{R_i \cdot C_i} \cdot T_i^2$  Le même principe est appliqué sur toutes les cellules de la structure pour obtenir à la fin ;

 

152

### *Détermination des matrices C et D*

La température de la surface inférieure du dernier élément étant considérée nulle, la matrice *D*  n'a pas servit dans ce cas et ces éléments sont des zéros. La matrice *C* contient des uns au niveau des colonnes correspondant à la température voulue à la sortie du système. Par exemple si les températures voulues sont celles de la surface supérieur de chaque couches, la matrice *C* est donc :

$$
C = \begin{bmatrix} \underbrace{1 \quad 0 \quad \cdots \quad 0}_{n_1} \quad \cdots \quad \underbrace{1 \quad 0 \quad \cdots \quad 0}_{n_i} \quad \cdots \underbrace{1 \quad \cdots \quad 0}_{n_7} \end{bmatrix}
$$

# **Annexe F : Description Modèle 3D**

Un exemple de modèle 3D dessiné sous la forme d'un circuit électrique est représenté à la figure 1. La couche cuivre est modélisée par 4 cellules selon l'axe des x, 12 cellules selon l'axe de z. Chaque nœud est relié au zéro volt par un condensateur C<sub>z</sub> et une résistance R<sub>z</sub>. Dans le cas général, le nombre de nœuds est paramétrable. On nommera  $N_x$  et  $N_y$  le nombre de nœuds respectivement selon l'axe des x et des y.

Ce circuit électrique peut être décomposé en 2 sous circuits, chaque sous circuit étant associé à un modèle qui peut être décrit sous la forme d'un modèle d'état X' = A X + B U (figure 2)

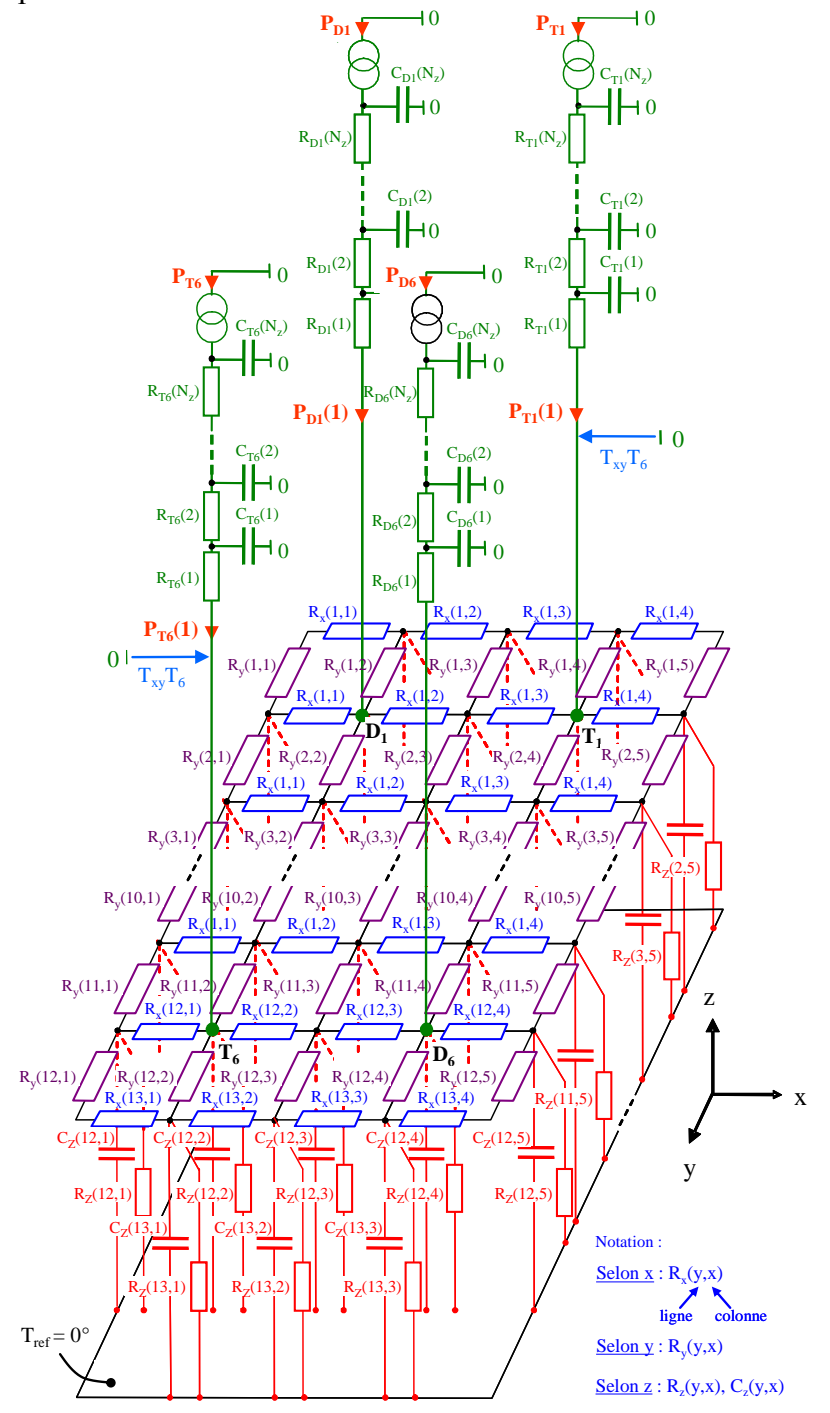

Figure 1 :

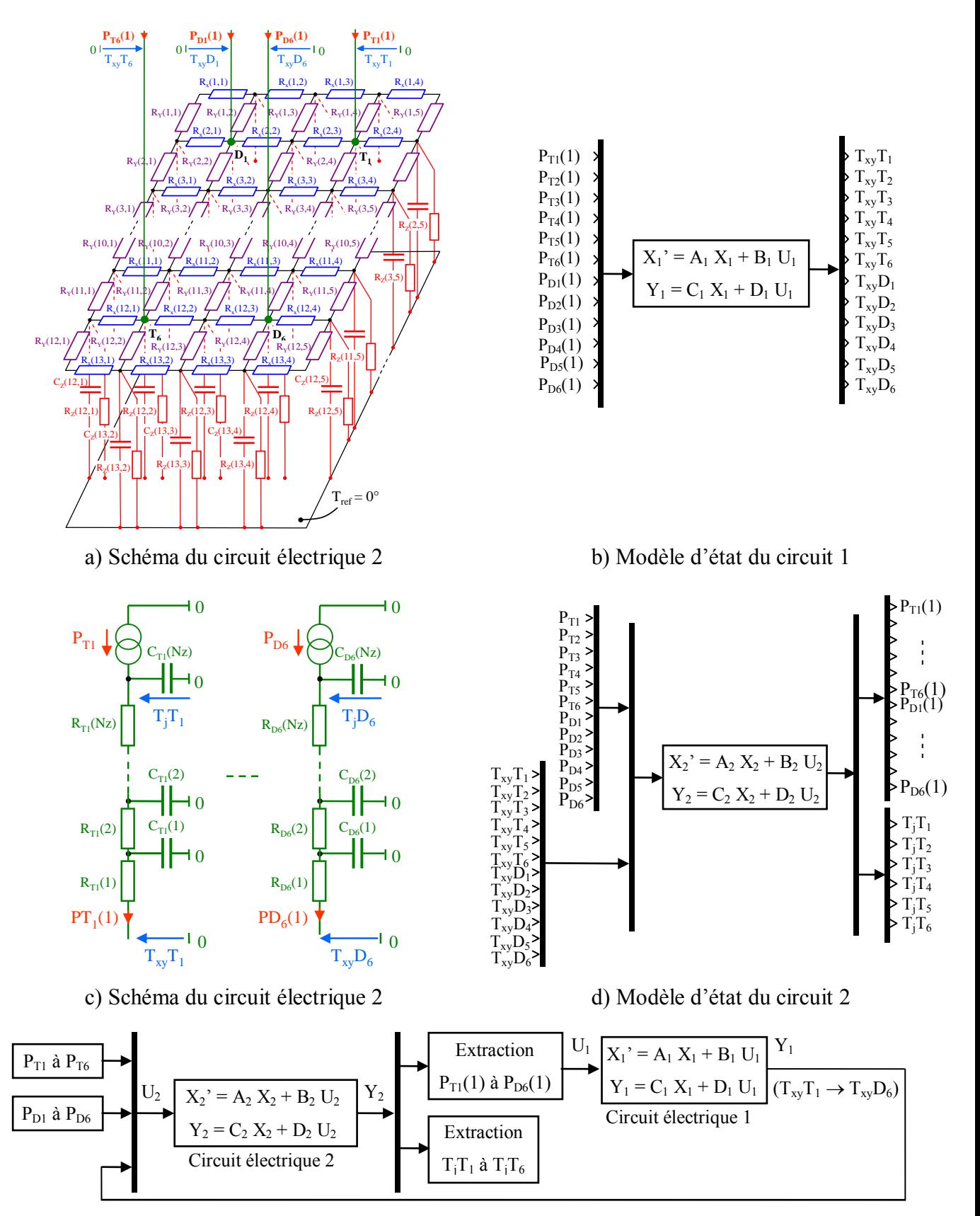

e) Modèle d'état du circuit électrique 2

Figure 2 :

# **Équations électriques du modèle d'état du circuit 1**

Cas général : Le schéma électrique du circuit de la figure 1 comporte  $N_x$  nœuds selon l'axe des x, N<sub>y</sub> nœuds selon l'axe des y et 1 cellule R<sub>z</sub> Cz selon l'axe des z. Le modèle d'état 1 se<br>présente sous la forme suivante :<br> $\begin{bmatrix} T_{Cz}(1,1) \\ \vdots \end{bmatrix} \begin{bmatrix} A_1(1,1) & \cdots & A_1(1,N_xN_y) \\ \vdots & \vdots \end{bmatrix} \begin{bmatrix} T_{Cz}(1,1) \\ \vdots \$ présente sous la forme suivante :  $N_y$  no<br>te sou<br> $T_{Cz}$ <sup>(1,1)</sup>

$$
\begin{bmatrix}\nT_{C2}(1,1) \\
T_{C2}(1,N_x) \\
T_{C2}(2,1) \\
\vdots \\
T_{D6}(N_y,N_x)\n\end{bmatrix} = \begin{bmatrix}\nA_1(1,1) & \dots & A_1(1,N_xN_y) \\
\vdots & \vdots & \ddots & \vdots \\
A_1(1,1) & \dots & A_1(N_xN_y) \\
\vdots & \vdots & \ddots & \vdots \\
A_1(N_xN_y,1) & \dots & A_1(N_xN_y,N_xN_y)\n\end{bmatrix} \begin{bmatrix}\nT_{C2}(1,1) & \dots & T_{C2}(1,1) \\
T_{C2}(2,1) & \dots & \dots & \vdots \\
T_{C2}(2,N_x) & \vdots & \vdots & \vdots \\
T_{C2}(2,N_y,1) & \dots & \vdots \\
T_{C2}(2,N_y,1) & \dots & \vdots \\
T_{C2}(2,N_y,1) & \dots & \vdots \\
T_{C2}(2,N_y,1) & \dots & \vdots \\
T_{C2}(1,1) & \dots & \dots & \vdots \\
T_{C2}(1,1) & \dots & \dots & \vdots \\
T_{C2}(1,1) & \dots & \dots & \vdots \\
T_{C2}(1,1) & \dots & \dots & \vdots \\
T_{C2}(1,1) & \dots & \dots & \dots \\
T_{C2}(1,1) & \dots & \dots & \dots \\
T_{C2}(1,1) & \dots & \dots & \dots \\
T_{C2}(1,1) & \dots & \dots & \dots \\
T_{C2}(2,1) & \dots & \dots & \dots \\
T_{C2}(2,1) & \dots & \dots & \dots \\
T_{C2}(2,1) & \dots & \dots & \dots \\
T_{C2}(2,N_y,1) & \dots & \dots & \dots \\
T_{C2}(N_y,N_x)\n\end{bmatrix} \begin{bmatrix}\nP_1(1,1) & \dots & P_1(1,1) \\
\vdots & \vdots & \ddots & \vdots \\
T_{C2}(1,1) & \dots & \dots & \dots & \vdots \\
T_{C2}(1,1) & \dots & \dots & \dots & \dots \\
T_{C2}(2,N_x) & \dots & \dots & \dots & \dots \\
T_{C2}(2,N_y,1) & \dots & \dots & \dots & \dots \\
T_{C2}(N_y,N_x)\n\end{bmatrix} \begin{bmatrix}\nP_2(1,1) & \dots & P_1(1,1) & \dots & P_1(1
$$

 $T_{xy}T_1$  est la température du nœud où est injecté la puissance  $P_{T1}, \ldots, T_{xy}D_6$  est la température du nœud où est injecté la puissance  $P_{D6}$ .  $T_{CZ}(L,C)$  est la température aux bornes de la capacité thermique C<sub>z</sub>(L,C). P<sub>T1</sub>(1) est le flux de puissance de la puce T<sub>1</sub> arrivant sur la couche xy, ... ,  $P_{D6}(1)$  est le flux de puissance de la puce  $D_6$  arrivant sur la couche xy.

\*  $[X_1]$  +  $[D_1]$ 

 $*$  [U<sub>1</sub>]

Il y a principalement 3 jeux d'équation à écrire, les autres équations étant déduites d'une des 3 présentées en modifiant l'indice ligne ou colonne. Ces 3 jeux d'équations correspondent à :

- Deuxième point de la première ligne (nœud de coordonnée (1,2)
- Noeud quelconque de la première ligne
- Nœud où arrive une puissance

*Deuxième noeud de la première ligne (noeud de coordonnée (1,2))*

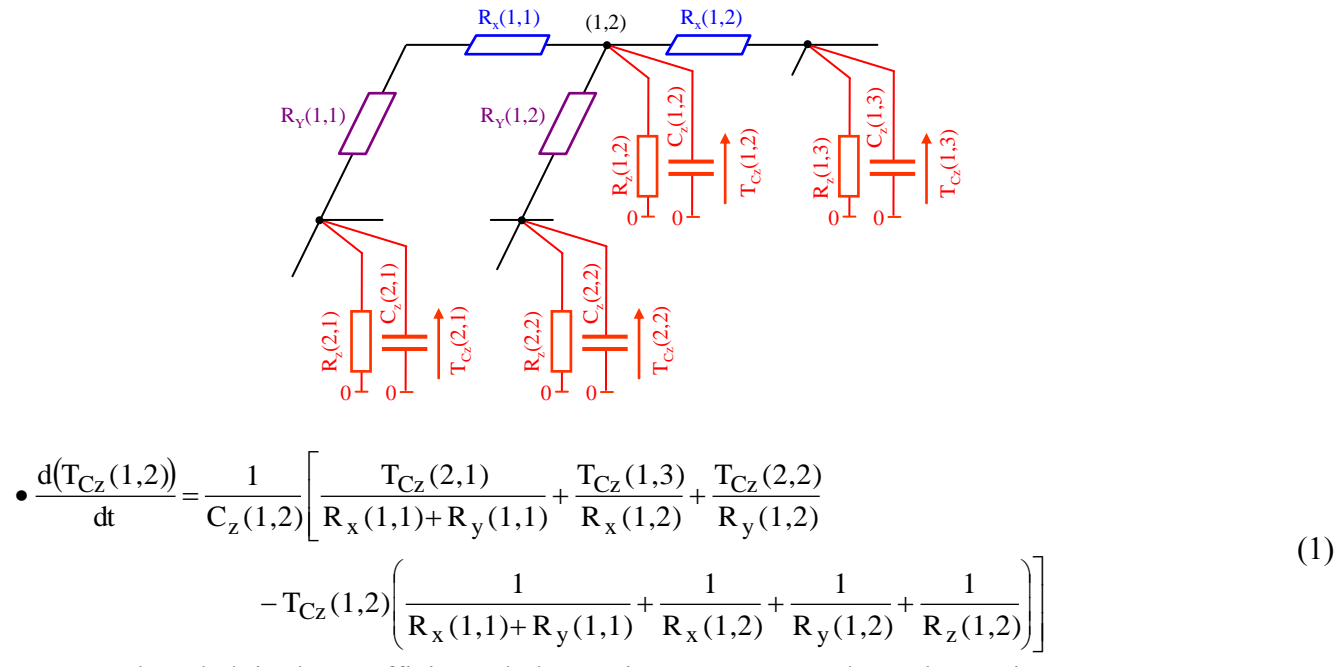

On peut alors déduire les coefficients de la matrice  $A_1$  correspondant à l'équation 1

*Noeud quelconque de la première ligne (noeud de coordonnée*  $(1, C)$ *,*  $C \in [3, Nx-2]$ *)* 

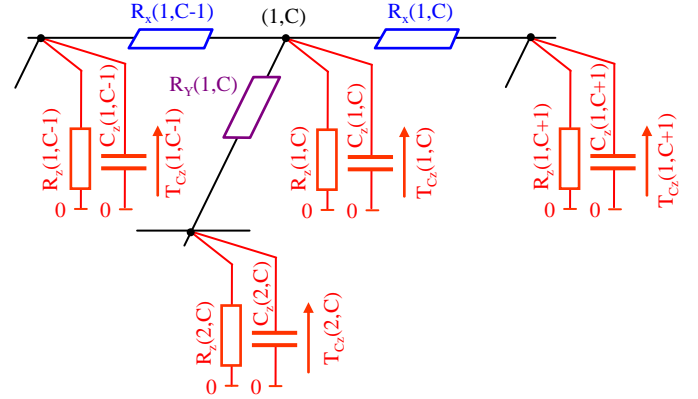

$$
\bullet \frac{d(T_{C_Z}(1,C))}{dt} = \frac{1}{C_Z(1,C)} \left[ \frac{T_{C_Z}(1,C-1)}{R_X(1,C-1)} + \frac{T_{C_Z}(1,C+1)}{R_X(1,C)} + \frac{T_{C_Z}(2,C)}{R_Y(1,C)} - T_{C_Z}(1,C) \left( \frac{1}{R_X(1,C-1)} + \frac{1}{R_X(1,C)} + \frac{1}{R_Y(1,C)} + \frac{1}{R_Z(1,C)} \right) \right]
$$
(2)

On peut alors déduire les coefficients de la matrice  $A_1$  correspondant à l'équation 2

### *Noeud où une puissance arrive.*

Une puissance arrive toujours sur un nœud qui n'est pas situé sur un bord. Prenons l'exemple du flux de puissance de la puce  $T_1$ .

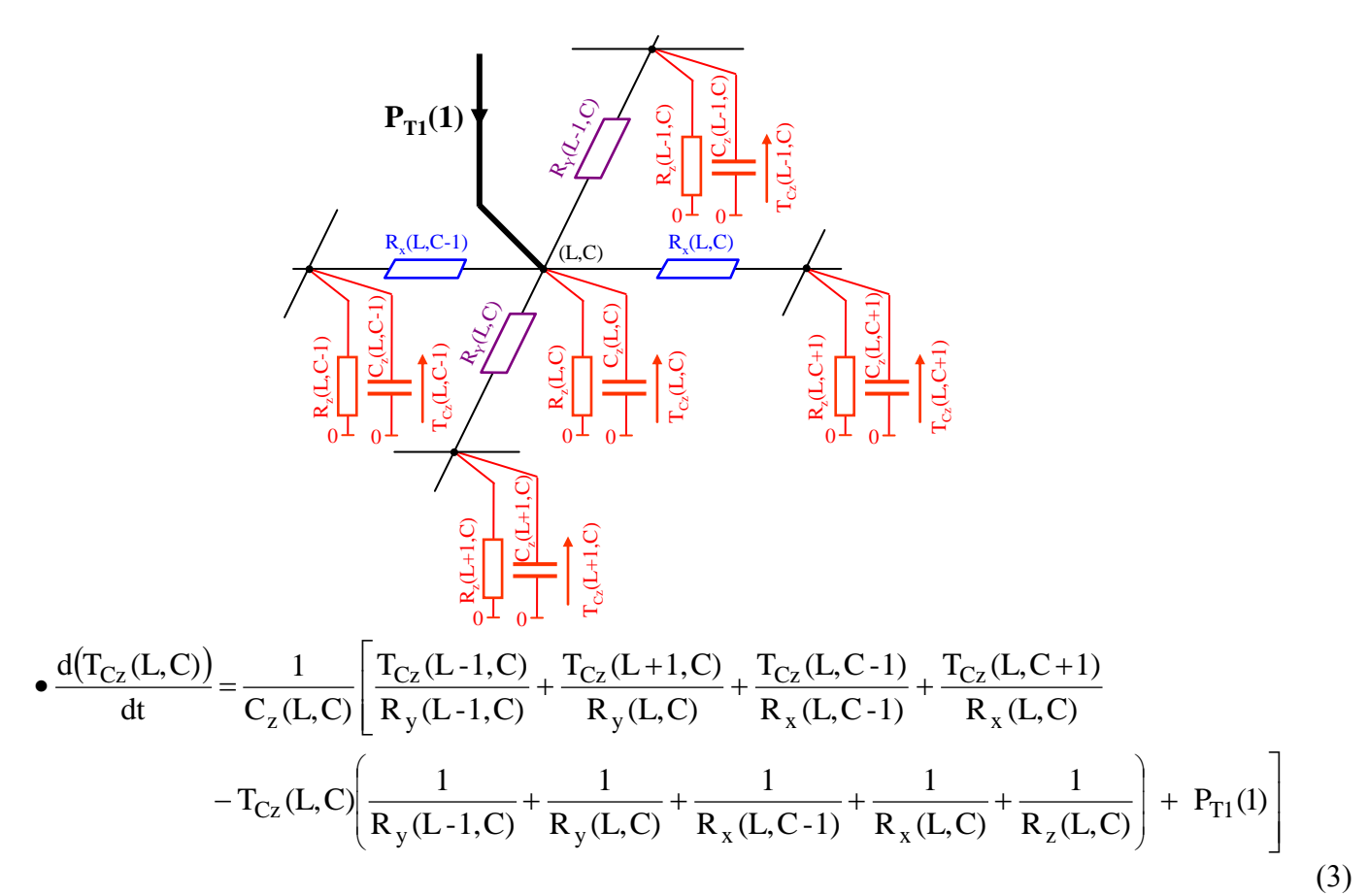

On peut alors déduire les coefficients des matrices  $A_1$  et  $B_1$  correspondant à l'équation 3

# **Équations électriques du modèle d'état du circuit 2**

Le modèle d'état 2 se présente sous la forme suivante :

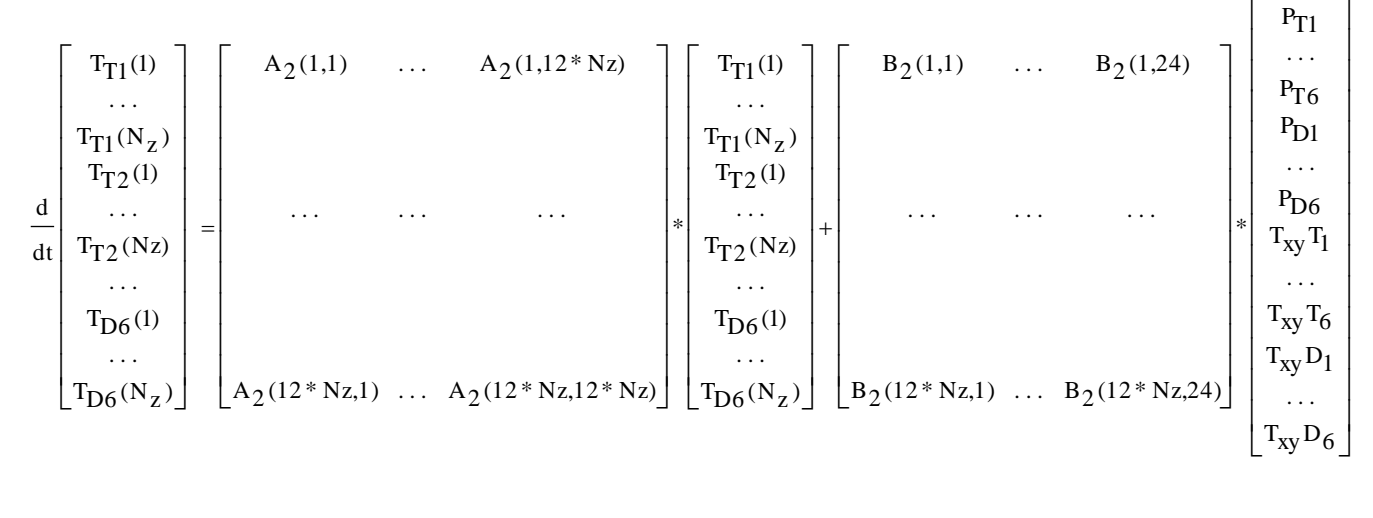

 $\begin{bmatrix} X_2' \end{bmatrix} = \begin{bmatrix} A_2 \end{bmatrix} * \begin{bmatrix} X_2 \end{bmatrix} + \begin{bmatrix} B_2 \end{bmatrix} * \begin{bmatrix} U_2 \end{bmatrix}$ 

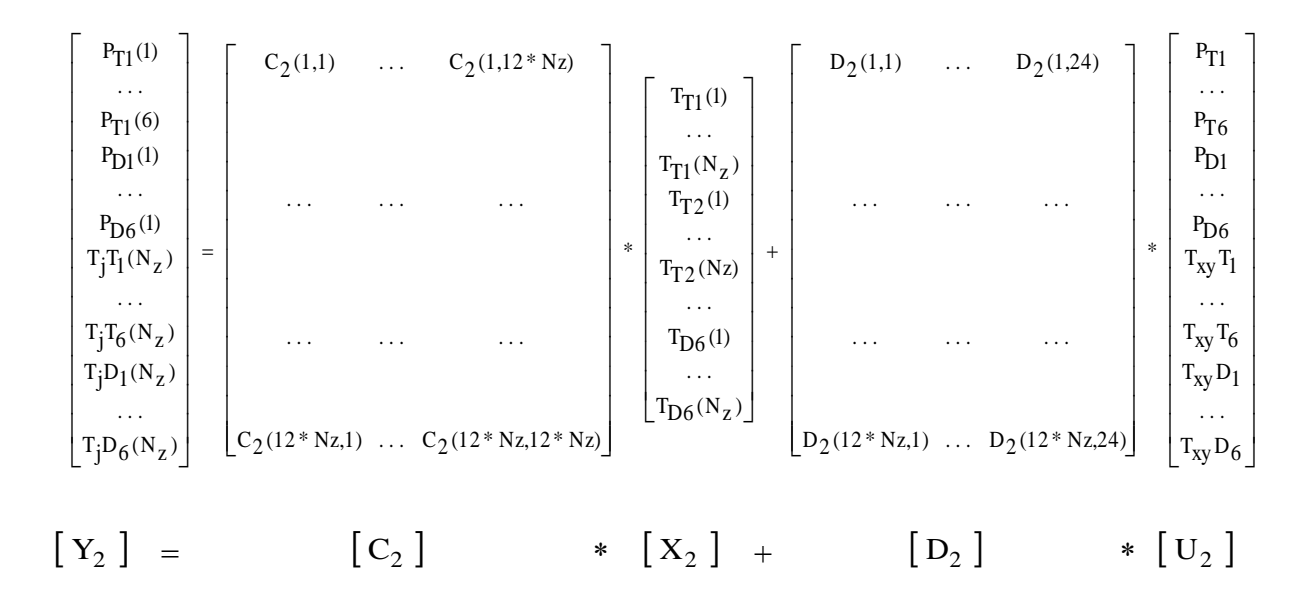

Il y a 3 jeux d'équation à écrire par puce. Ces 3 jeux d'équations correspondent à :

- la première cellule  $R<sub>T</sub>$   $C<sub>T</sub>$
- cellule quelconque qui ne soit ni la première, ni la dernière.
- la dernière cellule  $R_T C_T$

## *Première cellule RT CT (nœud 1)*

Prenons par exemple la cellule correspondant à la puce  $T_1$ .

$$
\begin{array}{c}\n\mathbf{C}_{\mathrm{T1}}(2) \\
\hline\n\mathbf{1} \\
\mathbf{1} \\
\mathbf{1} \\
\mathbf{1} \\
\mathbf{1} \\
\mathbf{1} \\
\mathbf{1} \\
\mathbf{1} \\
\mathbf{1} \\
\mathbf{1} \\
\mathbf{1} \\
\mathbf{1} \\
\mathbf{1} \\
\mathbf{1} \\
\mathbf{1} \\
\mathbf{1} \\
\mathbf{1} \\
\mathbf{1} \\
\mathbf{1} \\
\mathbf{1} \\
\mathbf{1} \\
\mathbf{1} \\
\mathbf{1} \\
\mathbf{1} \\
\mathbf{1} \\
\mathbf{1} \\
\mathbf{1} \\
\mathbf{1} \\
\mathbf{1} \\
\mathbf{1} \\
\mathbf{1} \\
\mathbf{1} \\
\mathbf{1} \\
\mathbf{1} \\
\mathbf{1} \\
\mathbf{1} \\
\mathbf{1} \\
\mathbf{1} \\
\mathbf{1} \\
\mathbf{1} \\
\mathbf{1} \\
\mathbf{1} \\
\mathbf{1} \\
\mathbf{1} \\
\mathbf{1} \\
\mathbf{1} \\
\mathbf{1} \\
\mathbf{1} \\
\mathbf{1} \\
\mathbf{1} \\
\mathbf{1} \\
\mathbf{1} \\
\mathbf{1} \\
\mathbf{1} \\
\mathbf{1} \\
\mathbf{1} \\
\mathbf{1} \\
\mathbf{1} \\
\mathbf{1} \\
\mathbf{1} \\
\mathbf{1} \\
\mathbf{1} \\
\mathbf{1} \\
\mathbf{1} \\
\mathbf{1} \\
\mathbf{1} \\
\mathbf{1} \\
\mathbf{1} \\
\mathbf{1} \\
\mathbf{1} \\
\mathbf{1} \\
\mathbf{1} \\
\mathbf{1} \\
\mathbf{1} \\
\mathbf{1} \\
\mathbf{1} \\
\mathbf{1} \\
\mathbf{1} \\
\mathbf{1} \\
\mathbf{1} \\
\mathbf{1} \\
\mathbf{1} \\
\mathbf{1} \\
\mathbf{1} \\
\mathbf{1} \\
\mathbf{1} \\
\mathbf{1} \\
\mathbf{1} \\
\mathbf{1} \\
\mathbf{1} \\
\mathbf{1} \\
\mathbf{1} \\
\mathbf{1} \\
\mathbf{1} \\
\mathbf{1} \\
\mathbf{1} \\
\mathbf{1} \\
\mathbf{1} \\
\mathbf{1} \\
\mathbf{1} \\
\mathbf{1} \\
\mathbf{1} \\
\mathbf{1} \\
\mathbf{1} \\
\mathbf{1
$$

On peut alors déduire les coefficients des matrices  $A_2$  et  $B_2$  correspondant à l'équation 4 et les coefficients des matrices  $C_2$  et  $D_2$  correspondant à l'équation 5.

*Cellule RT CT comprise entre la première et la dernière cellule (nœud (k),*  $k \in [2, N_z - 1]$ )

Prenons par exemple la cellule correspondant à la puce  $T_1$ .

$$
\begin{array}{c}\n\mathbf{R}_{\text{tr}}(k+1) \\
\hline\n\end{array}\n\begin{bmatrix}\n\mathbf{L}_{\text{tr}}(k+1) \\
\mathbf{L}_{\text{tr}}(k+1) \\
\hline\n\end{bmatrix} = \frac{1}{C_{\text{tr}}(k)}\n\begin{bmatrix}\n\mathbf{L}_{\text{tr}}(k+1) \\
\hline\n\end{bmatrix} + \frac{1}{C_{\text{tr}}(k)}\n\begin{bmatrix}\n\mathbf{L}_{\text{tr}}(k+1) \\
\hline\n\end{bmatrix} + \frac{1}{C_{\text{tr}}(k+1)}\n\begin{bmatrix}\n\mathbf{L}_{\text{tr}}(k+1) \\
\hline\n\end{bmatrix} + \frac{1}{C_{\text{tr}}(k+1)}\n\begin{bmatrix}\n\mathbf{L}_{\text{tr}}(k+1) \\
\hline\n\end{bmatrix} + \frac{1}{C_{\text{tr}}(k+1)}\n\begin{bmatrix}\n\mathbf{L}_{\text{tr}}(k+1) \\
\hline\n\end{bmatrix} + \frac{1}{C_{\text{tr}}(k+1)}\n\begin{bmatrix}\n\mathbf{L}_{\text{tr}}(k+1) \\
\hline\n\end{bmatrix} + \frac{1}{C_{\text{tr}}(k+1)}\n\begin{bmatrix}\n\mathbf{L}_{\text{tr}}(k+1) \\
\hline\n\end{bmatrix} + \frac{1}{C_{\text{tr}}(k+1)}\n\begin{bmatrix}\n\mathbf{L}_{\text{tr}}(k+1) \\
\hline\n\end{bmatrix} + \frac{1}{C_{\text{tr}}(k+1)}\n\begin{bmatrix}\n\mathbf{L}_{\text{tr}}(k+1) \\
\hline\n\end{bmatrix} + \frac{1}{C_{\text{tr}}(k+1)}\n\begin{bmatrix}\n\mathbf{L}_{\text{tr}}(k+1) \\
\hline\n\end{bmatrix} + \frac{1}{C_{\text{tr}}(k+1)}\n\begin{bmatrix}\n\mathbf{L}_{\text{tr}}(k+1) \\
\hline\n\end{bmatrix} + \frac{1}{C_{\text{tr}}(k+1)}\n\begin{bmatrix}\n\mathbf{L}_{\text{tr}}(k+1) \\
\hline\n\end{bmatrix} + \frac{1}{C_{\text{tr}}(k+1)}\n\begin{bmatrix}\n\mathbf
$$

On peut alors déduire les coefficients de la matrice  $A_2$  correspondant à l'équation 6

### *Dernière cellule RT CT (nœud Nz)*

*Exemple transistor T1.*

 P R (N ) T (N ) R (N ) T (N 1) C (N ) 1 dt d T (N ) T1 T1 z T1 z T1 z T1 z T1 z T1 z TjT<sup>1</sup> = TT1(Nz) (8) CT1(N<sup>z</sup> ) TT1(N<sup>z</sup> ) = TjT<sup>1</sup> <sup>R</sup>T1(N<sup>z</sup> ) 0 TT1(N<sup>z</sup> -1) CT1(N<sup>z</sup> -1) 0 0 PT1

On peut alors déduire les coefficients des matrices  $A_2$  et  $B_2$  correspondant à l'équation 7 et les coefficients de la matrice  $C_2$  correspondant à l'équation 8.

### *Résumé en français*

Les travaux de cette thèse portent sur la modélisation électrique et thermique des onduleurs à base d'IGBT (Insulated Gate Bipolar Transistor). Afin de concevoir les meilleurs systèmes de refroidissement, et sans surdimensionnement, un calcul précis des pertes doit être réalisé et un modèle thermique doit être développé menant à une bonne prédiction de la température. Les travaux réalisés et présentés dans ce rapport sont orientés vers les applications où les fréquences électriques sont très faibles. Dans de telles situations la variation instantanée de la température de jonction est importante, et le calcul doit tenir compte de l'évolution temporelle.

Une approche de calcul des pertes a été proposée qui combine à la fois la simplification des profils du courant et tension mais qui produit en même temps un signal de pertes suffisamment détaillé. Du point de vue thermique, un réseau tri-directionnel RC-3D a été développé. Ce modèle est basé sur des paramètres physiques constituant le module, et tient compte de la diffusion verticale de la chaleur dans le module ainsi que la diffusion latérale. En outre, ce réseau thermique permet de représenter les variations de température sur deux domaines temporels différents (nanosecondes et secondes), qui ont lieu dans la jonction ainsi que dans l'assemblage.

Les résultats obtenus par simulation sur Matlab/Simulink ont été validés par des mesures expérimentales. Enfin, un exemple succinct d'exploitation du modèle électrothermique correspondant à un cycle de démarrage d'un véhicule électrique a été simulé. L'échauffement du module IGBT est évalué dans le cadre de

cette application.

### *Titre et résumé en Anglais*

### **DEVELOPPEMENT OF ELECTRICAL AND THERMAL MODELS AND CALCULATION METHODS APPLIED FOR IGBT POWER INVERTER**

This work focuses on the electrical and thermal modeling of IGBT-based power inverters (Insulated Gate Bipolar Transistor). In order to design the best cooling systems without overestimating the size of the heat sink, a precise calculation of electrical losses must be achieved and a thermal model must be developed leading to a good prediction of the junction temperature. The work presented in this report is oriented toward applications at very low frequencies. In such situations the junction temperature variation is important, and the calculation must be as a function of time.

Regarding the losses determination, an approach was proposed using simple current and voltage profiles and at the same time producing a sufficiently detailed signal losses. For the thermal part, a threedimensional network RC-3D was developed. This model is based on physical parameters of the module and takes into account the vertical and the lateral heat diffusion in the module. In addition, this network allows representing the temperature changes on two different time domains (nanoseconds and seconds), taking place in the junction and in the assembly.

Results obtained by simulation using Matlab/Simulink were validated by experimental measurements. Finally, a brief example of how the electro-thermal model can be used is presented. It corresponds to a cycle of an electric vehicle from the startup till a predefined steady state. This application allows determining how the IGBT module is heating up.

*Mots clés :* Modules de puissance IGBT, modélisation électrothermique, simulation électrothermique, réseau thermique tri-directionnel, imagerie infrarouge thermique